UNIVERSIDAD DE LOS ANDES FACULTAD DE INGENIERíA DIVISiÓN DE ESTUDIOS DE POSTGRADO POSTGRADO EN COMPUTACiÓN

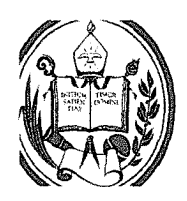

"Desarrollo de un sistema multiagentes para el control de las interacciones físicas entre los objetos y avatares de un Ambiente Virtual 3D Distribuido"

## www.bdigital.ula.ve

Autor: M. Sánchez Tutor: D. Hernández

Trabajo de grado presentado ante la ilustre Universidad de Los Andes como requisito parcial para optar al grado de Magíster Scíentíae en Computación

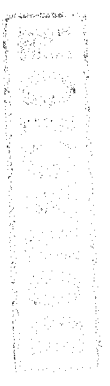

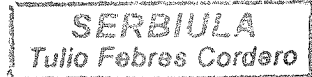

Mérida, Abril 2012

## Desarrollo de un sistema multiagentes para el control de las interacciones físicas entre los objetos y avatares de un Ambiente Virtual 3D Distribuido

#### Ing. Manuel B. Sánchez

Proyecto de Grado — Maestría en Ciencias de la Computación, 196 páginas

Resumen: En el presente trabajo de grado se presenta el desarrollo de un sistema multiagentes para el control de las interacciones entre los objetos y avatares de un ambiente virtual 3D distribuido. Para llevar a cabo la investigación se realizó, en primer lugar, un análisis que permitió definir el motor físico a ser usado por el agente encargado de controlar la actividad física del ambiente virtual dinámico.

Posteriormente, se emprendió el desarrollo del sistema multiagentes, el cual está compuesto por el Agente de Iniciación, el Agente de Atención al Cliente, el Agente de Sincronización, el Agente Gestor de Datos, el Agente Repositorio, el Agente de Visualización, el Agente Receptor de mensajes y el Agente Emisor de Información. La interacción entre estos agentes, permite: almacenar y recuperar la información del ambiente virtual dinámico, reaccionar ante una acción física, sincronizar y visualizar el estado del ambiente virtual dinámico, entre otros. Posteriormente, se emprendio el desarrollo del sistema multiagentes, el cual esta<br>compuesto por el Agente de Iniciación, el Agente de Atención al Cliente, el Agente de<br>Sincronización, el Agente Gestor de Datos, el Agente R

Con respecto al Agente de Control Físico, se puede decir que el mismo es capaz de diferenciar entre objetos estáticos o dinámicos, así como también, toma en cuenta las propiedades físicas de los objetos para efectuar la reacción cuando un objeto interactúa con otro. El sistema multiagentes fue diseñado usando la metodología MultiAgent Systems for INtegrated Automation (MASINA) y el Lenguaje de Modelado Unificado (UML); Los prototipos de prueba del agente fueron desarrollados usando la metodología propuesta por (Hernández, Barrios, & Gutierrez, 2010) denominada: "Metodología para el desarrollo de un ambiente virtual dinámico (MAVD).

Palabras Clave: Sistema multiagentes, agente, motor de renderizado, motor físico, modelado 3d, animación esquelética, sincronización, comunicación en red

## Dedicatoria

A mi madre, a mi esposa, hijos y toda mi familia quienes con su apoyo<br>me dan la fortaleza para seguir cumpliendo las metas que me trazo día me dan la fortaleza para seguir cumpliendo las metas que me trazo día a día.

## íNDICE

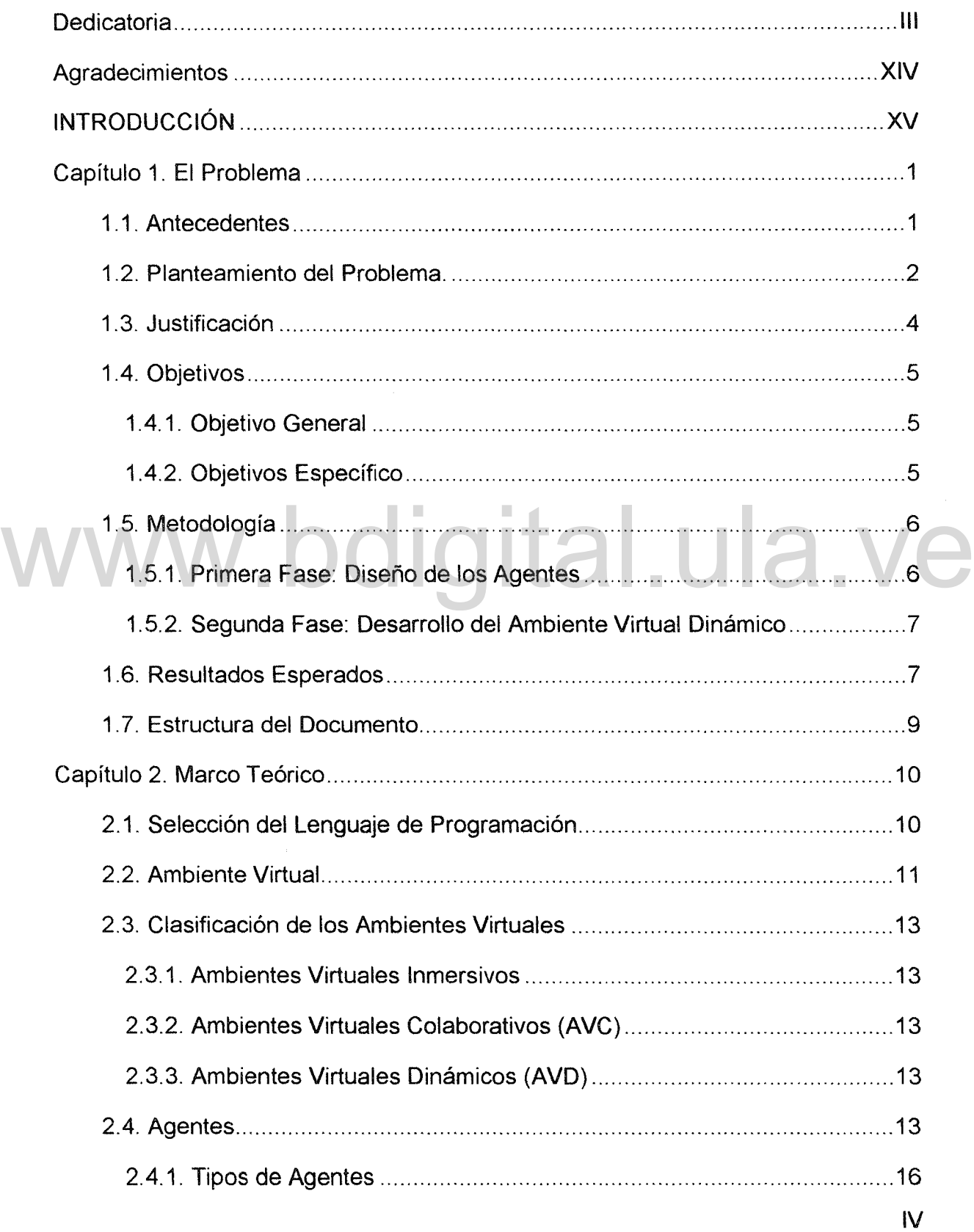

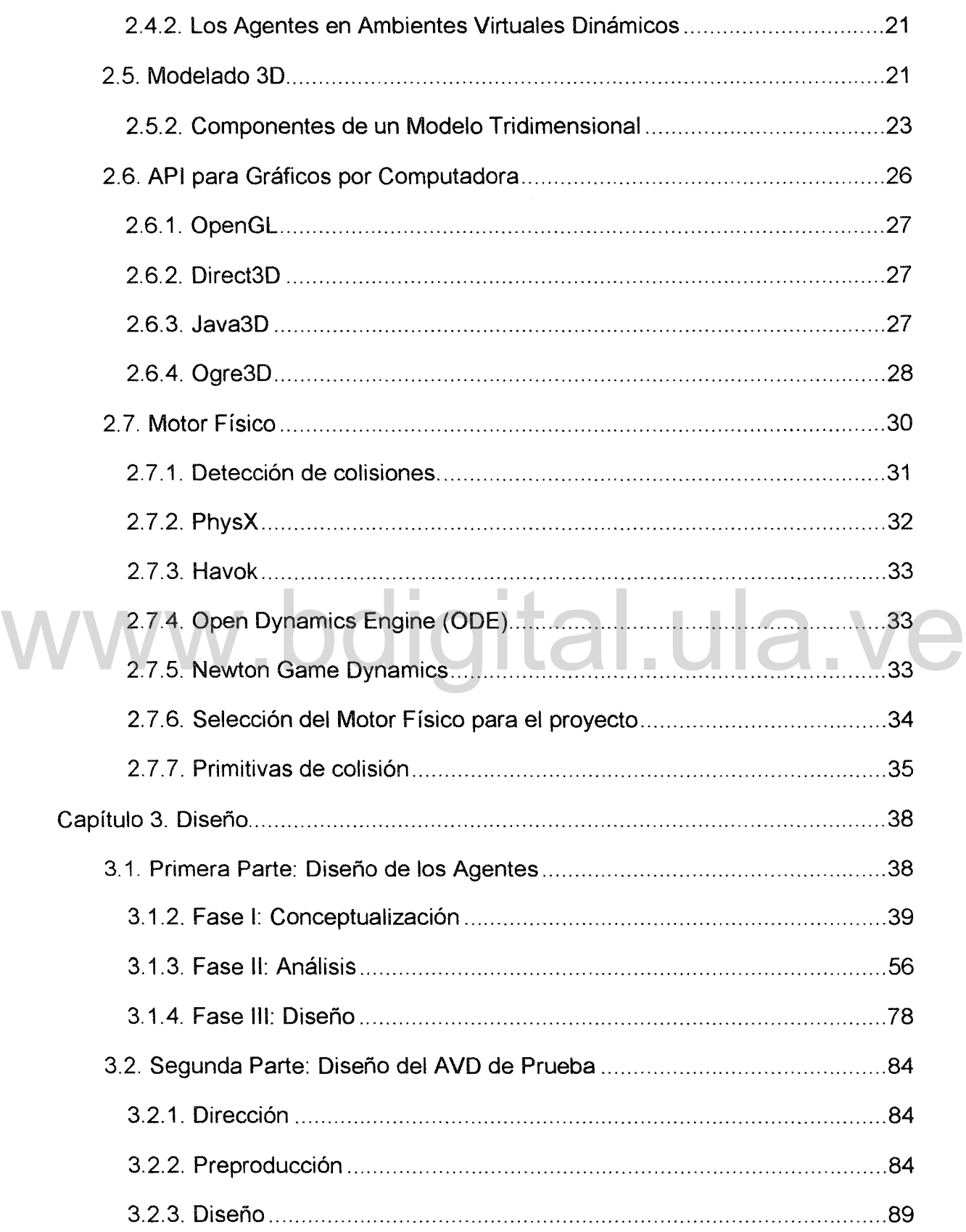

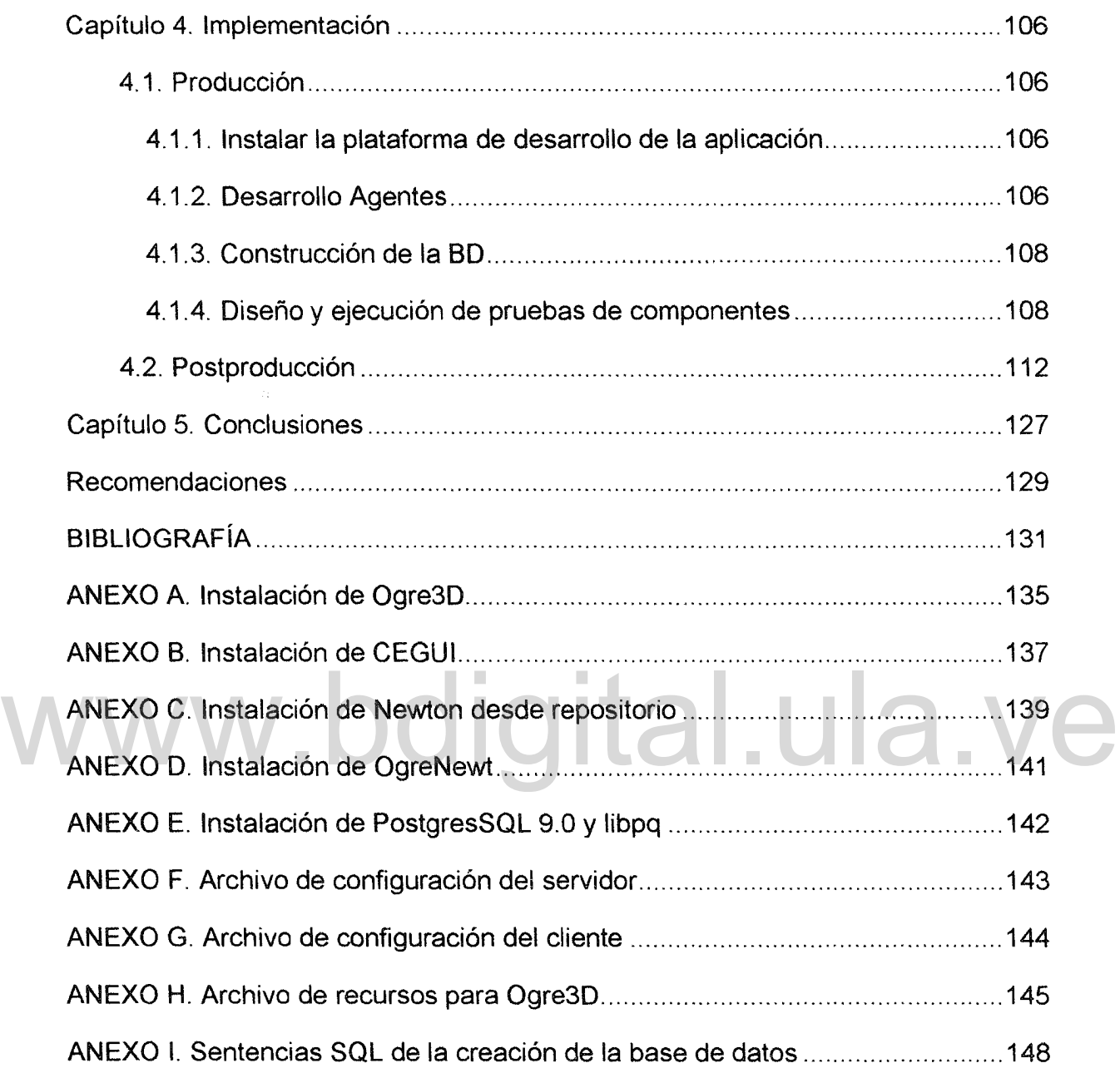

## íNDICE DE FIGURAS

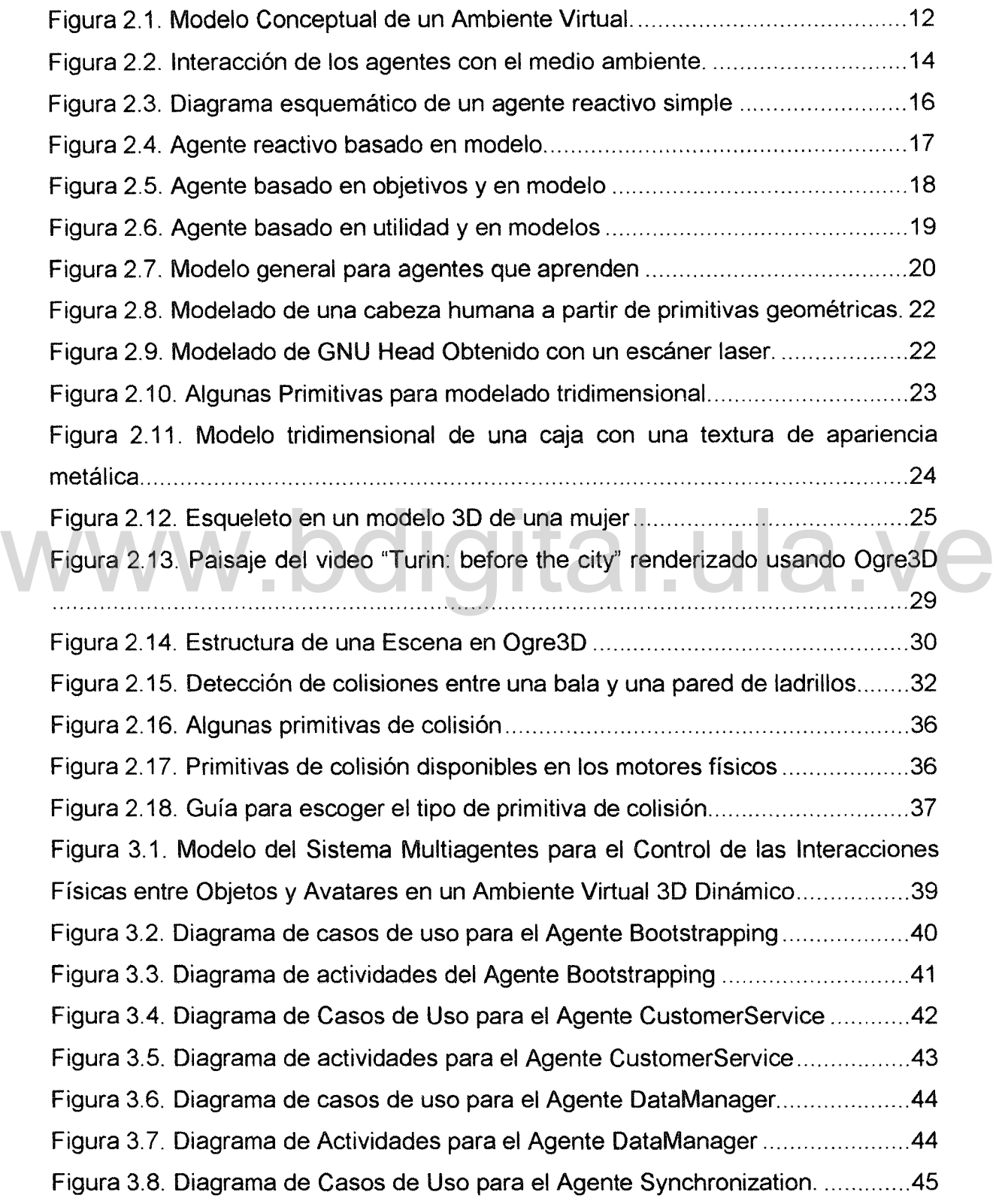

VII

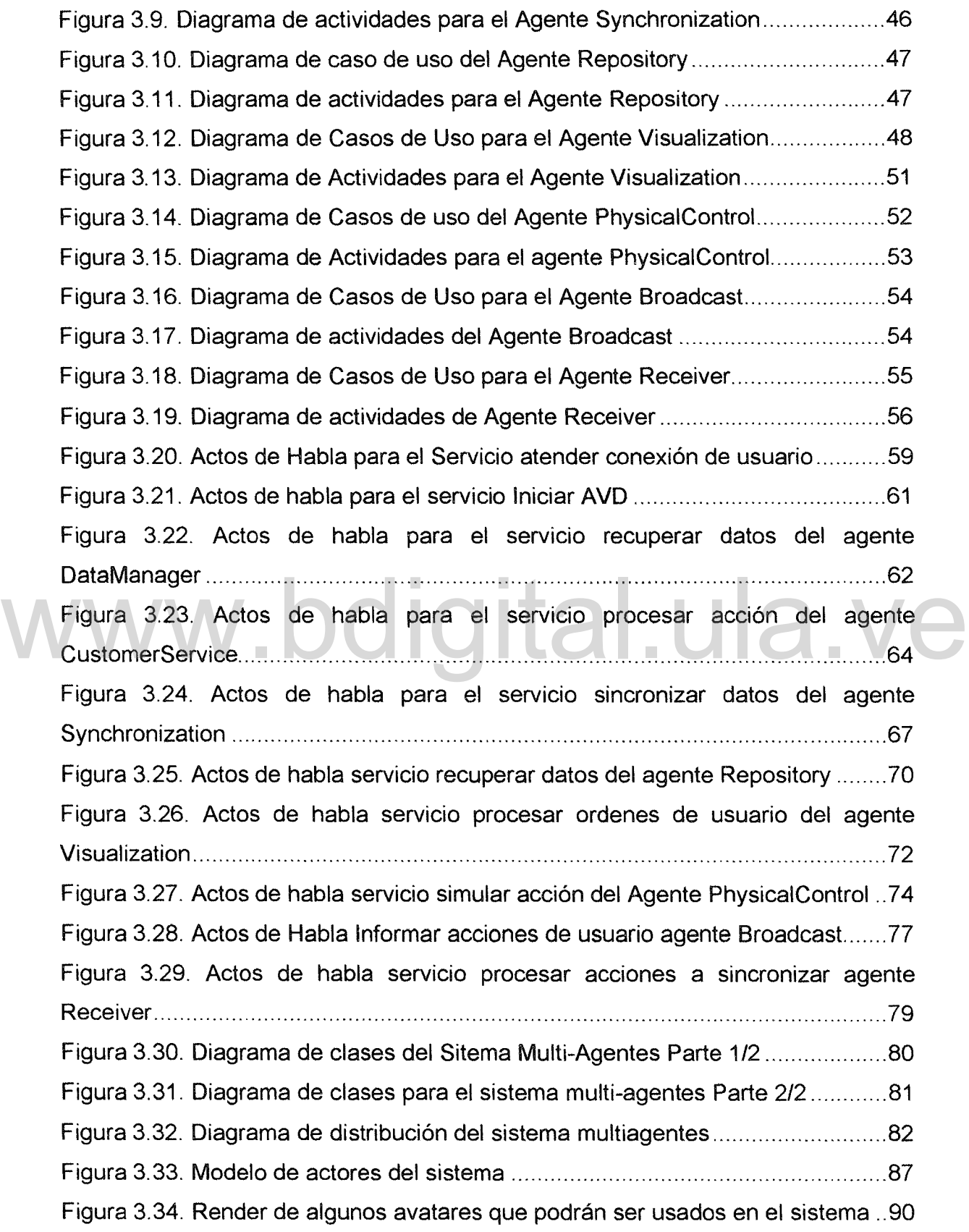

VIII

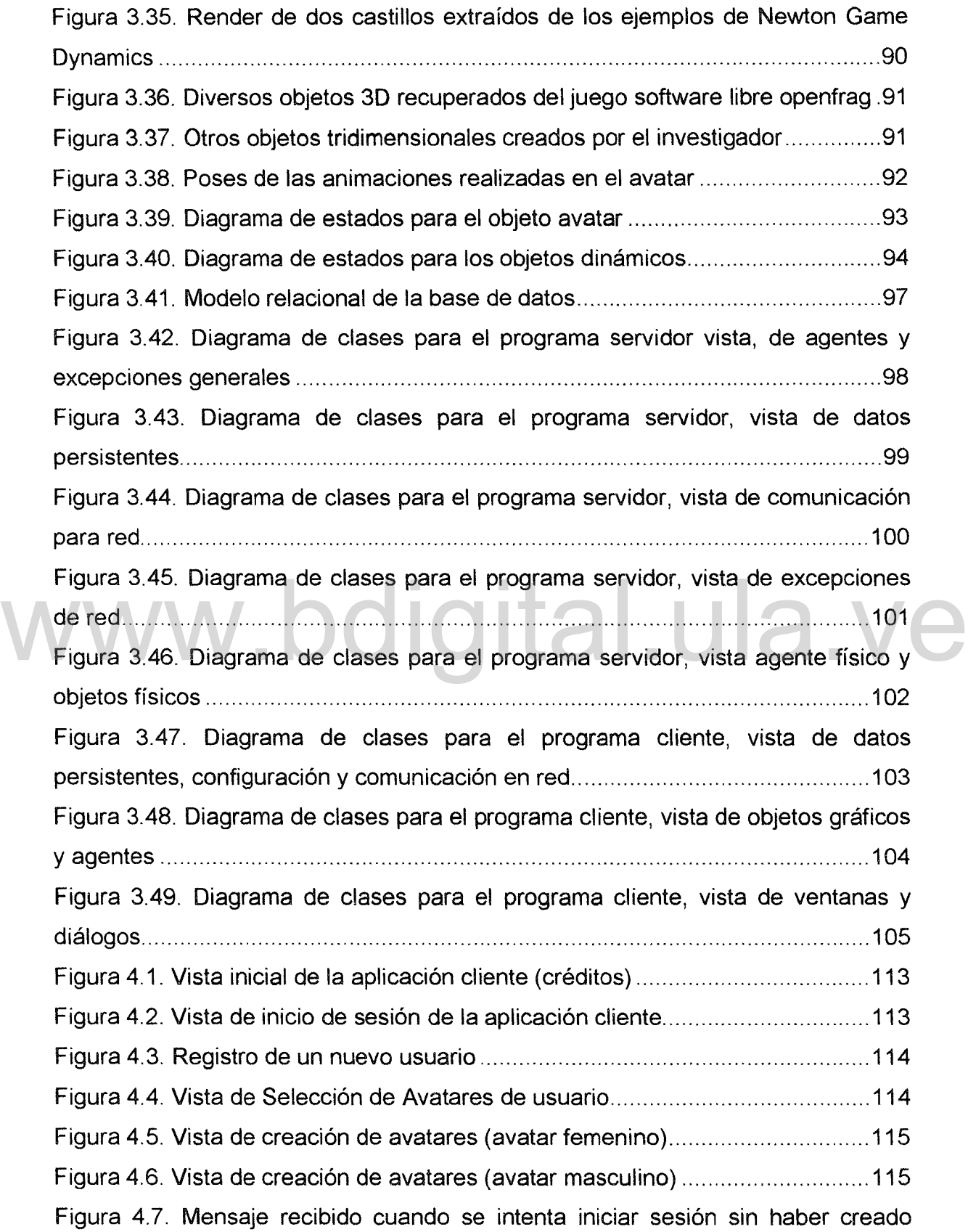

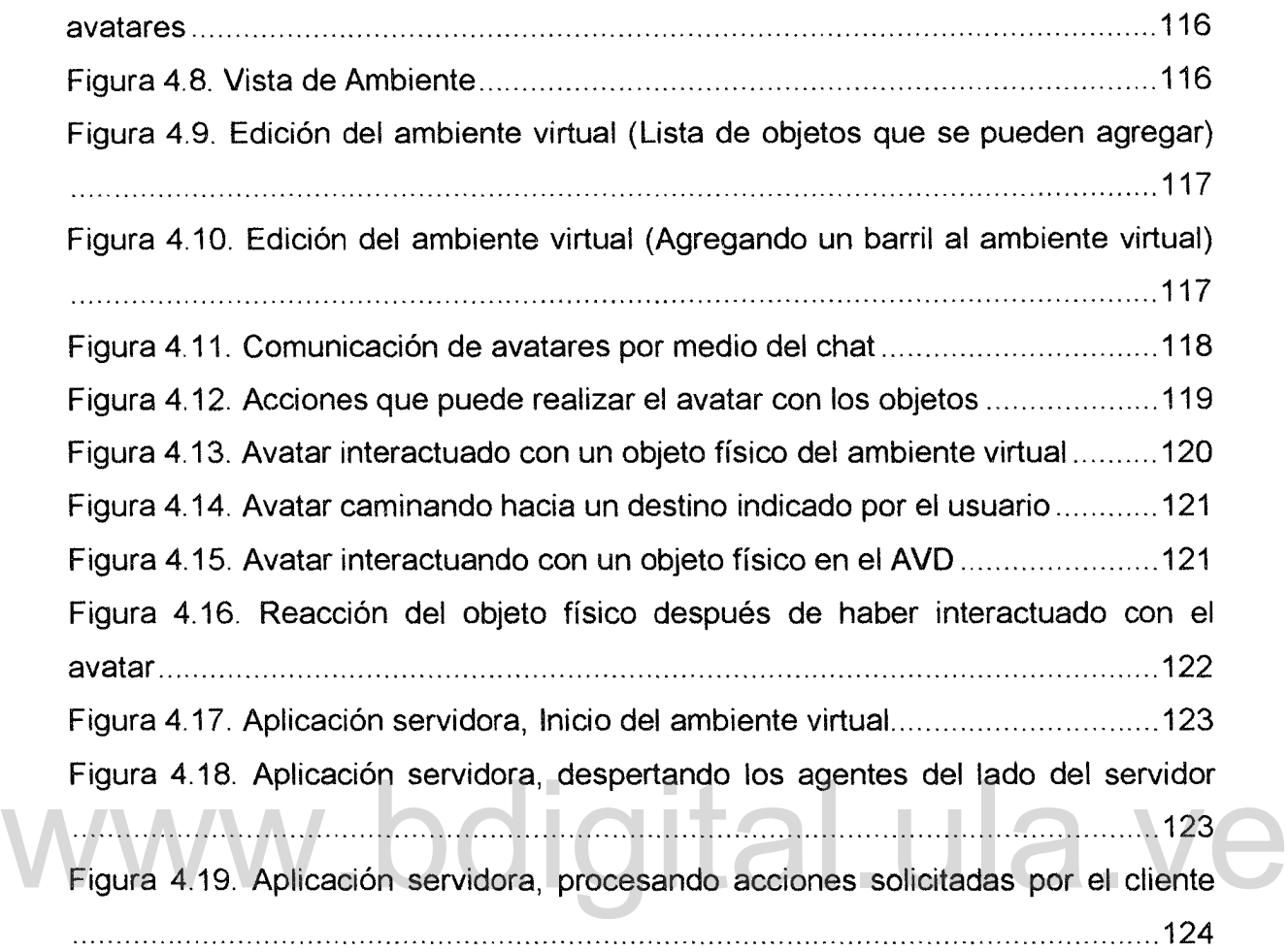

## íNDICE DE TABLAS

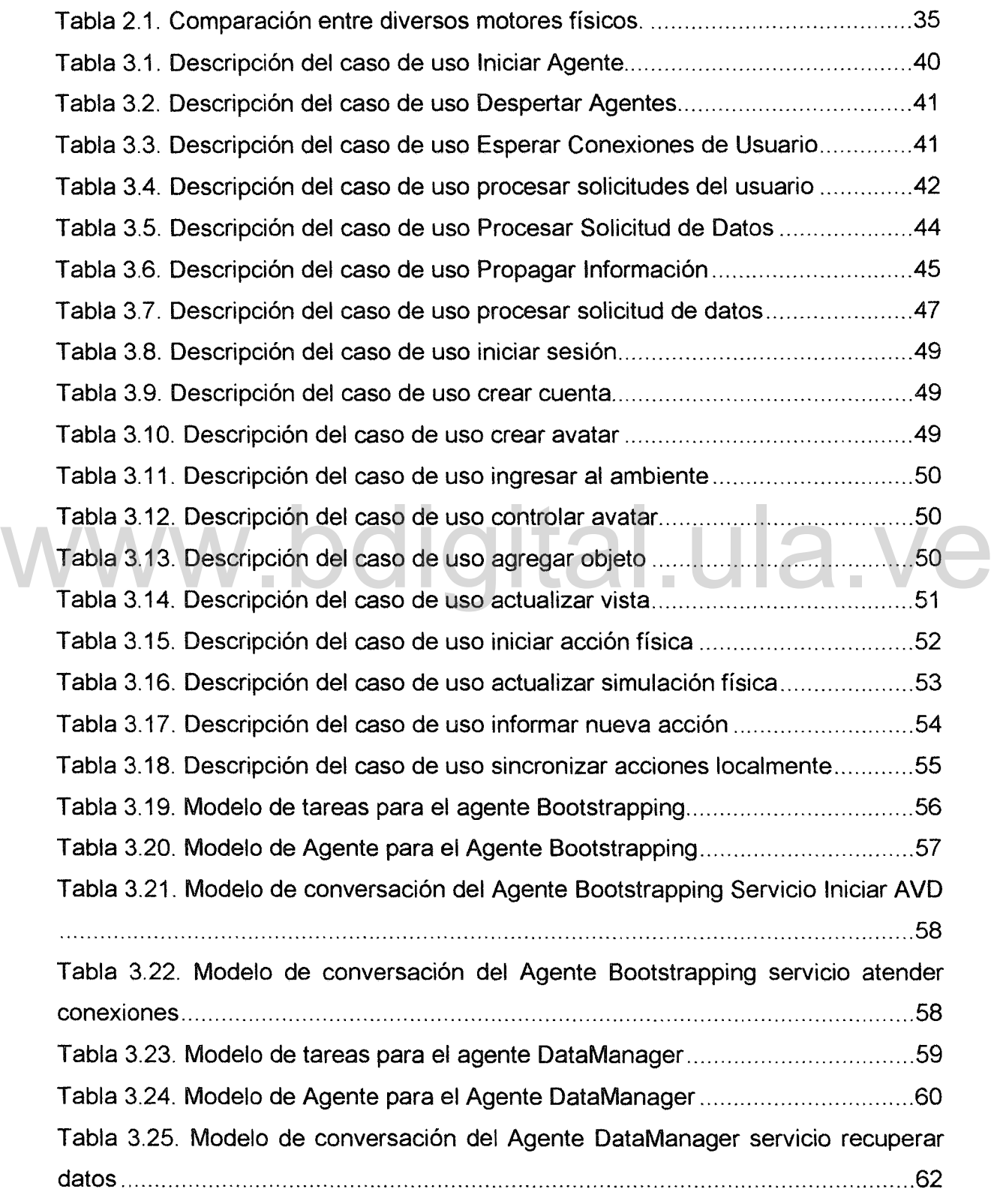

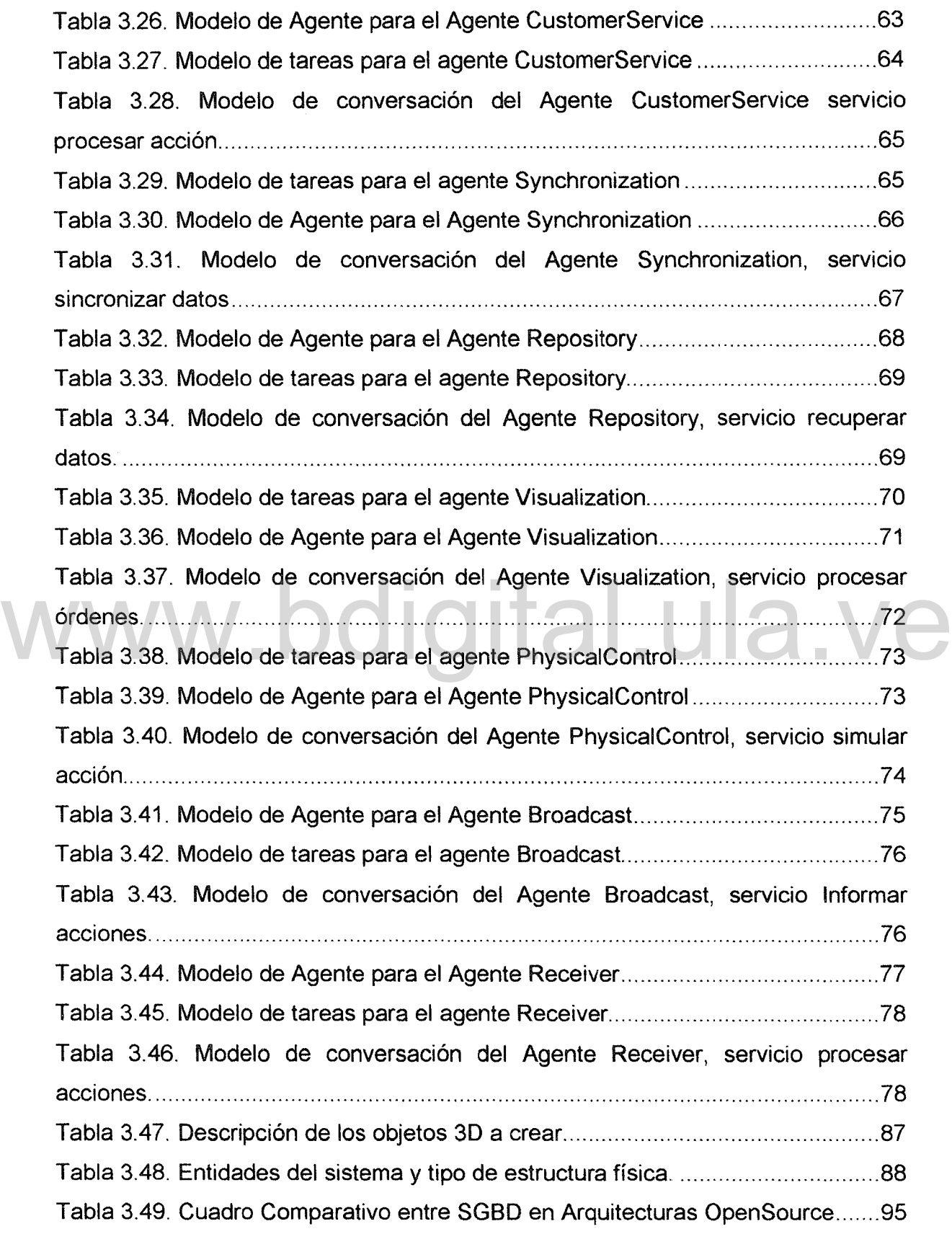

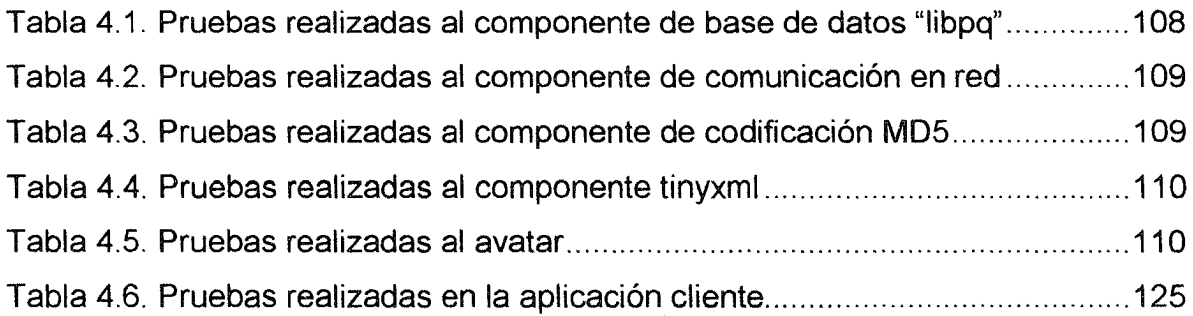

# www.bdigital.ula.ve

#### Agradecimientos

En primer lugar quiero agradecer a Dios Todopoderoso, por darme la fe, la salud, la sabiduría y el valor suficiente para llevar a cabo este proyecto.

A mi madre, María Sánchez por sus valiosos consejos y por enseñarme desde muy niño el valor que tiene la educación y a esforzarme por alcanzar mis metas.

A mi esposa, Sonia Duarte por brindarme su amor, su comprensión y apoyo para finalizar este trabajo.

A mis hijos, Yeray Alejandro y Ángela Sarahí quienes me prestaron el tiempo que les pertenecía para terminar y quienes con sus risas y travesuras hicieron mis días más gratos, motivándome cada día a seguir adelante.

A mis hermanos y hermanas, por la confianza que han depositado en mí. A mis hermanos y hermanas, por la confianza que han depositado en mí.

A mi tutor, el Profesor Domingo Hernández por su asesoría y dirección en el desarrollo de está investigación.

A los moderadores y usuarios de los foros de Ogre3D y Newton Game Dynamics, quienes resolvieron mis dudas en varias oportunidades.

A mis amigos y todas aquellas personas que de una u otra forma, colaboraron o participaron en la realización de esta investigación, hago extensivo mi más sincero agradecimiento.

#### INTRODUCCiÓN

En la actualidad, vivimos en un mundo donde interactuamos casi a diario con Ambientes Virtuales 3D distribuidos o no, ya sea juegos, software educativo, software científico, software para controlar maquinaria de forma virtual, software para simulacíones, entre otros.

Según (Hernandez H., 2001), los Ambientes virtuales dinámicos (AVD) son en efecto sistemas distribuidos, donde los usuarios comparten un estado y cuyo propósito fundamental es proveer a los usuarios la ilusión de que todos están observando las mismas cosas e interactuando entre sí en tiempo real.

Los AVD son de gran importancia, debido a las ventajas que brindan, ya que las personas pueden adquirir experiencía en ciertas áreas sin tener que desplazarse del lugar donde residen ni poner en peligro sus vidas, y a su vez, pueden<br>interactuar con los demás usuarios que visiten el sitio. interactuar con los demás usuarios que visiten el sitio.

Un ejemplo de ello podría ser: visita a un museo virtual, en el cual se pueda hablar con las demás personas que visitan el sitio, y observar, tocar, golpear, o incluso arrojar los objetos (obras de arte, fósiles, minerales, rocas, etc.) presentes en el mismo, dando así mayor realismo a la escena, ya que las personas podrán tener la sensación de haber estado realmente en el sitio.

Para que el AVD sea lo más real posible, es necesario, no sólo crear un escenario con texturas impresionante, sino que es más importante aún, agregar un modelo basado en principios físicos, que dé la sensación de estar inmerso en el mundo real (Bourg, 2002).

En este trabajo se emprende el desarrollo de un sistema multiagentes con la tarea fundamental de controlar las interacciones físicas entre objetos y avatares de un AVD 3D, con el fin de aumentar el realismo del ambiente, y hacerlo más inmersivo.

## Capítulo 1. El Problema

En este capítulo se definen los antecedentes que es la explicación de cómo se originó el interés por el problema, se realiza la definición del problema donde se establece de manera concreta la situación que se ha investigado, se explica de manera detallada la importancia de realizar la investigación y se definen los objetivos, metodología, alcance y estructura del documento.

#### 1.1. Antecedentes

(Ramos N., Larios D., Cervantes C., & Leriche V., 2007) en su artículo "Creación de Ambientes Virtuales Inmersivos con Software Libre" explican los elementos que caracterizan a una aplicación de realidad virtual inmersiva, y cómo es posible desarrollarlas con el uso de bibliotecas de software libre. Se realiza una breve descripción de las bibliotecas, sus funcionalidades y cómo se utilizan en la creación de aplicaciones tales como: visualizadores para ambientes arquitectónicos, espacios para tratamiento de fobias en psicología y ambientes para enseñanza de lenguas extranjeras. desarrollarlas con el uso de bibliotecas de software libre. Se realiza una breve<br>descripción de las bibliotecas, sus funcionalidades y cómo se utilizan en la<br>creación de aplicaciones tales como: visualizadores para ambient

(Moctezuma, 2006) en su tesis de maestría presenta un sistema para la manipulación en tiempo real de objetos deformables virtuales sin retroalimentación de fuerzas. Los objetos se construyen en base a mallas. En cada arista de la malla se acopla un sistema mecánico simple, compuesto por una masa, un resorte y un amortiguador, sistema que le da a la malla su capacidad deformable. El modelo deformable se encuentra bajo la acción de un modelo rígido el cual se controla a través de un guante.

Dentro de los recorridos en escenarios virtuales se cita (La Tumba de Nefertari) en este recorrido, se observa con bastante detalle el lugar tal cual es en la realidad; solo existen objetos estáticos, y no cuenta con un modelo físico real de la escena,

ni tampoco se puede interactuar con las demás personas que estén visitando el lugar.

Algunos autores han investigado en esta línea con fines comerciales, entre ellos se encuentran:

Tradky: Es un software que permite crear y editar ambientes virtuales tridimensionales que pueden ser visitados desde cualquier computador que posea conexión a Internet, ofrece la creación de ferias virtuales en 3 dimensiones, museos, ciudades, galerías de arte, entre otros. Este ambiente carece de interacción física (Museo Virtual, 2009).

#### 1.2. Planteamiento del Problema.

El hombre, desde sus inicios, se ha interesado por establecerse en un lugar y explotar los recursos de una determinada región, tratando de hacer el menor esfuerzo posible para llevar a cabo una determinada tarea. Esta característica, ha hecho que se desarrollen tecnologías que le permitan cumplir su labor de manera automatizada y con poca intervención humana. Sin embargo, existen áreas que han sido poco desarrolladas y necesitan de la manipulación del hombre para poder obtener un buen resultado y otras en la cuales, tal vez, nunca se pueda prescindir del recurso humano. El hombre, desde sus inicios, se ha interesado por establecerse en un lugar y<br>explotar los recursos de una determinada región, tratando de hacer el menor<br>estuerzo posible para llevar a cabo una determinada tarea. Esta cara

En algunas de las áreas mencionadas, las labores pueden representar un riesgo para las personas que se desenvuelven en el medio, sobre todo para personal poco capacitado. Por otra parte, capacitar personal directamente en el área puede resultar desastroso; es allí donde viene a jugar un papel importante los Ambientes Virtuales en 3D, ya que por medio de ellos es posible capacitar nuevo personal sin riesgo alguno, y una vez que éste adquiera cierta experiencia se pueda realizar un adiestramiento directamente en el lugar de trabajo reduciendo considerablemente

los riesgos de sufrir algún accidente por inexperiencia.

Existen otras áreas, donde las labores deben hacerse de forma coordinada, es decir, se requiere de la intervención de más de un usuario en forma conjunta para llevar a cabo una tarea específica. En este caso se puede hacer uso de un AVD 3D, en el cual los usuarios se conectan y cada uno se encarga de efectuar una operación que incide en las operaciones que realizan los demás usuarios. Por ejemplo, si se desea enviar una misión espacial al planeta Marte; es sabido, que de ese planeta se conoce muy poco, y si se quisiera aterrizar una nave espacial en algún sector del planeta y llegase a ocurrir un fallo, sería un fracaso total para la misión, ya que no sólo se tiene una gran pérdida económica, sino que más importante aún, estaríamos arriesgando vidas humanas; para evitar un desastre, sería necesario realizar una simulación del aterrizaje en el planeta; para ello usaremos un Ambiente Virtual 3D Distribuido, ya que cada astronauta debe encargarse de un grupo de controles de la cabina, y cuando un astronauta accione un control específico, habrá una incidencia en el trabajo que estén realizando los demás. un control específico, habrá una incidencia en el trabajo que estén realizando los demás.

Otro campo donde se podría usar los AVD 3D, es el área militar, ya que podría servir para entrenar equipos de pilotos de vuelo sin arriesgar la vida de los mismos. También es útil en el área turística, permitiendo a las personas con poco tiempo o de bajos recursos económicos, visitar diversos lugares del planeta sin tener que salir de su hogar.

Como se puede ver en los ejemplos expuestos anteriormente, los AVD 3D tienen una amplia gama de aplicaciones y permiten no solo abaratar costos, sino que a su vez existe la posibilidad de adquirir experiencias sin poner en peligro la vida humana, e incluso evitar el traslado de las personas. Sin embargo, en ninguna de las aplicaciones mencionadas anteriormente, se obtendría un verdadero aprendizaje, si el Ambiente Virtual 3D, luce poco real; Según (Bourg, 2002) para que un ambiente virtual tenga una apariencia realista, es necesario considerar un modelo físico del mismo, ya que, si en una simulación de vuelo no se toma en cuenta la gravedad, la fuerza de roce producida por el aire, colisión con otros objetos, sino, que sólo se consideran las características propias del avión, la sensación de estar volando realmente sería muy poca y al momento en que el piloto se enfrente a un vuelo real, notaría un cambio drástico y se encontraría en una situación totalmente desconocida para él.

Este proyecto busca resolver el problema de la inclusión del modelo físico en AVD 3D, mediante el desarrollo de un sistema multiagentes que se encargue de observar los objetos y usuarios que intervienen en la escena, detectando y ejecutando las interacciones físicas que se generen entre ellos y a su vez sincronizando la información en cada uno de los monitores de los usuarios que se encuentren conectados. El agente encargado del modelo físico debe responder de acuerdo a las características físicas de los objetos que interactúan, y se reaccionará de una manera u otra, ya que no es lo mismo patear un balón, que patear un bloque de 8 kg, el primero describirá una trayectoria curva, mientras que para el segundo la trayectoria será recta o posiblemente no cambie de posición. Estás características físicas deberán almacenarse en una base de datos, junto con las demás características visuales de cada objeto presente en la escena. patear un bloque de 8 kg, el primero describirá una trayectoria curva, mientras que<br>para el segundo la trayectoria será recta o posiblemente no cambie de posición.

#### 1.3. Justificación

Los AVD permiten representar en la computadora cualquier ambiente conocido o imaginado. Sin embargo, la mayoría de las herramientas que se usan para crear estos ambientes omiten el modelo físico del sistema, lo que conlleva a tener una realidad virtual incompleta.

Por otra parte, a pesar de que existen herramientas como Newton (Jerez & Suero, Newton Game Oynamics, 2003), y Ode (Smith, 2007), que permiten realizar simulaciones físicas e incorporarlas a un Ambiente Virtual, se necesita un grado alto de conocimiento en el desarrollo de ambientes virtuales 3D ya sea en OpenGl, Java30, Ogre3D, entre otros, lo que dificulta el uso por parte de usuarios de poca experiencia.

Las herramientas de desarrollo de ambientes virtuales no sincronizan la vista del ambiente a los usuarios conectados de forma automática, sino, que el desarrollador del AVD debe encargarse de hacerlo por su cuenta, aumentado así la complejidad del desarrollo del AVD. Estás herramientas tampoco cuentan con un gestor de base de datos para guardar las características de los objetos del ambiente, y los datos de los usuarios que se conectan, dificultando así la administración de este tipo de ambientes y la posibilidad de mantener características comunes a varios objetos, tales como el tipo de material, dimensiones, ubicación inicial en el ambiente, entre otros.

#### 1.4. Objetivos

## 1.4.1. Objetivo General yital.ula.ve

Desarrollar un sistema multiagentes para el control de las interacciones físicas entre los objetos y avatares de un Ambiente Virtual 3D Distribuido.

#### 1.4.2. Objetivos Específico

- /11 Analizar las diversas técnicas usadas para la construcción de Ambientes Virtuales 3D.
- /11 Realizar un estudio de las técnicas usadas en la actualidad para la construcción de Agentes.
- Identificar, analizar y comparar las herramientas o motores físicos usados con mayor frecuencia, para incorporar modelos físicos en Ambientes Virtuales 3D.
- ti Definir en base al análisis realizado de los motores físicos, la conveniencia de utilizar un motor físico ya desarrollado o programar el motor físico acorde a las necesidades del sistema.
- Emprender el diseño del sistema multiagentes que controlará las interacciones físicas de los objetos dinámicos presentes en el AVD.
- . Desarrollar un prototipo operativo basado en agentes que permita probar y validar el correcto funcionamiento del SMA diseñado previamente.

#### 1.5. Metodología

Debido a las características del problema estudiado en esta investigación, es necesario el uso de dos metodologías, que permitan llevar un mejor control en el diseño y desarrollo tanto de los agentes como del software que será usado para probar que los agentes cumplen a cabalidad con sus objetivos. A continuación se detallan las metodologías seleccionadas para tal fin. ula.v

#### 1.5.1. Primera Fase: Diseño de los Agentes

De acuerdo a (Aguilar, Bessembel, Cerrada, Hidrobo, & Narciso, 2008) MASINA es una extensión del modelo orientado a objetos MAS-CommonKADS, y se basa en el mismo ciclo de desarrollo, con importantes modificaciones que permiten incorporar comportamientos inteligentes.

MASINA es una extensión de MAS-CommonKADS, la cual consta de las fases de conceptualización, análisis, diseño, codificación y pruebas, integración, y operación y mantenimiento (Aguilar et al., 2003).

(Rios B., Cerrada, Narciso, Hidrobo, & Aguilar, 2008) sostienen que la definición de los Agentes que conforman el sistema, se realiza en la fase de conceptualización, utilizando diagramas de casos de uso y actividades de UML,

mientras que la especificación detallada de los agentes se realiza en la fase de análisis por medio del modelo de agente, modelo de tarea, modelo de inteligencia, modelo de coordinación y modelo de comunicación.

En el desarrollo del proyecto se presentará en la fase de conceptualización el Agente de Iniciación, el Agente de Atención al Cliente, el Agente de Sincronización, el Agente Gestor de Datos, el Agente Repositorio, el Agente de Visualización, el Agente Receptor de Mensajes y el Agente Emisor de Información, descritos por diagramas de interacción en la fase de análisis. También se desarrollarán algunos diagramas de clase y de secuencias correspondientes a la fase de diseño.

#### 1.5.2. Segunda Fase: Desarrollo del Ambiente Virtual Dinámico

Según (Hernández, Barrios, & Gutierrez, 2010) MAVD es un método para el diseño e implementación de ambientes virtuales dinámicos en donde puedan intervenir agentes inteligentes. Según (Hernández, Barrios, & Gutierrez, 2010) MAVD es un método para el diseño e implementación de ambientes virtuales dinámicos en donde puedan intervenir agentes inteligentes.

La metodología MAVD propone cinco grandes procesos como son: Dirección, Preproducción, Diseño, Producción y Postproducción (Hernández, et aL, 2010)

El uso de este método permitirá al autor alcanzar la realización de un AVD 3D que cumpla con las exigencias de los usuarios finales, el cual incorporará un conjunto de agentes, a los cuales se les asignarán tareas que permitirán crear el AVD, iniciar sesión en el ambiente, sincronizar las vistas, realizar acciones físicas, entre otros.

#### 1.6. Resultados Esperados

Al finalizar el presente proyecto, se esperan obtener los siguientes resultados:

La construcción de un sistema multiagentes para el control de las interacciones entre los objetos físicos y avatares de un Ambiente Virtual Distribuido, este sistema se encargará de controlar el AVD, desde su almacenamiento, recuperación, visualización y sincronización, los agentes del sistema deben realizar la observación de todos los objetos dinámicos presentes en el mismo y al detectar una interacción entre ellos, realizar una consulta en la base de datos, donde se deben encontrar las características de los objetos en cuestión, posteriormente ejecutará la reacción producida por su interacción física, para luego sincronizar las vistas de cada usuario, acorde a las nuevas posiciones de los objetos.

El usuario administrador podrá crear los escenarios almacenando la información del mismo en una base de datos y deberá indicar las características físicas de cada objeto, para que el Agente de Control Físico responda de acuerdo a esta información.

Se espera tener un prototipo operativo que permita a un usuario crear cuentas, crear avatares, iniciar sesión, establecer comunicación con otros usuario por medio de chat, moverse a través del ambiente, iniciar acciones físicas como: patear, golpear o empujar objetos; todo esto bajo una arquitectura cliente servidor que permita a usuarios de diversas localidades conectarse al ambiente sin importar su ubicación. Se espera tener un prototipo operativo que permita a un usuario crear cuentas,

El modelo físico a ser considerado en el ambiente no incluye cuerpos deformables o líquidos, solo se basará en la física de cuerpos rígidos y la física newtoniana, sin embargo, se consideraran algunas propiedades físicas de los objetos como son, elasticidad, fricción estática, fricción dinámica y dureza del cuerpo.

#### 1.1. Estructura del Documento

Capitulo 1, El Problema. Se definen los antecedentes, problema, justificación, objetivos, metodología y resultados esperados. Describiendo de dónde y por qué surge el problema, lo que intenta solucionar y la forma en que se desarrollara el proyecto.

Capitulo 2, Marco teórico. Contiene los fundamentos teóricos y el estado del arte de los diferentes lenguajes y métodos, para la creación de objetos 3D y ambientes virtuales necesarios para el estudio y desarrollo de los objetivos del proyecto.

Capitulo 3, Diseño. Se muestra cómo se ha diseñado cada uno de los agentes, el prototipo de prueba, los avatares, el proceso de detección de colisiones, sincronización, diseño de datos, entre otros.

Capitulo 4, Implementación y Pruebas. En este capítulo se detalla el proceso que se ha seguido para implementar los elementos diseñados en el capítulo anterior, tales como: datos, avatares, detección de colisiones, etc. También se resumen las pruebas realizadas al sistema. Capítulo 4, Implementación y Pruebas. En este capítulo se detalla el proceso que<br>se ha seguido para implementar los elementos diseñados en el capítulo anterior,

Capitulo 5, Conclusiones. En este capítulo se discuten y analizan los resultados obtenidos del desarrollo del proyecto y posteriormente se exponen las conclusiones y recomendaciones para futuras investigaciones.

### Capitulo 2.. Marco Teórico

En este capítulo se describen los fundamentos teóricos necesarios para el entendimiento y comprensión del proyecto, así como también las diferentes arquitecturas y los lenguajes usados para el desarrollo de los ambientes virtuales.

#### 2.1. Selección del Lenguaje de Programación

(Gallego & L1inás, 2000) definen el lenguaje de programación como un lenguaje empleado por el programador para dar a la computadora las instrucciones necesarias que permiten dar solución a un problema determinado. Estás instrucciones constituyen el llamado programa fuente.

De acuerdo con (Briggs, 2007) los computadores, como los humanos, tienen más de un lenguaje. Entre ellos podemos listar: PASCAL, FORTRAN, BASIC, ADA, C, C++, C#, Java, Prolog, Lisp, entre otros. De acuerdo con (Briggs, 2007) los computadores, como los humanos, tienen más<br>de un lenguaje. Entre ellos podemos listar: PASCAL, FORTRAN, BASIC, ADA, C,<br>C++, C#, Java, Prolog, Lisp, entre otros.

Para efectos de esta investigación se hará uso del leguaje de programación C++ ya que por medio de él, se podrán aprovechar los pilares de la programación orientada a objetos como son: Herencia, Abstracción, Encapsulamiento y Polimorfismo para crear un software flexible en el cual se puedan incorporar actualizaciones de manera rápida y sin tener que modificar el programa completo. Además, debido a que en C++ la memoria se maneja de manera manual, podremos tener un mejor aprovechamiento de la misma, lo que posiblemente influya en un mejor rendimiento del software. Otra razón por la cual se elige C++ frente a otros lenguajes orientado a objetos como Java, es que por medio de C++ se genera un programa objeto, en código de máquina, lo que también maximizará el rendimiento de la aplicación, ya que al momento de poner en ejecución el software, las instrucciones no tienen que ser interpretadas nuevamente, antes de ser enviadas al procesador de la computadora.

#### 2.2. Ambiente Virtual

(Ramos N. et. al, 2007) establece que los AVD son una representación tridimensionales de espacios reales o imaginarios, generados por computadora, con los que el usuario puede interactuar y que le producen la sensación de estar dentro del mundo real.

(Badano, 2008) citando a Edward Castronova, profesor asociado de Telecomunicaciones en la Universidad de Indiana, economista, y uno de los pioneros en el estudio de los mundos virtuales como objeto de investigación, define un Mundo virtual como:

"Un mundo virtual es un programa de computadora con tres características fundamentales:

Interactividad: existe en una computadora, pero puede ser accedido remota y simultáneamente (a través de una conexión a Internet, por ejemplo) por un gran número de personas. Los comandos que cada persona ingresa en el sistema afectan los comandos de otras personas.

- Física: Las personas acceden al programa a través de una interface que simula un ambiente físico visto en primera persona, en la pantalla de sus monitores; este ambiente es generalmente gobernado por las reglas naturales de la tierra y esta caracterizado por la escasez de recursos.

- Persistencia: El programa continúa corriendo, sin importar si alguien lo está usando o no; recuerda la ubicación de las personas y las cosas, así como también la propiedad sobre los objetos." (Castronova, 2001)

Así, Castronova hace su definición de un mundo virtual, basándose netamente en las características fundamentales para la existencia del mismo.

Por otro lado, (Hernandez H., 2001) expone que los ambientes virtuales están compuestos por los siguientes elementos:

"Entidad: Es cualquier objeto que conforma la escena de un ambiente virtual. Este objeto puede ser estático o responder a leyes de evolución o movimiento. Las entidades pueden ser compartidas por múltiples usuarios que se encuentren compartiendo el mundo virtual y se encuentra sincronizada por un agente inteligente.

Avatar: Es una entidad que representa la perspectiva que tiene un cliente o usuario del ambiente virtual. El avatar permite que el usuario lleve el control en el ambiente virtual en tiempo real y pueda interactuar con él.

Agente: Es un programa que permite controlar un objeto cuando es compartido por dos o más avatares. El agente permite sincronizar las interacciones entre los distintos avatares y los objetos que conforman el ambiente virtual." comparido por dos o mas avatares. El agente permite sincronizar las<br>interacciones entre los distintos avatares y los objetos que conforman el<br>ambiente virtual."

Hernández por su parte, menciona los elementos que deben estar presentes en un ambiente virtual, basándose en el paradigma de agentes. Desde su perspectiva, un mundo virtual es un sistema multiagentes que tienen como tarea fundamental sincronizar la información entre las entidades y avatares que componen el ambiente. La Figura 2.1 es representativa de esta definición.

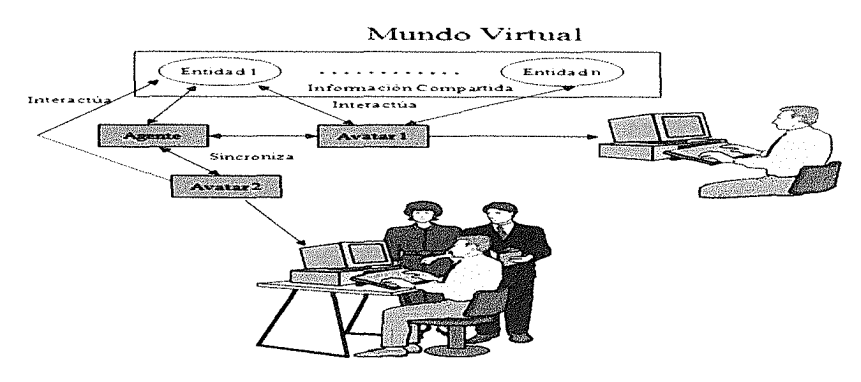

Figura 2.1. Modelo Conceptual de un Ambiente Virtual. Fuente: (Hemandez H., 2001)

#### 2.3. Clasificación de los Ambientes Virtuales

Los ambientes virtuales se pueden clasificar en Ambientes Virtuales Inmersivos, Ambientes Virtuales Colaborativos y Ambientes Virtuales Dinámicos.

#### 2.3.1. Ambientes Virtuales Inmersivos

En este tipo de ambientes, los usuarios pueden interactuar con el ambiente, produciendo la sensación de estar dentro de éste.

#### 2.3.2. Ambientes Virtuales Colaborativos (AVC)

Se define como un sistema multi-usuario que soporta explícitamente el trabajo cooperativo. Es aquel donde todos o un grupo de usuarios trabajan activa y concurrentemente sobre algún elemento compartido para alcanzar una meta<br>común. común.

#### 2.3.3. Ambientes Virtuales Dinámicos (AVD)

Son, en efecto, sistemas distribuidos donde los usuarios comparten un estado y cuyo propósito fundamental es proveer a los usuarios la ilusión de que todos están observando las mismas cosas e interactuando entre sí en tiempo real.

#### 2.4. Agentes

De acuerdo a (Aguilar, Rivas, & Cerrada, 2010) la definición de agente es un tema de mucha polémica y controversia. El problema es que, aunque el término sea ampliamente utilizado por muchas personas, desafía los intentos de establecer una definición única y universalmente aceptada. A continuación se muestran algunas de las definiciones más aceptadas.

Según (Weiss, 1999) "Un agente es un sistema computacional que está situado en un ambiente, y es capaz de tomar acciones autónomas en ese ambiente con el fin de cumplir sus objetivos de diseño".

(Wooldridge & Jennings, 1995) por su parte dice que "Un agente es un sistema computacional autónomo y flexible, que es capaz de actuar en un entorno".

Por otra parte (Russell & Norvig, 2003) exponen que "Un agente es cualquier cosa capaz de percibir su medioambiente con la ayuda de sensores y actuar en ese medio ambiente utilizando actuadores". La Figura 2.2 ejemplifica esta definición.

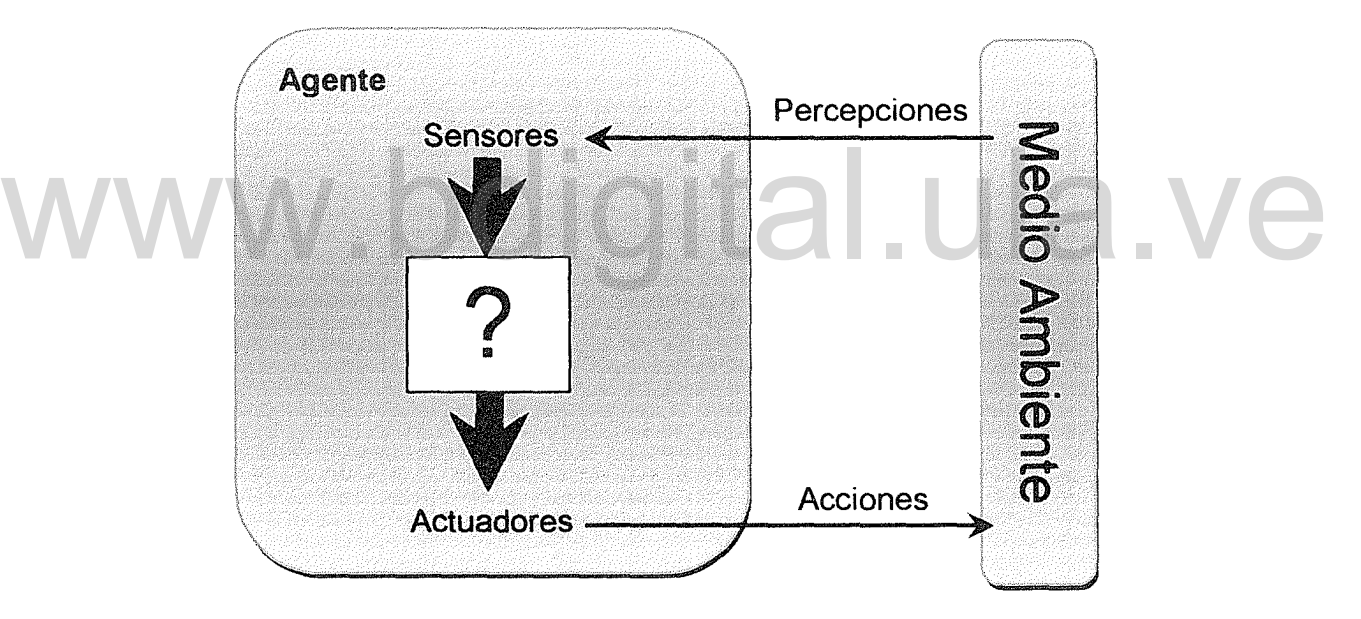

Figura 2.2. Interacción de los agentes con el medio ambiente. Fuente: (Russell & Norvig, 2003)

Algunos autores, entre ellos (Aguilar et al., 2010) Y (Weiss, 1999) han optado por definir una serie de propiedades que caracterizan a los agentes. Entre estas propiedades se tienen:

• Autonomía: Weiss dice que la autonomía es la noción central de los

agentes, y argumenta que los agentes son autónomos si poseen la capacidad de tener un comportamiento propio, y reaccionar a los estímulos externos basados en su estado interno, sin la intervención humana ni de otros sistemas externos.

- Sociabilidad: los agentes son capaces de interaccionar con otros agentes (humanos o no) a través de un lenguaje de comunicación entre agentes. Una sociedad de agentes es un grupo de agentes que interactúan, se comunican, conversan, "piensan", y actúan en conjunto para lograr un objetivo común.
- Reactividad: los agentes son capaces de percibir estímulos de su entorno (recibir una señal, o percibir un cambio de estado en el ambiente), y reaccionar a dichos estímulos.
- Proactividad: los agentes no son sólo entidades que reaccionan a un estímulo, sino que tienen un carácter emprendedor, y pueden actuar guiados por sus objetivos. e Proactividad: los agentes no son sólo entidades que reaccionan a un<br>estímulo, sino que tienen un carácter emprendedor, y pueden actuar
	- Movilidad: capacidad que tiene un agente de trasladarse desde un nodo a otro, dentro de un sistema distribuido.
	- Veracidad: suposición de que un agente no comunica información falsa a propósito.
	- Racionalidad: asunción de que un agente actúa de forma racional, intentando cumplir sus objetivos si son viables. Un agente puede razonar acerca de lo que percibe, a fin de definir una acción óptima.
	- Adaptabilidad: esta característica está relacionada con el aprendizaje que un agente puede lograr, y con su capacidad para cambiar su propio

15

comportamiento basado en este aprendizaje.

#### 2.4.1. Tipos de Agentes

(Russell & Norvig, 2003) definen 5 tipos de agentes de acuerdo a las capacidades de los mismos. De esta forma se tienen los agentes reactivos simples, agentes reactivos basados en modelos, agentes basados en objetivos, agentes basados en utilidad y agentes que aprenden.

#### 2.4.1.1. Agentes reactivos simples.

Este tipo de agentes selecciona las acciones sobre la base de las percepciones actuales, ignorando las percepciones históricas. Aplica reglas de condición/acción con la forma SI condición ENTONCES acción, se debe aparear cada percepción o combinación de estas en un conjunto completo de reglas especificando la acción a tomar en cada caso. En la Figura 2.3 se tiene el diagrama que describe el comportamiento de este tipo de agentes. combinación de estas en un conjunto completo de reglas especificando la acción a<br>tomar en cada caso. En la Figura 2.3 se tiene el diagrama que describe el<br>comportamiento de este tipo de agentes.

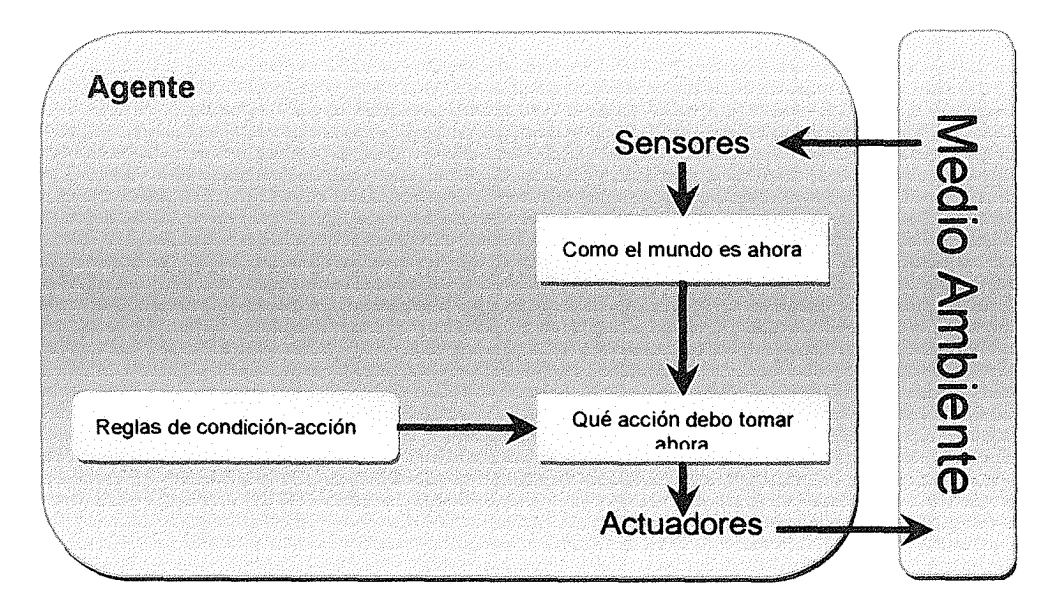

Figura 2.3. Diagrama esquemático de un agente reactivo simple Fuente: (Russell & Norvig, 2003)

Este tipo de agentes posee una memoria muy limitada; además, el agente funcionará sólo si el entorno es totalmente observable, ya que de no serlo pueden encontrarse situaciones en las cuales el agente no tenga una regla de condición acción para actuar.

#### 2.4.1.2. Agentes reactivos basados en modelos.

Los agentes reactivos basados en modelos mantienen la historia de todo lo que han percibido en su entorno, de este modo puede reflejar alguno de los aspectos no observables del estado actual. Opera encontrando una regla cuya condición coincida con la situación actual y luego procede a efectuar la acción que corresponda a la regla.

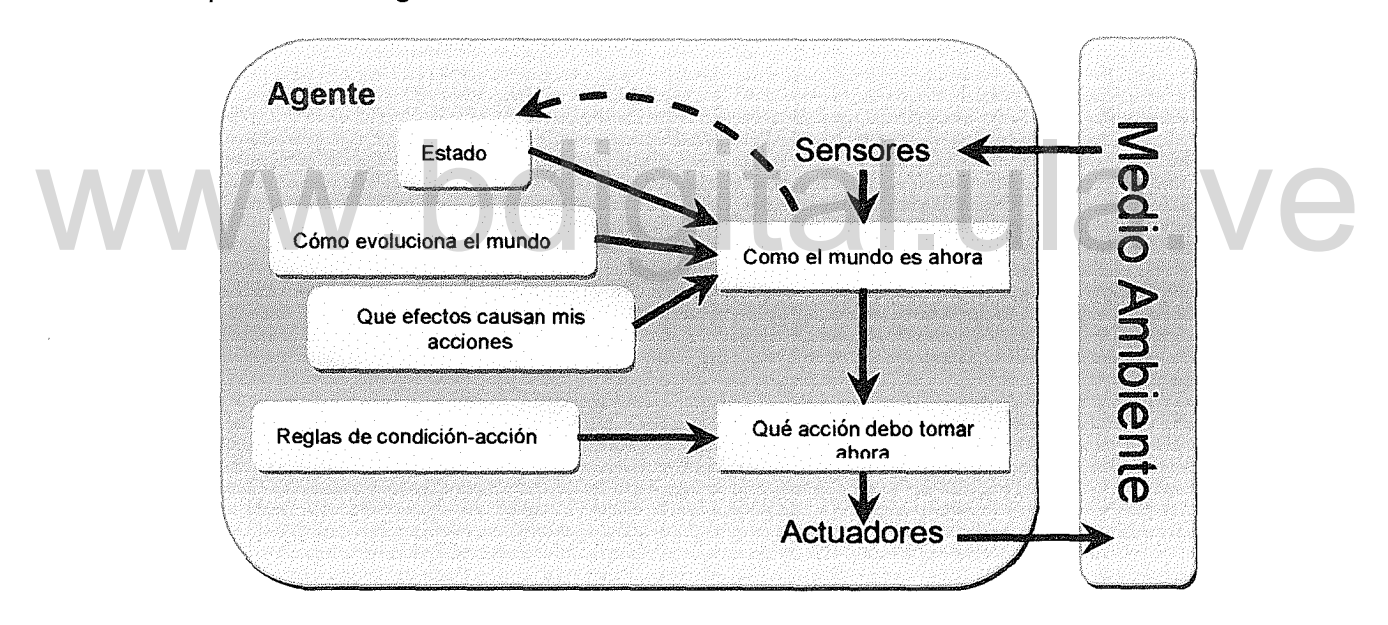

Figura 2.4. Agente reactivo basado en modelo. Fuente: (Russell & Norvig, 2003)

En la Figura 2.4 se observa el diagrama de un agente reactivo basado en modelo, observamos cómo el agente mantiene un estado interno que está siendo alterado de acuerdo a la percepción actual del mundo. Además, para poder mantener el estado interno del agente, es necesario saber cómo evoluciona el mundo independientemente del agente y cómo las acciones tomadas por el agente afectan su entorno.

Un inconveniente que puede presentar este tipo de agentes, es que en ocasiones el estado actual del mundo no es suficiente para decidir qué hacer, ya que al igual que el agente reactivo simple, puede encontrarse con situaciones en las cuales no se puede tomar una decisión.

#### 2.4.1.3. Agentes basados en objetivos

Este tipo de agentes mantiene una o varias metas que describen las situaciones que son deseables, lo cual ayuda al agente a tomar decisiones correctas. La toma de decisiones de este tipo de agente es fundamentalmente diferente de las reglas de condición-acción, ya que se hace necesario tener en cuenta consideraciones sobre el futuro que permitirán definir qué acción deberá ejecutar el agente para lograr el objetivo. La Figura 2.5 intenta expresar el concepto de un agente basado en objetivos. www.bdgrafer.objetivo. La Figura 2.5 interna expresar el concepto de un agente basado

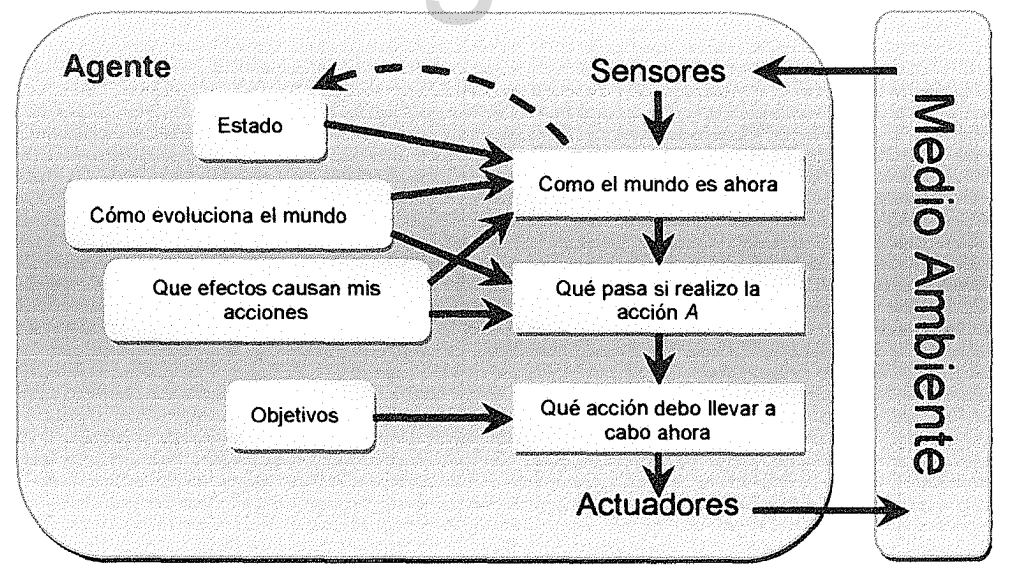

Figura 2.5. Agente basado en objetivos y en modelo Fuente: (Russell & Norvig, 2003)

Este tipo de agentes a pesar que el mismo llega a cumplir su objetivo, pueden

existir muchas maneras de lograrlo y no se asegura que las acciones que haya tomado el agente son la manera más óptima de cumplir su meta.

#### 2.4.1.4. Agentes basados en utilidad

Este tipo de agentes busca alcanzar su meta maximizando la calidad de su comportamiento. Para hacer distinción de cual estado es más óptimo se basa en una función de utilidad.

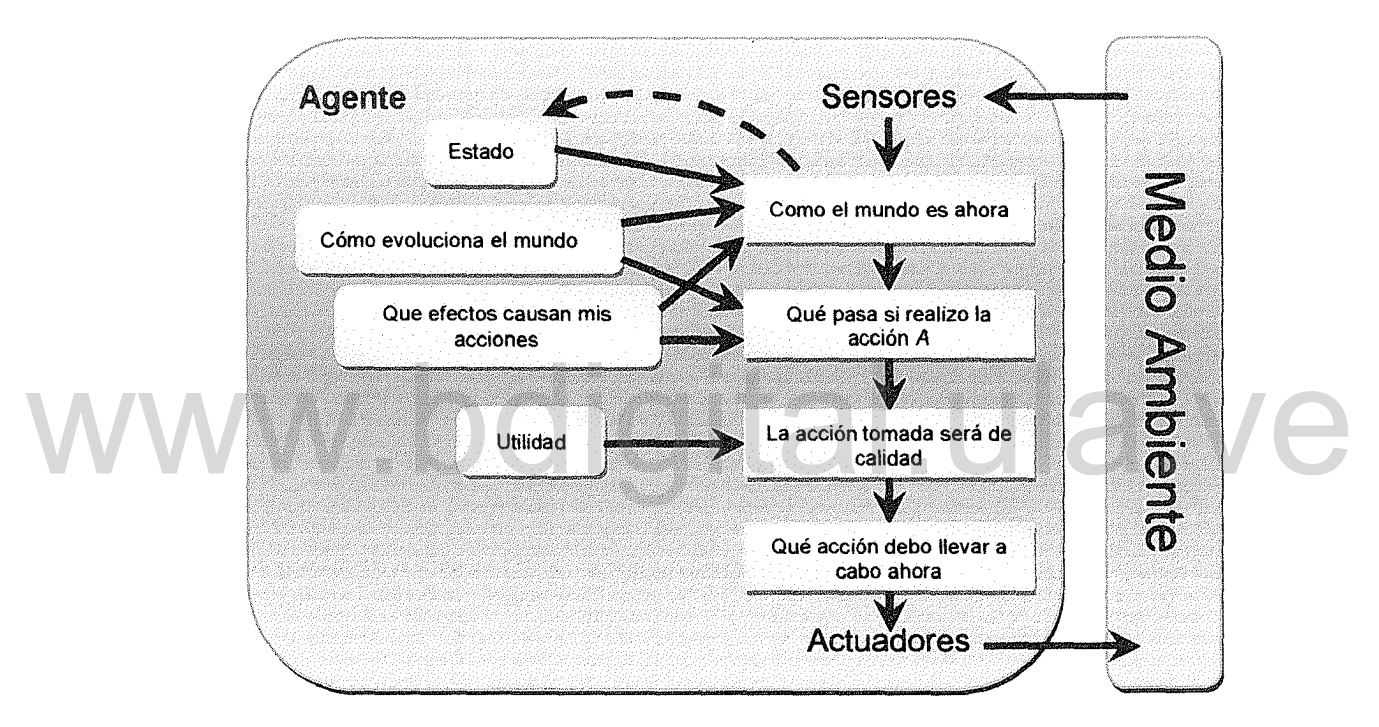

Figura 2.&. Agente basado en utilidad y en modelos Fuente: (Russell & Norvig, 2003)

La función de utilidad proyecta un estado (o una secuencia de estados) en un número real, que representa un nivel de calidad. La definición completa de una función de utilidad permite tomar decisiones racionales en dos tipos de casos en los que las metas son inadecuadas. Primero, cuando haya objetivos conflictivos, y sólo se puedan alcanzar algunos de ellos, la función de utilidad determina el equilibrio adecuado. Segundo, cuando haya varios objetivos por los que se pueda guiar el agente, y ninguno de ellos se pueda alcanzar con certeza, la utilidad proporciona un mecanismo para ponderar la probabilidad de éxito en función de la importancia de los objetivos. En la Figura 2.6 se observa el comportamiento de un Agente basado en utilidad y en modelos.

#### 2.4.1.5. Agentes que aprenden

En muchas áreas de la inteligencia artificial, los agentes que aprenden son el método más adecuado para crear sistemas novedosos, ya este tipo de agentes puede operar en ambientes inicialmente desconocidos y eventualmente podrán ser más eficientes que si sólo utilizase un conocimiento inicial.

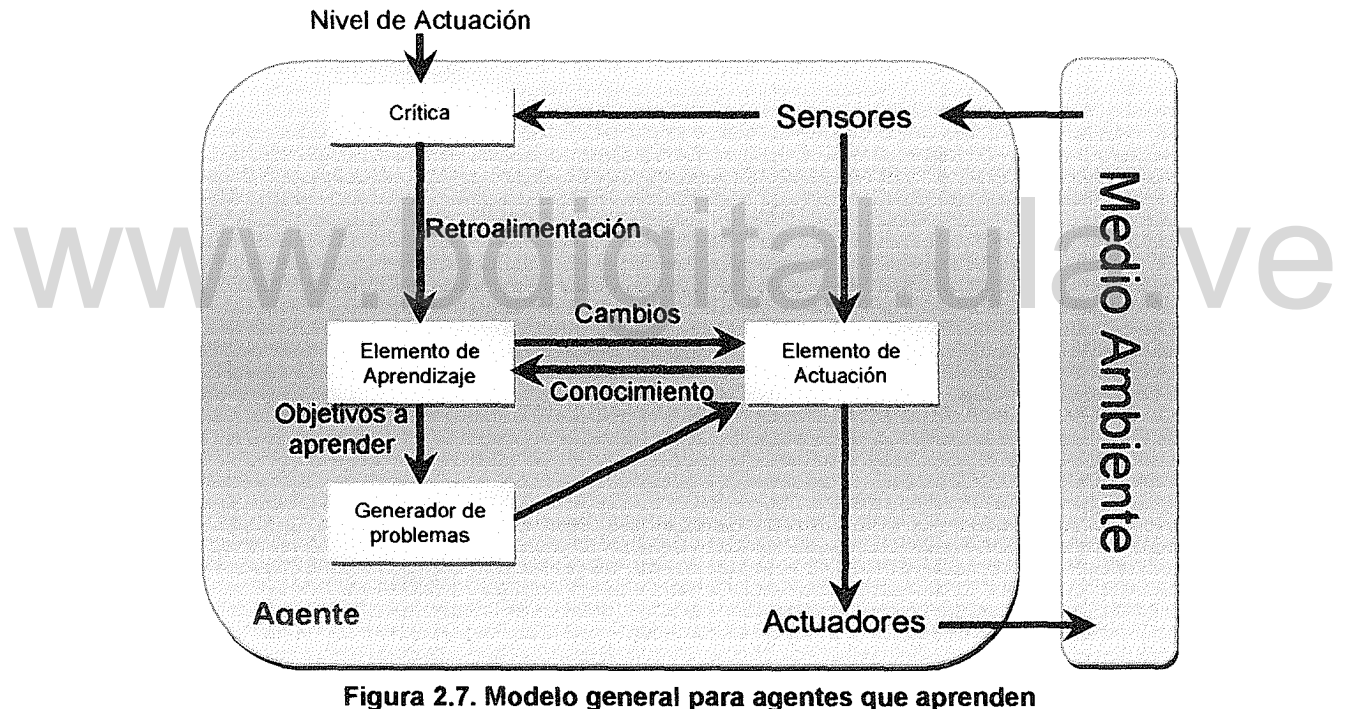

Fuente: (Russell & Norvig, 2003)

La Figura 2.7 presenta un modelo para agentes que aprenden. Destacan cuatro componentes principales: a) Elemento de Aprendizaje, se encarga de hacer mejoras a las acciones. b) Elemento de actuación, es responsable de seleccionar las acciones externas (este elemento es lo que antes se consideraba como agente completo). c) Crítica, este componente retroalimenta al elemento de aprendizaje, determinando cómo se debe modificar el elemento de actuación, para proporcionar mejores resultados en el futuro. d) El generador de problemas, es responsable de sugerir acciones que guiarán al agente hacia experiencias nuevas e informativas, lo que conlleva a descubrir acciones mejores a largo plazo.

#### 2.4.2. los Agentes en Ambientes Virtuales Dinámicos

Los Agentes son de vital importancia en los ambientes virtuales dinámicos ya que ellos son los encargados de sincronizar la vista de los usuarios de manera automática, cuando el ambiente o alguna entidad presente en el mismo cambia su estado.

Por otra parte, los agentes serán los encargados de atender solicitudes de inicio de sesión de usuarios, detección de colisiones entre entidades, ejecutar acciones a solicitud del usuario (caminar, correr, golpear, entre otros), y finalmente, pero no menos importante, la sincronización de la información entre los usuarios presentes en el AVD. a solicitud del usuario (caminar, correr, golpear, entre otros), y finalmente, pero no menos importante, la sincronización de la información entre los usuarios presentes en el AVD.

#### 2.5. Modelado 3D

El proceso de modelado es una simplificación de un objeto para su posterior estudio o representación. Así, podemos hablar de modelos matemáticos que simplifican fenómenos físicos, o modelos meteorológicos para la predicción del tiempo atmosférico, etc. Un modelo geométrico define la información sobre la forma (geometría) de un determinado objeto. Las simplificaciones que se realicen en su definición vendrán determinadas por diferentes factores como el método de representación utilizado, operadores empleados o nivel de detalle.

Según (Gónzales & Vallejo, s.f.) se puede definir el proceso de modelado geométrico tridimensional como el encargado de crear modelos consistentes que
puedan ser manejados algorítmicamente en una computadora. Este proceso de construcción se aborda en diferentes etapas, partiendo típicamente de entidades básicas y aplicando una serie de operadores sobre ellas. Estas entidades básicas pueden ser primitivas geométricas (calculadas de forma algorítmica o mediante una ecuación matemática) u obtenidas mediante un dispositivo de captura (escáner 3D). En la Figura 2.8 y la Figura 2.9 se pueden observar dos objetos, el primero modelado a partir de primitivas básicas y el segundo obtenido por medio de un escáner 3D.

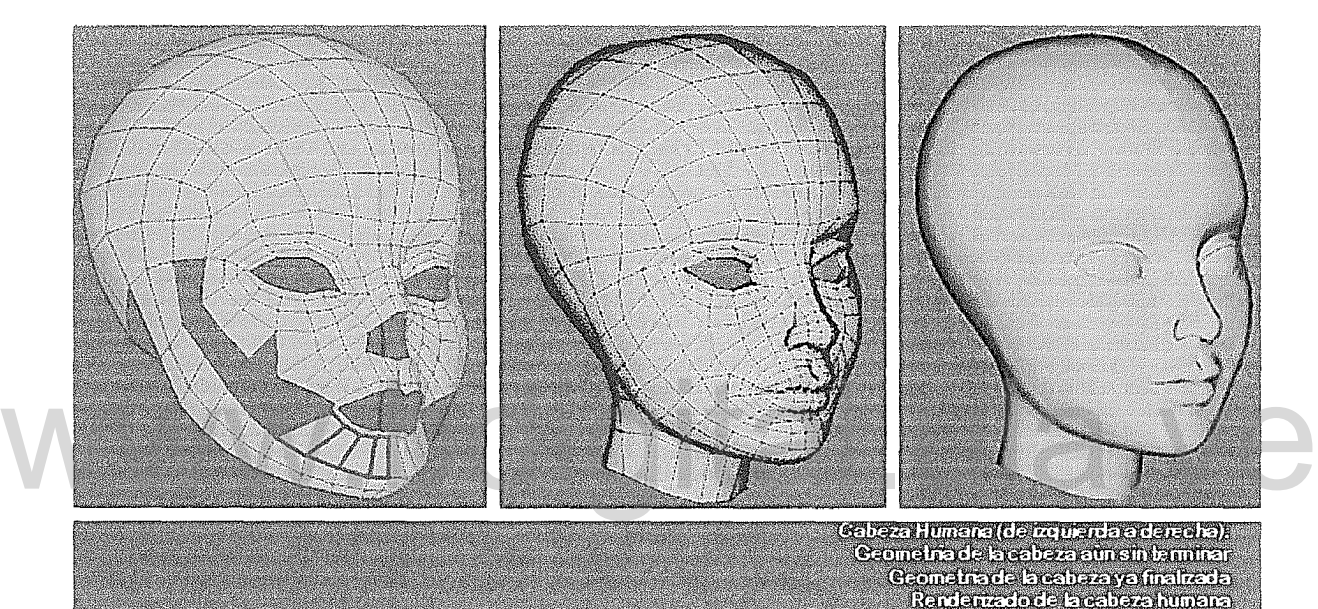

Figura 2.8. Modelado de una cabeza humana a partir de primitivas geométricas. Fuente: Propia

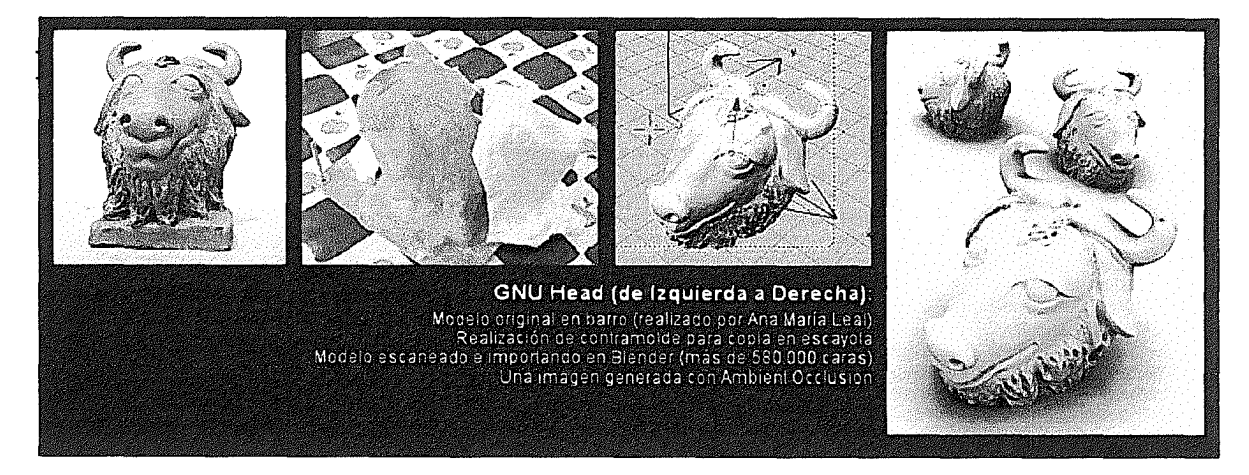

Figura 2.9. Modelado de GNU Head Obtenido con un escáner laser. Fuente: (Gónzales & Vallejo, s.f.)

Al modelar un objeto tridimensional es habitual comenzar con primitivas geométricas básicas, y aplicar posteriormente operadores y transformadores de los elementos que forman esas primitivas. Estas primitivas habitualmente están definidas mediante una descripción algorítmica (una función de un programa), y pueden ser distintas según el programa empleado. En la Figura 2.10 se muestran algunas primitivas que pueden utilizarse en los editores tridimensionales más usados.

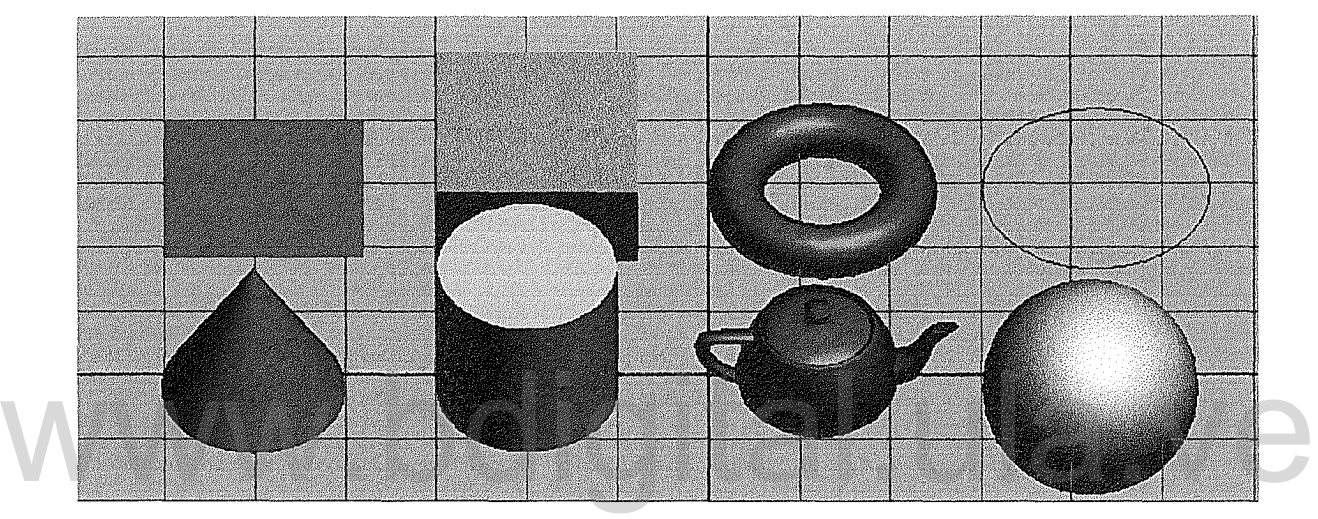

Figura 2.10. Algunas Primitivas para modelado tridimensional. Fuente: Propia

# 2.5.2. Componentes de un Modelo Tridimensional

Un modelo tridimensional se compone de lo siguientes elementos:

# 2.5.2.1. La malla (Mesh)

La parte más importante del modelo es la malla, ya que sin ella, el modelo no existe. La malla es una agrupación de caras, cada una con un número de vértices específicos, las cuales dan forma al modelo y que pueden ser editados y renderizados. En la Figura 2.8 se puede observar como la malla está formada por polígonos (paralelogramos de color rojo) de 4 vértices, los cuales, al estar ubicados en diferentes posiciones definen la forma del modelo.

# 2.5.2.2. Textura

Otra parte de gran importancia en el modelo es la textura. Ésta es la imagen que definirá cómo ha de lucir la superficie del modelo al ser renderizado.

En la Figura 2.11 se observa un modelo tridimensional al cual se le ha agregado una textura con apariencia metálica y que además da la sensación de ser un objeto viejo debido a que se encuentra corroído.

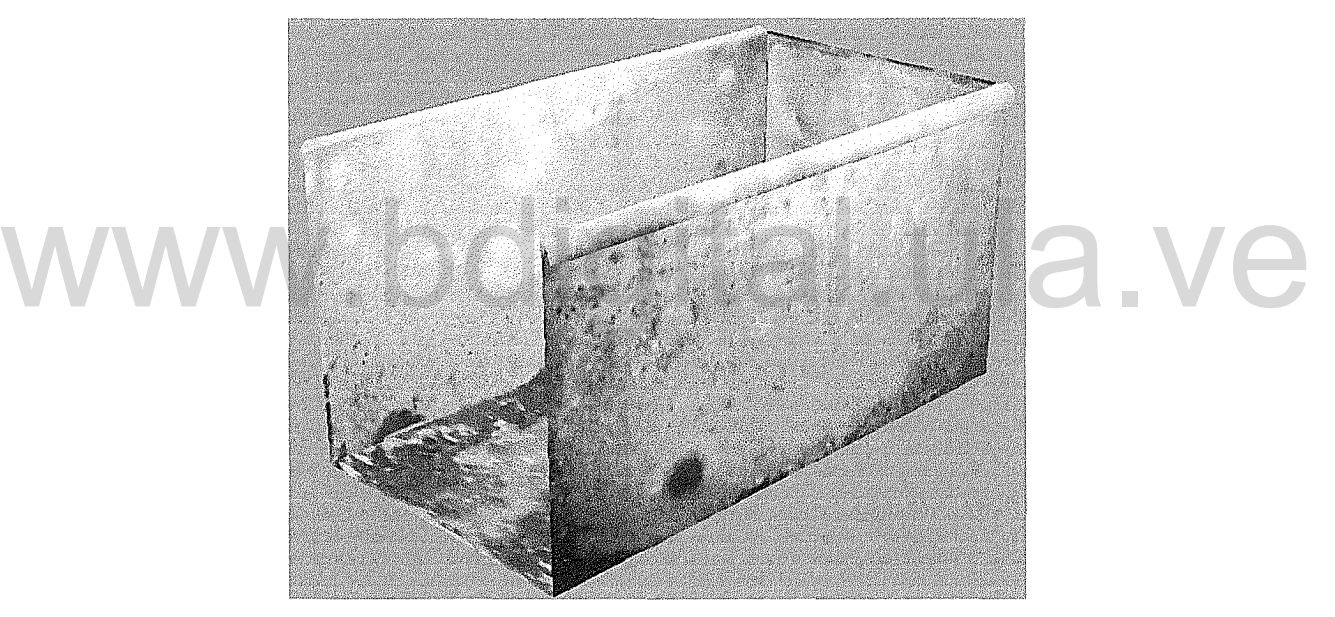

Figura 2.11. Modelo tridimensional de una caja con una textura de apariencia metálica Fuente: Propia

# 2.5.2.3. Esqueleto

El esqueleto es una estructura de huesos que se acopla en modelos de animales o personas, el cual es usado para realizar animaciones esqueléticas, de tal manera que al mover un hueso, también se moverán los vértices de la malla asociados a ese hueso, en forma similar a como ocurre en la realidad.

La Figura 2.12 muestra, un modelo 3D de una mujer y su esqueleto, se puede observar que al mover el esqueleto también se mueve el modelo. Mediante esta técnica evitamos la animación por cuadro, en la cual es necesario tener el modelo en diferentes posiciones e ir cambiando el mismo a medida que avanza la animación, lo que trae como consecuencia un alto costo de memoria.

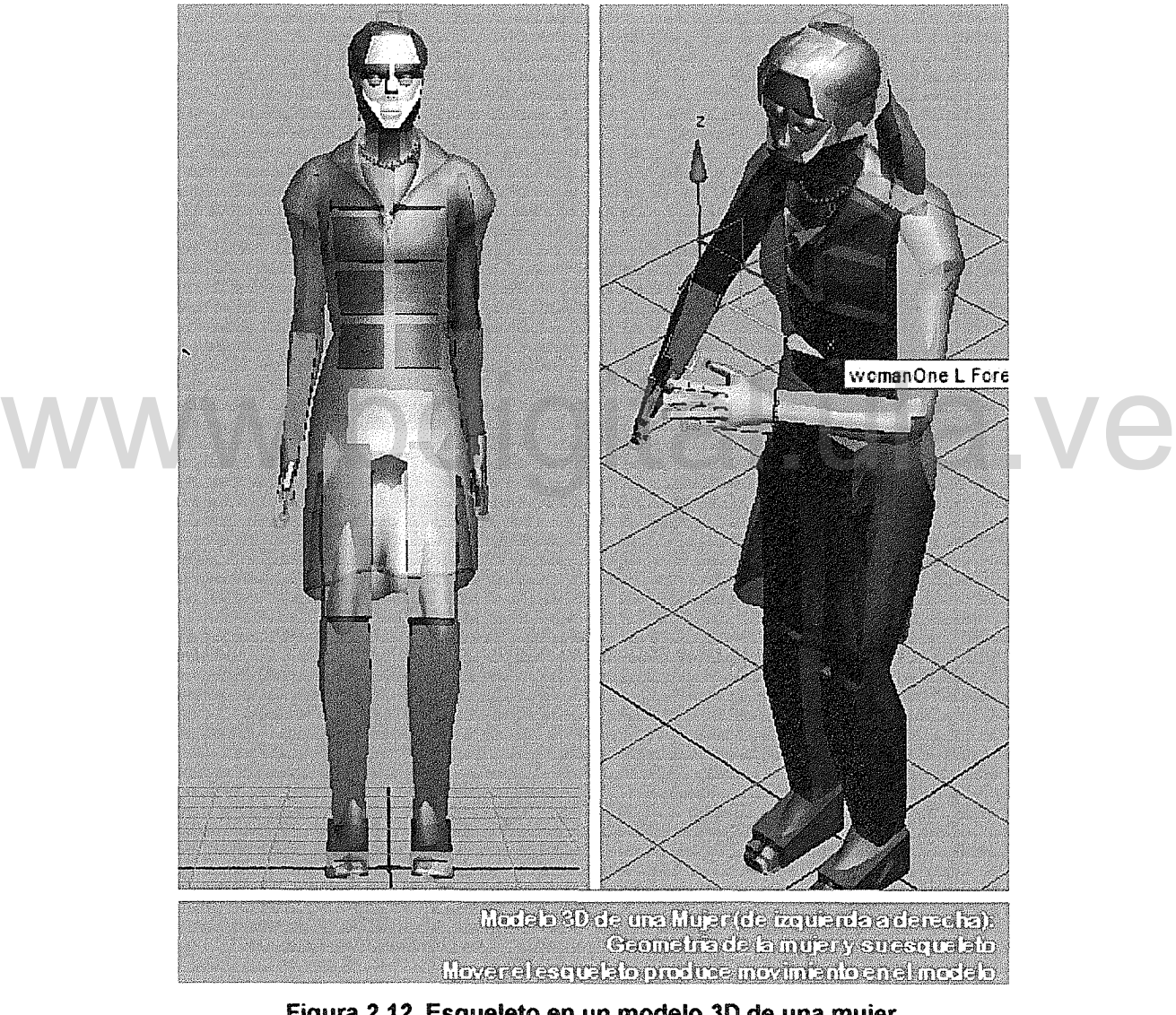

Figura 2.12. Esqueleto en un modelo 3D de una mujer Fuente: propia

#### 2.5.2.4. Animación

La animación es un punto importante cuando se quiere modelar un ambiente que represente la realidad lo mejor posible. En tal sentido, si en el ambiente que se modela, están presentes entidades como personas, animales, entre otros, es necesario crear animaciones para caminar, correr, agarrar cosas, etc. Así, cuando el personaje ejecute una acción, se reproducirá la animación correspondiente, obteniendo un comportamiento más real que si se reubicase simplemente el modelo sin emitir ninguna animación.

Cuando se animan personajes, es común realizar una animación corta, que se pueda reproducir en ciclo, de tal forma que el personaje aparente estar realizando una animación continua, cuando realmente, está reproduciendo la misma animación una y otra vez.

# 2.&. API para Gráficos por Computadora WWW2.6. API para Gráficos por Computadora a VC

API es la abreviatura de Aplication Programming Interface. Un API es una serie de servicios o funciones que el Sistema Operativo ofrece al programador, como por ejemplo, imprimir un carácter en pantalla, leer el teclado, escribir en un archivo de disco, etc. Visto desde la perspectiva del código máquina, el API aparece como una serie de llamadas, mientras que si lo vemos desde la perspectiva de un lenguaje de alto nivel, el API aparece como un conjunto de procedimientos y funciones.

Existen APls especializadas para facilitar los procesos en todas las etapas de la generación de gráficos por computadora, estas APls pueden hacer uso de las capacidades gráficas del hardware aprovechando las ventajas del mismo; a tal punto que algunas tarjetas gráficas incluyen una versión particular de este tipo de APls. Entre las APls para Gráficos más usadas tenemos:

# 2.6.1.0penGl

OpenGL es una interfaz de software para el uso del hardware gráfico. La interfaz contiene cerca de 120 comandos, que son usados para especificar operaciones necesarias para producir aplicaciones tridimensionales interactivas (Neider, Davis, & Woo, 1994).

De acuerdo con (Buss, 2003) OpenGL es independiente del hardware ya que su interfaz ha sido implementada en muchas plataformas y sistemas operativos. Buss dice que la ventaja principal de usar OpenGI es que el mismo es ampliamente aceptado por la mayoría de las industrias de diseño de hardware para gráficos.

OpenGL fue desarrollado por Silicon Graphics Inc. (SGI) en 1992 y ha sido usado en aplicaciones CAD, realidad virtual, visualización científica, simuladores de vuelo, video juegos, entre otros. yital.ula.ve

# 2.6.2. Direct3D

(Walsh, 2003) expone que Direct3D puede ser descrito como un sistema operativo para gráficos. Su núcleo provee de funciones que sirven de interfaz con los dispositivos gráficos, liberando al programador de las complicaciones y peligros que pudiera traer la dependencia con el hardware. Direct3D también provee un conjunto de servicios que ayudan al programador a implementar gráficos 3D en la computadora; en este sentido, Direct3D es similar a otras interfaces como OpenGI, con la diferencia que Direct3D ha sido desarrollado por Microsoft Corporation para ser usado en su sistema operativo.

# 2.6.3. Java3D

De acuerdo con (Davison, 200S) El API de Java3D provee una colección de constructos de alto nivel para crear, renderizar y manipular escenas tridimensionales, compuestas de geometrías, materiales, luces, sonidos, entre otros. Java3D fue desarrollado por Sun Microsystems, y al momento de escribir este informe se encontraba en su versión 1.5.1 .

Java3D en sí, es un envoltorio (wrapper) para las interfaces OpenGL y Direct3D, que provee de una interfaz que permite la programación de gráficos en el lenguaje Java, usando un enfoque orientado a objetos.

#### 2.6.4. Ogre3D

Acrónimo del inglés Object-Oriented Graphics Rendering Engine (Ogre-Team, 2011) es un motor de renderizado 3D orientado a objetos, independiente de la plataforma, que a pesar de haber sido escrito en el lenguaje de programación C++, puede ser usado con otros lenguajes de alto nivel como C#, VB.NET, Phython y Java.

Phython y Java.<br>Sus bibliotecas evitan la dificultad de la utilización de capas inferiores de librerías gráficas como OpenGL y Direct3D, y además, proveen una interfaz basada en objetos del mundo y otras clases de alto nivel. Además, cuenta con su propio formato de archivo para modelos tridimensionales, en el cual se puede incorporar el esqueleto del modelo, así, como las animaciones del mismo, facilitando la carga de los modelos y la reproducción de sus animaciones.

Ogre3D es software libre, licenciado bajo MIT y ha sido utilizado en algunos videojuegos comerciales, como por ejemplo Ankh (Deck 13 Interactive, 2006) y Earth Eternal (Iron Realms Entertainment, 2007).

En la presente investigación se hará uso de la API de Ogre3D, debido a que es orientada a objetos y además, se integra de manera directa con el lenguaje de programación C++, ya que está API ha sido escrita en este mismo lenguaje.

En la Figura 2.13 se observa un cuadro del video de 3 minutos "Turin: befare the city" renderizado usando la API de ogre3D como motor de renderizado interno y algunas otras herramientas como Hydrax para el agua y Vuelnfinite para el cielo. El video es una producción realizada para la ciudad de Turin y el museo TORINO por el grupo ASALab.

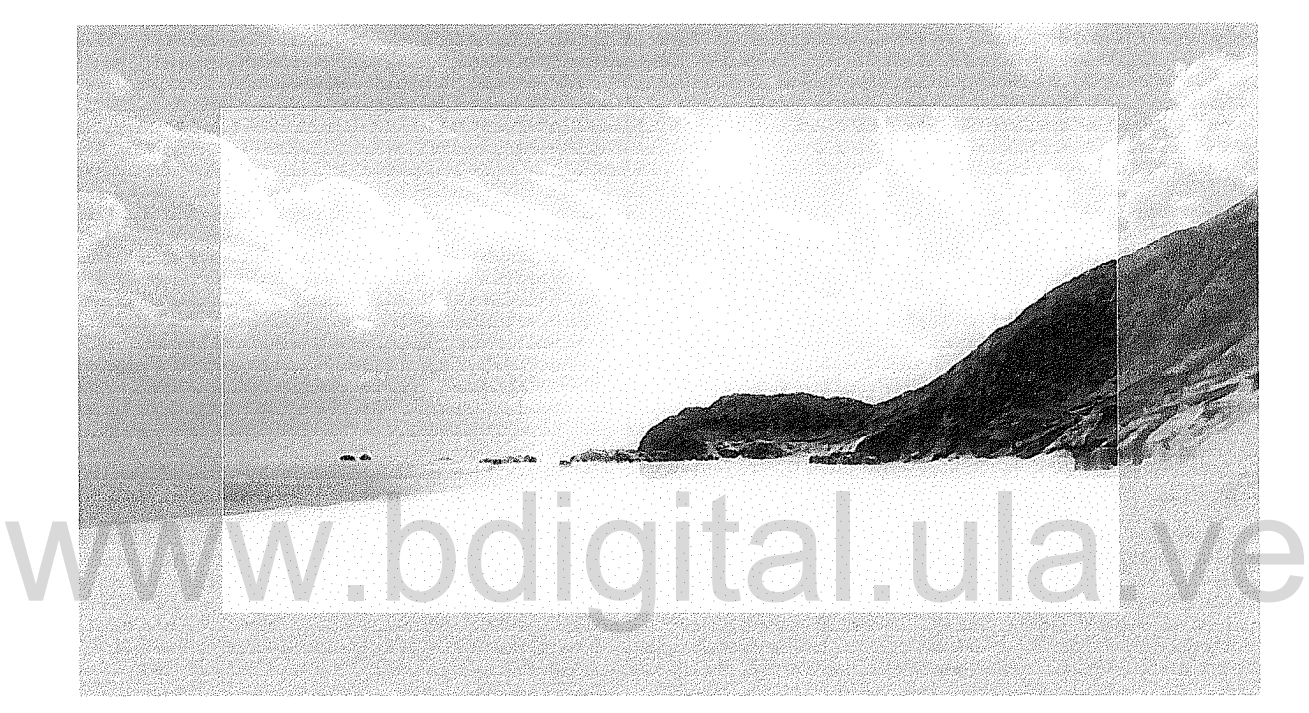

Figura 2.13. Paisaje del video "Turin: before the city" renderizado usando Ogre3D Fuente: http://vimeo.com/26159068

# 2.6.4.2. Estructura de una escena en Ogre3D

Como se puede observar en la Figura 2.14 Ogre3D mantiene una estructura de árbol que permite ubicar los objetos en la escena.

El Nodo Raíz del árbol es llamado RootSceneNode, a este nodo se van agregando los demás nodos de la escena. Las entidades, avatares, cámaras y luces son las hojas del árbol, lo que quiere decir que a una entidad no se le pueden agregar otros nodos objetos. Sin embargo, un nodo puede ser padre de otros nodos u objetos.

Cada nodo del árbol mantiene sus transformaciones respecto a su nodo padre, es decir, que para obtener la posición u orientación real del objeto deben sumarse las transformaciones aplicadas a cada uno de sus ancestros.

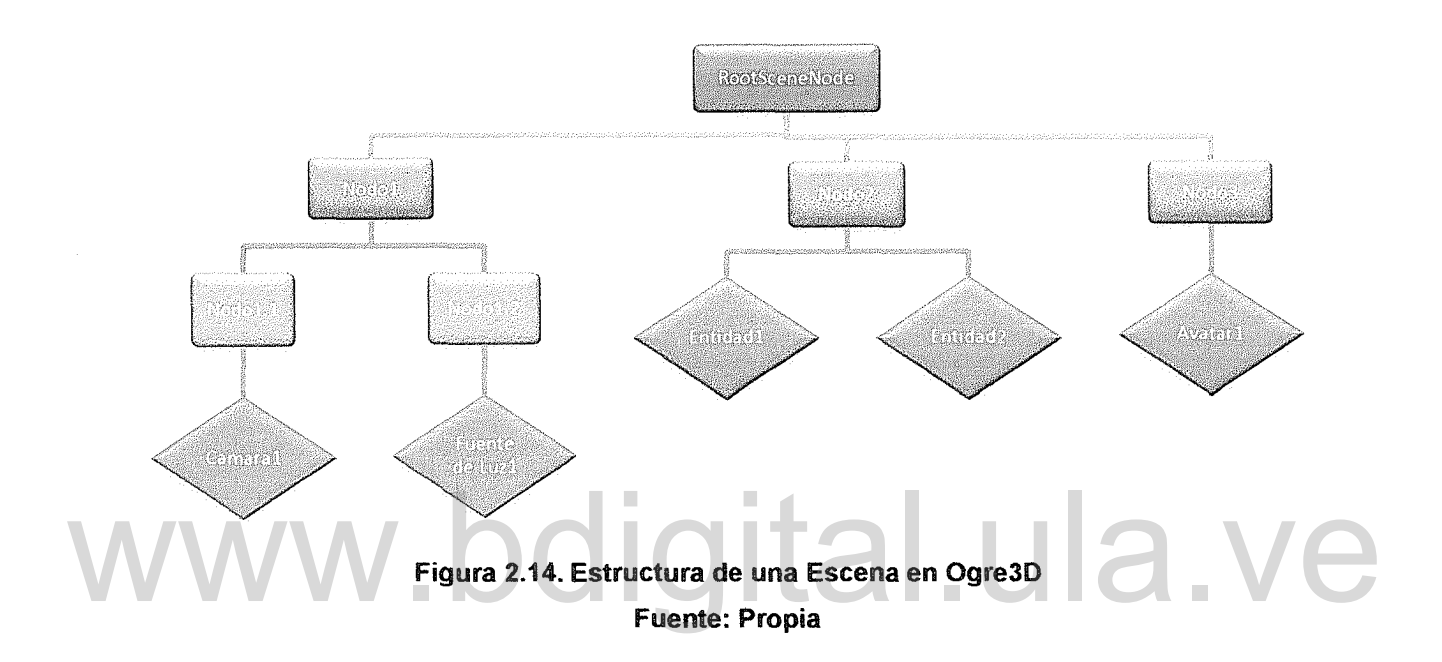

Por ejemplo, suponga que la Cámara1 está ubicada en el punto (0, 100, 0) y la Fuente de Luz1 en el punto (100, 300, -20), si se aplica una traslación al nod01 de 20 unidades en el eje X positivo, entonces la nueva ubicación de la Camara1 será (20, 100, O), mientras que la de la Fuente de Luz1 será (120, 300, -20).

# 2.7. Motor Físico

Según (Millington, 2007) un motor físico es una pieza de código común que conoce la física general del sistema, pero que no ha sido programado con los detalles específicos de cada aplicación. Millington dice que el motor físico básicamente se encarga realizar los cálculos matemáticos necesarios para simular la física, pero no sabe que se necesita para simularla. Por ejemplo, si se tiene un motor físico que implemente las ecuaciones para simular el lanzamiento de un proyectil y se desea simular la trayectoria de una flecha, es necesario indicarle al motor físico las características de la flecha, de tal forma que se pueda adaptar las ecuaciones genéricas del lanzamiento de proyectil para simular la trayectoria de la flecha.

El motor físico es capaz de realizar simulaciones de ciertos sistemas físicos como la dinámica del cuerpo rígido, el movimiento de un fluido y la elasticidad.

Los motores físicos han sido altamente empleados en el campo de los videojuegos para modelar el mundo real. También se han usado en menor escala para realizar simulaciones con fines científicos, modelando procesos de alta complejidad, que requieren una gran cantidad de cálculos y una alta precisión numérica.

#### 2.7.1. Detección de colisiones.

2.7.1. Detección de colisiones.<br>
(Moctezuma, 2006) en su tesis de maestría dice que la detección de colisiones consiste en determinar si dos objetos se encuentran en contacto así como el momento y el lugar exacto donde se dió dicho contacto. Generalmente, para detectar una colisión, cada uno de los objetos que se aproximan se considera en el interior de una caja imaginaria cuyo tamaño es el mínimo necesario para contenerlo, y la intersección de estas cajas se entiende como colisión.

La Figura 2.15 muestra una simulación donde una bala choca con una pared de ladrillos, los cuales están puestos unos sobre los otros sin ningún tipo de pegamento. Se puede observar la reacción producida en la pared al momento de la colisión.

El objetivo principal de esta investigación, es la incorporación de un modelo físico de cuerpos rígidos a un ambiente virtual dinámico, el cual debe ser controlado por un agente universal. Es por ello que es de especial interés el estudio de algunos de los motores físicos existentes. A continuación se nombraran algunos de ellos.

# 2.7.2. PhysX

PhysX es un motor físico multiplataforma desarrollado por NVIOIA Corporation que soporta un amplio rango de dispositivos, que van desde un dispositivo iPhone de Apple Inc. hasta procesadores con múltiples núcleos. A pesar que PhysX es un SOK que ha sido diseñado para programadores de videojuegos, este es usado en gran medida por investigadores, educadores y por desarrolladores de aplicaciones para simulación, debido a que se pueden realizar simulaciones en tiempo real con un alto grado de precisión. Algunas de las características que ofrece son: detección de colisiones en forma discreta y continua, raycasting, modelo físico para cuerpos rígidos, fluidos y partículas, así como controladores para vehículos y avatares (Nvidia Corporation, 2011).

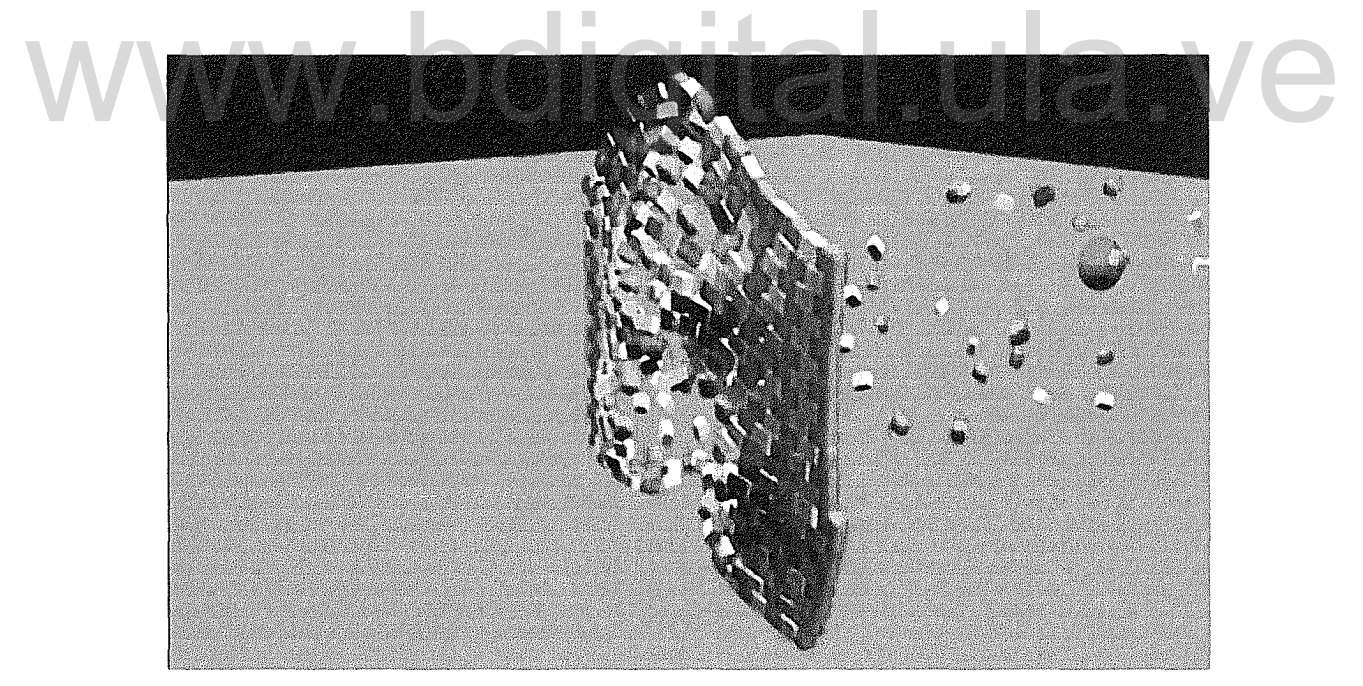

Figura 2.15. Detección de colisiones entre una bala y una pared de ladrillos. Fuente: http://newtondynamics.com/forum/viewtopic.php?f=14&t=5260

Se han desarrollado varias librerías que permiten el uso de PhysX en Ogre30,

entre ellos tenemos: NxOgre, OgrePhysX (Caphalor, 2011)

#### 2.7.3. Havok

Según (Havok, 2011) Havok es un motor físico que provee un mecanismo robusto de detección de colisiones y simulación física. Havok trabaja sobre una arquitectura multi-hilo y puede ser ejecutado en múltiples plataformas. Ha sido optimizado para ambientes como Xbox 360 © Microsoft Corporation, Play Station 3 de Sony Computer Entertainment Inc, Wii © Nintendo of America Inc, Nintendo 3DS © Nintendo of America Inc, entre otros.

Al momento de desarrollar esta investigación no se consiguen librerías que permitan la integración con Ogre3D.

# 2.7.4. Open Dynamics Engine (ODE)

2.7.4. Open Dynamics Engine (ODE)<br>(Smith, 2007) asegura que ODE es una librería de código abierto, que provee un alto grado de rendimiento para la simulación de cuerpos rígidos. Es estable, independiente de la plataforma, además de ser fácil de acoplar con el lenguaje de programación C/C++. Provee varios tipos de uniones entre cuerpos e integra la detección de colisiones con fuerzas de fricción. ODE es útil para simular vehículos, objetos en ambientes de realidad virtual y avatares. Actualmente, es usado por varios juegos para computadoras, herramientas para edición 3D y simulación.

Existe una librería que permite la integración entre ODE y Ogre3D, sin embargo, este proyecto se encuentra un poco abandonado, la librería se llama: OgreODE.

#### 2.7.S. Newton Game Dynamics

De acuerdo con (Jerez & Suero, Newton Game Dynamics, 2011) Newton Game

Dynamics es un proyecto de código abierto que ha sido liberado bajo la licencia zlib/libpng (Wikipedia, 2011), que integra soluciones para simulación en tiempo real de ambientes físicos.

El API de newton provee manejo de escenario, detección de colisión, comportamiento dinámico, además de ser de código reducido, rápido, estable y fácil de usar (Jerez & Suero, Newton Game Dynamics, 2011).

Se puede integrar fácilmente con Ogre3D por medio de una librería conocida como: OgreNewt.

# 2.7.6. Selección del Motor Físico para el proyecto

Existiendo tantos motores físicos en el mercado y tan pocos estudios comparativos entre ellos, no es sencillo seleccionar uno para ser usado en la investigación; se optará por estudiar las propiedades de cada uno de ellos y comparativos entre ellos, no es sencillo seleccionar uno para ser usado en la<br>investigación; se optará por estudiar las propiedades de cada uno de ellos y<br>seleccionar aquel que permita una fácil integración con el API de g seleccionado previamente (Ogre3D) lo que facilitará el desarrollo del proyecto, que el API sea libre y de código abierto, lo que permitirá realizar adaptaciones al código en caso de requerirlo y finalmente, que se mantenga actualizado constantemente, para corregir los errores de versiones previas.

Es importante resaltar que además de los motores físicos ya estudiados, existen algunas otras librerías que permiten incorporar modelos físicos en ambientes virtuales 3D. Sin embargo, no serán consideradas en este estudio debido a que su integración con el motor de renderizado Ogre3d es muy baja.

En la siguiente tabla se resumen los criterios establecidos para la comparación de los motores físicos y que permiten definir cuál ha de ser usado para el propósito de éste proyecto.

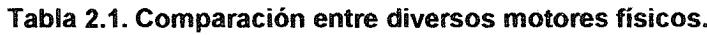

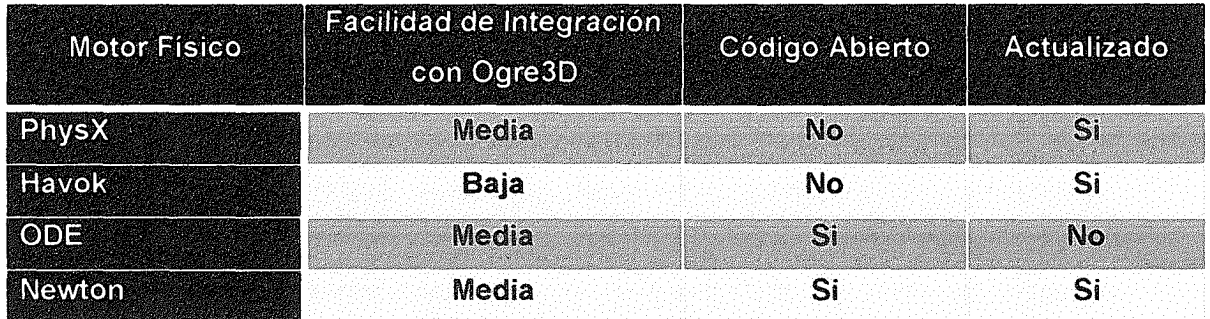

Es importante dejar claro que en el estudio, no se tomó en cuenta la capacidad de rendimiento y estabilidad de los motores físicos, ya que no se cuenta con los recursos de tiempo y dinero necesarios para realizar dicha comparación. Por otra parte, los estudios que se encuentran en Internet no pertenecen a una fuente de información confiable, ya que generalmente quienes hacen los estudios son los mismos creadores de las librerías.

En la Tabla 2.1 se puede observar que el motor físico que cumple con todas las características del estudio es Newton Game Dynamics; por esa razón, en este proyecto, se hará uso de este motor físico y específicamente de su Wrapper. OgreNewt el cual facilitara la integración con el API gráfico. En la Tabla 2.1 se puede observar que el motor físico que cumple con todas las<br>características del estudio es Newton Game Dynamics; por esa razón, en este

# 2.7.1. Primitivas de colisión

(Jerez & Suero, Newton Game Dynamics, 2011) en la wiki de Newton Game Oynamics exponen que la primitiva de colisión representa una forma aproximada de la malla del modelo 3D, la cual es usada, en vez de la malla, para determinar la posición y orientación del cuerpo en la simulación, esto permite separar la simulación física de la visualización gráfica, acelerando el rendimiento de dicha simulación.

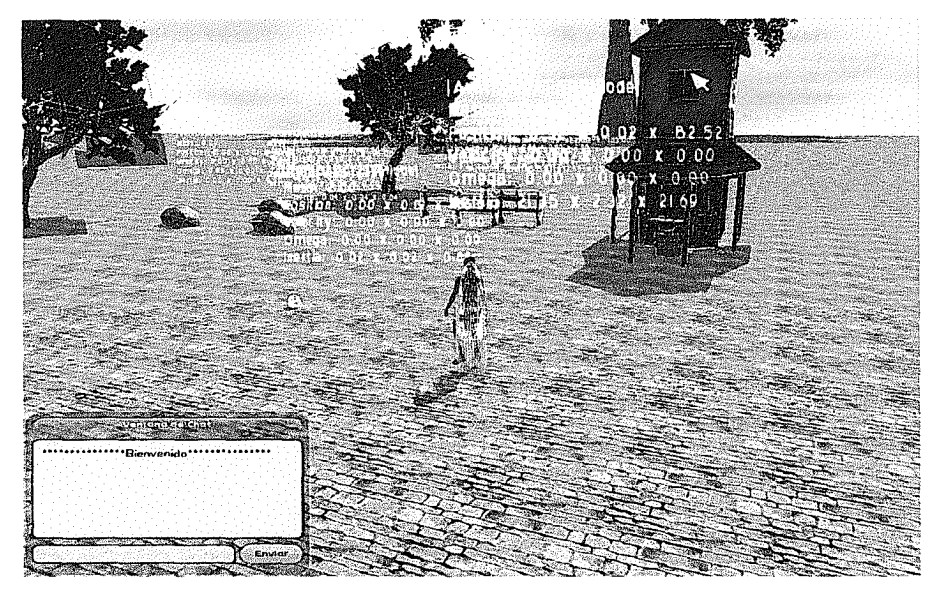

Figura 2.16. Algunas primitivas de colisión Fuente: propia

En la Figura 2.16 se muestran algunas primitivas de colisión usadas en una simulación física, se puede observar que el avatar es representado por un elipsoide, el balón por una esfera, los árboles casas y piedras por un tipo de primitiva especial denominado árbol de colisión. elipsoide, el balón por una esfera, los árboles casas y piedras por un tipo de<br>primitiva especial denominado árbol de colisión.

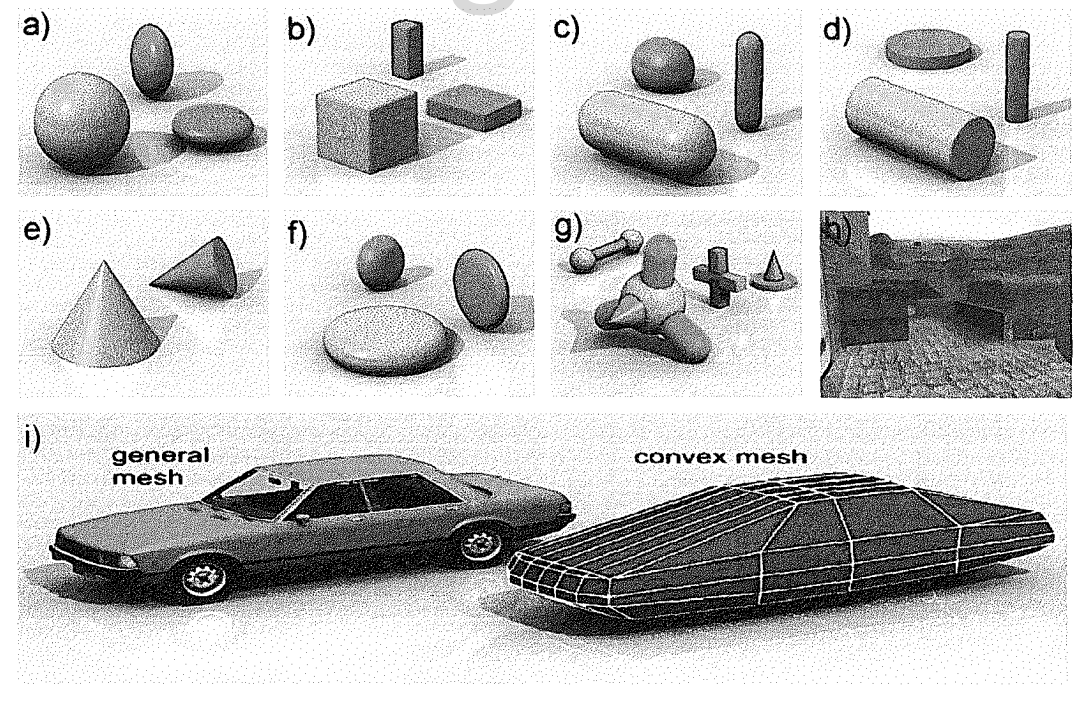

Figura 2.17. Primitivas de colisión disponibles en los motores físicos Fuente: propia

En la Figura 2.17 se observan algunas de las primitivas disponibles en Newton Game Dynamic y otros motores físicos, de izquierda a derecha y de arriba hacia abajo tenemos: a) primitiva tipo esfera b) primitiva tipo caja, c) primitiva tipo capsula d) primitiva tipo cilindro, e) primitiva tipo cono f) primitiva tipo cilindro biselado g) primitiva compuesta h) primitiva tipo escena (árbol de colisión) i) primitiva de cuerpo convexo.

En la Wiki de Newton Game Dynamics existe una imagen que sirve de ayuda al programador de la simulación física, para decidir el tipo de primitiva de colisión que debe ser usada dependiendo de las características del modelo tridimensional y de las propiedades físicas del mismo en el ambiente. En la siguiente figura se muestra este proceso.

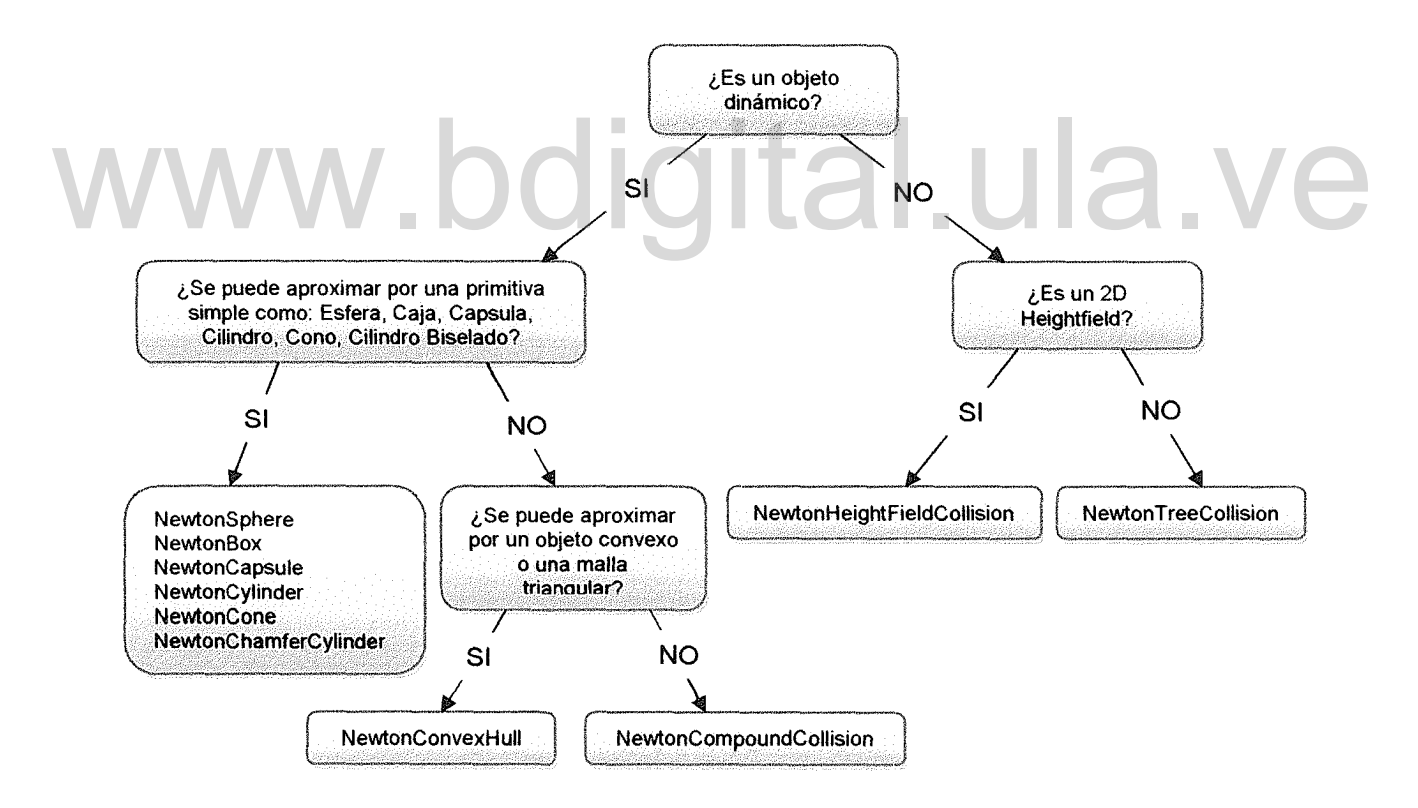

Figura 2.18. Guía para escoger el tipo de primitiva de colisión Fuente: http://newtondynamics.com/wiki/index.php5?title=Collision\_primitives

# Capitulo 3.. Diseño

En este capítulo se presenta la forma como se han diseñado cada uno de los elementos presentes en el proyecto, entre ellos: el diseño de agentes, diseño de datos, avatares, entre otros.

# 3.1. Primera Parte: Diseño de los Agentes

El objetivo principal de esta investigación es el desarrollo de un sistema multiagentes para el control de las interacciones físicas entre los avatares y objetos físicos de un ambiente virtual dinámico. Es por ello que la primera fase de esta investigación se basa en el diseño de los agentes que conforman la plataforma multiagentes.

Para el diseño del SMA se hará uso de la metodología MA81NA (Aguilar et al., Para el diseño del SMA se hará uso de la metodología MASINA (Aguilar et al.,<br>2008) centrándonos principalmente en las tres primeras fases de esta metodología, dejando la fase de codificación y pruebas para ser desarrollada en la segunda parte del presente proyecto, ya que allí es donde se crea el escenario virtual que permite poner en práctica los agentes diseñados.

En la Figura 3.1 se observa el modelo de los agentes que componen el sistema, los cuales han sido clasificados de acuerdo a si están ubicados en el servidor o en el cliente. Se tienen 5 agentes en el lado del servidor (CustomerService, Bootstrapping, PhysicalControl, Synchronization y DataManger), de los cuales el agente CustomerService se replicará por cada cliente que se conecte al ambiente; mientras que del lado del cliente se tienen 4 agentes (Visualization, Receiver, Broadcast y Repository). Cada uno de estos agentes serán descritos siguiendo las fases de la metodología MASINA.

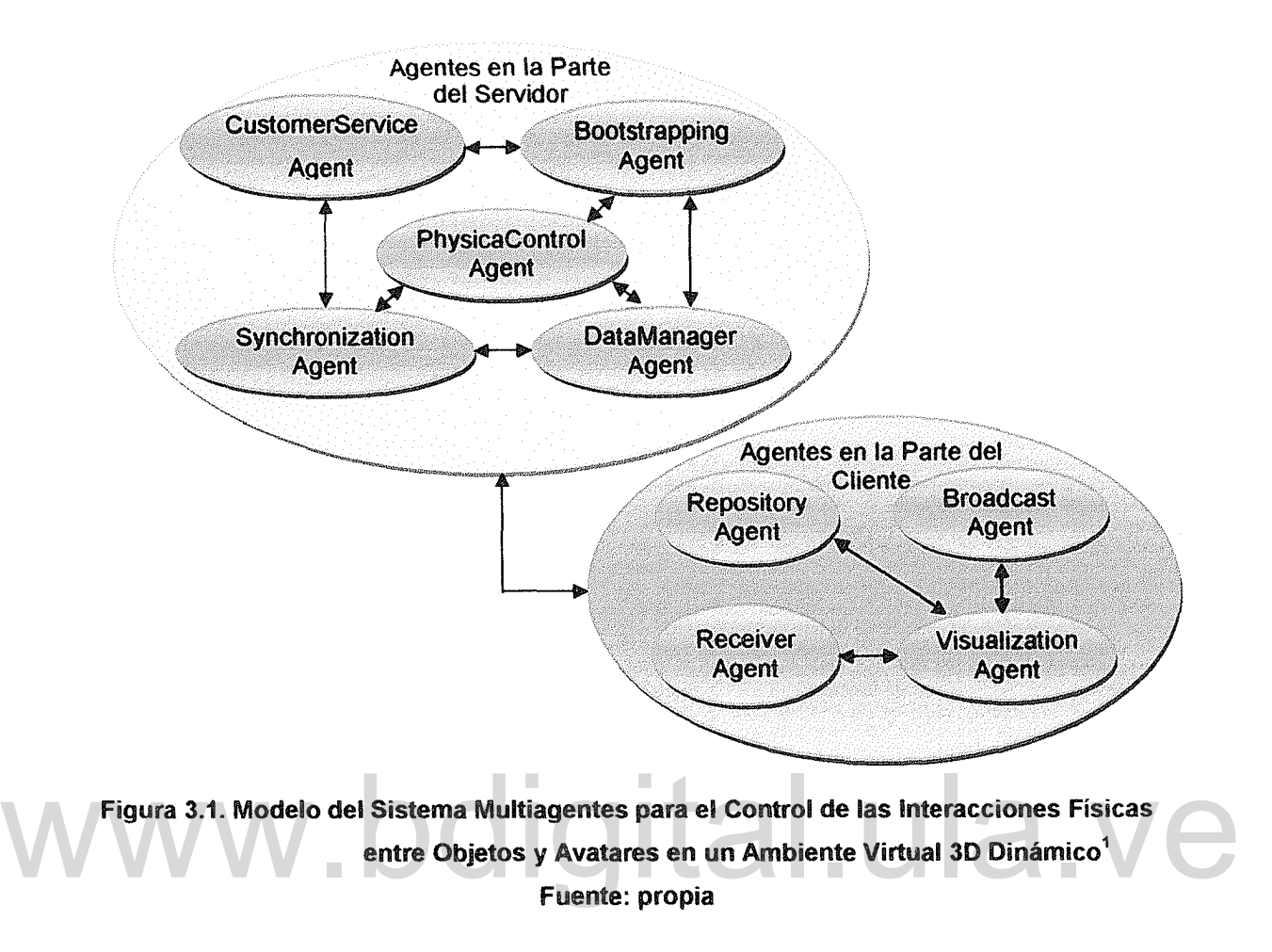

# 3.1.2. Fase 1: Conceptualización

En esta fase de la metodología, se definen los servicios requeridos del sistema y quienes lo requieren, también se propone una arquitectura preliminar del SMA y se definen los requisitos que debe cumplir el agente, así como las actividades que llevan a cabo los agentes para cumplir con ellos.

# 3.1.2.1. Agente Bootstrapping (Agente de Iniciación)

Es un agente de tipo reactivo, se encarga de percibir la configuración inicial del Ambiente Virtual y ejecutar las acciones correspondientes para visualizar el mundo

 $<sup>1</sup>$  Los nombres de los agentes fueron escritos en ingles debido a que el investigador realizó el</sup> código y diseño en este idioma para acortar los nombres de las clases en los diagramas.

correctamente. También tiene como tarea despertar a los demás agentes para que comiencen a percibir información; otra de sus funciones es indicar a cada Agente CustomerService sobre los objetos iniciales que conforman el Ambiente virtual.

Este agente reside en el servidor del Ambiente Virtual Distribuido. En la Figura 3.2 se observa el diagrama de casos de uso del agente Bootstrapping, el actor Administrador es el encargado de iniciar el AVD (El administrador inicia el servidor) y una vez creado, se despiertan los demás agentes, para posteriormente pasar a esperar conexiones de usuario. La descripción de los casos de uso se puede observar en la Tabla 3.1, en la Tabla 3.2 yen la Tabla 3.3

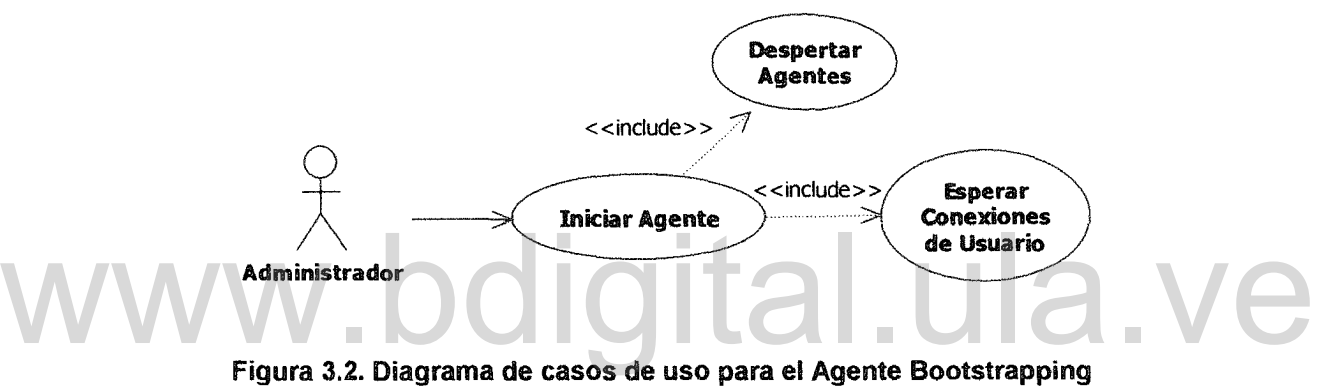

| Caso de Uso          | <b>Electric Iniciar Agente</b>                                 |  |
|----------------------|----------------------------------------------------------------|--|
| Descripción          | Iniciar el Servidor del Ambiente Virtual                       |  |
| Pre-condición        | Existencia de un mundo virtual en el<br>repositorio de datos   |  |
| <b>Actores</b>       | Administrador                                                  |  |
| Condición de fracaso | Error de acceso a los datos en el<br>repositorio               |  |
| Condición de éxito   | Objetos del AVD cargados correctamente<br>desde el repositorio |  |

Tabla 3.1. Descripción del caso de uso Iniciar Agente

Se definen dos servicios para el agente, uno de ellos se encarga de iniciar el AVD y es activado por el Administrador, el otro tiene como tarea principal esperar conexiones de usuarios, y crear un nuevo agente CustomerService para que se encargue de atender las solicitudes del usuario entrante. Una vez realizada esta tarea, el servicio se reiniciará para comenzar nuevamente con la espera. El diagrama de actividades para este agente se puede observar en la Figura 3.3

| Caso de Uso          | <b>Despertar Agentes</b>                                            |  |
|----------------------|---------------------------------------------------------------------|--|
| Descripción          | Se encarga de despertar a los demás<br>agentes del Ambiente Virtual |  |
| Pre-condición        | Mundo virtual cargado correctamente                                 |  |
| <b>Actores</b>       | Administrador                                                       |  |
| Condición de fracaso | Error de comunicación entre agentes                                 |  |
| Condición de éxito   | Respuesta satisfactoria por parte de los<br>demás agentes           |  |

Tabla 3.2. Descripción del caso de uso Despertar Agentes

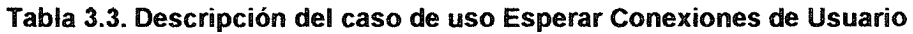

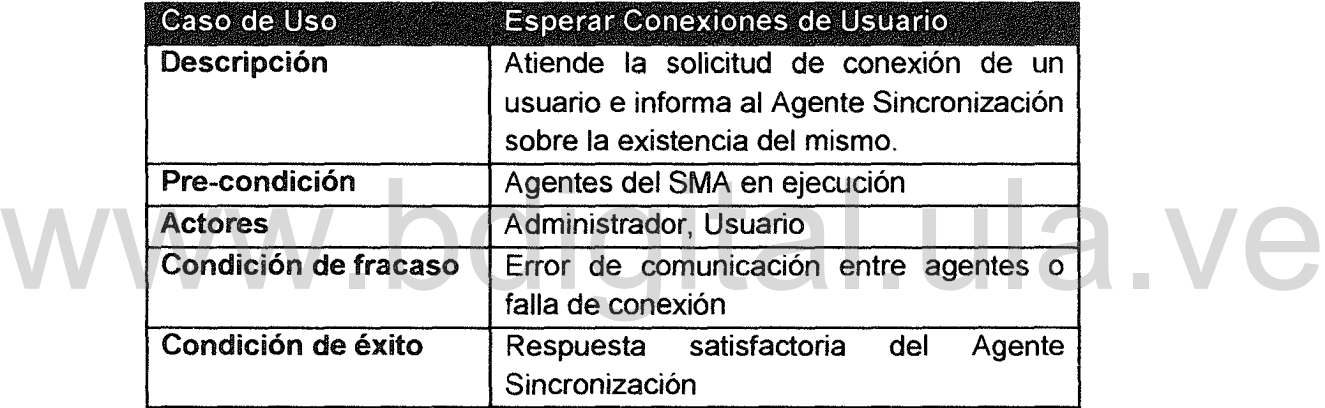

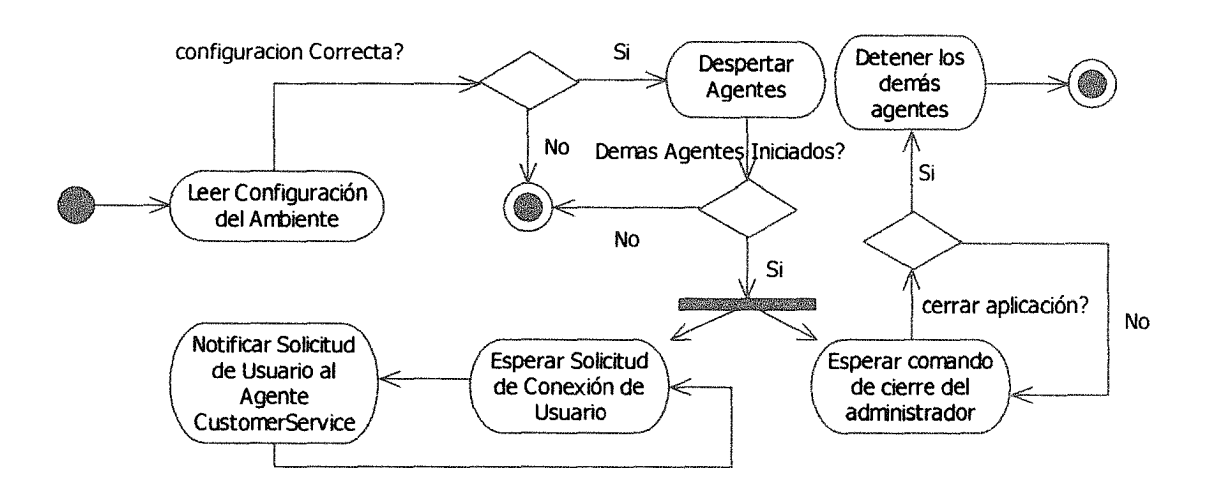

Figura 3.3. Diagrama de actividades del Agente Bootstrapping

# 3.1.2.2. Agente CustomerService (Agente de Atención al Cliente)

Es un agente reactivo, encargado de dar respuesta a las solicitudes realizadas por el cliente, cada vez que un agente del lado del cliente requiera de alguna información en el servidor, debe realizar una solicitud al agente CustomerService, el cual, una vez procesada la solicitud, enviará el resultado al agente solicitante.

El agente reside en el servidor y presenta un servicio, encargado de procesar y dar respuestas a las solicitudes que realice el usuario, este agente se comunica directamente con el Agente DataManager para solicitar la información necesaria que permita dar respuesta a la solicitud del usuario. El diagrama de casos de uso del agente se observa en la Figura 3.4.

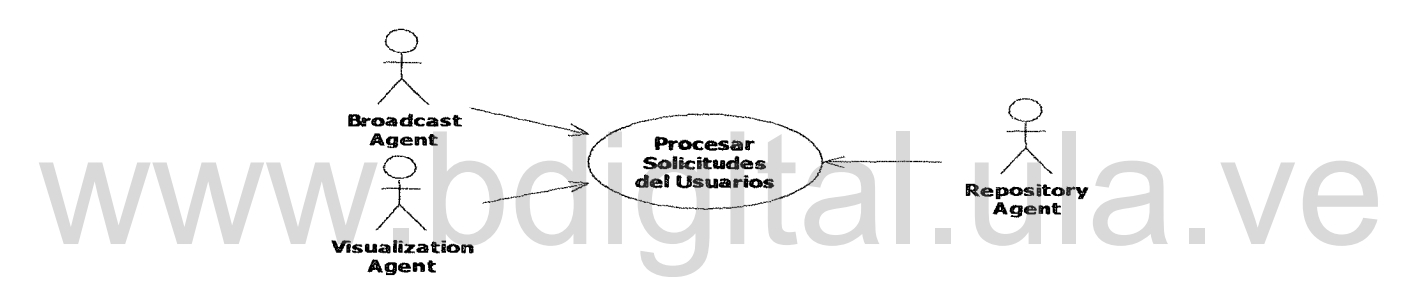

Figura 3.4. Diagrama de Casos de Uso para el Agente CustomerService

La descripción del caso de uso expuesto en el diagrama anterior, se pueden observar en la Tabla 3.4. Este caso de uso es activado únicamente por los agentes BootstrappingAgent, RepositoryAgent y VisualizationAgent.

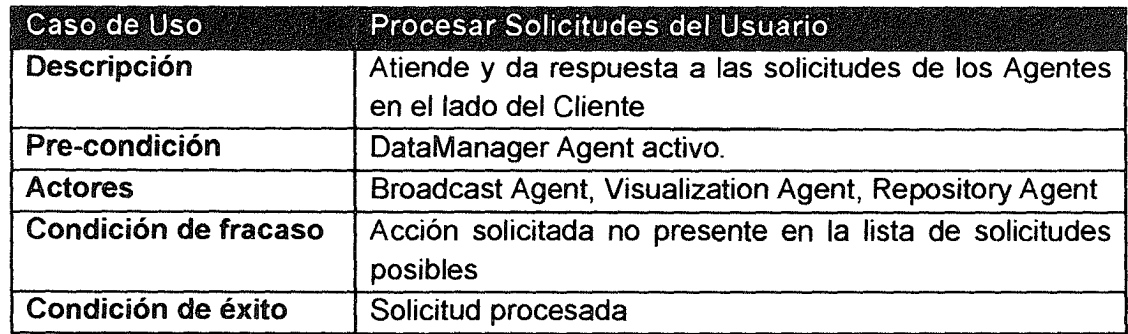

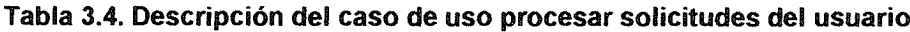

Las actividades que lleva a cabo el agente para cumplir con sus objetivos se muestran en la Figura 3.5.

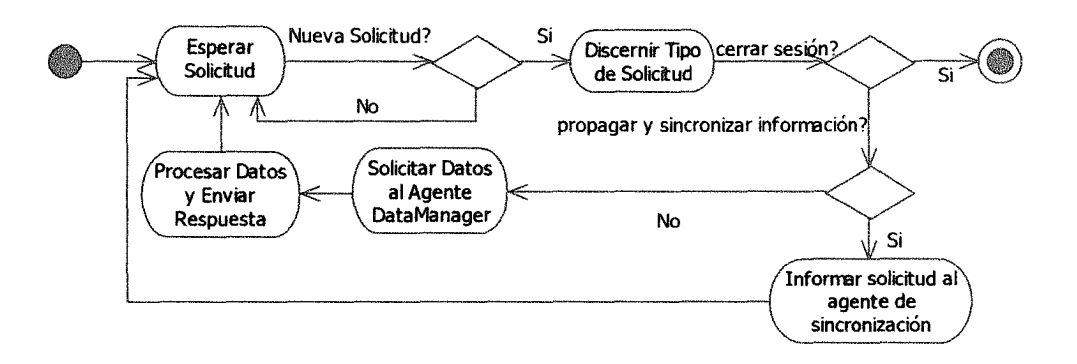

Figura 3.5. Diagrama de actividades para el Agente CustomerService

#### 3.1.2.3. Agente DataManager (Agente Gestor de Datos)

Este agente tiene como tarea principal servir de interfaz entre la base de datos y los demás agentes del sistema. De tal manera, que cada vez que un agente<br>necesita alguna información de la base de datos, debe comunicarse con el agente<br>DataManager, el cual se encargará de ejecutar las instrucciones neces necesita alguna información de la base de datos, debe comunicarse con el agente DataManager, el cual se encargará de ejecutar las instrucciones necesarias, para guardar, eliminar, actualizar o recuperar la misma.

La ventaja que tiene este agente, es que sólo él conoce el lenguaje de comunicación con la base de datos, evitando que los demás agentes deban aprender otro lenguaje. Por otra parte, si en un futuro se decide cambiar el Sistema Manejador de Base de Datos, solo será necesario modificar el agente DataManager para que acepte el nuevo lenguaje, evitando tener que realizar modificaciones en todos los otros agentes y haciendo más flexible la incorporación de actualizaciones al sistema.

En la Figura 3.6 se presenta el diagrama de casos de uso para el agente DataManager y en la Tabla 3.5 se resume la descripción del mismo. Se puede ver que este agente se encarga de procesar la solicitud de datos del Agente CustomerService y del agente PhysicalControl. El Agente presta un único servicio, que se encarga de procesar las solicitudes de datos provenientes de los demás agentes del SMA.

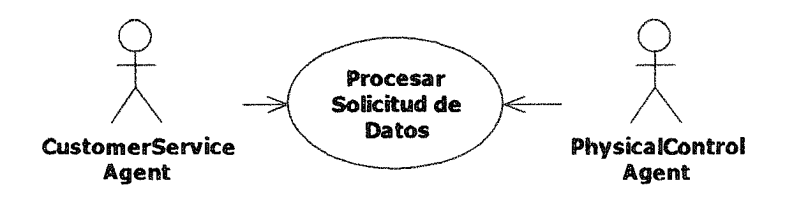

Figura 3.6. Diagrama de casos de uso para el Agente DataManager

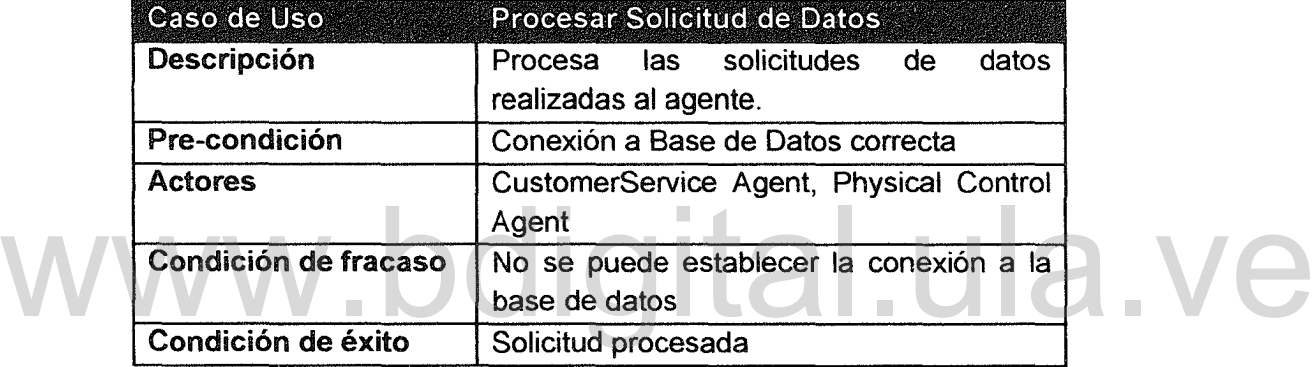

Tabla 3.S. Descripción del caso de uso Procesar Solicitud de Datos

El diagrama de las actividades que debe realizar el agente para cumplir con sus tareas se presenta en la Figura 3.7, Aquí se observa como el agente se encuentra en un ciclo recibiendo y procesando las solicitudes de datos que realizan los demás agentes, el ciclo termina cuando se cierra la aplicación servidora.

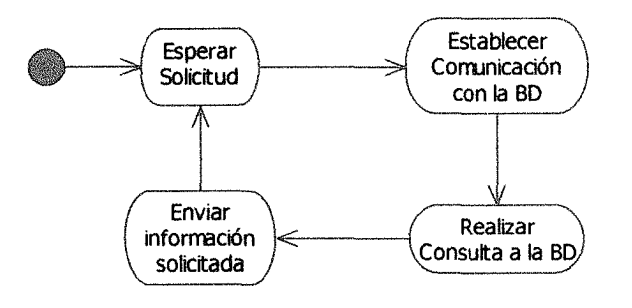

Figura 3.7. Diagrama de Actividades para el Agente DataManager

# 3.1.2.4. Agente Synchronization (Agente de Sincronización)

El agente Synchronization es un agente basado en modelos que mantiene en su memoria la información de la ubicación, y dirección de cada objeto presente en la escena. El diagrama de casos de uso de este agente se presenta en la Figura 3.8, se observa que el agente tendrá como tarea fundamental propagar la información a uno o más usuarios del sistema, con la finalidad de mantener sincronizados los datos. La descripción para este caso de uso se presenta en la Tabla 3.6

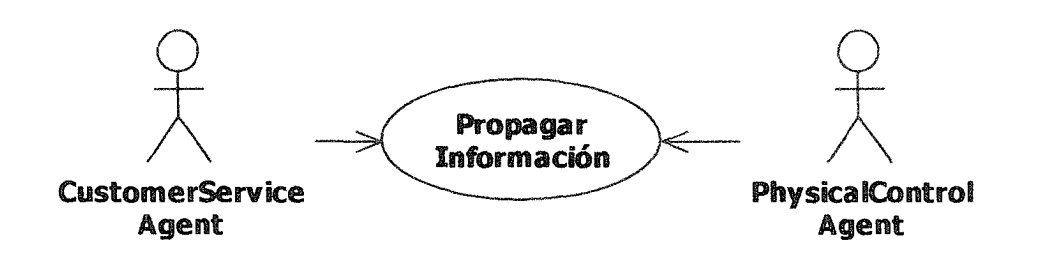

Figura 3.8. Diagrama de Casos de Uso para el Agente Synchronization. Figura 3.8. Diagrama de Casos de Uso para el Agente Synchronization.

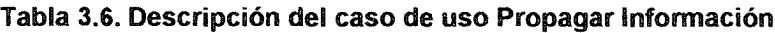

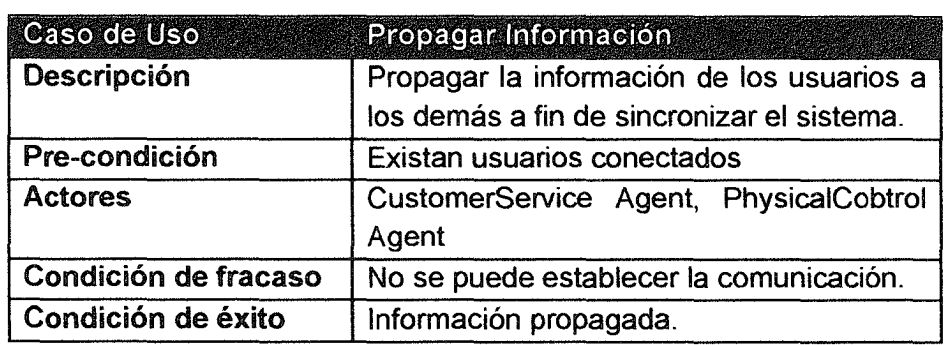

Se define un servicio, para este agente, este servicio recibe solicitudes de sincronización y establece todo lo necesario para que la información sea propagada a los demás usuarios. En la Figura 3.9 se pueden observar las actividades que debe llevar a cabo el agente Synchronization para cumplir con las metas propuestas.

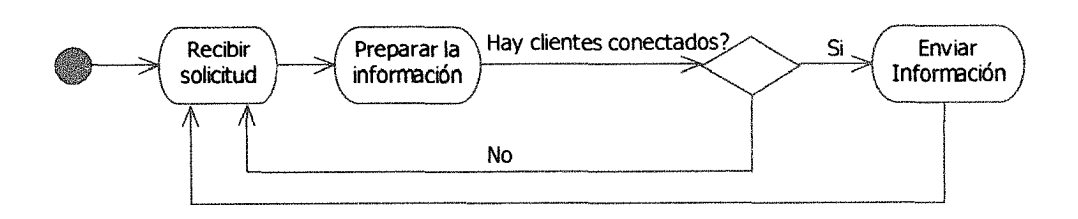

Figura 3.9. Diagrama de actividades para el Agente Synchronization

# 3.1.2.5. Agente Repository (Agente Repositorio)

El agente Repository, es un agente de tipo reactivo, que se encuentra del lado del cliente. Este agente sirve como repositorio de datos temporales, manteniendo en memoria información referente a los avatares de un usuario u objetos de un ambiente virtual. Sin embargo, no se considera como un agente con modelo, ya que no utiliza la información para tomar decisiones.

Este agente se comunica con el CustomerService para hacer solicitudes de información, como los datos del usuario, avatares y objetos de sistema, entre otros. El agente tiene un objetivo similar al del agente DataManager, solo que el primero no pide información directamente al Sistema Manejador de Base de datos, sino que la solicitud la realiza al CustomerService, para que éste pida luego la información al DataManager, y por último el agente CustomerService, mandará los resultados al Agente Repository quien los dirigirá hacia el agente que haya hecho la solicitud inicialmente, guardando en su memoria un cache de la información, para posteriores consultas. Este agente se comunica con el CustomerService para hacer solicitudes de<br>información, como los datos del usuario, avatares y objetos de sistema, entre

La Figura 3.10 muestra cómo el agente Visualization es quien realiza la solicitud de datos al agente Repository. La descripción de este caso de uso se puede observar en la Tabla 3.7

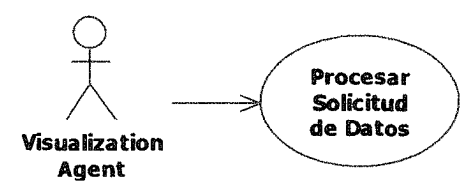

Figura 3.10. Diagrama de caso de uso del Agente Repository

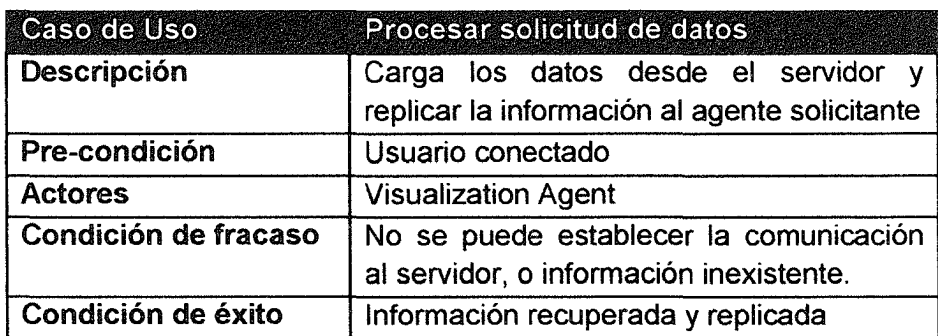

Tabla 3.7. Descripción del caso de uso procesar solicitud de datos

El agente Repository presenta un servicio, que se encarga de responder a las solicitudes de datos del agente de Visualization. Las actividades que desarrolla el agente para cumplir con este servicio se muestra a continuación. El agente Repository presenta un servicio, que se encarga de responder a las solicitudes de datos del agente de Visualization. Las actividades que desarrolla el agente para cumplir con este servicio se muestra a continuaci

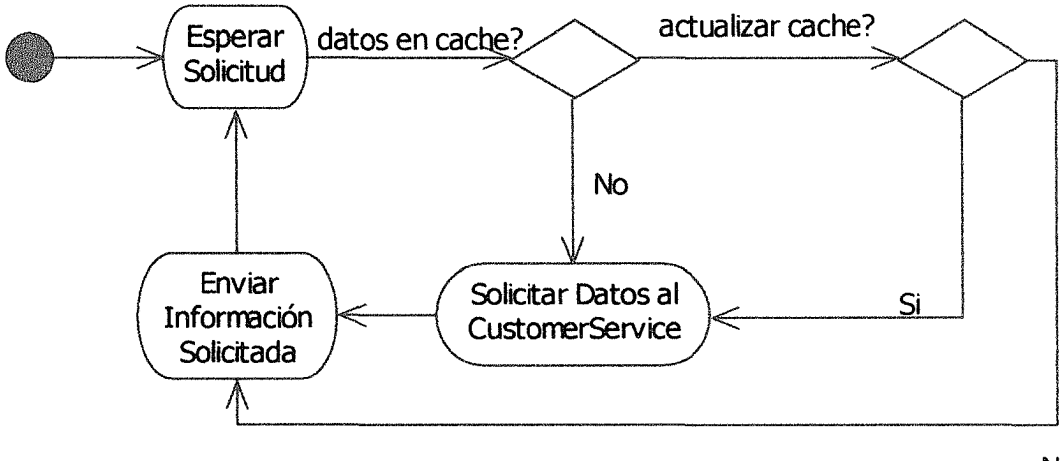

No

Figura 3.11. Diagrama de actividades para el Agente Repository

# 3.1.2.6. Agente Vizualization (Agente de Visualización)

El agente Visualization es el encargado de todo lo que tiene que ver con la presentación gráfica de los objetos y avatares en el ambiente virtual. Establece una interfaz de comunicación con el usuario del ambiente, ya que es este agente quien recibe las órdenes directamente del usuario, para posteriormente redirigirlas hacia el agente encargado de procesar dicha orden.

Como se puede observar en la Figura 3.12, este agente presenta mucha más funcionalidad que los agentes antes vistos. El caso de uso Actualizar Vista, es activado por el mismo agente de visualización, y esto lo hace de forma automática mediante un hilo que constantemente renderiza los objetos del ambiente en sus nuevas ubicaciones.

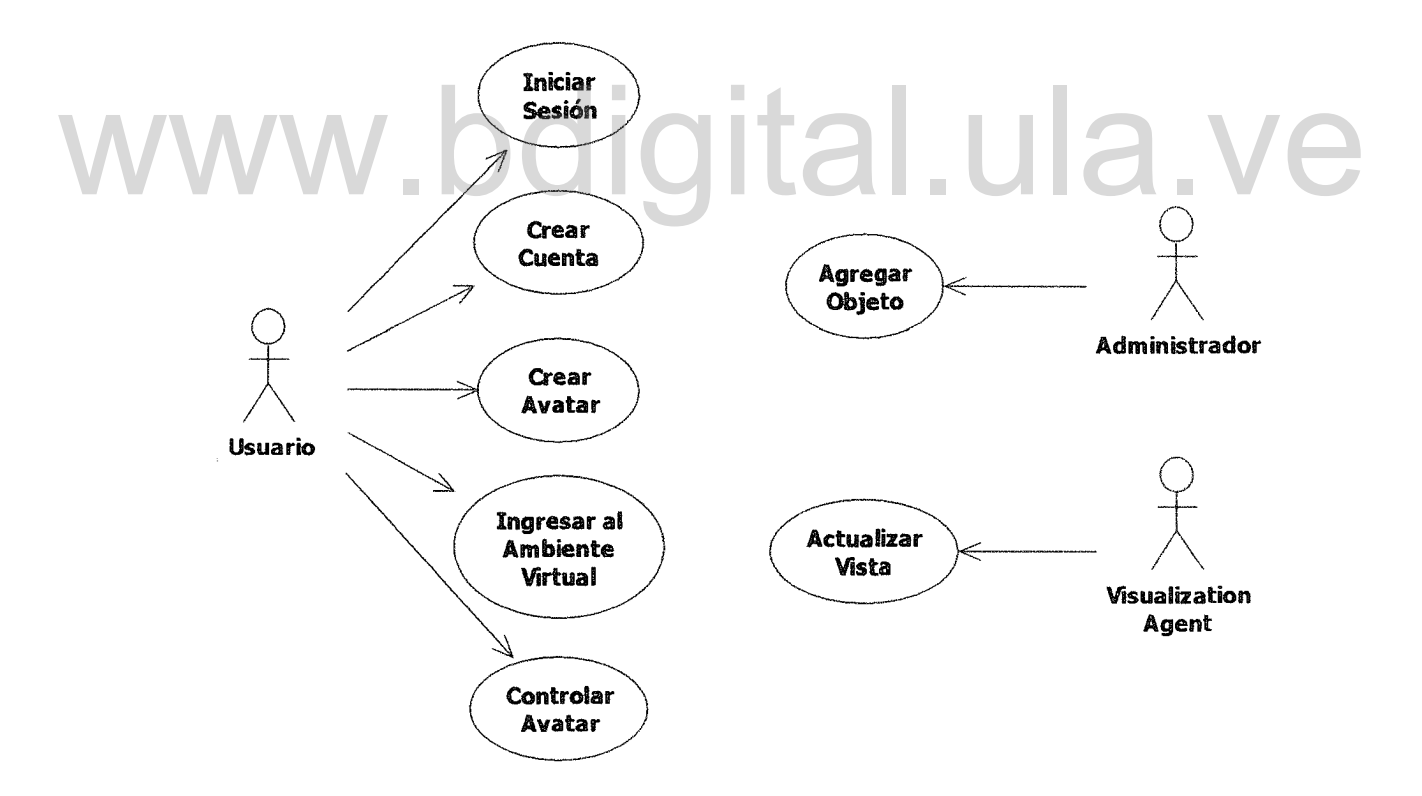

Figura 3.12. Diagrama de Casos de Uso para el Agente Visualization

La descripción de los casos de uso expuestos en el diagrama anterior se puede

observar en la Tabla 3.8, la Tabla 3.9, la Tabla 3.10, la Tabla 3.11, la Tabla 3.12, la Tabla 3.13 y la Tabla 3.14.

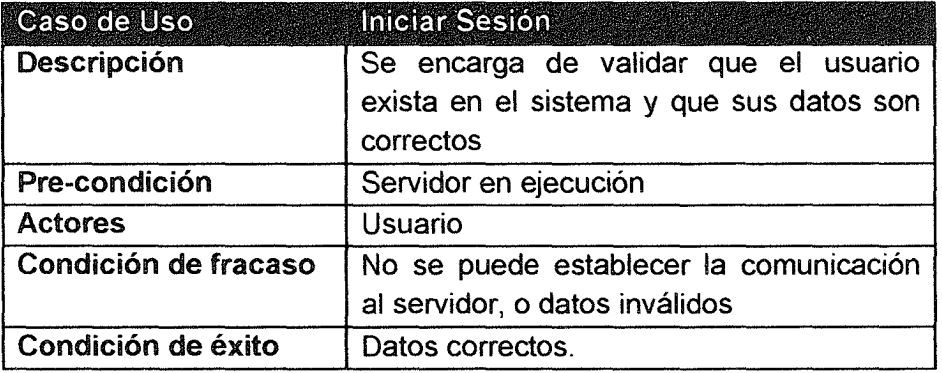

#### Tabla 3.8. Descripción del caso de uso iniciar sesión

#### Tabla 3.9. Descripción del caso de uso crear cuenta

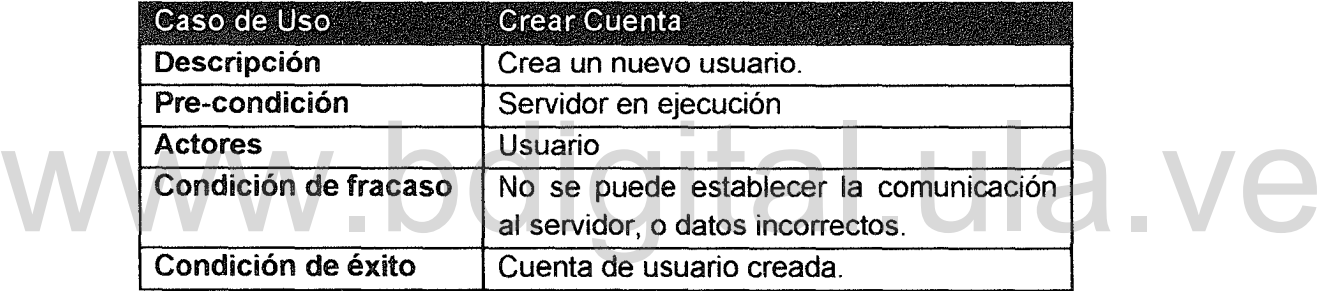

#### Tabla 3.10. Descripción del caso de uso crear avatar

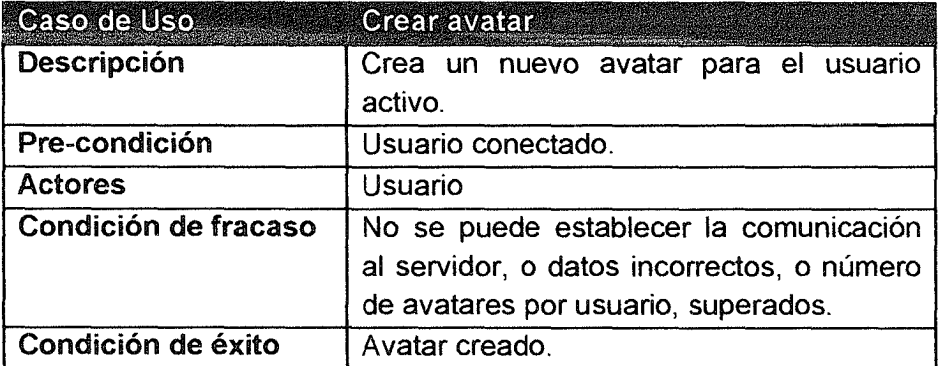

Para este agente será necesario definir un servicio, encargado de esperar las órdenes del usuario. El diagrama de actividades para este agente se presenta en la Figura 3.13.

| Caso de Uso          | Ingresar al ambiente                                                                       |  |
|----------------------|--------------------------------------------------------------------------------------------|--|
| Descripción          | Carga la información del ambiente, así<br>como los objetos y demás avatares<br>conectados. |  |
| Pre-condición        | Usuario conectado y Avatar de usuario<br>Exista.                                           |  |
| <b>Actores</b>       | Usuario                                                                                    |  |
| Condición de fracaso | No se puede establecer la comunicación<br>al servidor.                                     |  |
| Condición de éxito   | Ambiente virtual, presentado y avatar listo<br>para recibir ordenes.                       |  |

Tabla 3.11. Descripción del caso de uso ingresar al ambiente

Tabla 3.12. Descripción del caso de uso controlar avatar

| Caso de Uso          | <b>Controlar Avatar</b>                      |  |
|----------------------|----------------------------------------------|--|
| Descripción          | Recibe la orden que el usuario quiera dar    |  |
|                      | al avatar y la dirige<br>al<br>agente<br>que |  |
|                      | corresponda.                                 |  |
| Pre-condición        | Usuario conectado y dentro del ambiente      |  |
|                      | virtual.                                     |  |
| <b>Actores</b>       | Usuario                                      |  |
| Condición de fracaso | Orden no se puede ejecutar.                  |  |
| Condición de éxito   | Orden Ejecutada                              |  |
|                      |                                              |  |

# Tabla 3.13. Descripción del caso de uso agregar objeto

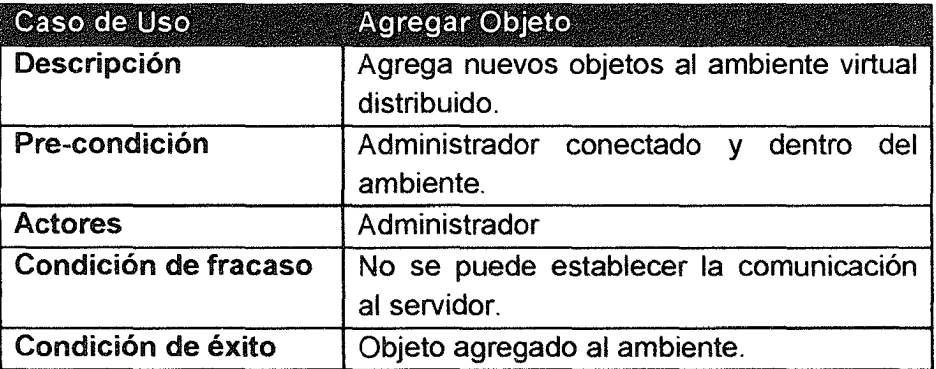

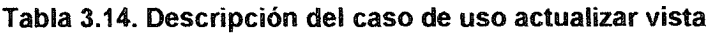

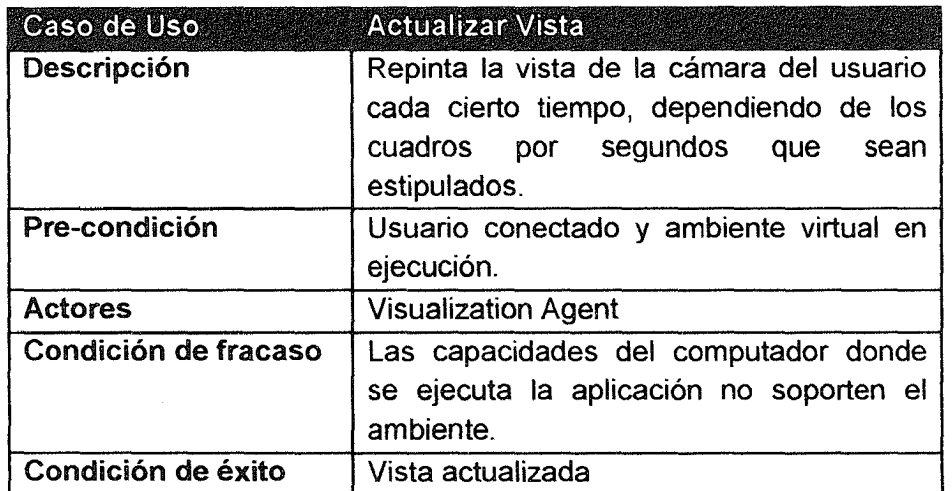

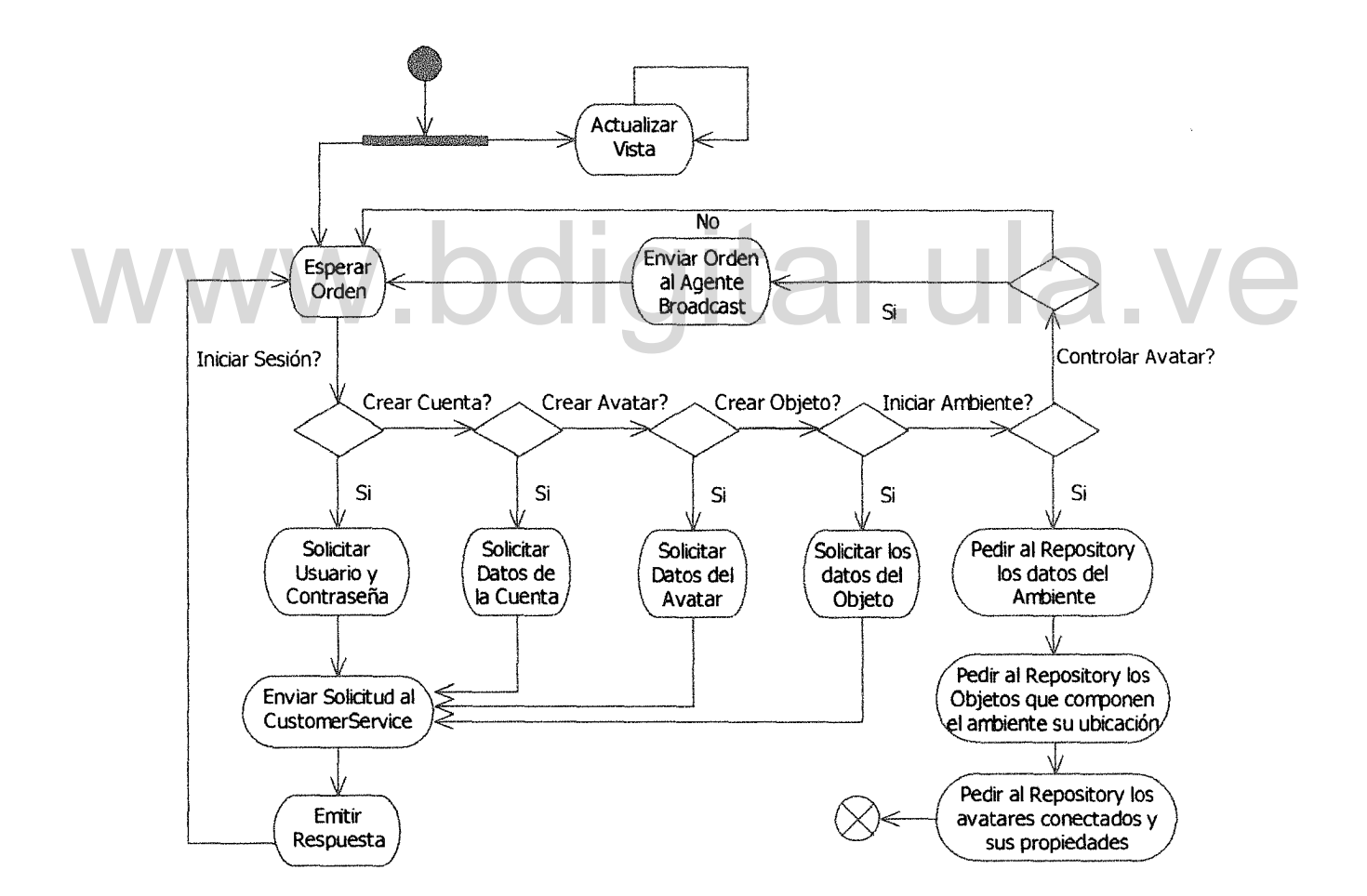

Figura 3.13. Diagrama de Actividades para el Agente Visualization

# 3.1.2.7. Agente PhysicalControl (Agente de Control Físico)

El agente PhysicalControl es un agente con modelo que se encarga del control de las interacciones físicas entre los avatares y objetos físicos del ambiente virtual 3d dinámico. Además, este agente es quien se encarga de incorporar a la lista de simulaciones físicas las acciones que serán ejecutadas por el avatar que esté controlando el usuario.

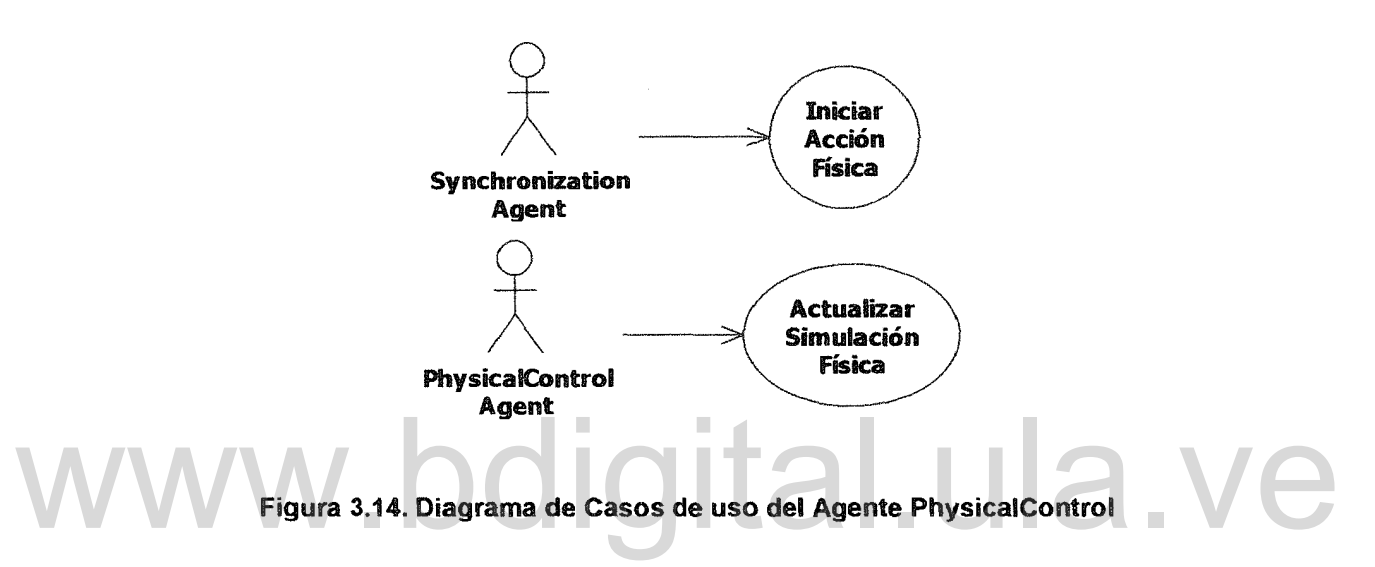

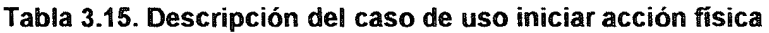

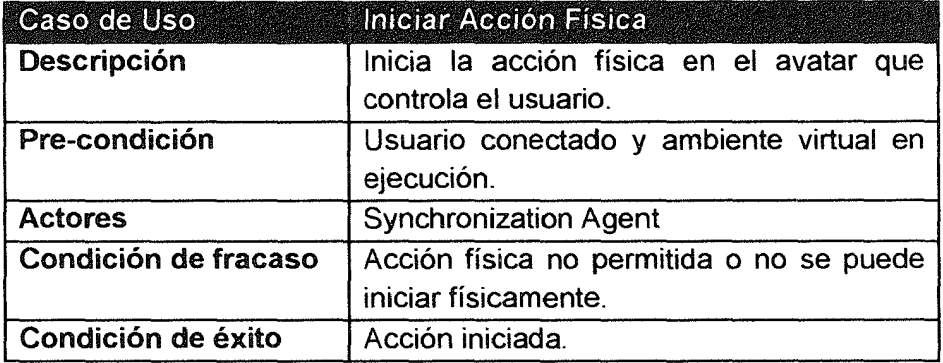

En la Figura 3.14 se presenta el diagrama de casos de uso del Agente PhysicalControl, se observa como el Agente Synchronization realiza la solicitud al agente Físico para que inicie o incorpore a la simulación la acción física solicitada por el usuario, y es el mismo agente físico quien posteriormente actualiza la simulación para calcular o limitar las posiciones de los objetos y avatares del AVD. La descripción de estos casos de uso se puede ver en la Tabla 3.15 y la Tabla 3.16

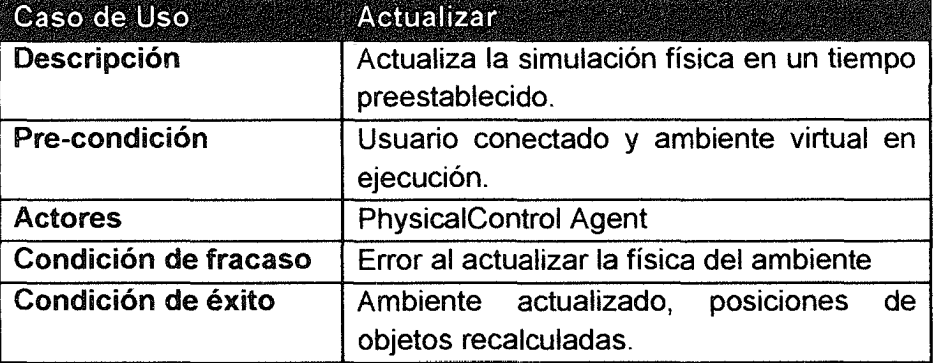

Tabla 3.16. Descripción del caso de uso actualizar simulación física

Se define un servicio para el agente el cual se encarga de procesar las solicitudes que realice el agente Visualization. El diagrama de actividades para este agente se muestra en la Figura 3.15.

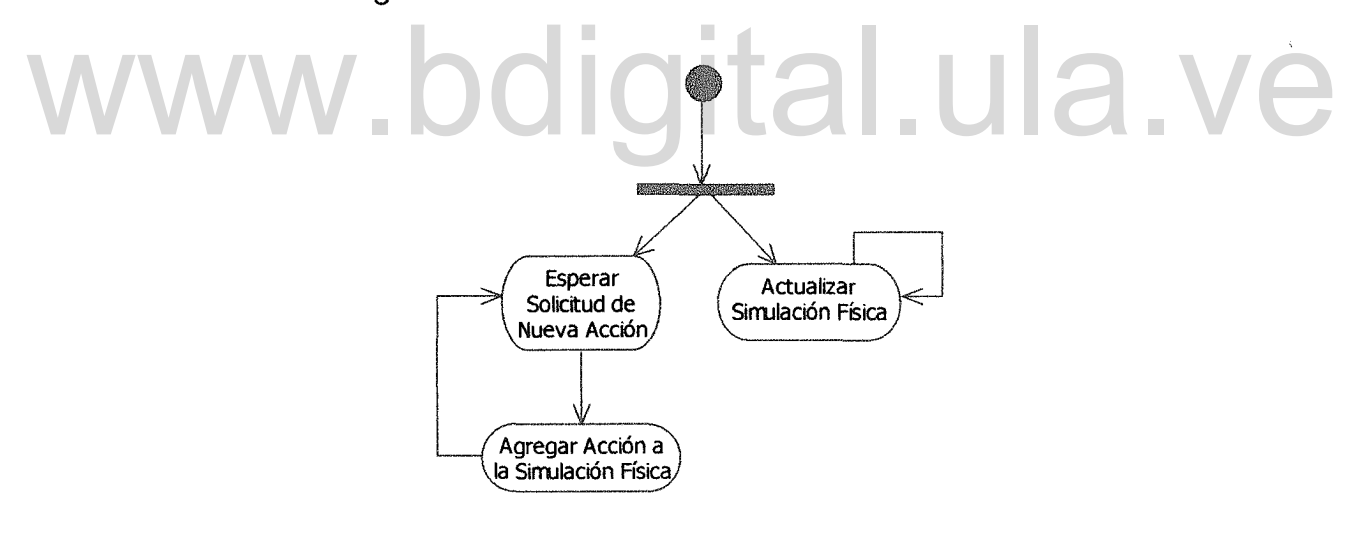

Figura 3.15. Diagrama de Actividades para el agente PhysicalControl

# 3.1.2.8. Agente Broadcast (Agente de Emisor de Información)

El agente Broadcast en conjunto con el agente Receiver son los encargados de mantener sincronizado el ambiente virtual en la parte del cliente. Cuando se agrega una nueva acción a la simulación física, se le anuncia al agente Broadcast, el cual, se comunica con el agente CustomerService para solicitar que esa acción sea informada a los demás usuarios conectados, al ambiente, el CustomerService se comunicará a su vez con el agente Sincronizatión del servidor para que se encargue de llevar a cabo el proceso de información. En la Figura 3.16 se presenta el diagrama de casos de uso para el agente Broadcast, y su descripción se muestra en la Tabla 3.17

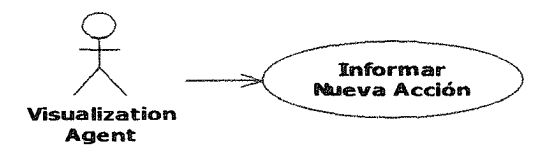

Figura 3.16. Diagrama de Casos de Uso para el Agente Broadcast

|  | Caso de Uso          | Informar nueva acción                    |  |
|--|----------------------|------------------------------------------|--|
|  | Descripción          | Se<br>informar<br>encarga de<br>al       |  |
|  |                      | CustomerService sobre el inicio de una   |  |
|  |                      | nueva acción física por parte del avatar |  |
|  |                      | del usuario.                             |  |
|  | Pre-condición        | Usuario conectado y ambiente virtual en  |  |
|  |                      | ejecución.                               |  |
|  | <b>Actores</b>       | <b>Visualization Agent</b>               |  |
|  | Condición de fracaso | No se puede establecer la comunicación   |  |
|  |                      | con el CustomerService                   |  |
|  | Condición de éxito   | Nueva acción Informada                   |  |

Tabla 3.17. Descripción del caso de uso informar nueva acción

Se propone un servicio para el agente, el cual es encargado de recibir las solicitudes realizadas por el agente Visualization y posteriormente informar al CustomerService. En la Figura 3.17 se puede observar el diagrama de actividades que ejecuta el agente Broadcast para cumplir con sus tareas.

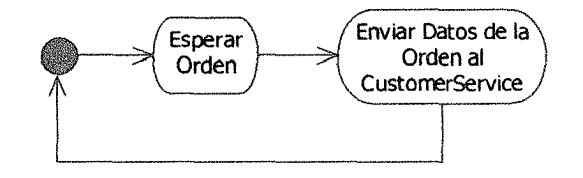

Figura 3.17. Diagrama de actividades del Agente Broadcast

# 3.1.2.9. Agente Receiver (Agente Receptor de Mensajes)

El agente Receiver se encarga de recibir las órdenes iniciadas por otros usuarios en el ambiente virtual. Estás ordenes son enviadas por el Agente Synchronization que es el encargado en el lado del servidor de propagar las órdenes informadas por el usuario. Una vez que el agente Receiver, obtiene la información la remite al agente de Visualization, para que se encargue de iniciar esas órdenes en el ambiente local. En la Figura 3.18 se muestra el diagrama de casos de uso para este agente y su descripción en la Tabla 3.18.

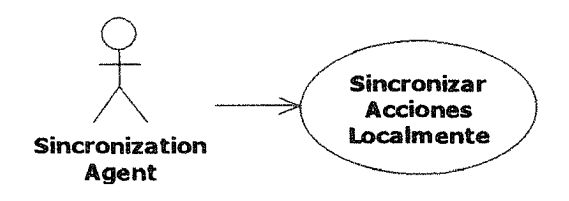

Figura 3.18. Diagrama de Casos de Uso para el Agente Receiver

Para este agente se define un único servicio, encargado de recibir la información y pasarla posteriormente al agente que corresponda. El diagrama de actividades que describe este proceso se puede observar en la Figura 3.19 Para este agente se define un único servicio, encargado de recibir la información y

| Caso de Uso          | Sincronizar acciones localmente            |
|----------------------|--------------------------------------------|
| Descripción          | Recibe las ordenes a ser sincronizadas     |
|                      | desde el agente Synchronization y las      |
|                      | remite al agente de Visualization o        |
|                      | PhysicalControl según el caso              |
| Pre-condición        | Usuario conectado y ambiente virtual en    |
|                      | ejecución.                                 |
| <b>Actores</b>       | <b>Synchronization Agent</b>               |
| Condición de fracaso | No se pueden recibir los datos o el objeto |
|                      | a sincronizar no existe en el ambiente     |
|                      | local                                      |
| Condición de éxito   | Sincronización iniciada                    |

Tabla 3.18. Descripción del caso de uso sincronizar acciones localmente

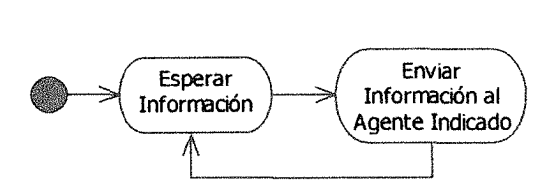

Figura 3.19. Diagrama de actividades de Agente Receiver

# 3.1.3. Fase 11: Análisis

En esta fase se presentara el modelo de comunicación y coordinación del SMA, los cuales definen el comportamiento del agente. También se muestran los actos de habla de cada uno de los agentes que componen el SMA. Cabe destacar que por cuestiones de tiempo la descripción detallada de cada una de las tareas de los agentes, así como cada uno de los actos de habla no se realizó y por tal motivo no se anexa en este documento.

# 3.1.3.1. Modelo del Agente Bootstrapping

La Tabla 3.20 muestra el modelo de agente para el Agente Sootstrapping, se especifica el objetivo principal del agente y se describen sus dos servicios.

al ula.v

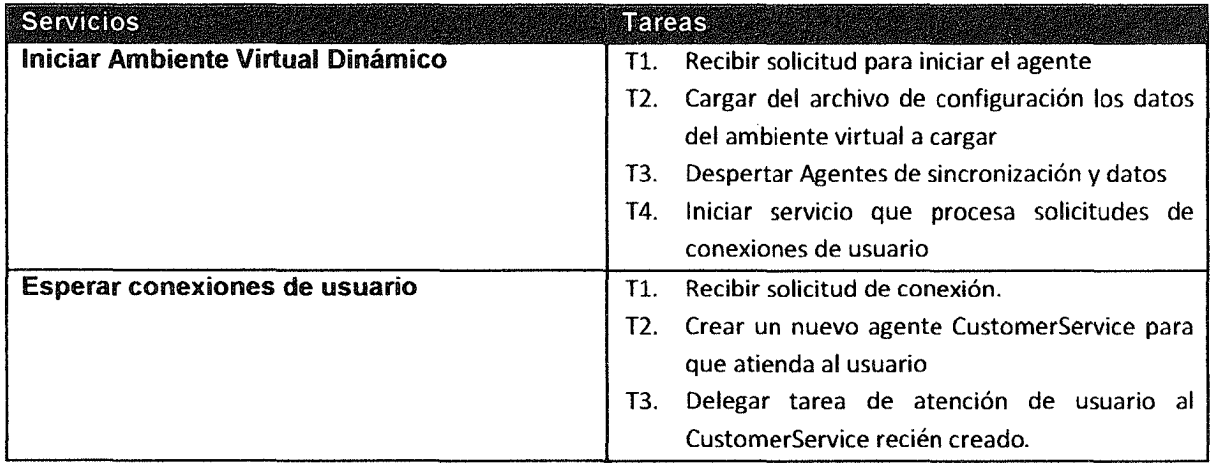

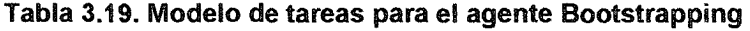

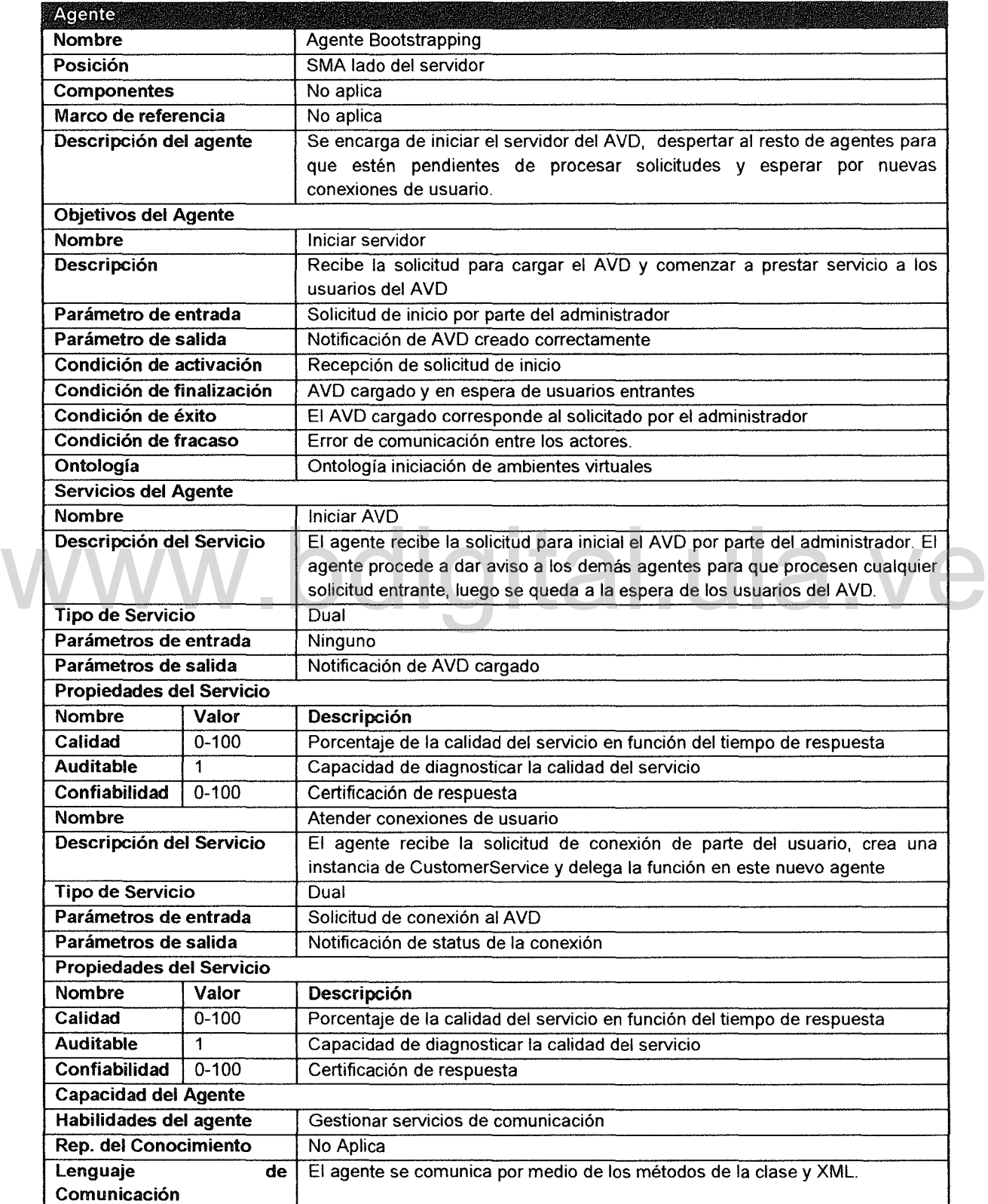

# Tabla 3.20. Modelo de Agente para el Agente Bootstrapping

 $\Box$
## 3.1.3.2. Modelo de Tareas para el Agente Bootstrapping

En la Tabla 3.19 se muestra la relación de las tareas que ejecuta el Agente, asociadas a cada uno de los servicios del mismo.

# 3.1.3.3. Modelo de Coordinación *y* Comunicación para el Agente Bootstrapping

La Tabla 3.21 y la Tabla 3.22 muestran el modelo de conversación para cada uno de los servicios que ofrece el agente. Este modelo se describe en los diagramas de secuencias de las Figura 3.21 y Figura 3.20

| Objetivo                     | Iniciar el servidor del AVD y despertar los agentes del SMA                                                         |
|------------------------------|----------------------------------------------------------------------------------------------------|
| <b>Agentes participantes</b> | Agente Bootstrapping, Agente DataManager, Agente Synchronization                                                    |
| <b>Iniciador</b>             | Administrador                                                                                                    |
| Actos de habla               | Solicitar iniciar AVD, Iniciar Agentes del SMA                                                                      |
| Precondición                 | Existir una solicitud para iniciar el servidor del AVD                                                              |
| Condición de<br>terminación  | No se pueda establecer comunicación con los demás agentes                                                           |
| Descripción                  | El Administrador inicia una conversación que permite al Agente<br>Bootstrapping poner en línea el servidor del AVD. |

Tabla 3.21. Modelo de conversación del Agente Bootstrapping Servicio Iniciar AVD

Tabla 3.22. Modelo de conversación del Agente Bootstrapping servicio atender conexiones

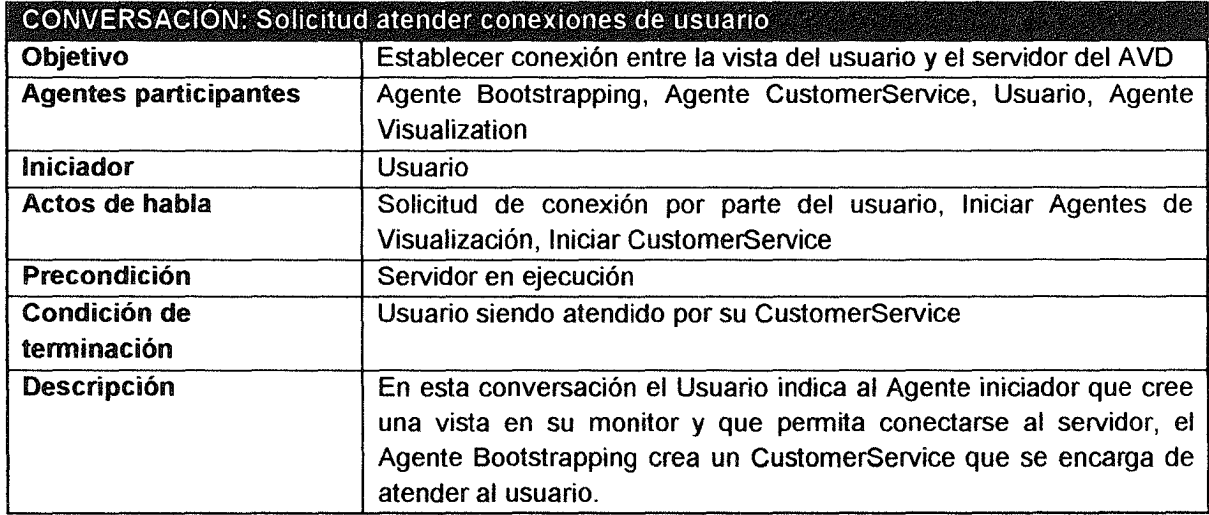

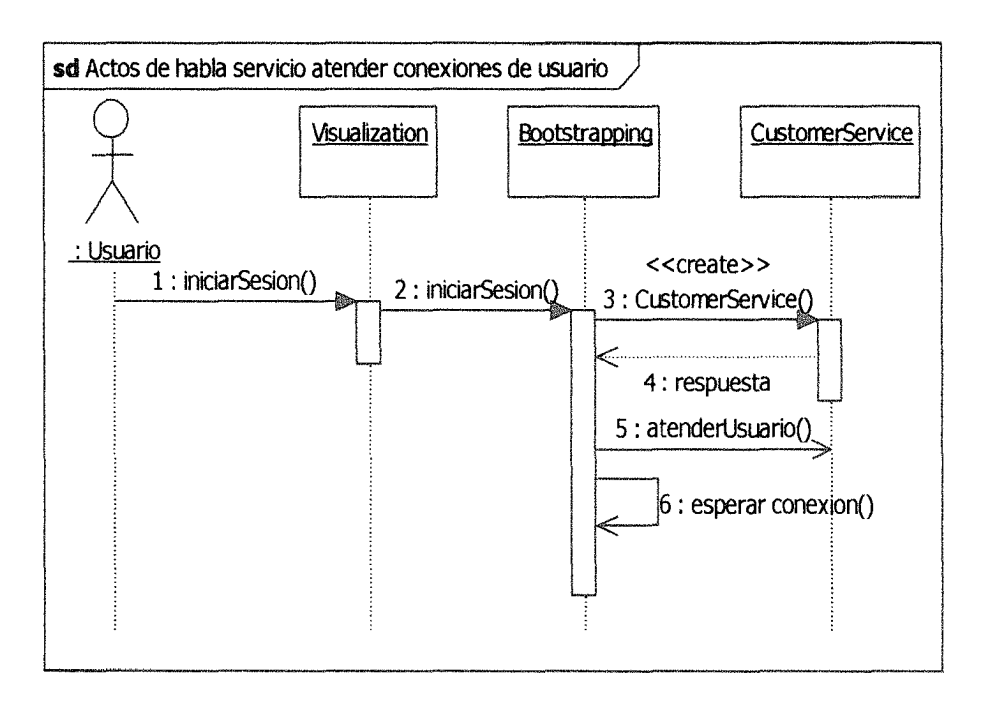

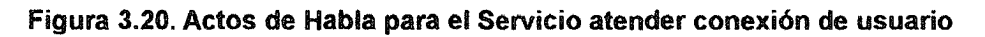

# 3.1.3.4. Modelo del Agente DataManager www.bdigital.ula.ve

El modelo de Agente para el agente OataManager se muestra en la Tabla 3.24, así como su objetivo principal y servicios.

# 3.1.3.5. Modelo de Tareas para el Agente DataManager

El conjunto de tareas que debe llevar a cabo el agente se muestran en la Tabla 3.23

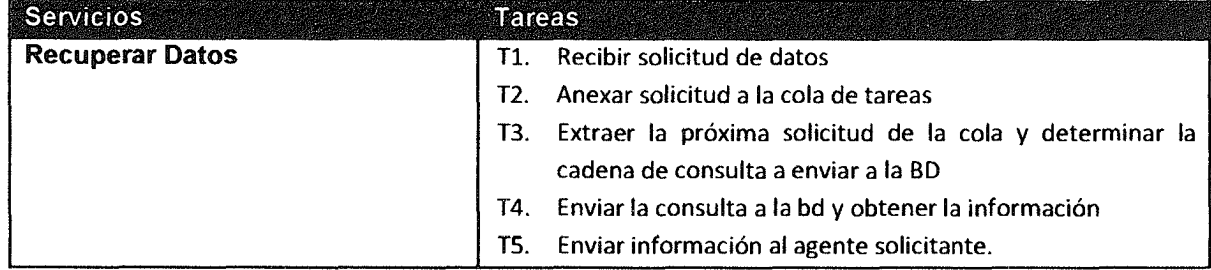

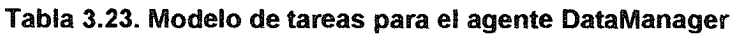

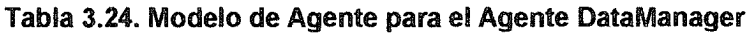

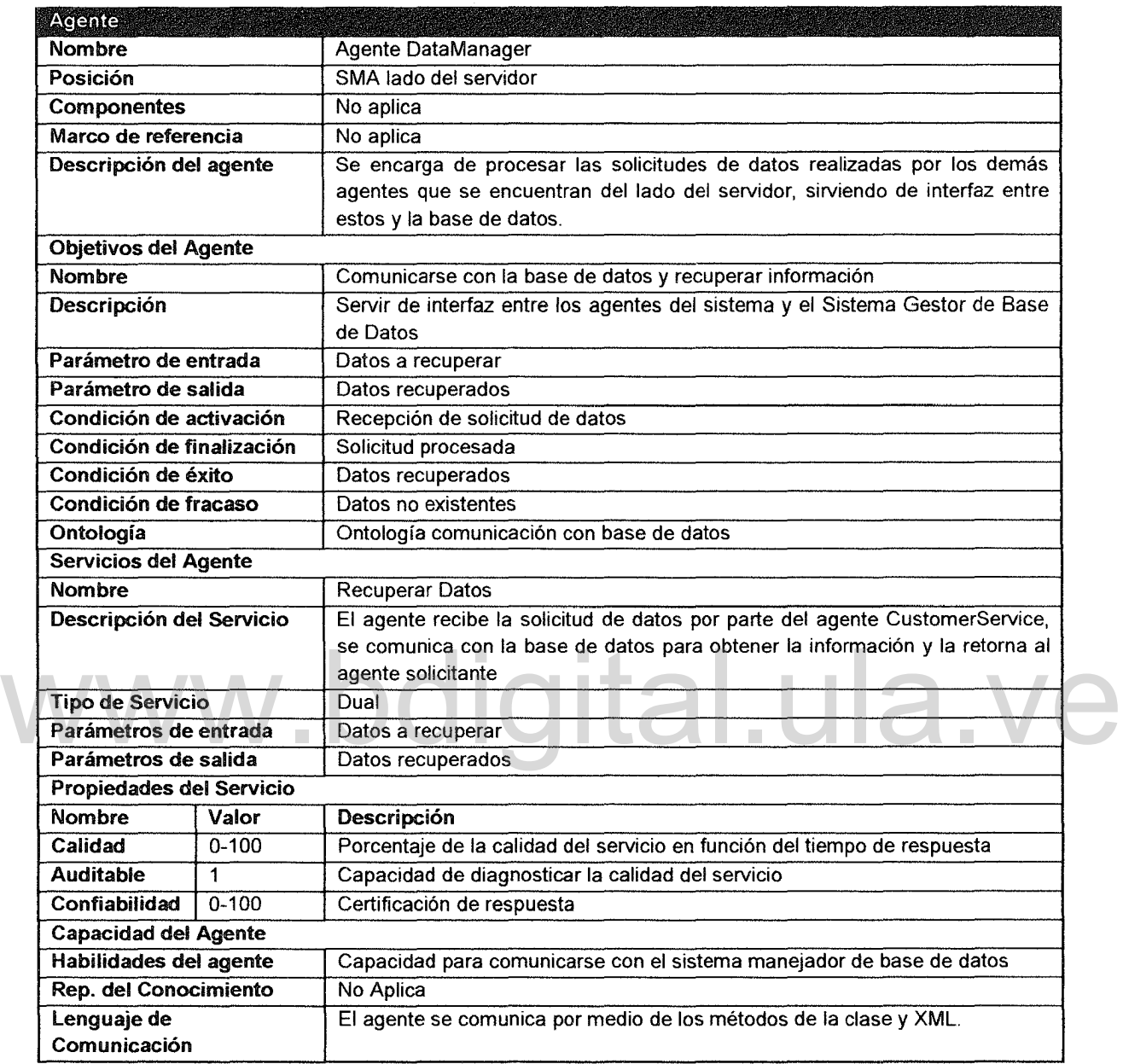

# 3.1.3.6. Modelo de Coordinación *y* Comunicación para el Agente **DataManager**

El modelo de coordinación del agente para el servicio recuperar datos se observa en la Tabla 3.25 y el diagrama de secuencias de la Figura 3.22 describe los actos de habla que se producen en la comunicación.

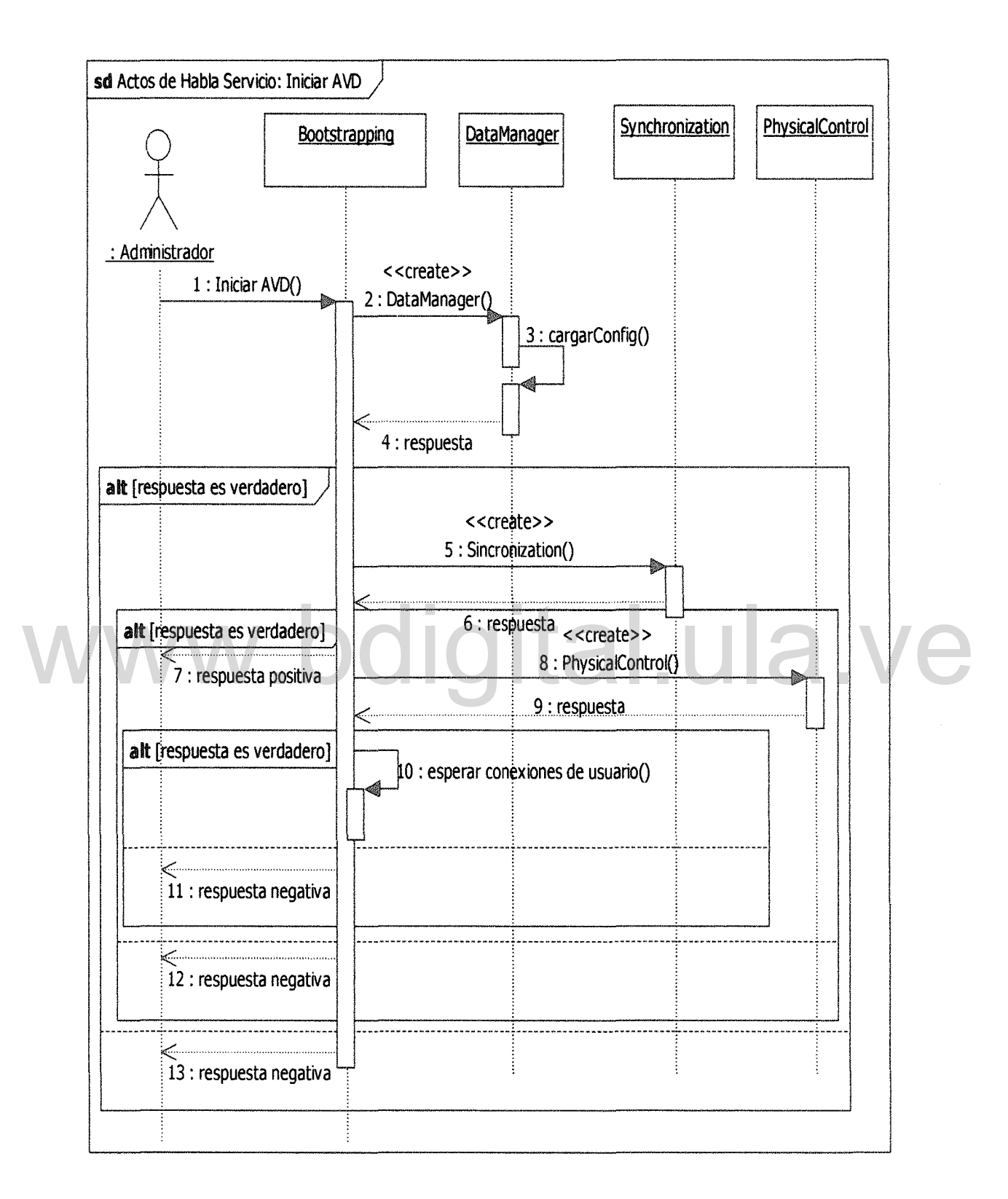

Figura 3.21. Actos de habla para el servicio Iniciar AVD

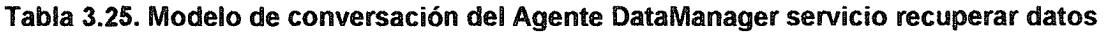

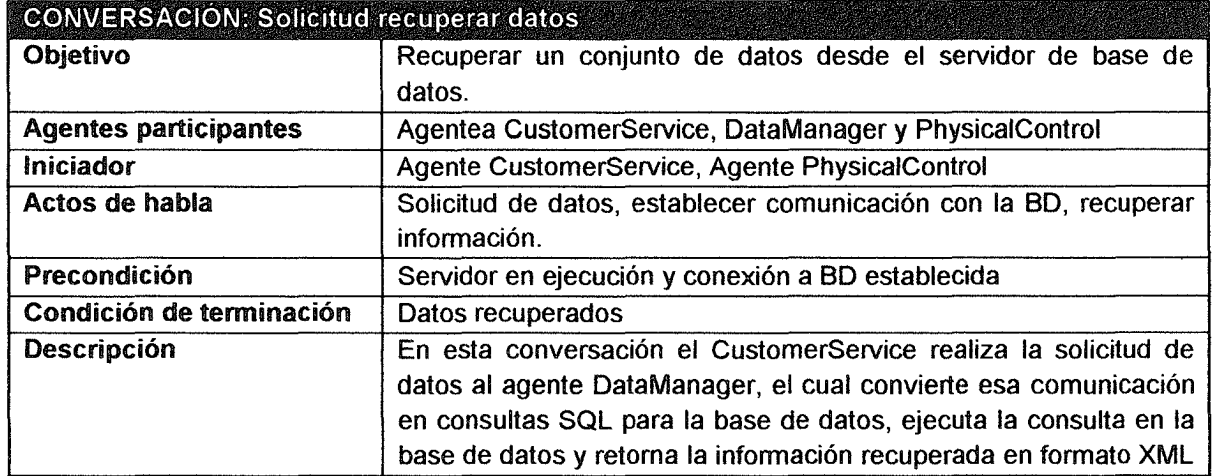

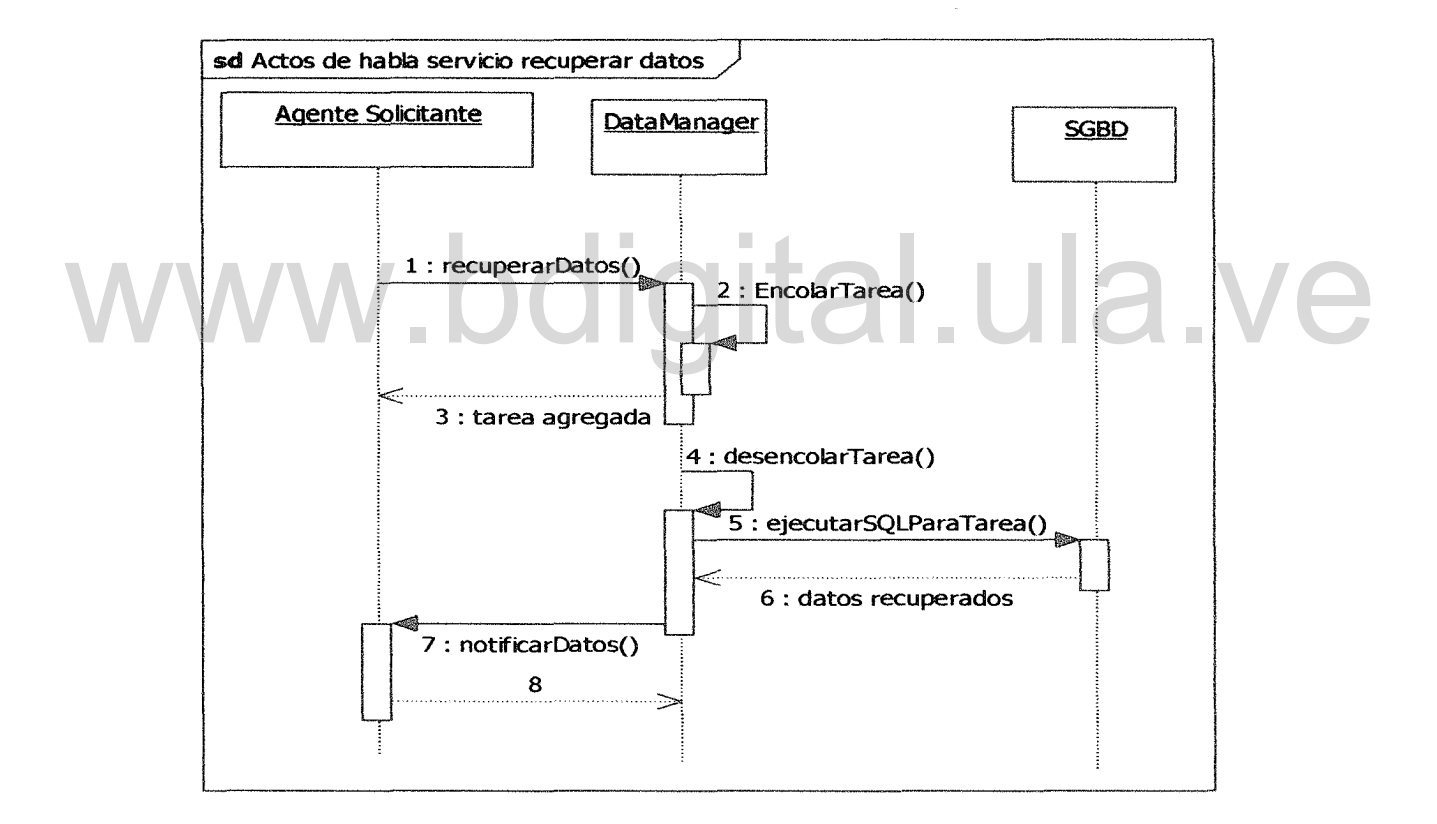

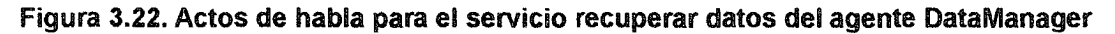

# 3.1.3.7. Modelo de Agente para el Agente CusfomerService

El modelo de Agente para el CustomerService se muestra en la Tabla 3.26.

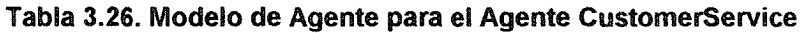

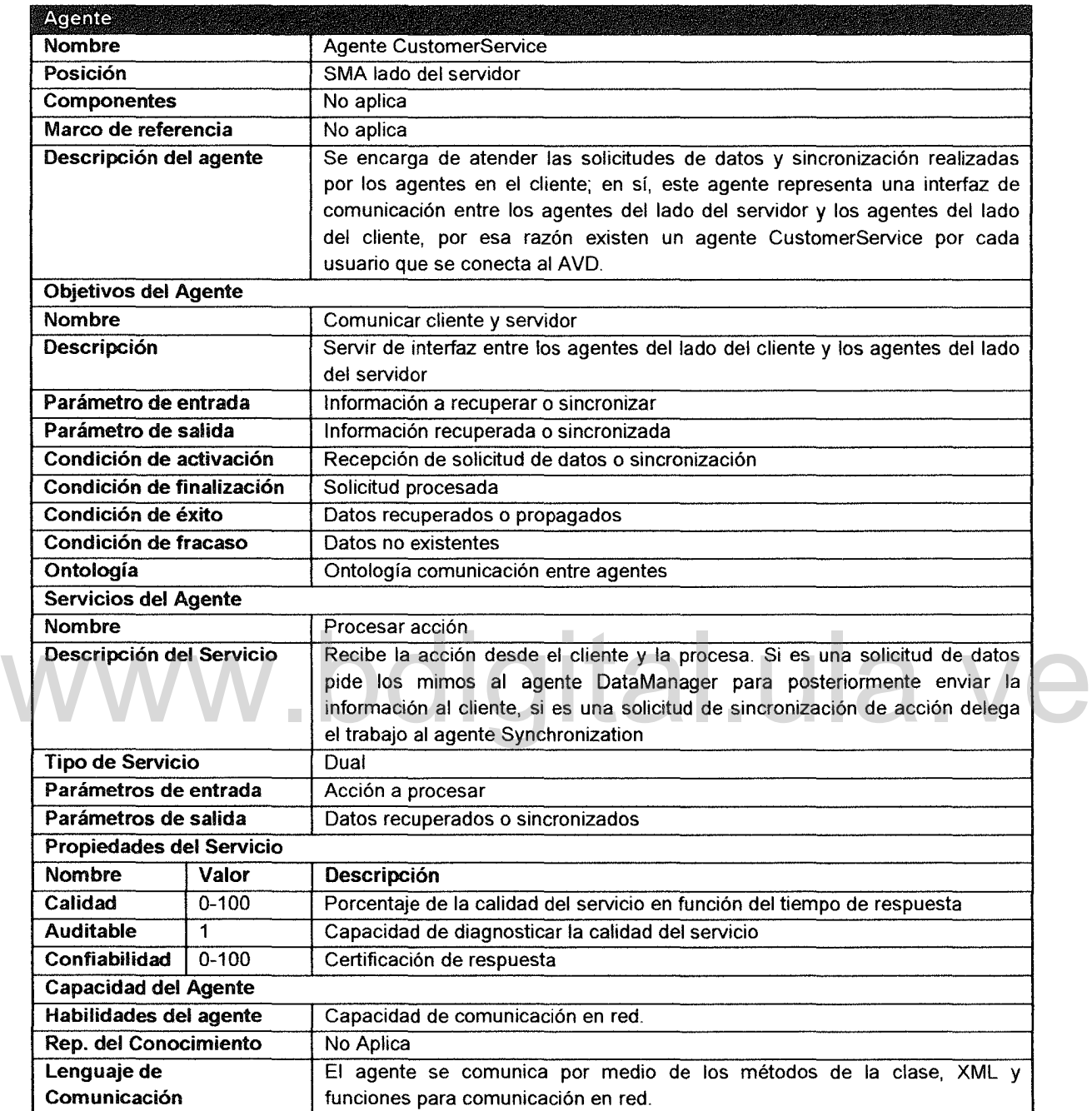

# 3.1.3.8. Modelo de Tareas para el Agente CustomerService

El conjunto de tareas que debe llevar a cabo el agente para cumplir con su objetivo se muestran en la Tabla 3.27

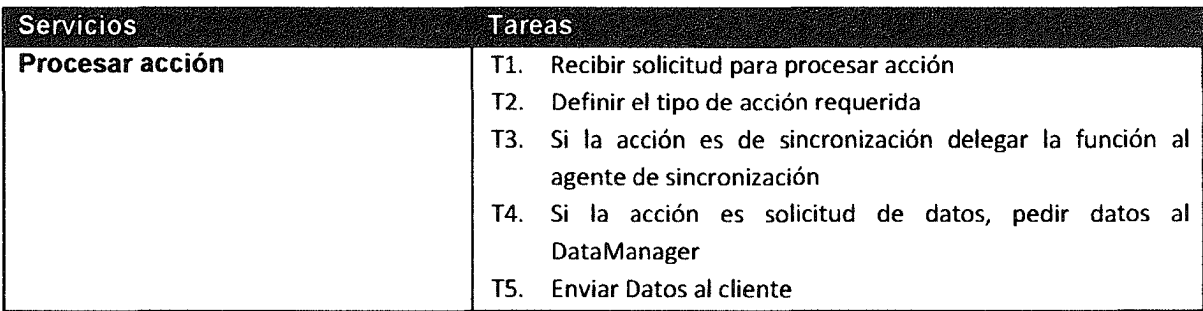

Tabla 3.27. Modelo de tareas para el agente CustomerService

# 3.1.3.9. Modelo de Coordinación y Comunicación para el Agente de **CustomerService**

El modelo de coordinación del agente CustomerService para el servicio procesar acción se observa en la Tabla 3.28 y el diagrama de secuencias que describe los actos de habla en la Figura 3.23.

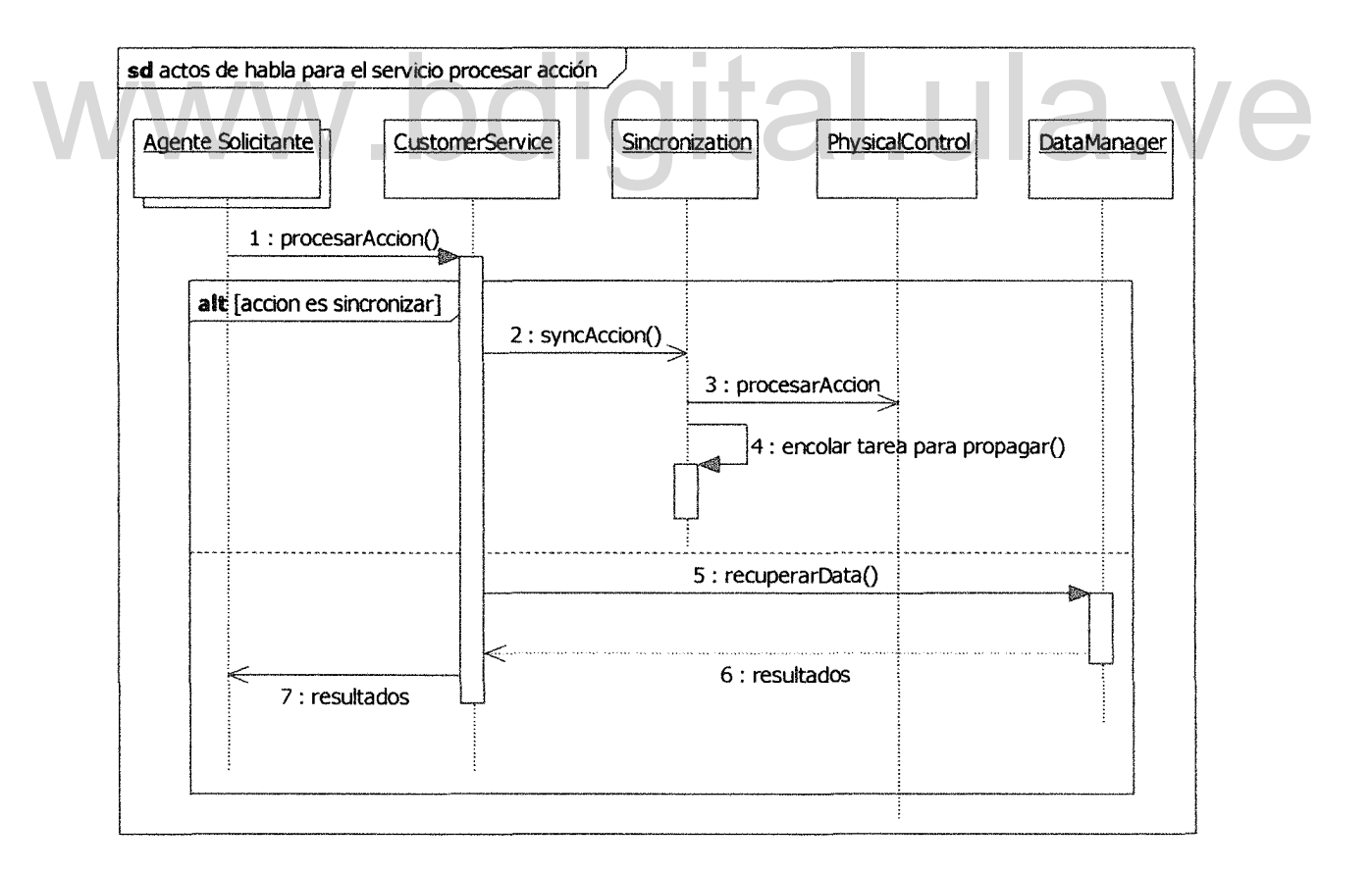

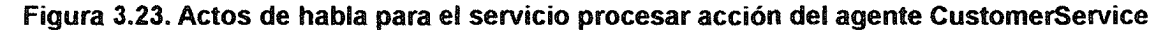

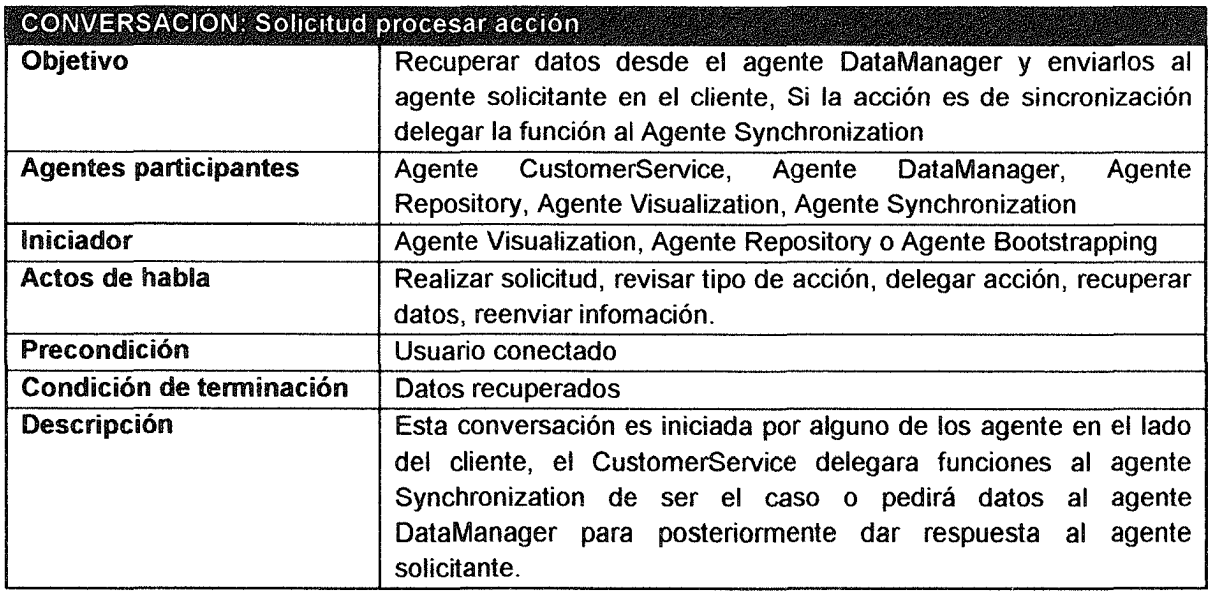

Tabla 3.28. Modelo de conversación del Agente CustomerService servicio procesar acción

# 3.1.3.fO. Modelo del Agente Synchronization

El modelo del agente para el Agente de Synchronization se especifica en la Tabla 3.30, así como su objetivo principal y servicios que ofrece El modelo del agente para el Agente de Synchronization se especifica en la Tabla<br>3.30, así como su objetivo principal y servicios que ofrece

# 3.1.3.11. Modelo de Tareas para el Agente de Synchronization

Las tareas que debe realizar el agente para llevar a cabo el proceso de sincronización se lista en la Tabla 3.29 para el servicio sincronizar datos.

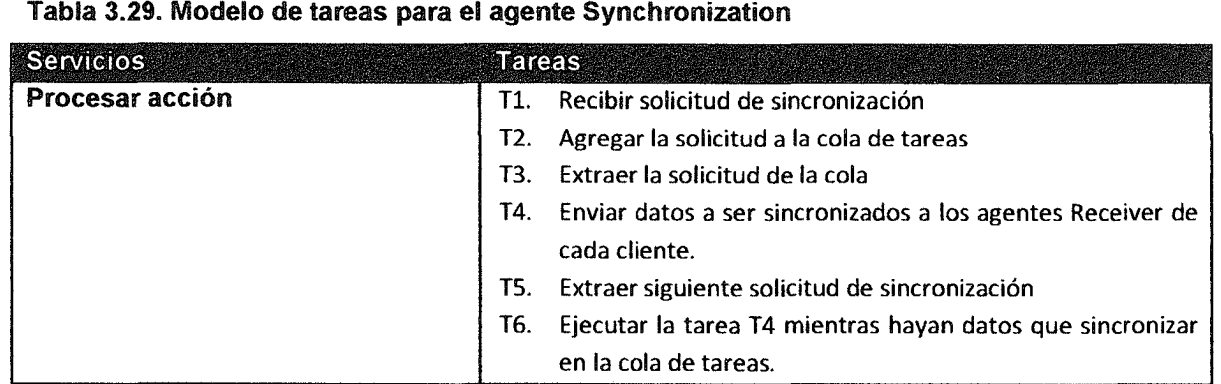

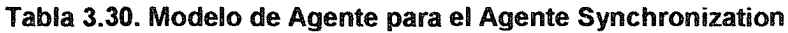

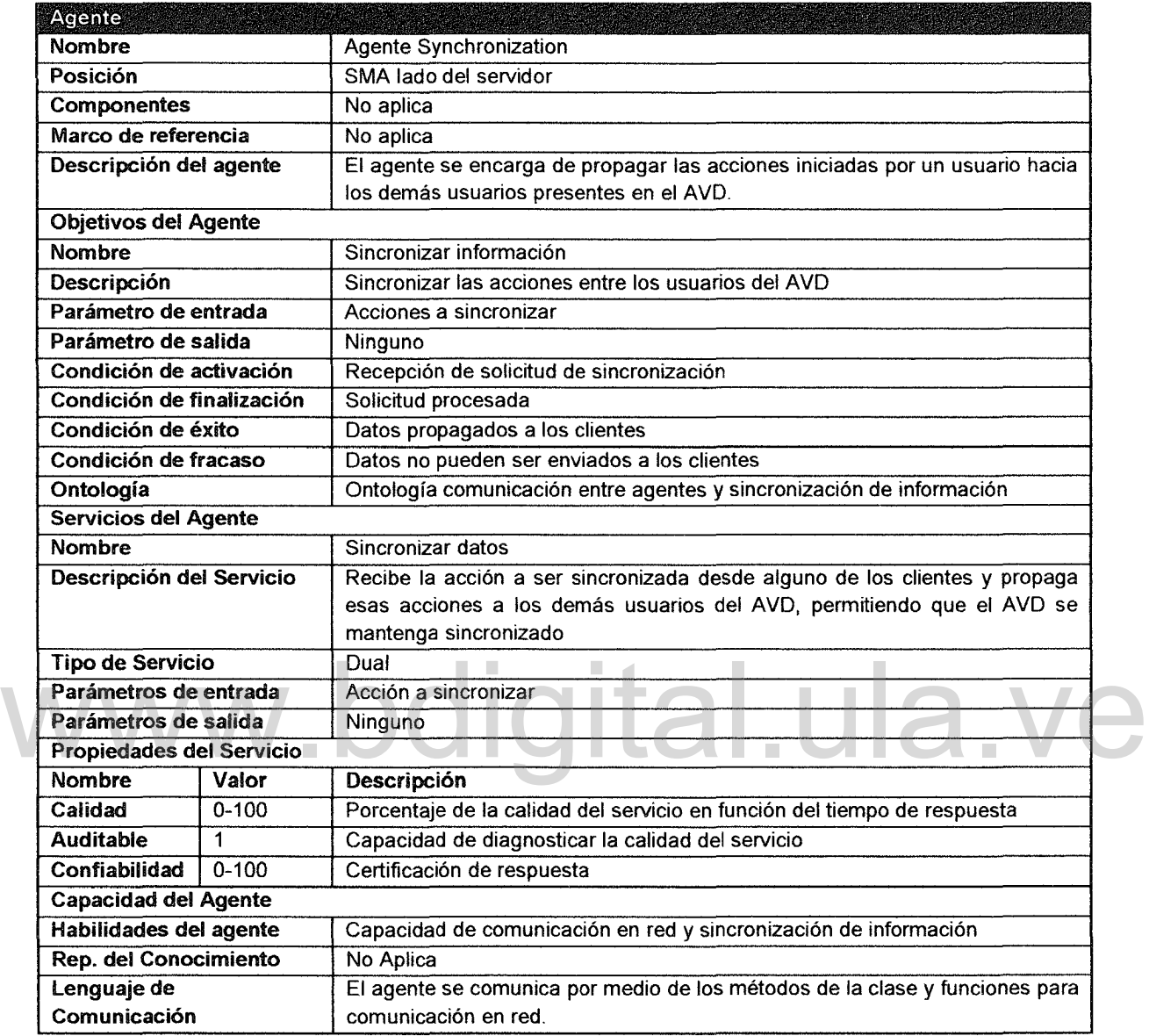

# 3.1.3.12. Modelo de Coordinación y Comunicación para el Agente de Synchronization

El modelo de coordinación del agente Synchronization para el servicio sincronizar datos se observa en la Tabla 3.31 y el diagrama de secuencias que describe los actos de habla en la Figura 3.24.

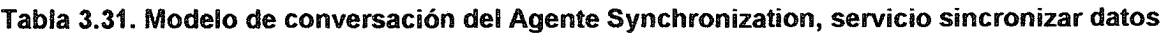

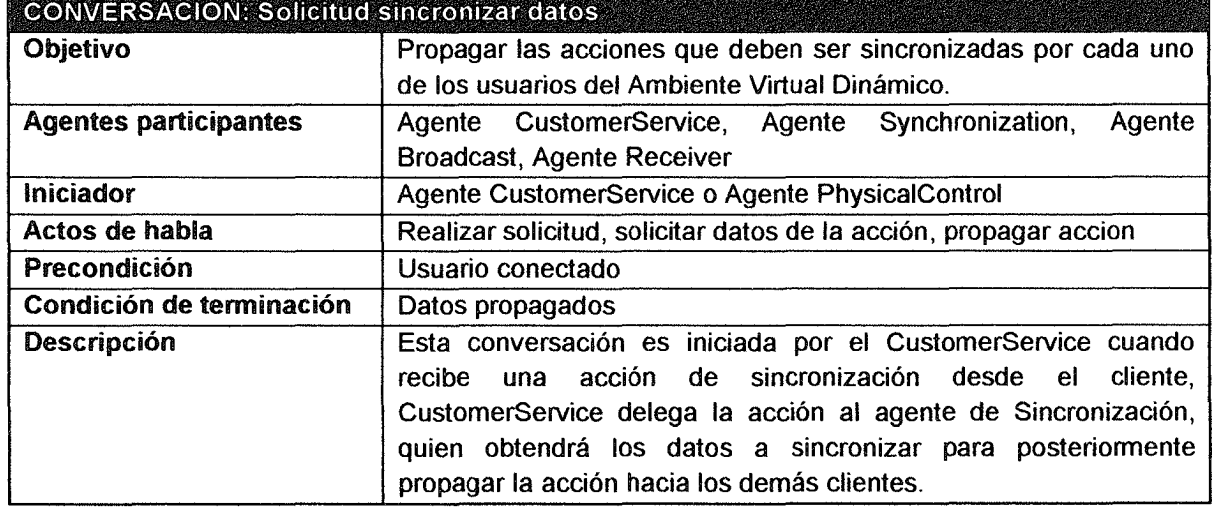

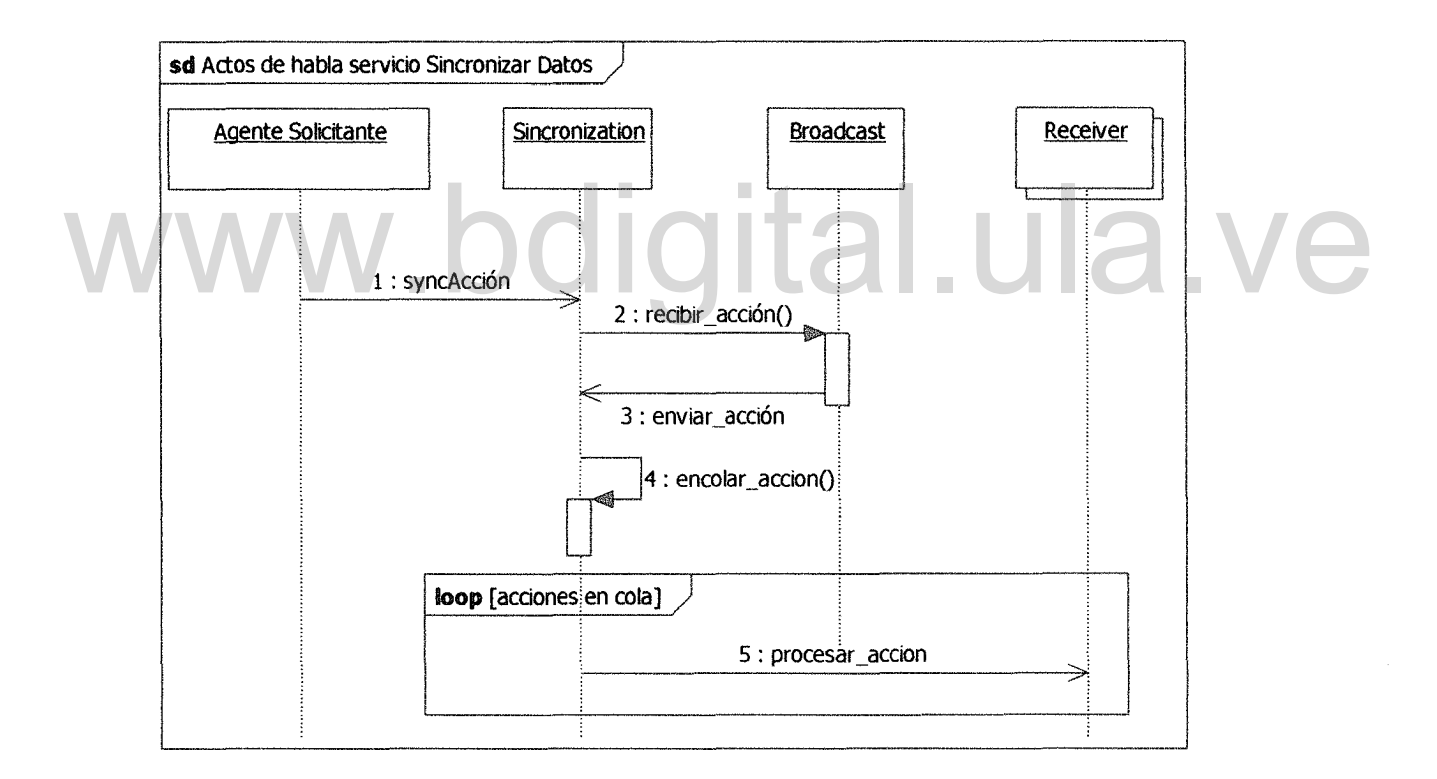

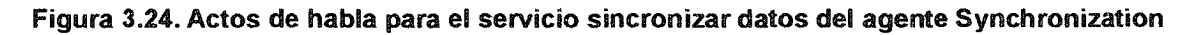

# 3.1.3.13. Modelo del Agente para el Agente Repository

A continuación se describe el modelo de agente para el agente Repository.

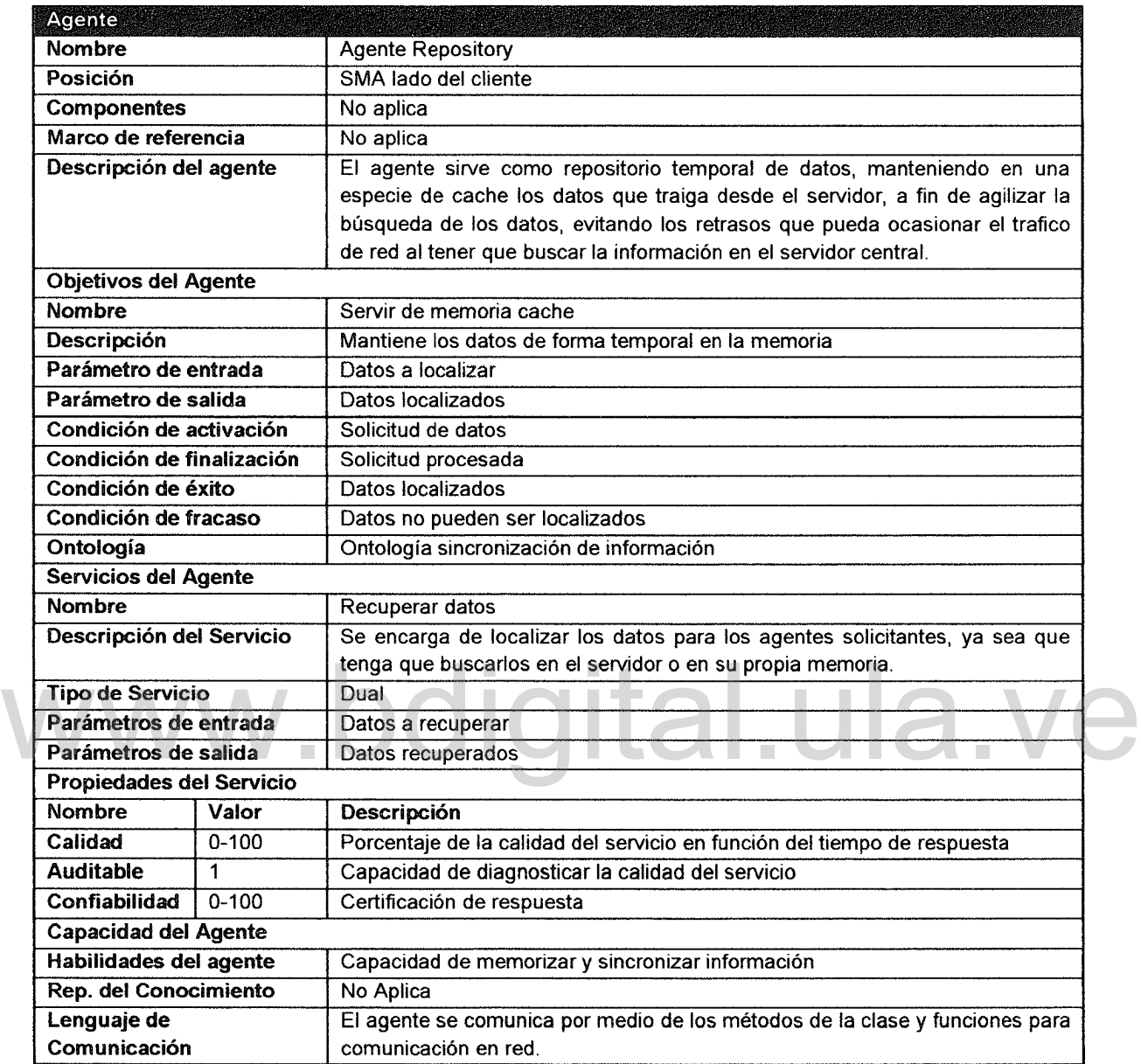

#### Tabla 3.32. Modelo de Agente para el Agente Repository

# 3.1.3.14. Modelo de Tareas para el Agente de Repository

El modelo de tareas para el Agente Repository se resume en la tabla Tabla 3.33, allí se muestran las tres tareas que lleva a cabo el agente para cumplir con su función.

#### Tabla 3.33. Modelo de tareas para el agente Repository

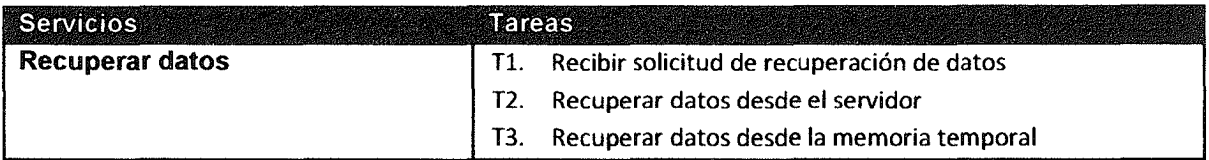

# 3.1.3.15. Modelo de Coordinación y Comunicación para el Agente de Repository

En la Tabla 3.34 se muestra el modelo de coordinación del agente Repository para el servicio recuperar datos y el diagrama de secuencias que describe los actos de habla se observa en la Figura 3.25

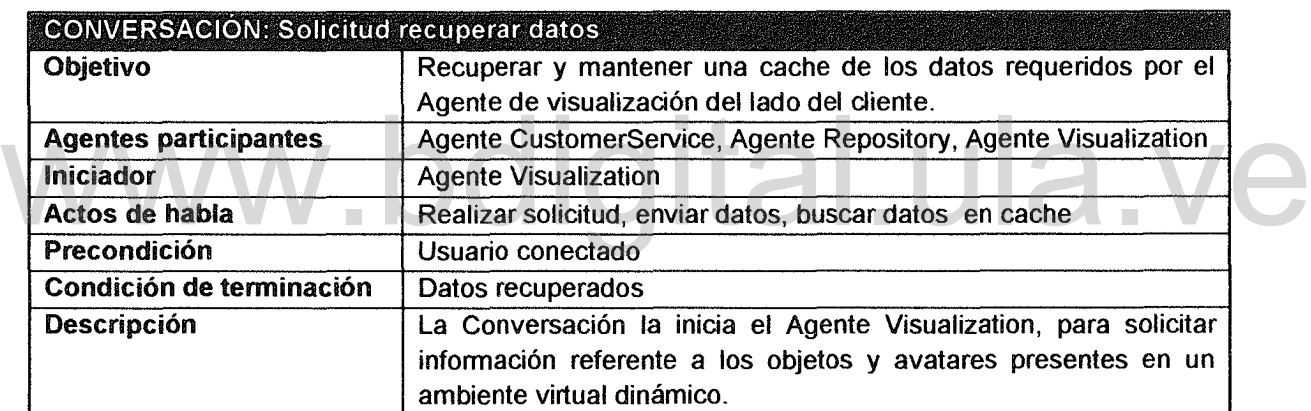

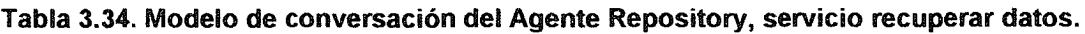

# 3.1.3.16. Modelo de Agente para el Agente Visualization

El modelo del agente para el Agente Visualization se especifica en la Tabla 3.36, así como su objetivo principal y servicios que ofrece.

# 3.1.3.17. Modelo de Tareas para el Agente de Visualization

Las tareas que debe realizar el agente para llevar a cabo las órdenes emitidas por el usuario se listan en la Tabla 3.35 para el servicio procesar órdenes de usuario.

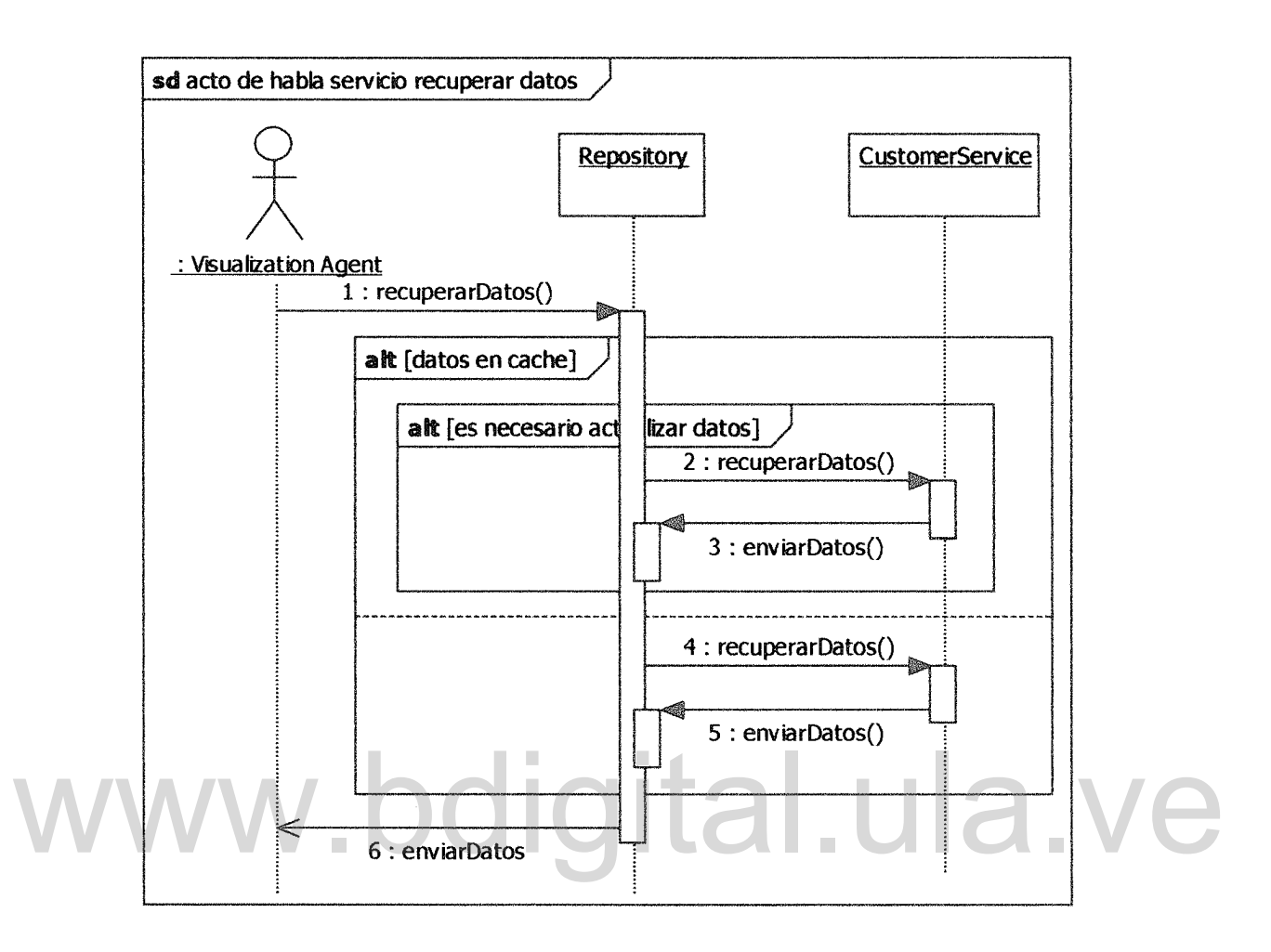

Figura 3.25. Actos de habla servicio recuperar datos del agente Repository

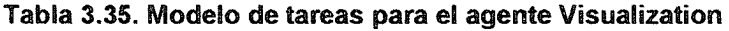

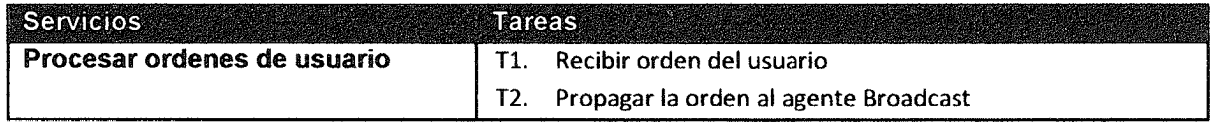

# 3.1.3.18. Modelo de Coordinación y Comunicación para el Agente de Visualization

El modelo de coordinación del agente para el servicio procesar ordenes de usuario se observa en la Tabla 3.37 y el diagrama de secuencias de la Figura 3.26 describe los actos de habla que se producen en la comunicación.

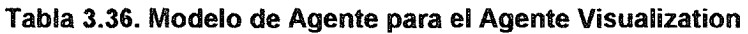

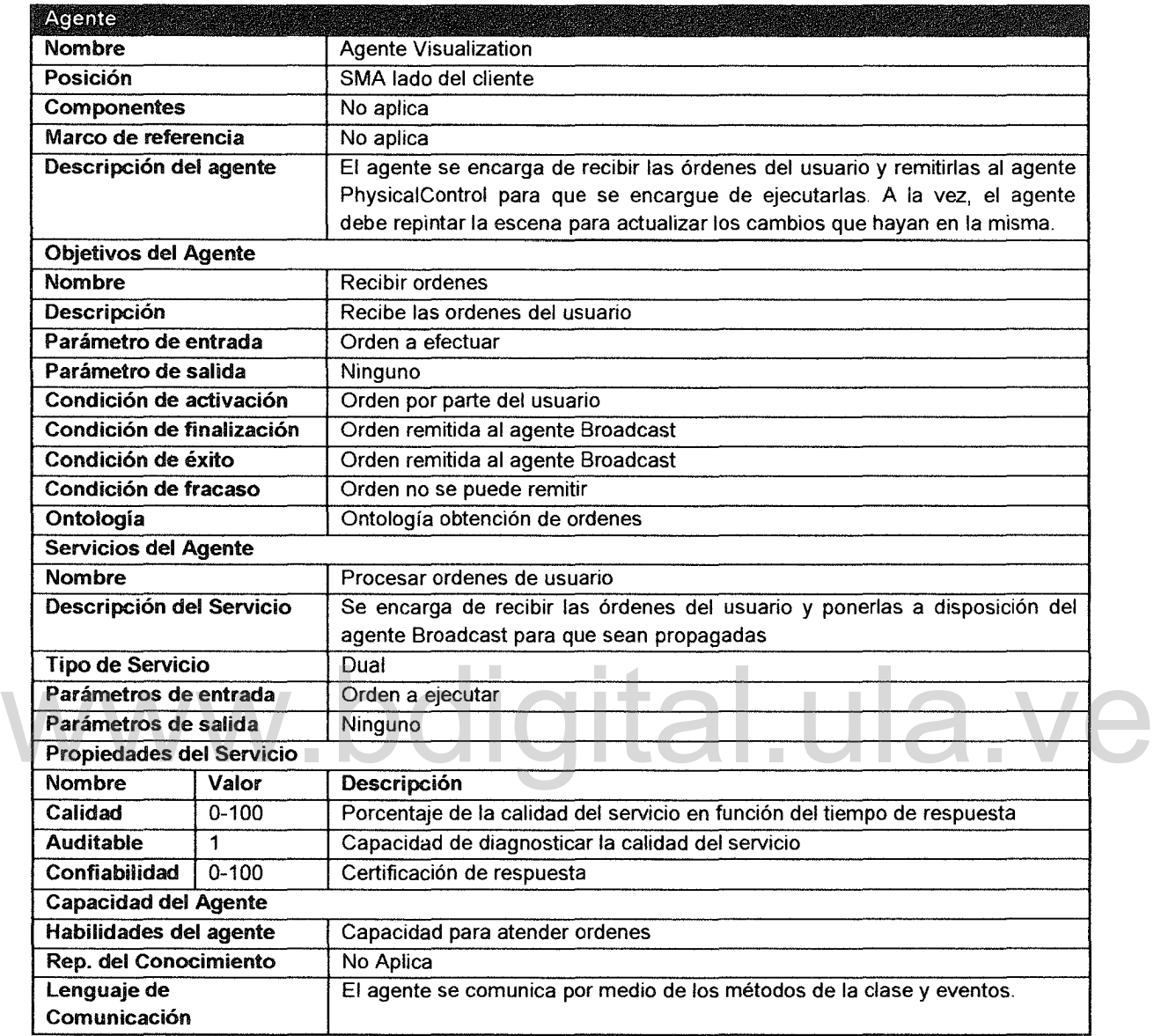

# 3.1.3.19. Modelo de Agente para el Agente PhysicalControl

En la Tabla 3.39 se puede observar el resumen del modelo de agente para el Agente PhysicalControl, allí mismo se especifica el objetivo principal que tiene el agente, así como el único servicio que ofrece.

|                              | CONVERSACIÓN: Solicitud procesar ordenes de usuario                                          |
|------------------------------|----------------------------------------------------------------------------------------------|
| Objetivo                     | Atender las ordenes del usuario                                                              |
| <b>Agentes participantes</b> | Agente Visualization, Agente Broadcast                                                       |
| Iniciador                    | Usuario                                                                                      |
| Actos de habla               | Recibir datos, procesar datos, enviar datos                                                  |
| Precondición                 | Usuario conectado                                                                            |
| Condición de terminación     | Orden remitida                                                                               |
| <b>Descripción</b>           | La conversación tiene lugar cuando un usuario desea dar una<br>orden al avatar que controla. |

Tabla 3.37. Modelo de conversación del Agente Visualization, servicio procesar órdenes.

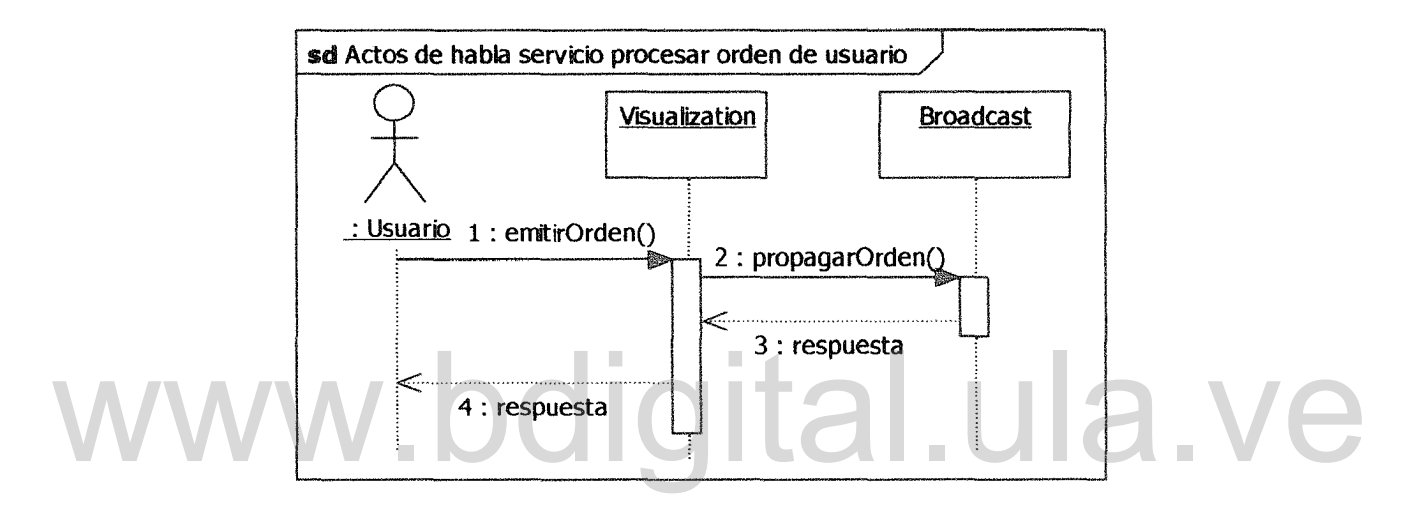

Figura 3.26. Actos de habla servicio procesar ordenes de usuario del agente Visualization

### 3.1.3.20. Modelo de Tareas para el Agente PhysicalControl

La Tabla 3.38 muestra la lista de tareas que ejecuta el agente PhysicalControl para cumplir con sus objetivos.

# 3.1.3.21. Modelo de Coordinación y Comunicación para el Agente **PhysicalControl**

El modelo de coordinación del agente se observa en la Tabla 3.40. El diagrama de secuencias que muestra el desarrollo de los actos de habla se puede observar en la Figura 3.27.

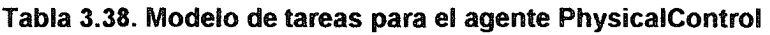

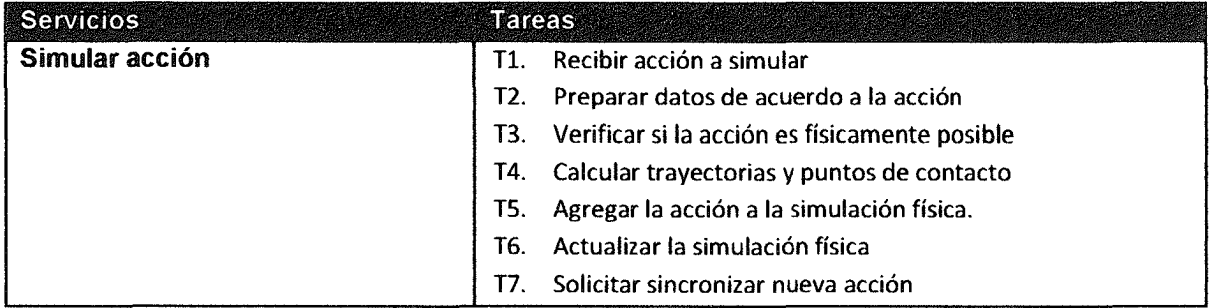

# Tabla 3.39. Modelo de Agente para el Agente PhysicalControl

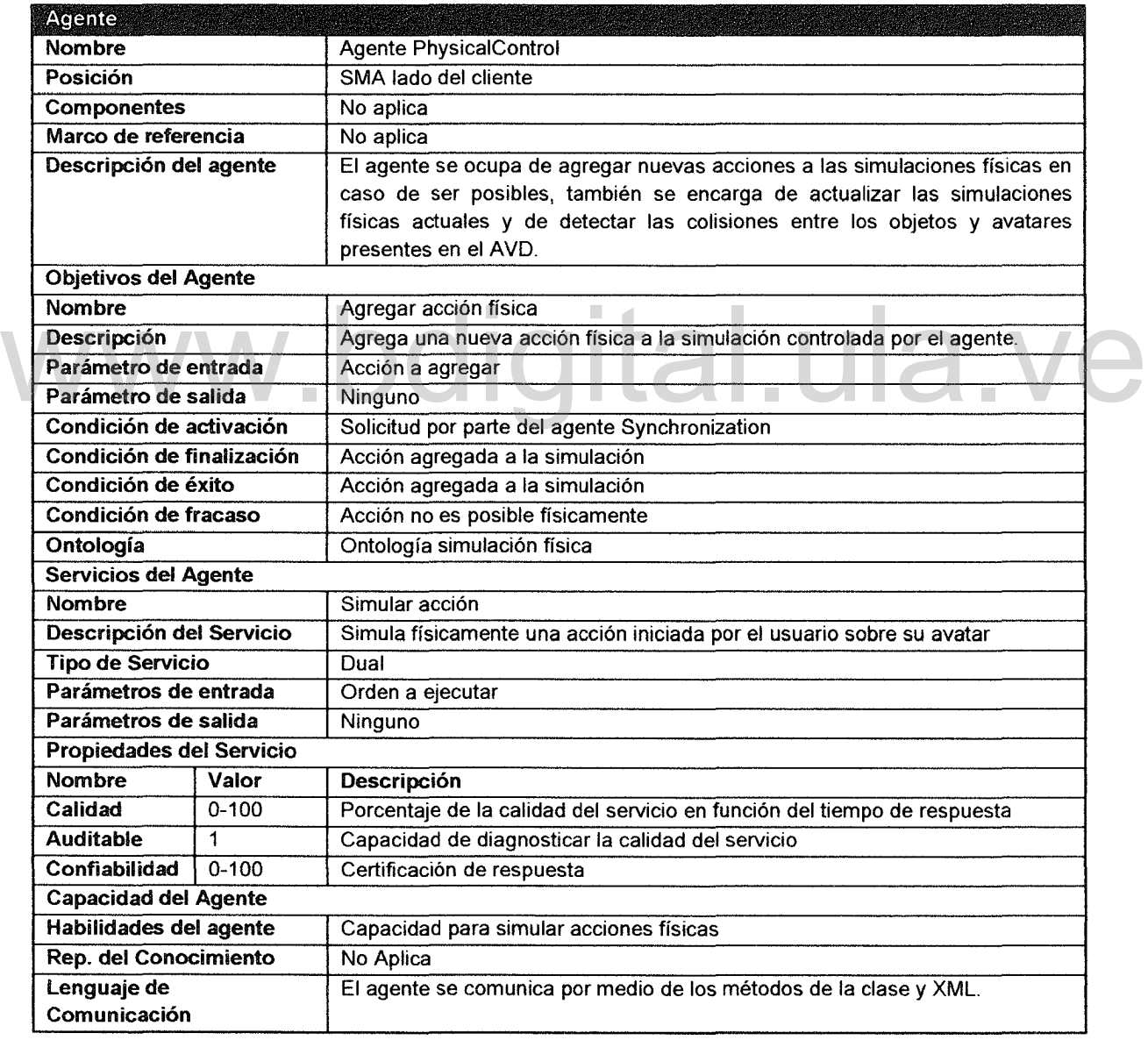

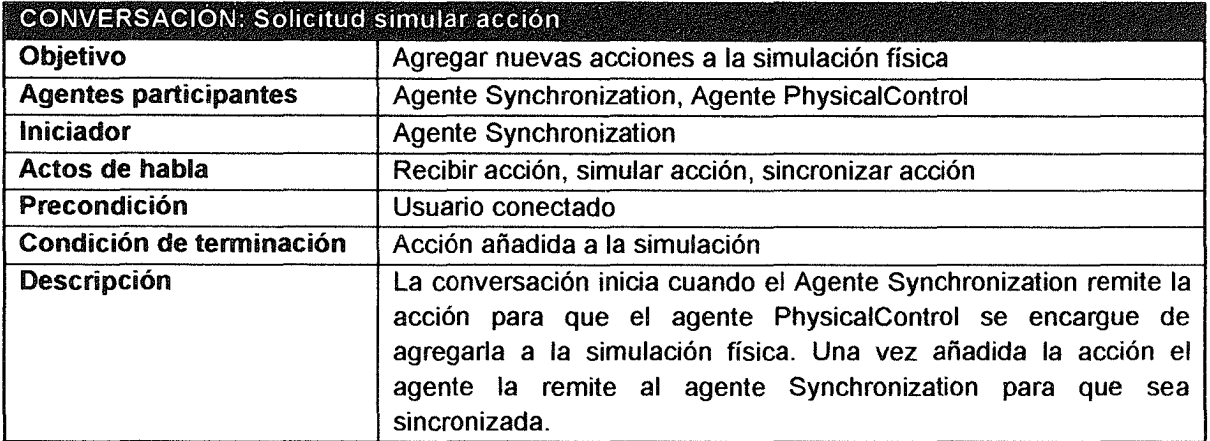

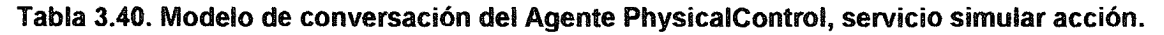

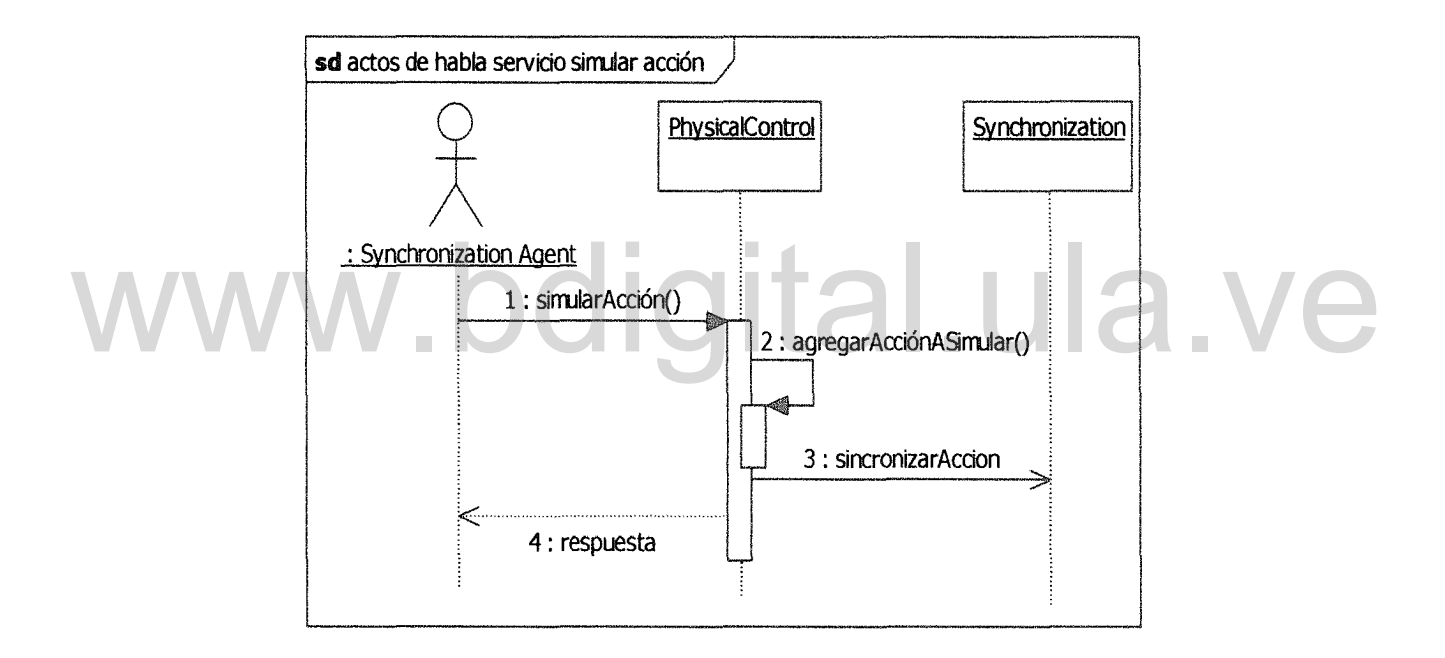

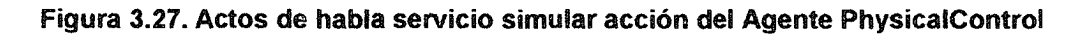

# 3.1.3.22. Modelo de Agente para el Agente Broadcast

En la Tabla 3.41 se puede observar el resumen del modelo de agente para el Agente Broadcast, donde se especifica la descripción del agente, su objetivo principal, así como el único servicio que ofrece y demás propiedades del agente en estudio.

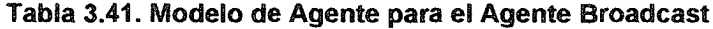

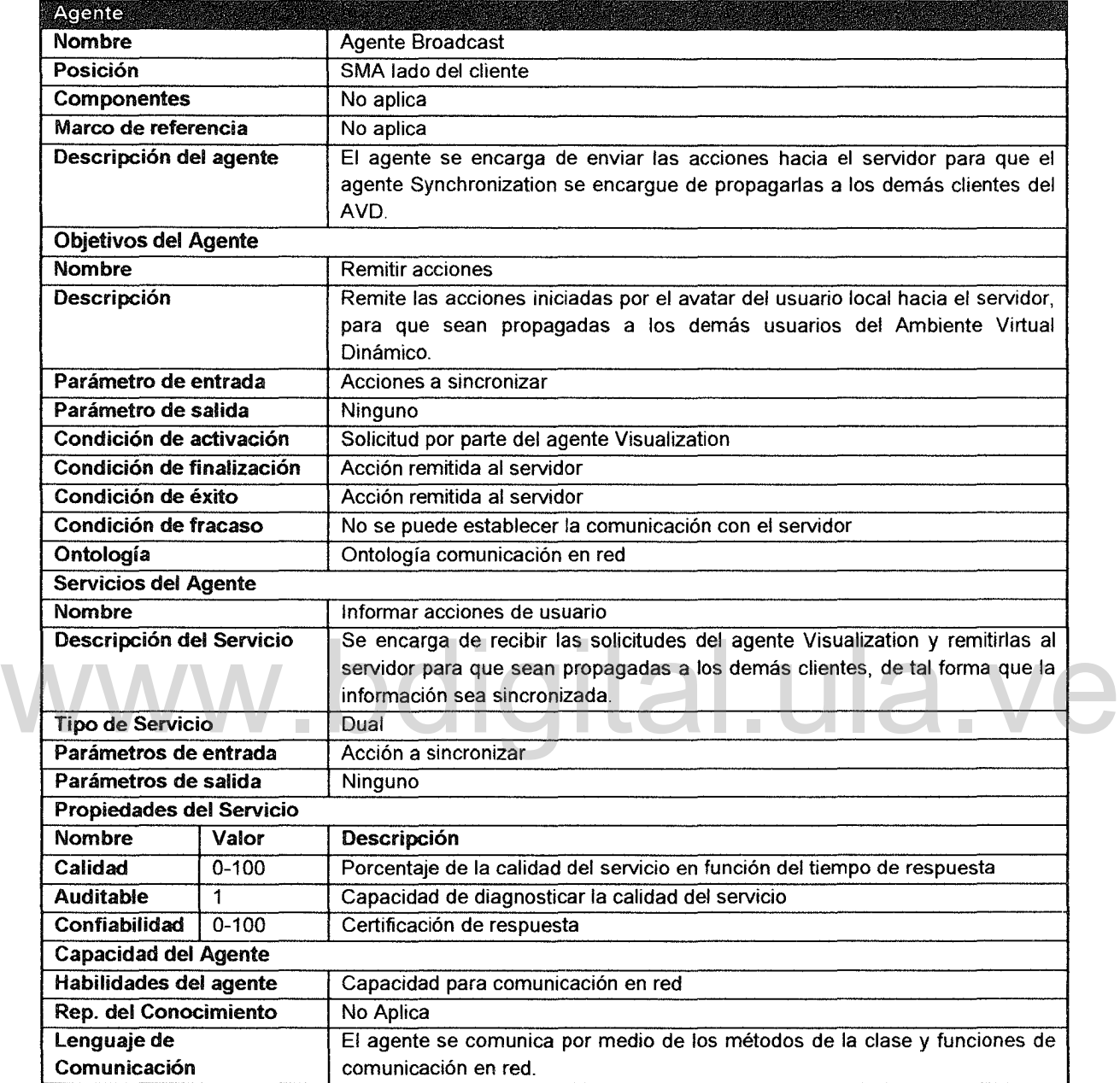

# 3.1.3.23. Modelo de Tareas para el Agente Broadcast

La Tabla 3.42 muestra la lista de tareas que ejecuta el agente Broadcast para cumplir con sus objetivos.

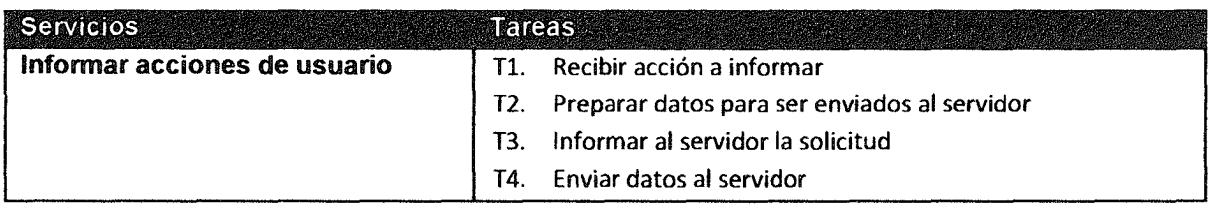

#### Tabla 3.42. Modelo de tareas para el agente Broadcast

## 3.1.3.24. Modelo de Coordinación *y* Comunicación para el Agente Broadcast

El modelo de coordinación del agente se observa en la Tabla 3.43. El diagrama de secuencias que muestra el desarrollo de los actos de habla para el servicio Informar acciones de usuario se puede observar en la Figura 3.28.

| Objetivo                     | Informar al servidor las acciones emprendidas por el usuario para<br>que sean sincronizadas con los demás clientes del AVD.                                                                                                    |
|------------------------------|----------------------------------------------------------------------------------------------------|
| <b>Agentes participantes</b> | Agente Visualization, Agente Broadcast, Agente CustomerService,<br><b>Agente Synchronization</b>                                                                                                    |
| Iniciador                    | <b>Agente Visualization</b>                                                                                                    |
| Actos de habla               | Recibir acción, remitir acción, sincronizar acción                                                                                                    |
| Precondición                 | Usuario conectado                                                                                                    |
| Condición de terminación     | Acción remitida al servidor                                                                                                    |
| <b>Descripción</b>           | La conversación tiene lugar cuando el agente Visualization recibe<br>la solicitud para ejecutar una acción por parte del usuario, en ese<br>momento debe avisar al agente Broadcast para que remita la<br>información al servidor del tal forma que se pueda sincronizar con<br>los demás usuarios. |

Tabla 3.43. Modelo de conversación del Agente Broadcast, servicio Informar acciones.

## 3.1.3.25. Modelo de Agente para el Agente Receiver

El modelo de agente para el Agente Receiver se especifica en la Tabla 3.44, así como su objetivo principal, servicios que ofrece, habilidades y demás características del agente.

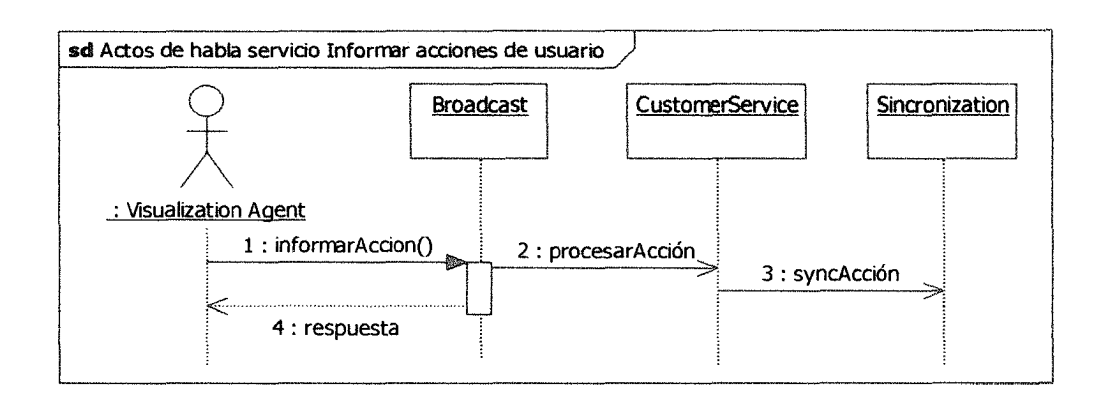

#### Figura 3.28. Actos de Habla Infonnar acciones de usuario agente Broadcast

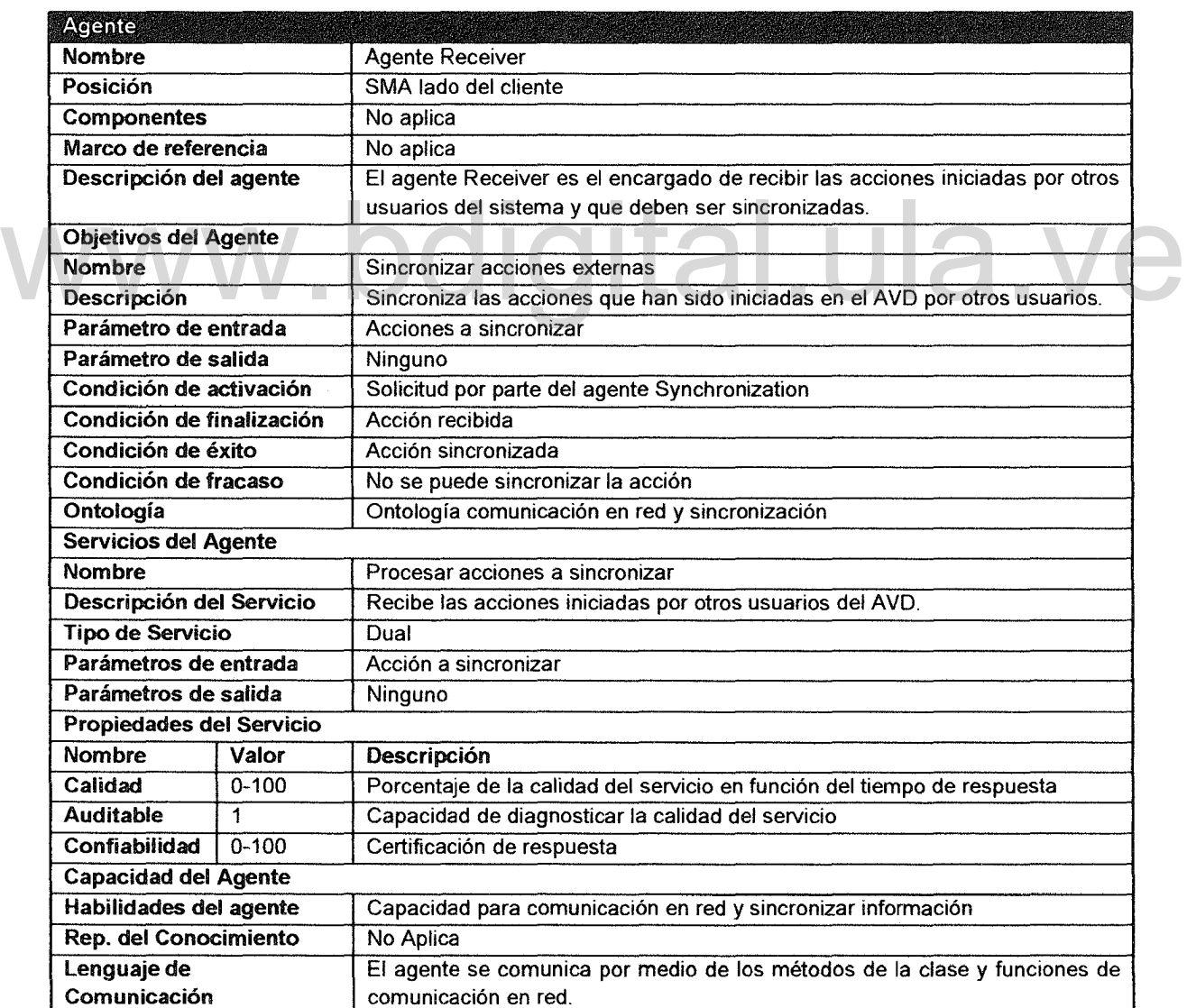

#### Tabla 3.44. Modelo de Agente para el Agente Receiver

# 3.1.3.26. Modelo de Tareas para el Agente Receiver

La lista de tareas que ejecutadas por el agente Receiver se observa en la Tabla 3.45.

#### Tabla 3.45. Modelo de tareas para el agente Receiver

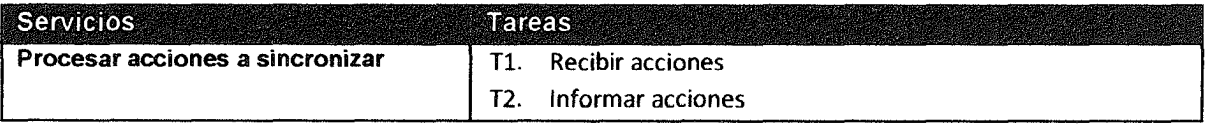

# 3.1.3.27. Modelo de Coordinación *y* Comunicación para el Agente Receiver

En la Tabla 3.46 se muestra el modelo de coordinación del agente Receiver. El diagrama de secuencias que describe los actos de habla para el servicio Procesar acciones a sincronizar se puede observar en la Figura 3.29.

|                              | CONVERSACION: Solicitud Procesar acciones a sincronizar            |
|------------------------------|--------------------------------------------------------------------|
| Objetivo                     | Poner en ejecución local las acciones iniciadas por otros usuarios |
|                              | del ambiente virtual dinámico                                      |
| <b>Agentes participantes</b> | Agente Visualization, Agente Synchronization, Agente Receiver      |
| <b>Iniciador</b>             | <b>Agente Synchronization</b>                                      |
| Actos de habla               | Recibir acción, ejecutar acción                                    |
| Precondición                 | Usuario conectado                                                  |
| Condición de terminación     | Acción iniciada localmente                                         |
| <b>Descripción</b>           | La conversación inicia cuando el Agente Synchronization solicita   |
|                              | sincronizar las acciones iniciadas por otros usuarios del sistema, |
|                              | para lo cual el agente Receiver debe informar de este hecho al     |
|                              | <b>Agente Visualization.</b>                                       |

Tabla 3.46. Modelo de conversación del Agente Receiver, servicio procesar acciones.

# 3.1.4. Fase 11I: Diseño

En esta fase se presenta el diagrama de clases donde se detallan las relaciones y asociaciones que existen entre los diferentes objetos que componen el Sistema Multí Agentes. Este diagrama se genera a partir de los componentes del SMA detallados en la fase de análisis.

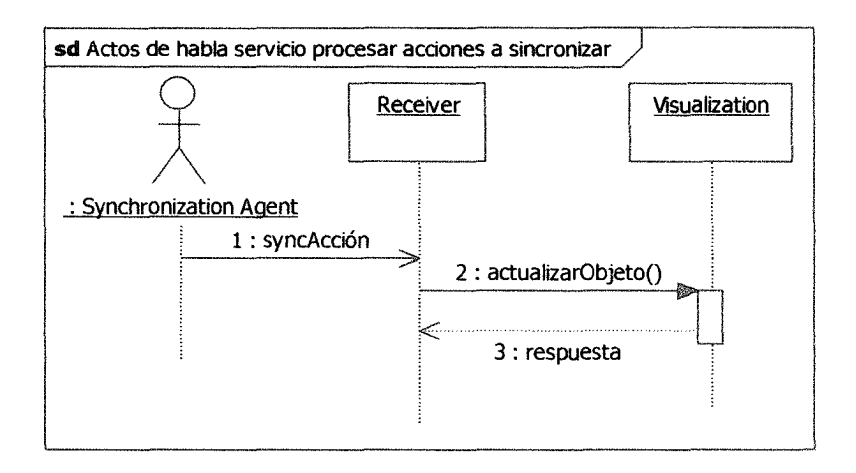

Figura 3.29. Actos de habla servicio procesar acciones a sincronizar agente Receiver

En la Figura 3.30 y la Figura 3.31 se observa el diagrama de clases de los Agentes del SMA, donde se pueden apreciar las relaciones existentes entre los mismos, todos los agentes heredan de la clase abstracta Thread y deben sobrescribir los métodos abstractos presentes en esa clase.

sobrescribir los métodos abstractos presentes en esa clase.<br>Por motivos de espacio fue necesario dividir el diagrama de clases SMA en dos partes, ya que el mismo no cabe en una sola página, y no se podrían observar los detalles del diagrama.

La metodología MASINA propone el uso de TDSO para describir las clases del sistema, sin embargo, en esta investigación se omitirá el uso de esta herramienta, ya que la dinámica de las clases se puede observar en los diagramas de secuencia antes descritos y el diagrama de clases de la Figura 3.30.

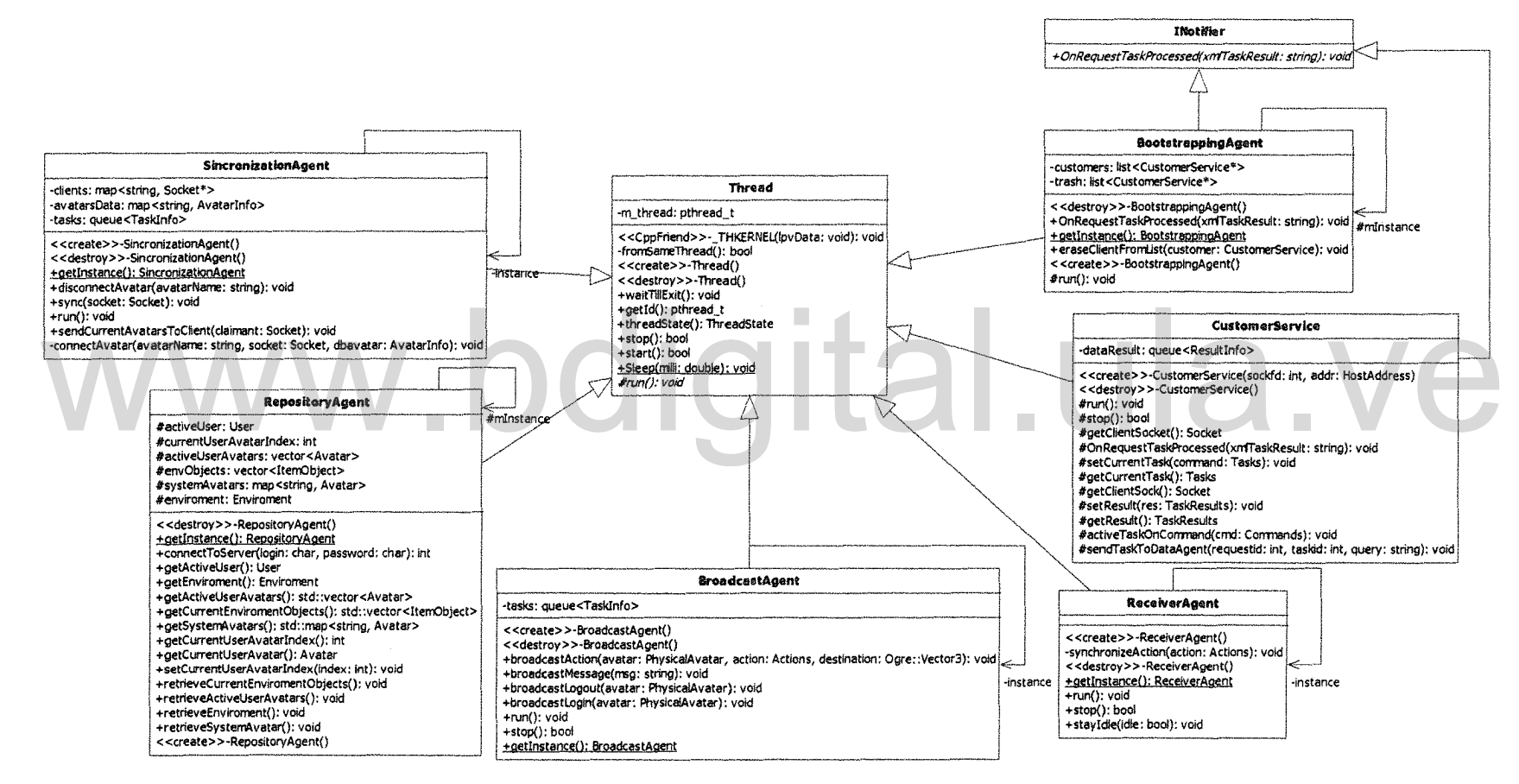

**Figura 3.30. Diagrama de clases del Sitema Multi-Agentes Parte 1/2**

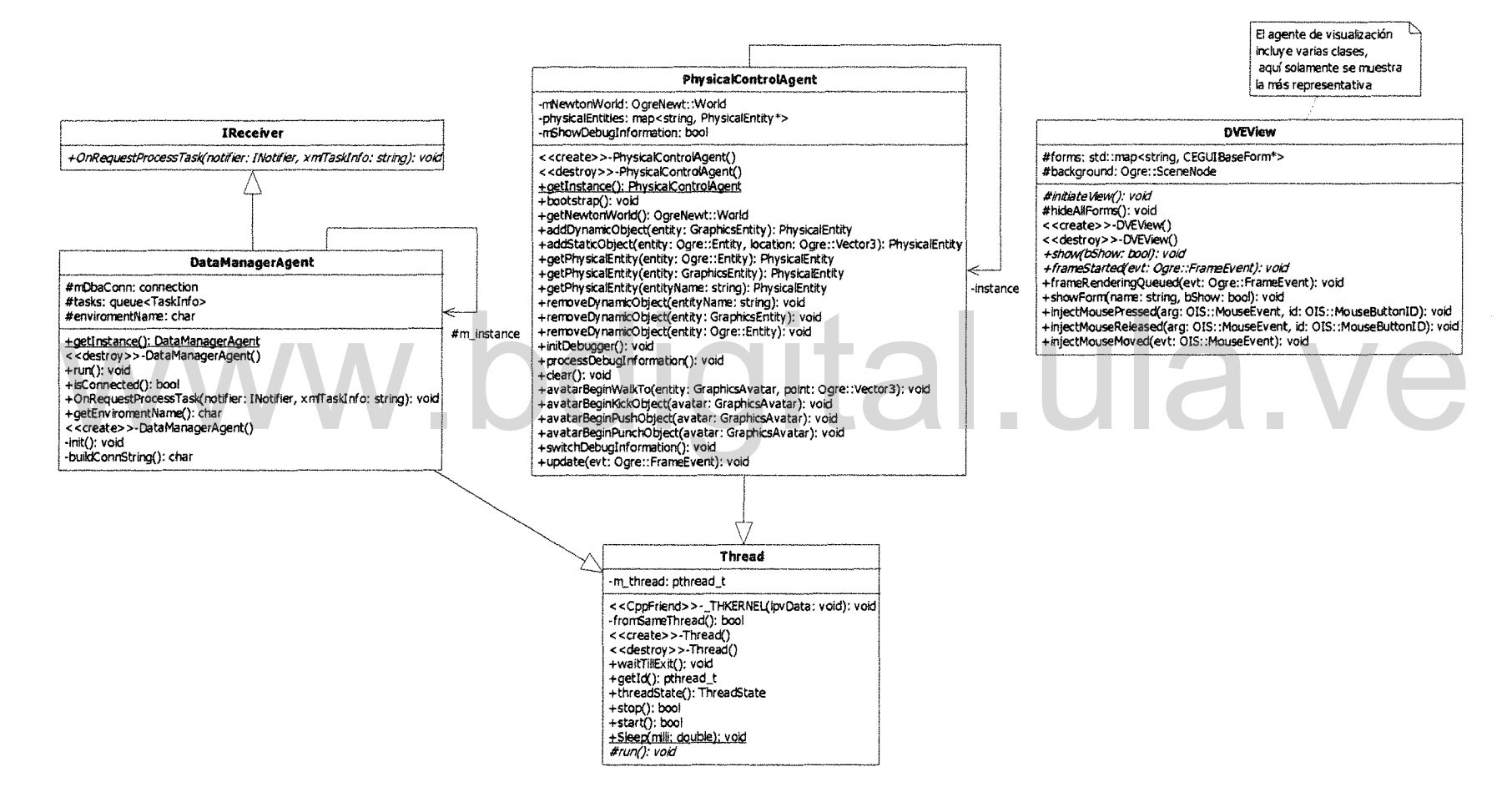

**Figura 3.31. Diagrama de clases para el sistema multi-agentes Parte 2/2**

**81**

Atribución - No Comercial - Compartir Igual 3.0 Venezuela (CC BY - NC - SA 3.0 VE )

Para finalizar esta fase, se presenta en la Figura 3.32 el diagrama de distribución del sistema multiagentes, el cual sirve como resumen de los modelos desarrollados en la primera parte de este capítulo.

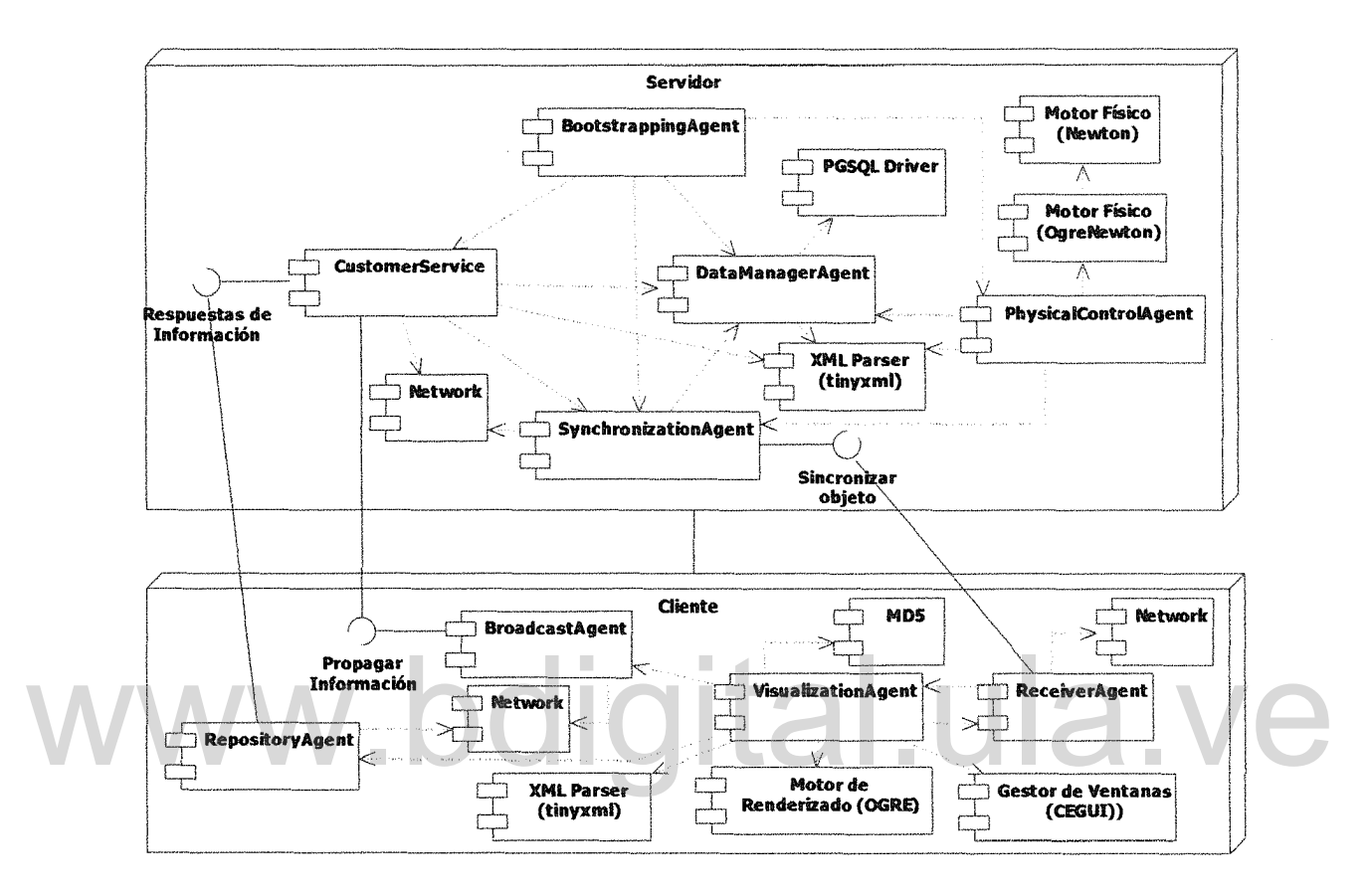

Figura 3.32. Diagrama de distribución del sistema multiagentes

En el diagrama anterior se observan dos nodos, el servidor y el cliente, y se detallan los componentes que existen en cada uno de ellos, se observa en el servidor los agentes Bootstrapping, CustormerService, Datamanager, Synchronization y PhysicalControl y en el cliente persisten los agentes Visualization, Repository, Receiver y Broadcast.

En este diagrama también se aprecia que el agente Bootstrapping se comunica con todos los demás agentes, para activarlos cuando sea requerido, y que el agente OataManager usa los componentes para comunicación con la base de datos y análisis de datos en formato XML.

Por otro lado, el agente de PhysicalControl depende de los componentes Motor Físico y análisis de datos en XMl y se comunica con el Agente Synchronization y DataManager.

El Agente Synchronziation realiza solicitud de datos al agente DataManager y envía información de datos que deben ser sincronizados a los agentes Receiver en los clientes. De la misma manera el agente CustomerService da respuesta a las solicitudes de información realizadas por el agente Repository, ya la vez sirve como intermediario entre el agente Broadcast y el agente Synchronization cuando se requiere propagar una acción emprendida (patear, golpear, caminar, enviar mensaje) por el avatar de un usuario y que debe ser sincronizada a los demás clientes.

En el cliente, el agente de visualización es quien se encarga de activar a los demás agentes, por eso tiene relación con todos ellos, a la vez el agente Receiver una vez que recibe los datos de los objetos que deben ser sincronizados, se comunica con el agente Visualization, para que actualice la vista del usuario. una vez que recibe los datos de los objetos que deben ser sincronizados, se<br>comunica con el agente Visualization, para que actualice la vista del usuario.

El agente de visualization usa los componentes para renderizar modelos 3d, un gestor de ventana que sirve de interfaz entre el usuario y el sistema y un analizador de datos en formatos XMl.

El agente Broadcast, recibe las solicitudes acciones por parte del usuario (patear, golpear, empujar, caminar, enviar mensaje) y da parte al Agente CustomerService para que propague está información tanto al agente PhysicalControl como a los demás usuarios que se encuentren conectados al AVD.

Finalmente, el agente Repository es quien mantiene de manera local los datos del usuario conectado al sistema, así como los datos de los objetos y avatares, información que debe actualizar realizando solicitudes al agente CustomerService cuando sea requerido.

# 3.2. Segunda Parte: Diseño del AVD de Prueba

Para esta parte se hace uso de la metodología para el desarrollo de un ambiente virtual dinámico (MAVD) propuesta por (Hernández et al., 2010).

Esta metodología consta cuatro faces: Preproducción, Diseño, Producción y Post-Producción todas ellas vinculadas mediante la Dirección del lider del proyecto. Como primer paso se inicia por conformar el equipo de trabajo y designar el director o líder del proyecto.

A continuación se detalla el proceso metódico que se ha seguido a través de las fases de la métodología. En este capítulo se hace enfásis en las fases de Preproducción y Diseño, dejando las fases de Producción y Post-Producción para el Capítulo 4.

# 3.2.1. Dirección W3.2.1.Dirección bdigital.ula.ve

De acuerdo con la metodología MAVD, el primer paso para emprender el desarrollo de un AVD es la conformación del equipo de trabajo y definir quien será el lider del proyecto.

En el presente proyecto, el equipo de trabajo está conformado por una sola persona (el investigador), por tal motivo, será éste quien a su vez se encargue de las funciones de director (Iider) de desarrollo del proyecto, así como de fungir de desarrollador y usuario final (cliente) del sistema.

# 3.2.2. Preproducción

En esta fase se hace necesario describir los objetos, escenarios, así como la funcionalidad que tendrán los avatares en el ambiente virtual dinámico. En esta fase se deben cumplir varias actividades, las cuales se presentan a continuación:

84

# 3.2.2.1. Conceptualización de la aplicación

La primera tarea a realizar en esta actividad es la de analizar e identificar las ideas preliminares de los clientes. A continuación se presenta la lista de requisitos iniciales:

- a) El sistema debe contener una vista, para iniciar sesión, otra para elegir el avatar con el que se desea ingresar al AVD y otra donde el avatar pueda interactuar con el AVD.
- b) Se limitara el número de avatares por usuario a cinco, debido a que en la pantalla de inicio del usuario deben mostrarse todos sus avatares para que el mismo elija cual usará en el ambiente. para ingresar al AVD el usuario debe haber creado al menos un avatar.
- c) El sistema debe ser una plataforma para crear ambientes virtuales simples y genericos.
- d) El ambiente virtual creado con la herramienta debe contener una única escena donde se presentan y se desenvuelven los avatares y demás objetos del ambiente. y genericos.<br>
d) El ambiente virtual creado con la herramienta debe contener una única<br>
escena donde se presentan y se desenvuelven los avatares y demás
	- e) No existen una historia predefinida para el AVD, sino que más bien es un lugar de reunión para los usuarios que se conecten al AVD.
	- f) El ambiente virtual debe estar compuesto por un área plana que será tomada como el piso del ambiente.
	- g) Debe iniciar con un modelo de una estructura que posea escaleras, paredes, habitaciones, entre otros.
	- h) El administrador del sistema puede agregar otros objetos al AVD, como son: arboles, barriles, etc.
	- i) Los usuarios del AVD deben poder comunicarse por medio de un chat.
	- j) Los avatares del sistema deben tener la apariencia de una persona (hombre o mujer).
	- k) Los avatares deben interactuar con los objetos del ambiente mediante acciones de patear, empujar o golpear objetos.

85

- 1) Los avatares deben ser controlados mediante órdenes dadas con el ratón de la computadora, para caminar, golpear, patear y empujar.
- m) Los avatares deben mostrar una animación cuando se ejecuten cada una de sus acciones.
- n) Para la parte física, los objetos presentes en el AVD, deben contar con asignación de propiedades físicas para los materiales, de tal forma que se pueda obtener comportamientos diferentes para diversos materiales, ya que no es igual lanzar una pelota de goma, que lanzar una pelota de cuero.
- o) La información sobre los objetos que deben estar presentes en el AVD, debe ser permanente, de tal forma que cada vez que sea iniciado el servidor del AVD, pinte los objetos que fueron agregados previamente.

Una vez generada la lista de requisitos se debe realizar la descripción de la evolución de los escenarios. El prototipo de prueba que se propone desarrollar en este capítulo contará con un único escenario, por tal motivo no existe evolución ni cambio de un escenario a otro. cambio de un escenario a otro.

La siguiente tarea a realizar, consiste en describir los objetos a crear en 3D. Inicialmente se contara con un conjunto reducido de objetos, los cuales pueden ser ampliados por el administrador del sistema. En la Tabla 3.47 se resumen los objetos que serán creados inicialmente.

#### 3.2.2.2. Identificación de las interacciones del ambiente con los usuarios

A continuación se procede a identificar los roles de los distintos usuarios que intervienen en el AVD.

En el AVD existen dos roles fundamentales, el rol que cumple el usuario administrador y el rol que cumple el usuario cliente del ambiente virtual dinámico. La Figura 3.33 muestra los roles de los usuarios en el sistema.

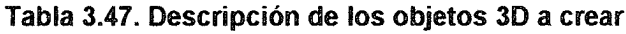

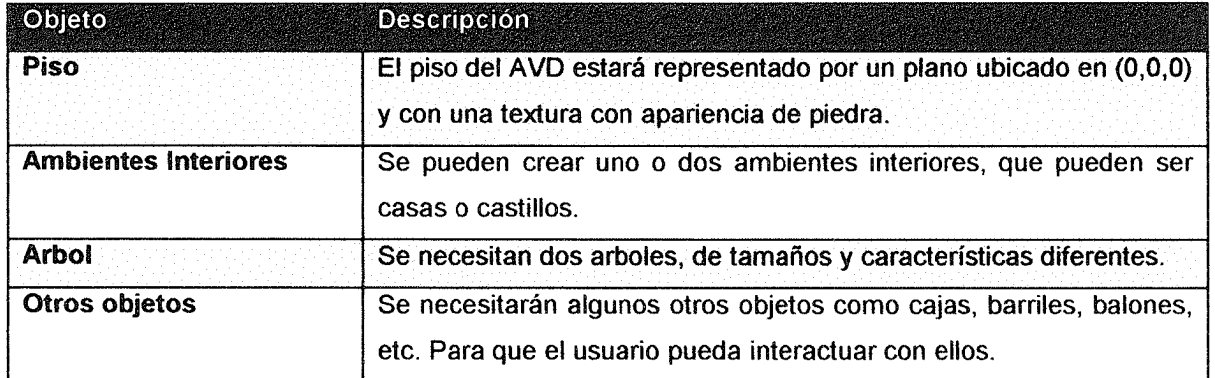

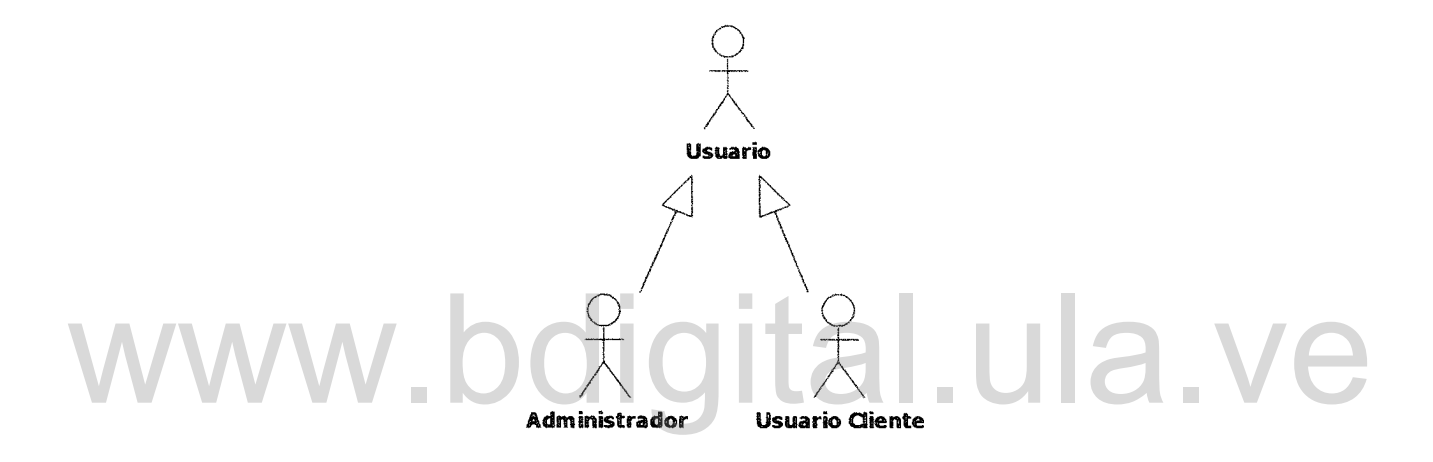

Figura 3.33. Modelo de actores del sistema

Otras de las tareas que se deben realizar en esta actividad es definir el prototipo funcional del sistema, eventos y relaciones con los actores. Sin embargo, esta descripción ya se ha realizado en la primera parte de este capítulo (Diseño de los Agentes), de tal forma que los diagramas de caso de uso y de actividades del sistema se pueden observar en la sección 3.1 de este capítulo, así como los eventos y relaciones entre los actores y el sistema.

A continuación se hace una caracterización de avatares. Para nuestro caso, y como se especificó en el documento de requisitos (ver sección 3.2.2.1), los avatares deben ser lo más similar a una persona; deben contar con animaciones de estado para cada acción específica del avatar, las acciones que puede realizar un avatar son (quieto, caminar, golpear, patear, empujar y girar).

Con respecto a su vinculación con los usuarios, un usuario debe tener la capacidad de crear avatares y como se mencionó en el documento de requisitos un usuario solo puede crear cinco avatares, para que todos sean mostrados en la pantalla de selección de avatar al mismo tiempo. El usuario puede crear cualquier avatar disponible en el AVD; para ello, el sistema debe contar con un conjunto de avatares que puedan ser compartidos por todos los usuarios del sistema.

# 3.2.2.3. Identificar las entidades estáticas *y* dinámicas de las escenas del ambiente virtual

En la Tabla 3.48 se muestra un resumen de las entidades físicas del sistema. Estás entidades son la base inicial, y posteriormente el administrador del sistema podrá agregar nuevas entidades. l.ula.ve

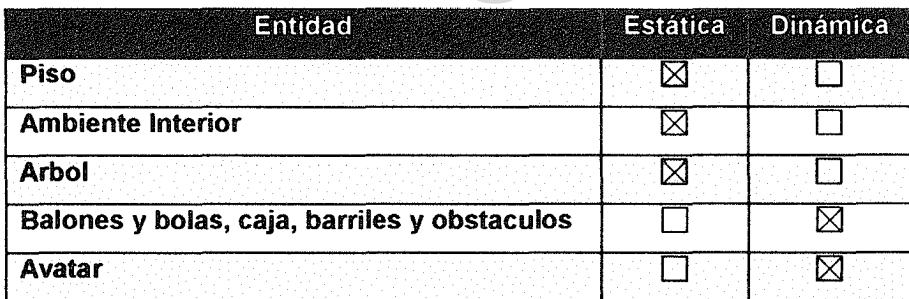

Tabla 3.48. Entidades del sistema y tipo de estructura física.

#### 3.2.2.4. Estudio de viabilidad *y* riesgos del AVD

Una de las primeras tareas a realizar en esta actividad es el análisis de las tecnologías y herramientas para la construcción de AVD. El investigador expone este estudio en el Capítulo 2, por esa razón omitiremos este paso de la metodología.

#### 3.2.3. Diseño

De acuerdo con (Hernández et al, 2010) en esta fase se realiza el diseño del AVD bajo tres visiones fundamentales que son: la visión geométrica y artística del ambiente virtual, la visión de interacción y la visión de diseño de software. La metodología describe el conjunto de actividades que han de realizarse bajo cada visión.

Para la investigación algunas actividades no son representativas ya que no se está diseñando un ambiente virtual específico, sino más bien un ambiente virtual genérico que sirve de base para diseñar ambientes virtuales; por tal motivo, estás actividades serán omitidas. Ejemplo de ello, es la actividad: "Diseñar los planos de los escenarios del mundo"

### 3.2.3.1. Diseñar los objetos que forman parte de una escena

3.2.3.1. Diseñar los objetos que forman parte de una escena<br>En esta actividad como primera tarea, se realizaron búsquedas de objetos tridimensionales en repositorios de objetos en Internet, encontrando en primer lugar los objetos que serán utilizados como avatares del sistema. En la Figura 3.34 se pueden observar los objetos conseguidos en esta primera búsqueda.

Continuando con la búsqueda de objetos, se pasó a revisar los modelos usados en los ejemplos que proporciona el motor físico Newton Game Dynamics, allí se consiguieron otros objetos que se presentan en la Figura 3.35.

Los objetos que se observan en la Figura 3.36 fueron recopilados del juego OpenFrag (OpenFrag, 2011).

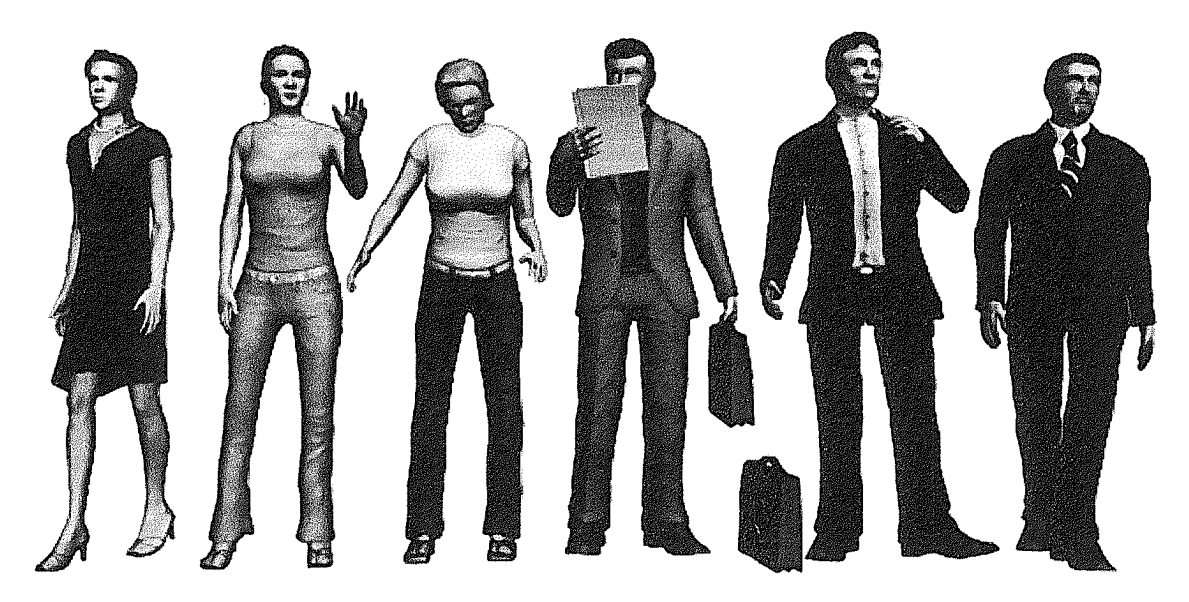

Figura 3.34. Render de algunos avatares que podrán ser usados en el sistema Fuente: propia

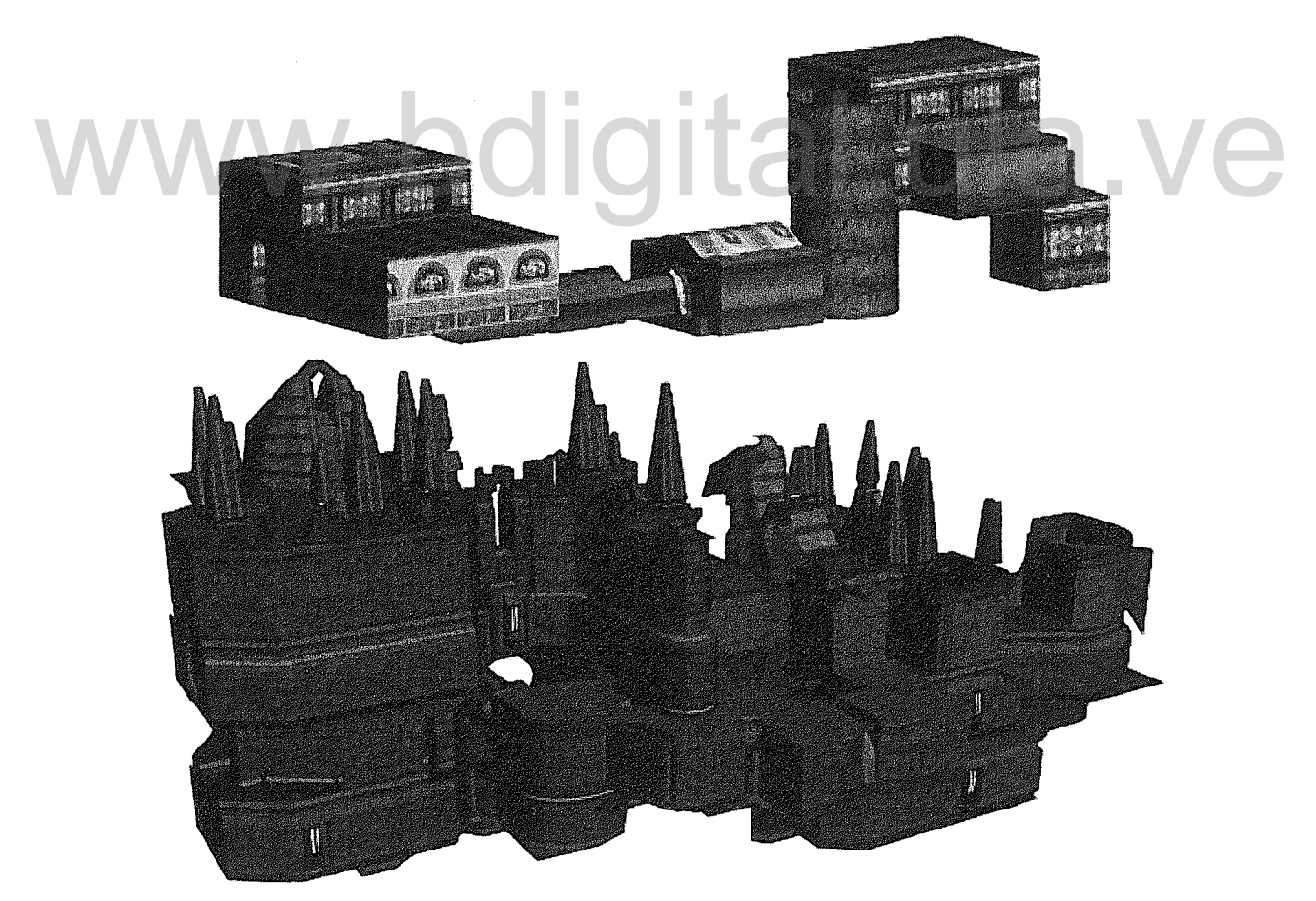

Figura 3.35. Render de dos castillos extraídos de los ejemplos de Newton Game Dynamics Fuente: propia

90

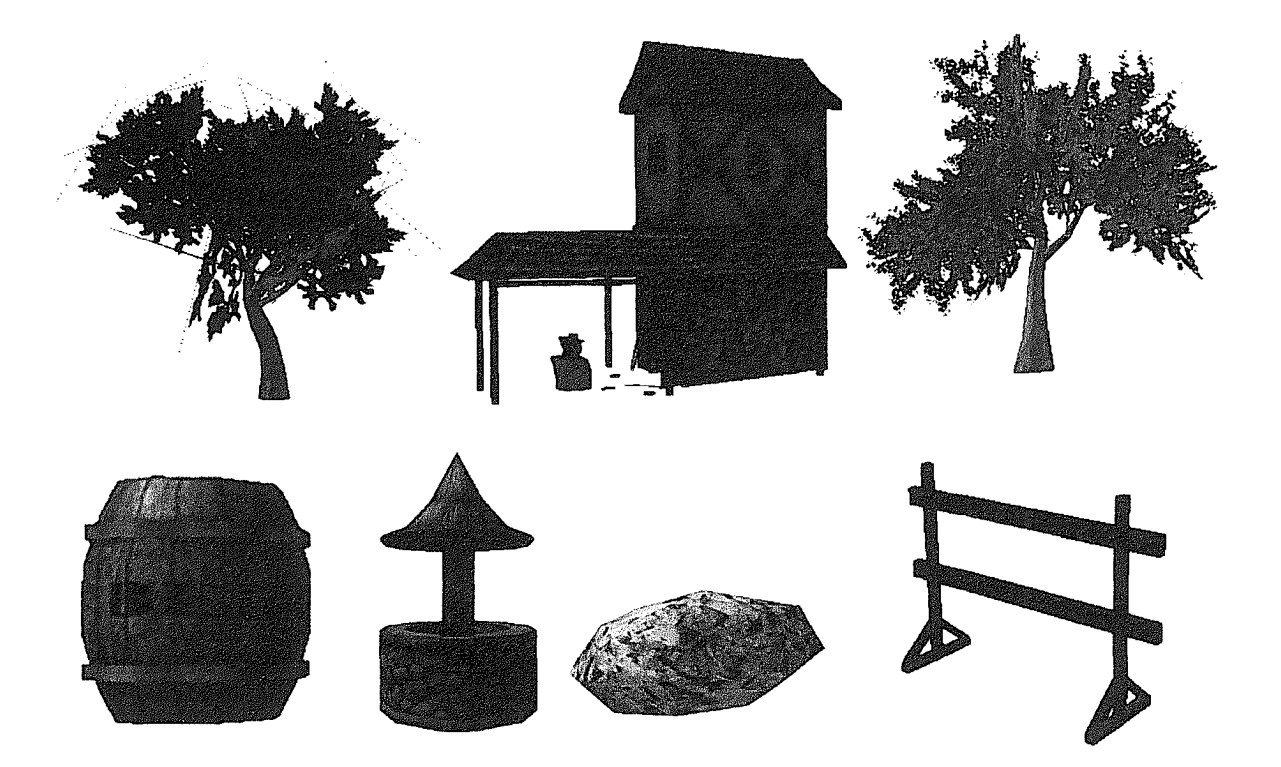

Figura 3.36. Diversos objetos 3D recuperados del juego software libre openfrag Fuente: propia Fuente: propia<br>Finalmente, los objetos que no se encontraron en la web fueron diseñados por el

autor de esta investigación siguiendo la guía descrita por (Gahan, 2011) y (Luca de Tena, 2007). Estos objetos se muestran en la Figura 3.37.

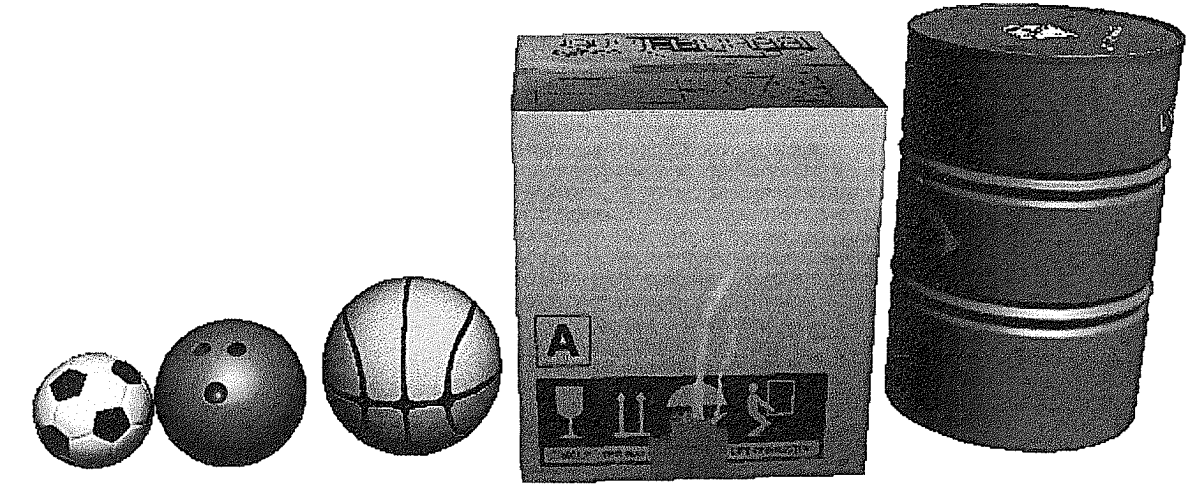

Figura 3.37. Otros objetos tridimensionales creados por el investigador Fuente: propia

Una vez que se tienen los objetos, se pasó a realizar las animaciones en los avatares. Debido a que no se cuenta con los equipos para captura de movimientos, el investigador generó las animaciones cuadro por cuadro usando la técnica de animación esquelética y un editor tridimensional, tratando en lo posible, que el resultado de la animación se vea bastante natural. Posteriormente, los objetos y sus animaciones fueron exportados a un formato soportado por Ogre3D.

El conjunto de animaciones resultantes tienen un total de 2208 cuadros, es decir 2208 posiciones diferentes del avatar. Éstas animaciones fueron guardadas en un archivo de captura de movimiento (BIP) para que posteriormente puedan ser aplicadas a los demás avatares, reduciendo así el esfuerzo al animar todos los avatares. En la figura 3.37 se muestran algunas poses de las animaciones resultantes

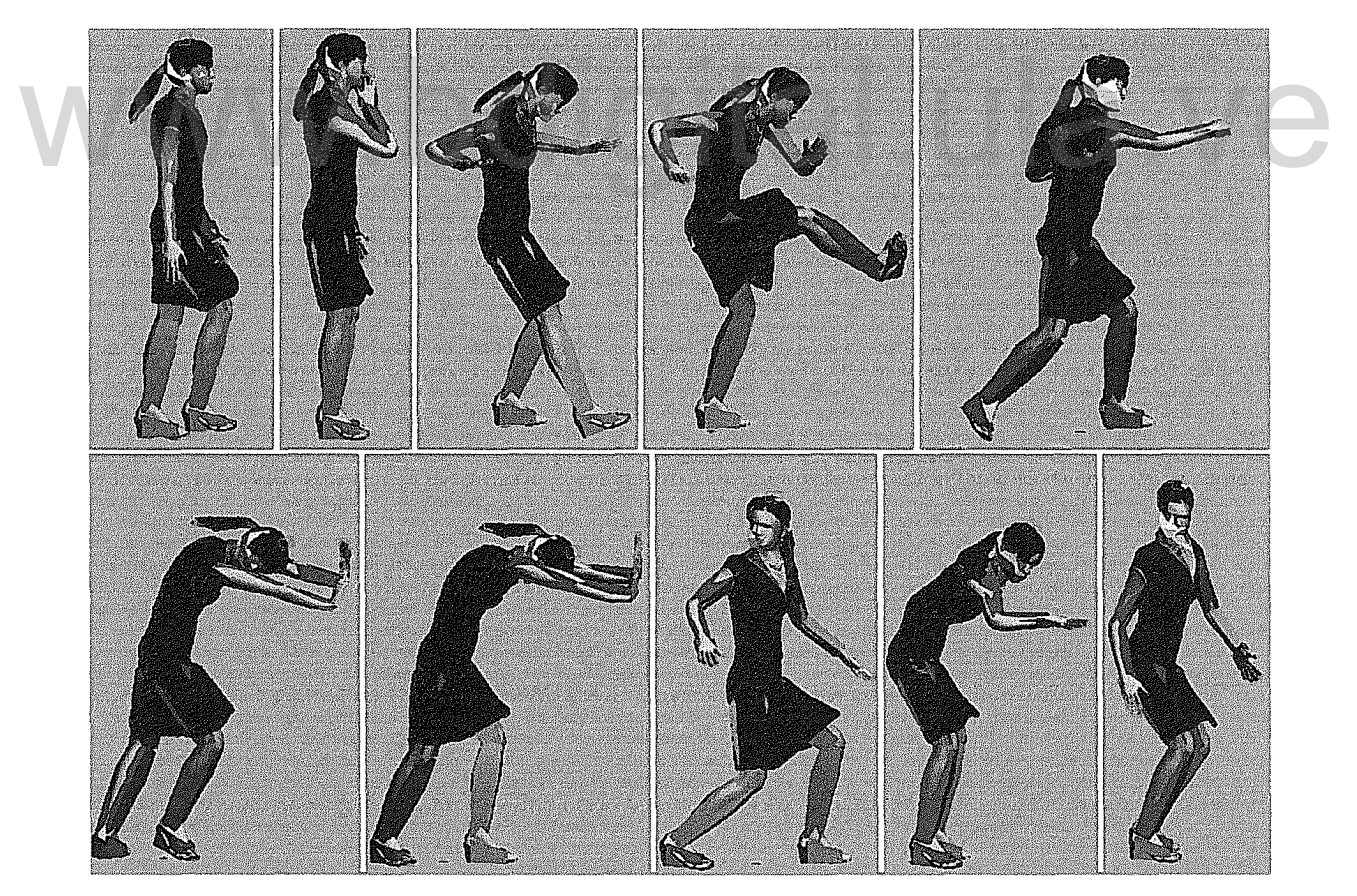

Figura 3.38. Poses de las animaciones realizadas en el avatar Fuente: propia

Explicando la Figura 3.38, tenemos de izquierda a derecha y de arriba hacia abajo a) pose corresponde a la animación de caminar b) pose de la animación que se activa cuando el avatar está inactivo, la cual se denomina regularmente animación de ambiente c) pose de la animación de una patada corta d) pose de la animación de patada larga e) pose de la animación de un golpe directo f) pose de la animación de empujar g) pose de otra animación de empujar donde el avatar camina con ambas piernas h) pose de la animación de caminar hacia atrás i) pose de una segunda animación de ambiente j) pose de una tercera animación de ambiente.

#### 3.2.3.2. Identificar eventos

Los eventos son activados por el usuario sobre el avatar, el cual puede iniciar una acción de caminar o alguna acción que cambie el estado físico de un objeto dinámico.

dinámico.<br>En la Figura 3.39 se muestra el diagrama de estados para el avatar y en la Figura 3.40 el diagrama de estados para los objetos dinámicos.

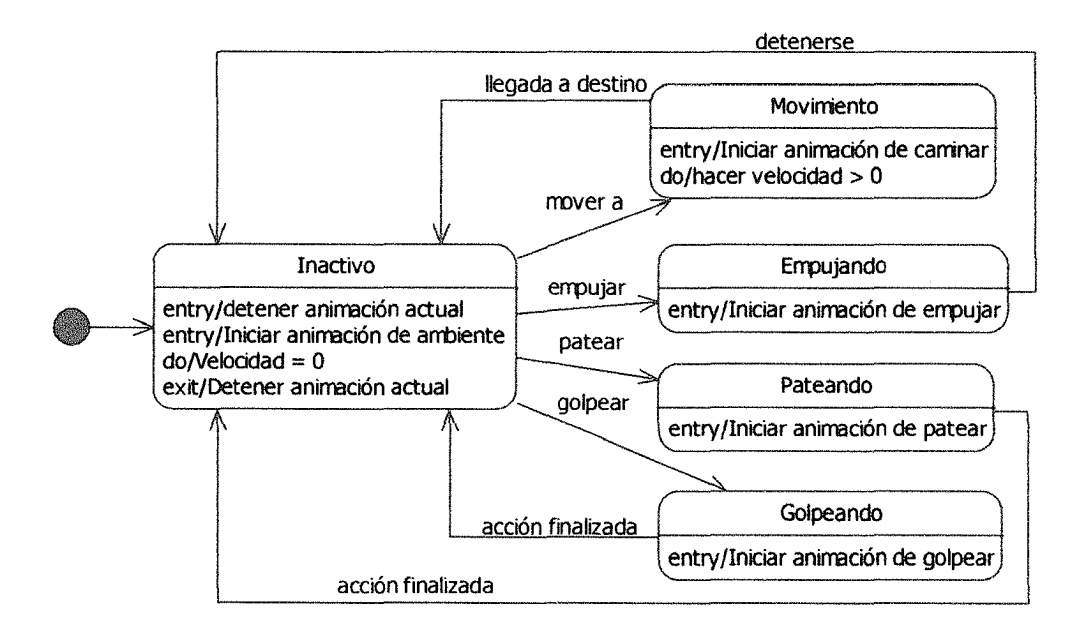

Figura 3.39. Diagrama de estados para el objeto avatar
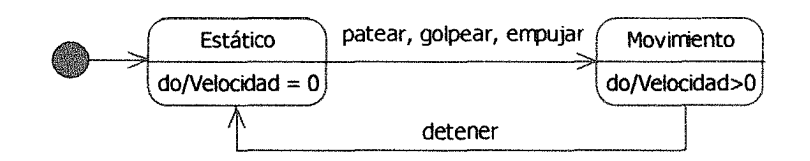

Figura 3.40. Diagrama de estados para los objetos dinámicos

## 3.2.3.3. Diseño de luces *y* cámaras

Como se ha mencionado en otras oportunidades, nuestro sistema es un software que permite crear ambientes virtuales pequeños y simples. En esta primera versión el sistema solo soporta una luz de ambiente, que da la sensación de estar en pleno día.

Con respecto a la cámara, el sistema desarrollado presenta una cámara en tercera persona, que se mueve a medida que el avatar controlado por el usuario cambia de posición. Ésta cámara puede alejarse o acercarse algunas unidades con respecto al avatar. persona, que se mueve a medida que el avatar controlado por el usuario cambia<br>de posición. Ésta cámara puede alejarse o acercarse algunas unidades con<br>respecto al avatar.

## 3.2.3.4. Diseño del esquema conceptual de datos

Como primer paso se hizo una investigación de las tecnologías software libre existes para el manejo de base de datos; y en base a esta investigación se realizó la selección del gestor de datos que será usado.

En la Tabla 3.49 se muestra un cuadro comparativo de dichas tecnologías. Este estudio fue realizado por (Luna, Aguayo, & Rossodivita, 2005). Se puede observar que en líneas generales los Sistemas Manejadores de Base de Datos (DBMS) tienen gran similitud en cuanto a su estructura, la diferencia radica en el manejo de los usuarios, las sentencias de código, la seguridad y la integridad de los datos, entre otros.

|                                             | <b>MySQL</b>                                                                                                    | PostgreSQL                                                                                                    | <b>MaxDB</b>                                                                                        | <b>Firebird</b>                                                                              | <b>Ingres</b>                                                                         |
|---------------------------------------------|----------------------------------------------------------------------------------------------------|----------------------------------------------------------------------------------------------------|----------------------------------------------------------------------------------------------------|----------------------------------------------------------------------------------------------|---------------------------------------------------------------------------------------|
| Versión                                     | 58x                                                                                                    | 7.5                                                                                                    | 1.5.x                                                                                               | Ingres                                                                                       | R <sub>3</sub>                                                                        |
| <b>Plataformas</b>                          | Linux, Solaris,<br>HP-UX,<br>MacOs, AIX,<br>SCO, IRIX,<br>FreeBSD,<br>NetBSD,<br>OpenBSD,<br>Windows,<br>SDI, DEC,<br>OS/2,<br>Compaq<br>Tru64, Novell<br><b>NetWare</b> | Linux, Solaris,<br>HP-UX, AIX, IRIX,<br>FreeBSD,<br>OpenBSD,<br>NetBSD, MacOs,<br>SCO OpenServer,<br>SCO Unixware,<br>BeOS, BSDI,<br>Compaq Tru64,<br>QNX, Windows | Linux, Solaris,<br>HPUX, AIX,<br><b>Windows</b>                                                     | Linux,<br>Solaris,<br>freeBSD,<br>HP-UX.<br>MacOS,<br><b>Windows</b>                         | Linux, Solaris,<br>HP-UX, AIX,<br>Compaq<br>Tru <sub>64</sub> ,<br>OpenVMS<br>Windows |
| <b>SQL Standard</b>                         | Medio                                                                                                    | Alto                                                                                                    | Medio                                                                                               | Alto                                                                                         | Medio                                                                                 |
| Velocidad                                   | Media/Alta                                                                                                    | Media                                                                                                    | 2                                                                                                   | Media/Alta                                                                                   | Media/Alta                                                                            |
| <b>Estabilidad</b>                          | Alta/Muy Alta                                                                                                    | Alta                                                                                                    | Media/Alta                                                                                          | Media                                                                                        | 2                                                                                     |
| Integridad de<br><b>Datos</b>               | Sí                                                                                                    | Sí                                                                                                    | Sí                                                                                                  | Sí                                                                                           | Sí                                                                                    |
| Seguridad                                   | <b>Alta</b>                                                                                                    | Media/Alta                                                                                                    | Media                                                                                               | $\overline{?}$                                                                               | Alta                                                                                  |
| Soporte de<br><b>Vistas</b>                 | Sí (sin<br>indices)*                                                                                                    | Sí                                                                                                    | Sí                                                                                                  | Sí                                                                                           | Sí                                                                                    |
| Soporte de<br><b>Esquemas</b>               | Sí*                                                                                                    | Sí                                                                                                    | Sí                                                                                                  | N <sub>o</sub>                                                                               | Sí                                                                                    |
| Soporte de<br>procedimientos<br>almacenados | Sí<br>(no permite<br>algunas<br>instrucciones)*                                                                                                    | Sí<br>(pl/pgSQL,<br>pl/Perl,<br>pl/TCL,<br>pl/Python,<br>pl/sh)                                                                                                    | Si                                                                                                  | Si                                                                                           | п<br>Si                                                                               |
| <b>Interfaces</b> de<br>programación        | ODBC, JDBC,<br>$C/C++$<br>.NET/Mono,<br>ADO.Net,<br>OLEDB.<br>Delphi, Perl,<br>Python, PHP.<br>Embedded (C<br>precompiler),<br><b>Embeded in</b><br>Java                 | ODBC,<br>JBDC.<br>$C/C++$<br><b>Embeded</b><br>SQL (in C),<br>TcI/Tk,<br>Perl,<br>Python,<br>PHP, NET                                                              | <b>ODBC</b><br>,JDBC,<br>$C/C++$<br>Precompiler<br>(Embedded<br>SQL), Pen,<br>Python,<br><b>PHP</b> | ODBC,<br>JDBC,<br>C/C++, PHP,<br>Python, Perl,<br>Kylix, Delphi,<br>.NET/Mono,<br><b>ADO</b> | ODBC, JDBC,<br>$C/C++$ , NET,<br>Perl, Python,<br>PHP, Cobol,<br>Fortran              |
| Tipos de tablas                             | <b>InnoDB</b><br>(default),<br>MYISAM,<br>BerkeleyDB,<br>MERGE,<br>Derived                                                                                               | 1 Tipo                                                                                                    | EVT, tablas<br>procedimen<br>tales, vistas<br>actualizables<br>y tablas<br>derivadas                | $\boldsymbol{\gamma}$                                                                        | BTREE,<br>ISAM,<br>HASH,<br>HEAP,<br>HEAPSORT,<br><b>PARTITION</b>                    |
| <b>Balanceo de</b><br>cargas                | Sí                                                                                                    | <b>No</b>                                                                                                    | <b>No</b>                                                                                           | <b>No</b>                                                                                    | <b>No</b>                                                                             |
| <b>Tablespaces</b>                          | Sí                                                                                                    | Sí                                                                                                    | No                                                                                                  | $\overline{?}$                                                                               | No                                                                                    |
| <b>Clustering</b>                           | Sí                                                                                                    | <b>No</b>                                                                                                    | <b>No</b>                                                                                           | <b>No</b>                                                                                    | Sí                                                                                    |

Tabla 3.49. Cuadro Comparativo entre SGBD en Arquitecturas OpenSource

Fuente: (Luna et al., 2005)

95

Finalmente, al comparar PostgreSQL y MySQl, se observa que son pocas las diferencias; sin embargo, el investigador se inclina a elegir PostgreSQl ya que tiene mejor conocimiento sobre este manejador, que sobre los demás DBMS.

Una vez realizada la elección del DBMS a ser usado, se pasó a elaborar el modelo relacional de la base de datos para los objetos persistentes. Este modelo se muestra en la Figura 3.41. Allí se puede observar, que los objetos que se necesitan mantener de manera persistente son los Usuarios, Avatares, Objetos del sistema (ltemObject), la información del Ambiente y las características de los materiales; las demás tablas presentes en el modelo provienen de las relaciones de herencia y dependencia entre objetos.

Para poder elaborar el modelo relacional de la base de datos se partió del diagrama de clases del sistema (son dos diagramas de clases el del servidor y el del cliente). Este diagrama es bastante amplio, ya que se hizo uso de algunos patrones de diseño como el patrón de máquinas de estado, patrón de diseño en solitario, y el patrón de diseño decorativo, buscando en lo posible de crear un sistema flexible y susceptible a modificaciones. Debido al tamaño del diagrama se hace necesario presentarlo en varias figuras y algunas clases serán repetidas en algunas de ellas, para poder mostrar todas las relaciones entre clases. del cilente). Este diagrama es bastante amplio, ya que se nizo uso de algunos<br>patrones de diseño como el patrón de máquinas de estado, patrón de diseño en<br>solitario, y el patrón de diseño decorativo, buscando en lo posible

Los diagramas de clases para el servidor son mostrados en la Figura 3.42, Figura 3.43, Figura 3.44 y Figura 3.45, mientras que el diagrama de clases para la aplicación cliente lo componen la Figura 3.47, la Figura 3.48 y la Figura 3.49.

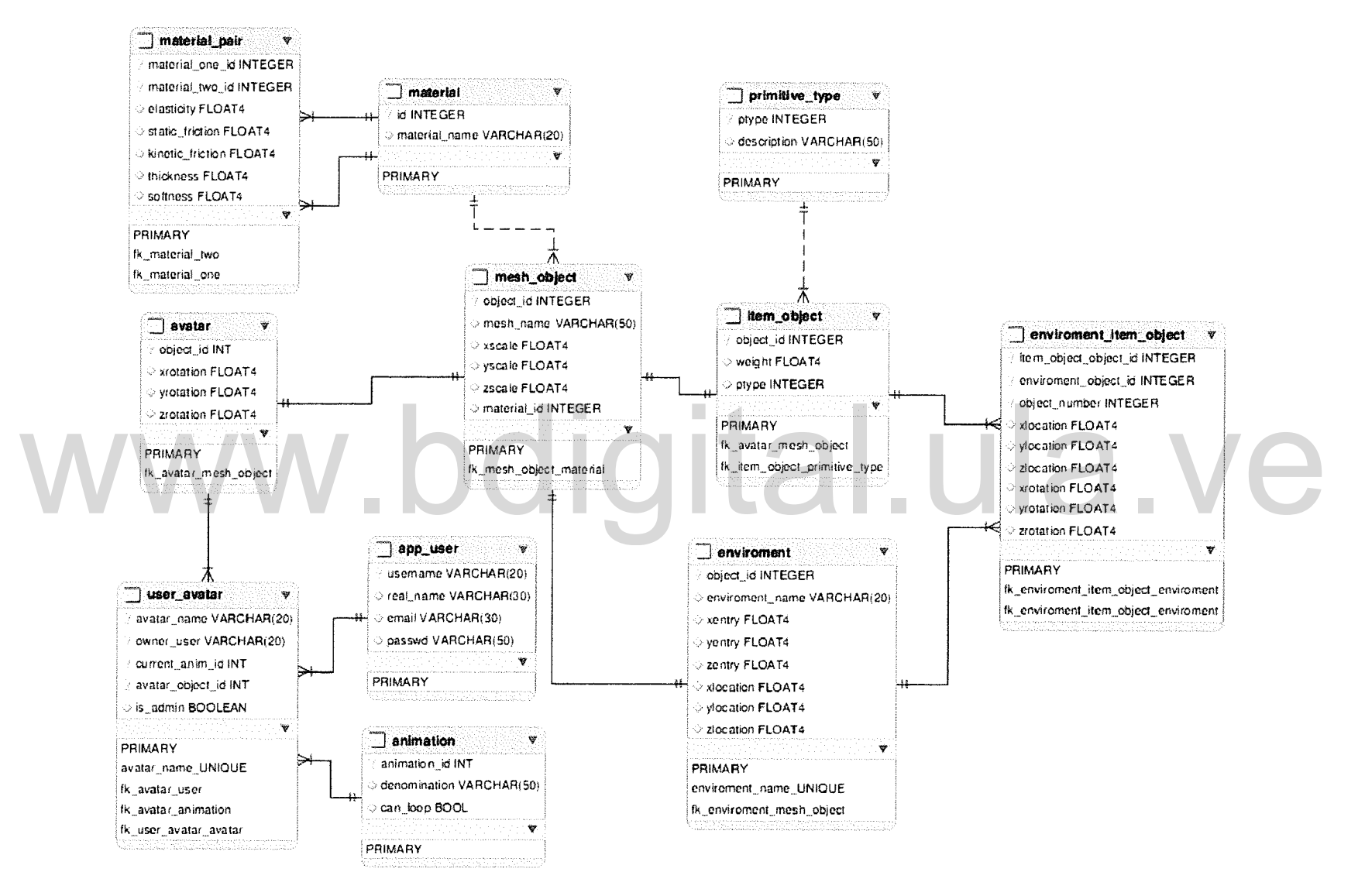

Figura 3.41. Modelo relacional de la base de datos

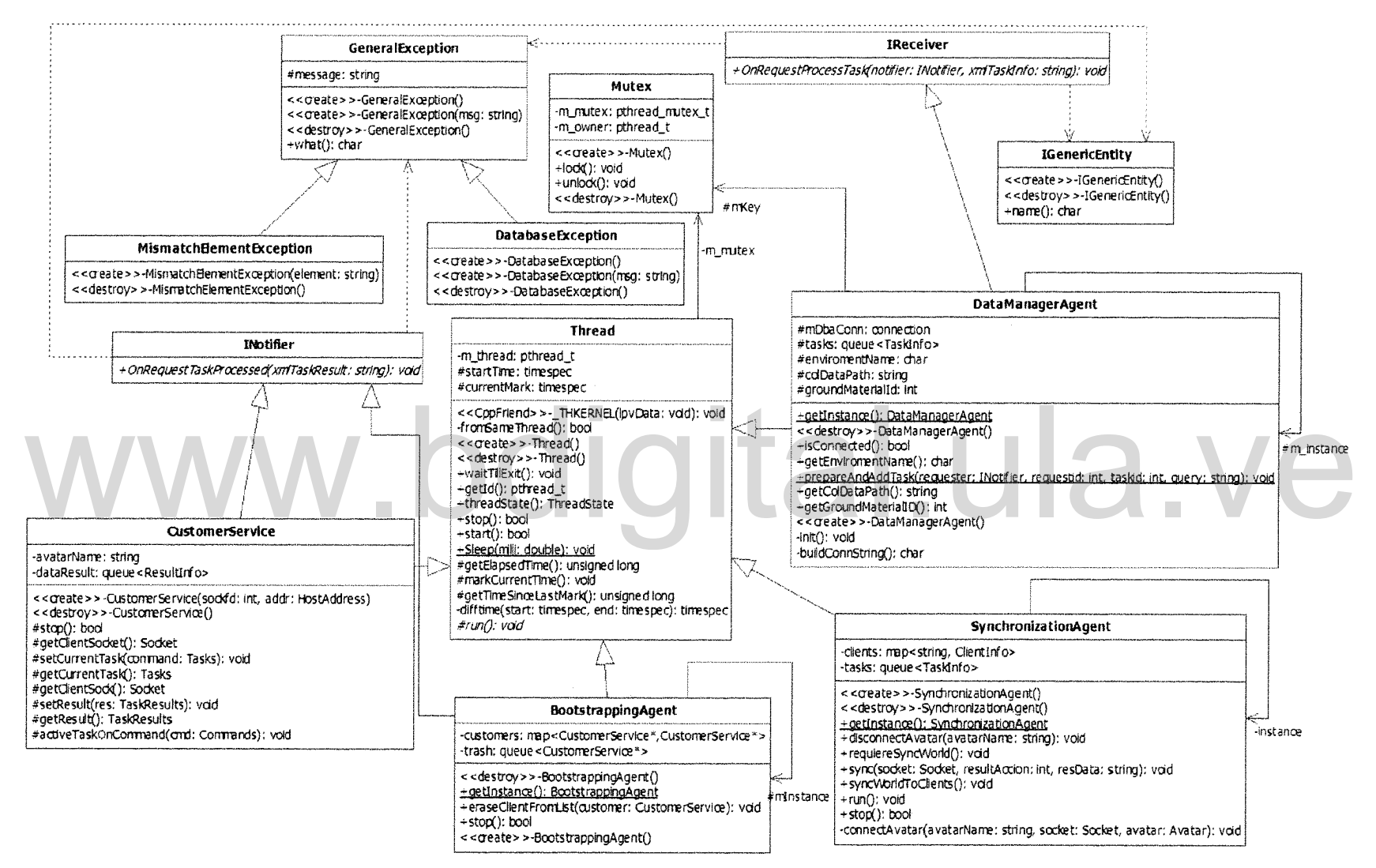

Figura 3.42. Diagrama de clases para el programa servidor vista, de agentes y excepciones generales

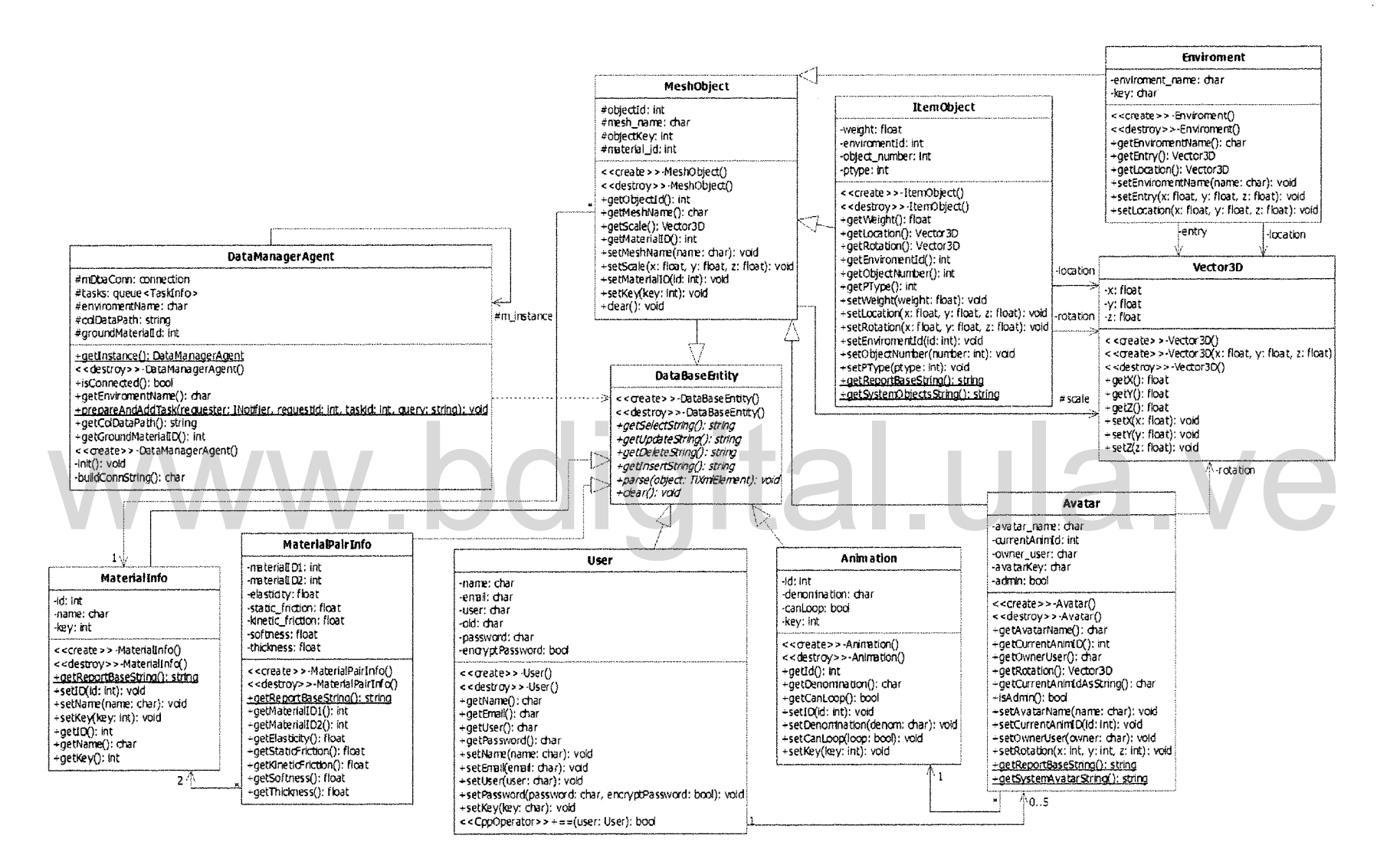

Figura 3.43. Diagrama de clases para el programa servidor, vista de datos persistentes

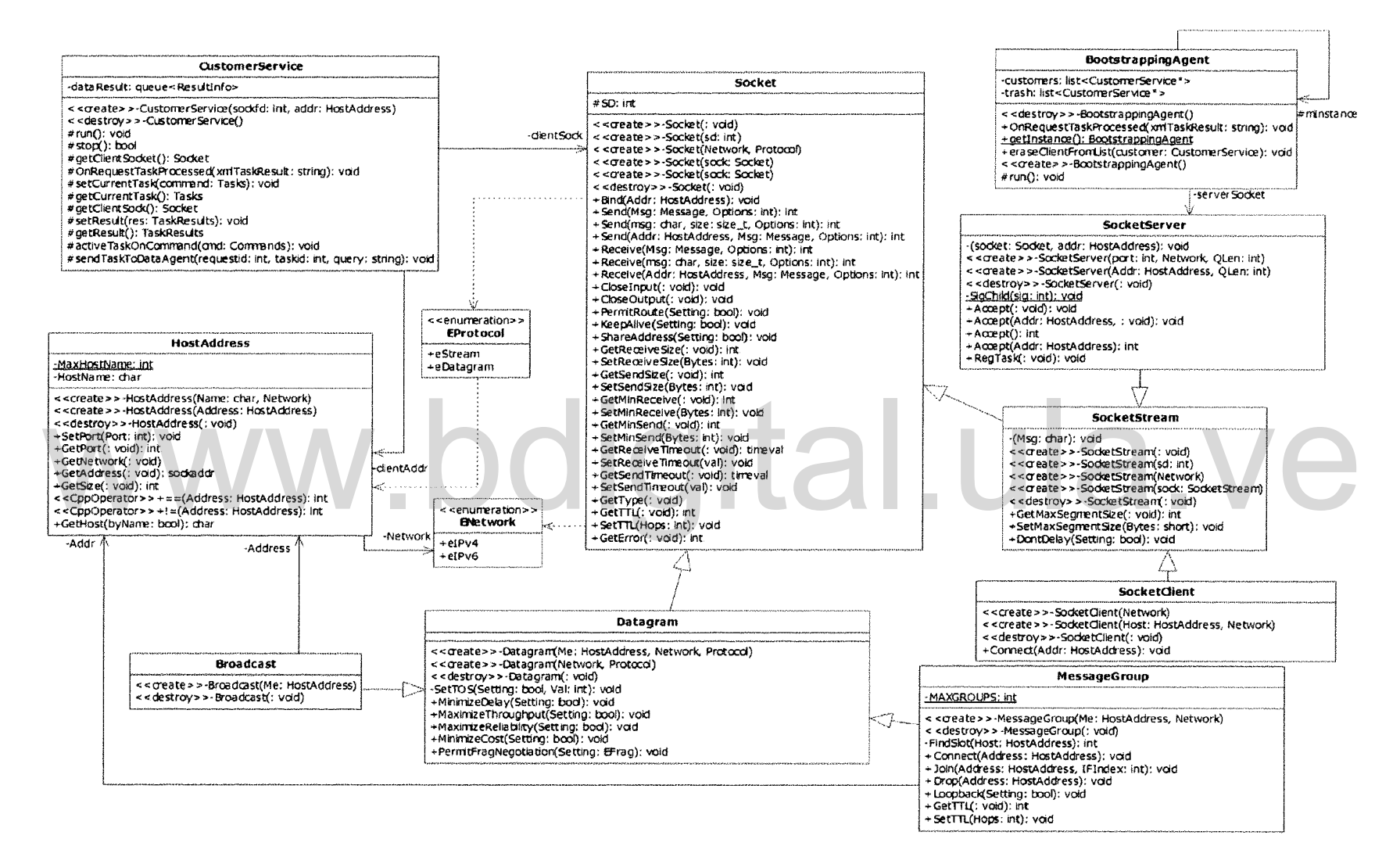

Figura 3.44. Diagrama de clases para el programa servidor, vista de comunicación para red

Atribución - No Comercial - Compartir Igual 3.0 Venezuela (CC BY - NC - SA 3.0 VE)

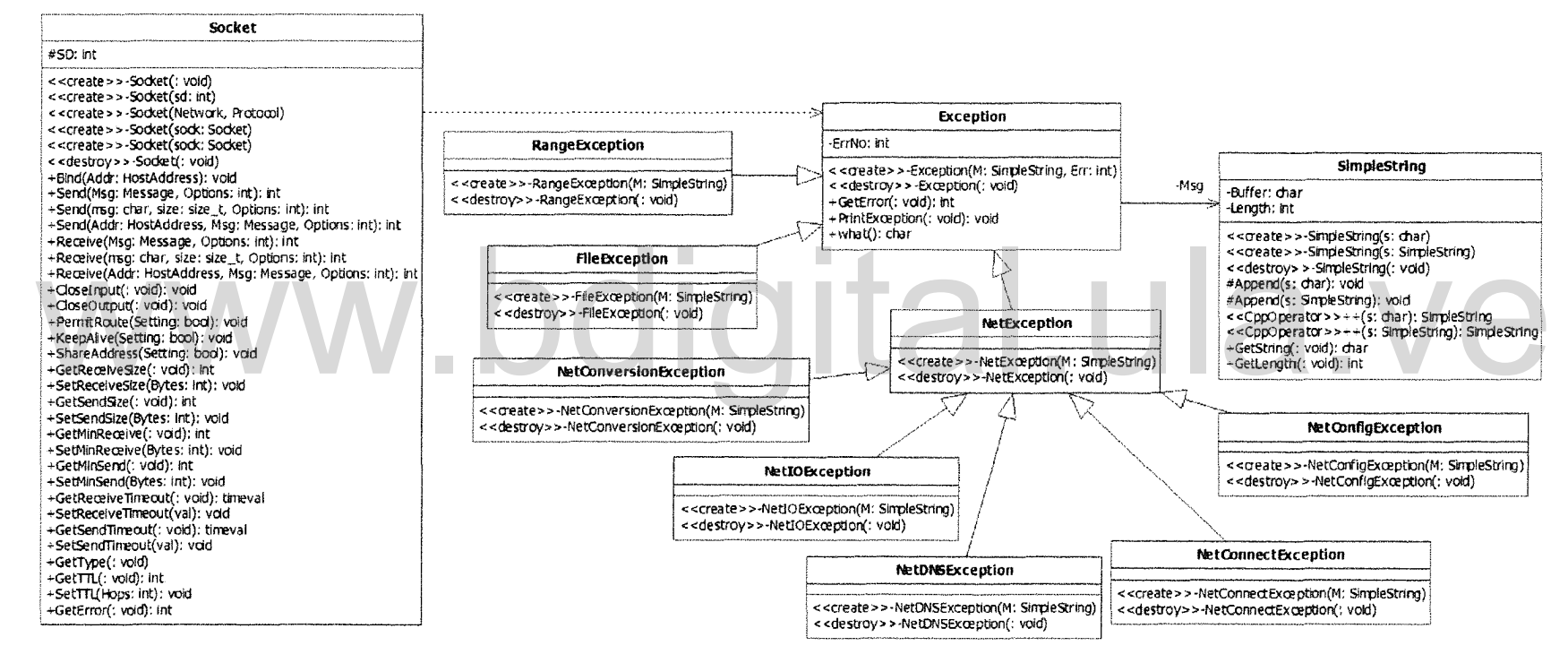

Figura 3.45. Diagrama de clases para el programa servidor, vista de excepciones de red

Atribución - No Comercial - Compartir Igual 3.0 Venezuela (CC BY - NC - SA 3.0 VE)

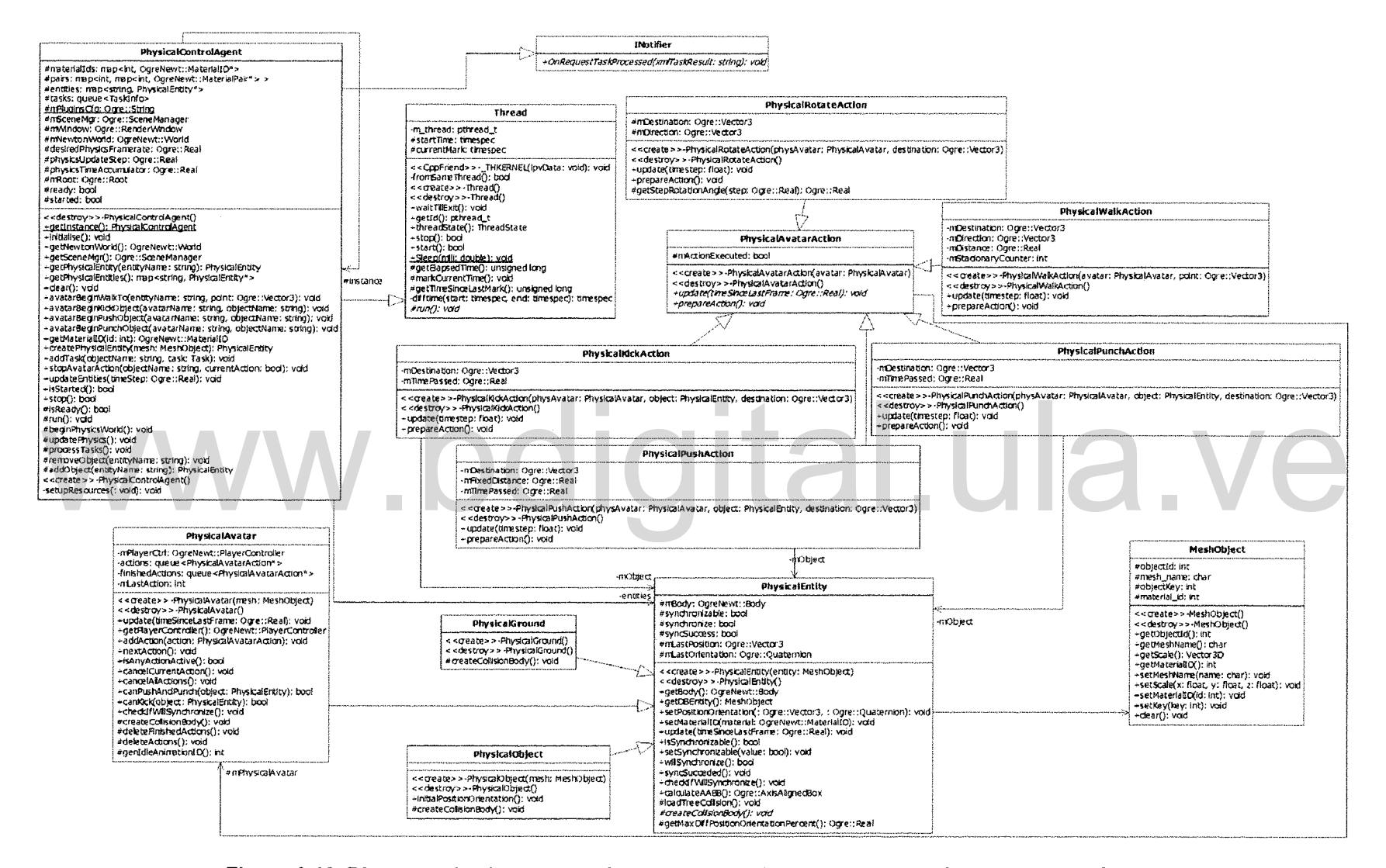

Figura 3.46. Diagrama de clases para el programa servidor, vista agente físico y objetos físicos

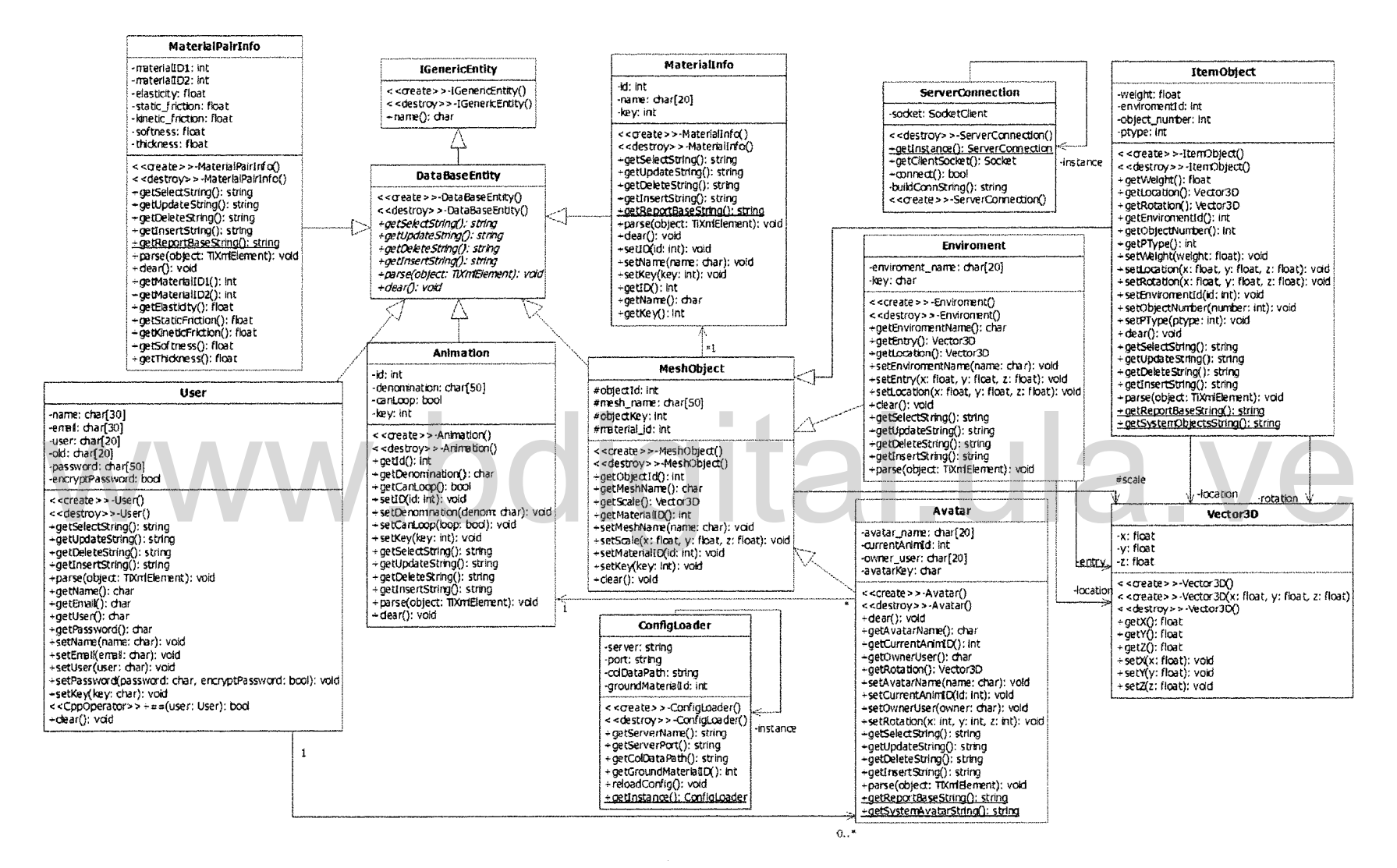

Figura 3.47. Diagrama de clases para el programa cliente, vista de datos persistentes, configuración y comunicación en red

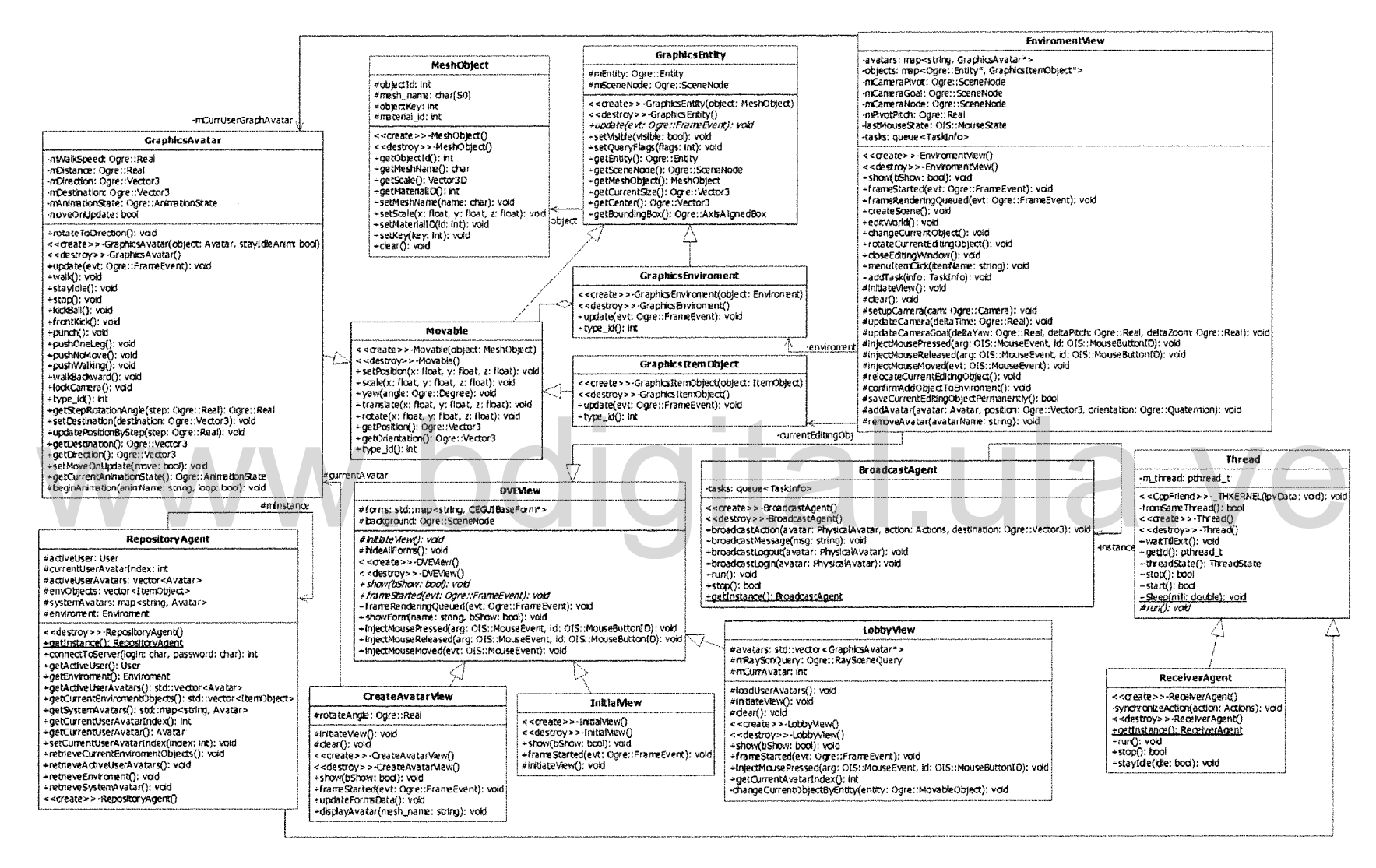

Figura 3.48. Diagrama de clases para el programa cliente, vista de objetos gráficos y agentes

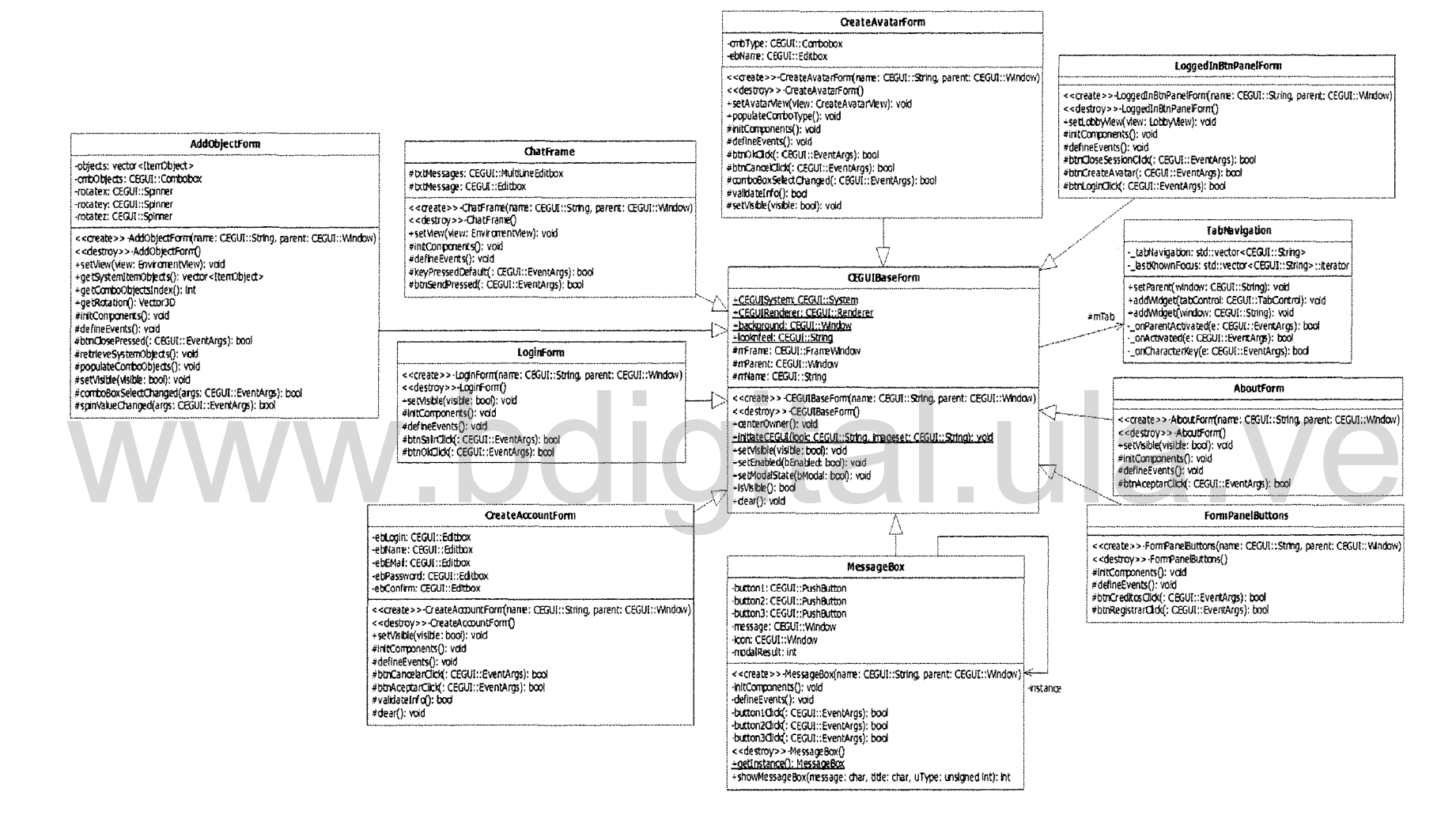

Figura 3.49. Diagrama de clases para el programa cliente, vista de ventanas y diálogos

# Capitulo 4. Implementación

En este capítulo se presenta en detalle la forma como se implementó cada uno de los elementos necesarios para el desarrollo de la herramienta para construcción de ambientes virtuales dinámicos, para esto se puso en práctica las fases de producción y post-producción de la metodología MAVD.

### 4.1. Producción

De acuerdo con (Hernández et al., 2010) ha de construirse el AVD, integrando los objetos que forman parte del mismo, para lograr la funcionalidad propuesta en la fase de preproducción. Además, han de codificarse y probarse individualmente los modulos de software que forman el sistema; también es necesario implantar el modelo de datos en el DBMS seleccionado para tal fin.

# 4.1.1. Instalar la plataforma de desarrollo de la aplicación

Como primera actividad para esta fase de la metodología, se debe instalar la herramienta de desarrollo de la aplicación. El investigador realizó este proyecto bajo la plataforma Linux, en vista que la mayoría de componentes que integran el sistema, son también de software libre.

Los pasos que se han seguido para la instalación de las herramientas de desarrollo en Linux se pueden observar en los anexos del A al E.

#### 4.1.2. Desarrollo Agentes

En el Capítulo 3 se describió la forma como se diseñaron los agentes que forman parte del sistema; en esta parte del capítulo se muestra cómo se hizo la implementación en el lenguaje de programación C++.

106

Como primera fase para el desarrollo de los agentes se realizó una investigación que permitió localizar algunos componentes que eran necesarios para el desarrollo del sistema; Los componentes localizados forman un conjunto de librerías desarrolladas en C++ bajo el paradigma de la Programación Orientada a Objetos.

La primera librería que se consiguió, es una librería orientada objetos para comunicación en red; el componente se usa para comunicar los agentes del cliente con los agentes del servidor. Este componente se encuentra en el libro Programación de Socket Con Linux de Sean Walton (Walton, 2001) y el mismo ha sido liberado bajo la licencia GPL.

El segundo componente es una librería desarrollada por (Thilo, 2011) que permite crear hash MD5 de una cadena de caracteres. Este componente fue usado para aumentar la seguridad del ambiente virtual, de tal forma, que la contraseña del usuario no es enviada como texto plano por la red, sino que en cambio, se envía su hash MD5, lo cual disminuye la posibilidad de que alguna persona malintencionada pueda obtener de manera ilegal la contraseña de un usuario desde los datos enviados por la red. usuario no es enviada como texto plano por la red, sino que en cambio, se envía<br>su hash MD5, lo cual disminuye la posibilidad de que alguna persona

Luego, se consiguió una librería que sirve para realizar el análisis de un archivo XML. Esta librería se conoce como tinyxml y fue desarrollada originalmente por (Thomanson, 2010). La librería es de vital importancia para el proyecto, ya que el agente DataManager recibe las tareas y emite los resultados en formato XML.

También se consiguió la librería libpq de PostgreSQL, la cual permite realizar consultas a la base de datos PostgreSQL usando el lenguaje de programación C++. Esta librería es usada por el agente DataManager para enviar y extraer información de la base de datos.

El investigador hizo algunas modificaciones menores a algunas de las librerías descritas anteriormente, que permitió adaptarlas a las necesidades de desarrollo del ambiente virtual dinámico.

Una vez obtenidas las librerías necesarias para la implementación de los agentes se procedió a codificar cada uno de ellos, siguiendo los diagramas de clases actividades y secuencias presentados en el Capítulo 3.

## 4.1.3. Construcción de la BD

la construcción de la base de datos se realizó usando los asistentes de la herramienta pgAdmin 11I que viene incluida con la instalación de PostgreSQL. las instrucciones SQL que se llevaron a cabo para cumplir con esta actividad, se exponen en el Anexo l.

#### 4.1.4. Diseño y ejecución de pruebas de componentes

Antes de integrar los componentes es necesario probarlos a fin de asegurarse que Antes de integrar los componentes es necesario probarlos a fin de asegurarse que<br>funcionan correctamente de forma individual. La primera prueba fue realizada en el componente de conexión a la base de datos "Iibpq", el resultado de esta prueba se puede observar en la Tabla 4.1.

| Componente de conexión a base de datos "libor" |                     |
|------------------------------------------------|---------------------|
| <b>Principal</b>                               | <b>रिक्शामित ()</b> |
| Conexión a la Base de datos                    | Correcto            |
| <b>Guardar datos</b>                           | Correcto            |
| <b>Recuperar datos</b>                         | Correcto            |
| <b>Actualizar datos</b>                        | Correcto            |

Tabla 4.1. Pruebas realizadas al componente de base de datos "Iibpq"

Es importante resaltar que estos resultados, se obtuvieron después de varias pruebas; si una prueba resultaba en estado erróneo, se hacía la depuración del error, hasta conseguir que el resultado de la prueba fuera correcto.

La siguiente prueba fue realizada sobre el componente de comunicación en red. El resumen de esta prueba se muestra en la Tabla 4.2.

| Componente de comunicación en red  |                |  |  |
|------------------------------------|----------------|--|--|
| Parat                              | िक्सपारिति (०) |  |  |
| Conexión al servidor               | Correcto       |  |  |
| <b>Espera de clientes (listen)</b> | Correcto       |  |  |
| <b>Enviar objetos</b>              | Correcto       |  |  |
| <b>Recibir objetos</b>             | Correcto       |  |  |
| <b>Desconexión</b>                 | Correcto       |  |  |

Tabla 4.2. Pruebas realizadas al componente de comunicación en red

Se pasó a realizar la prueba en el componente de codificación MD5 para verificar su funcionalidad. Para validar si el resultado es correcto, se generaron códigos de textos usando la función MD5 de PosgresSQL, y luego, ese mismo texto se codificó usando el componente MD5 para C++. Posteriormente, se compararon ambos resultados, con lo cual se validó que el componente funciona correctamente. Esta prueba se muestra en la Tabla 4.3. texto se codifico usando el componente MD5 para C++. Posteriormente, se<br>compararon ambos resultados, con lo cual se validó que el componente funciona<br>correctamente. Esta prueba se muestra en la Tabla 4.3.

#### Tabla 4.3. Pruebas realizadas al componente de codificación MD5

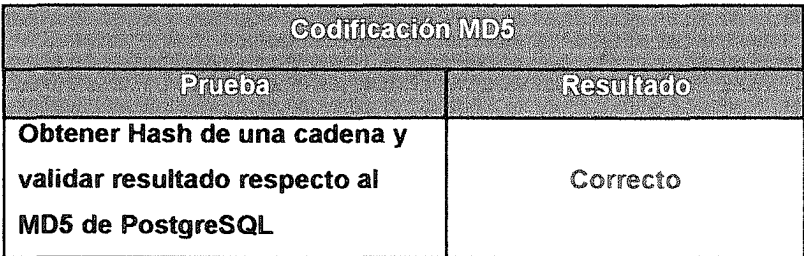

Se prosigue con las pruebas realizadas al componente tinyxml. Para este componente se realizaron pruebas que validan, si el componente realiza correctamente la lectura y creación del archivo xml (ver Tabla 4.4).

#### Tabla 4.4. Pruebas realizadas al componente tinyxml

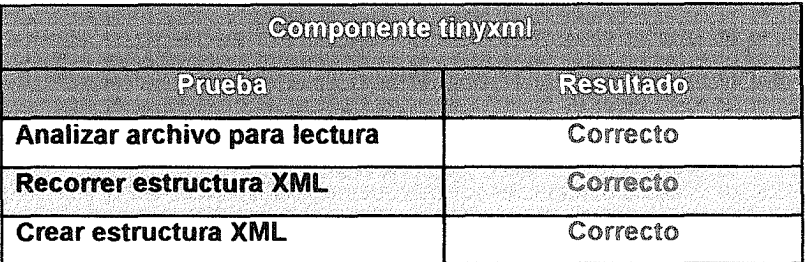

Una vez que se probaron los componentes fundamentales para comunicación entre agentes, se hizo la prueba de animación de los avatares, revisando si se ejecutaban correctamente en Ogre3D. Para ello, se usó la herramienta OgreMeshy, la cual permitió abrir los modelos que habían sido exportados previamente al formato de archivo de Ogre3D y revisar su visualización correcta, así como cada una de las animaciones integradas en el modelo. La Tabla 4.5 muestra el resultado de estas pruebas.

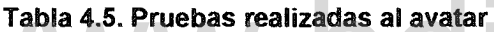

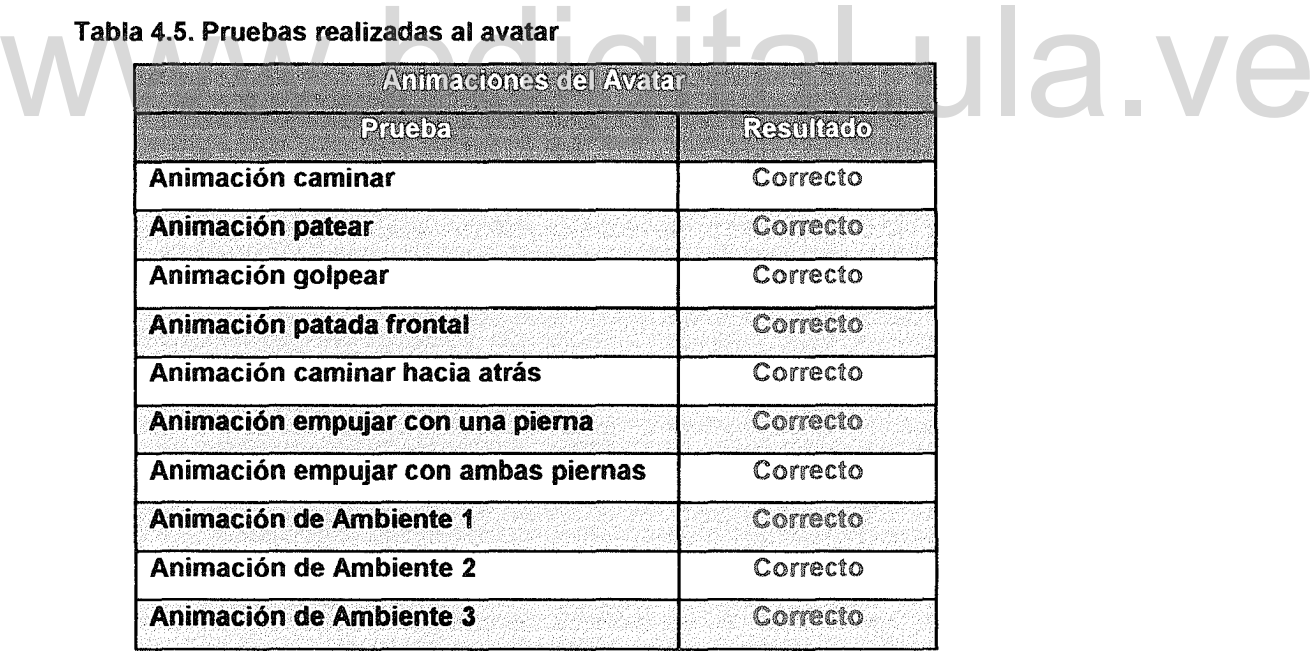

Habiendo realizado las diferentes pruebas en cada uno de los componentes encontrados, se continuó con la integración estos componentes en los agentes, para darles las propiedades de comunicación entre ellos, así como con la base de datos.

Los agentes del sistema no se crearon en una sola iteración de la fase de producción, sino que se hicieron varias iteraciones.

En la primera iteración, solo se permitía el inicio de sesión del usuario, la creación de cuentas y la creación de avatares para el usuario. Los Agentes programados en esta iteración fueron: Bootstrapping, CustomerService, DataManager, Repository y Visualization.

En la segunda iteración, se incorporó la conexión del avatar al ambiente virtual aún sin física y sin sincronización. No se incorporan nuevo agentes ya que los existentes cubrían las nuevas funcionalidades a ser incorporadas.

Para la tercera iteración, se incorporó la física entre objetos (detección de colisiones), así como la sincronización de las vistas de los usuarios por parte del agente de sincronización. Se crean los agentes PhysicalContro/, Synchronization, Receiver y Broadcast. agente de sincronización. Se crean los agentes PhysicalControl, Synchronization,

Finalmente en la cuarta iteración, se programa la realización de acciones por parte del usuario, aquí también hubo que modificar los agentes Synchronizatíon, Receiver y Broadcast, así como el agente PhysicalControl, a fin de que estás nuevas características fueran tomadas en cuenta al momento de realizar la sincronización. Es importante señalar que el Agente Synchronization solo realiza la sincronización de un objeto en caso que el mismo haya cambiado sus propiedades físicas (posición o rotación), de lo contrario el objeto permanecerá sin ser sincronizado, lo que permite aliviar el tráfico de datos por medio de la red.

Al finalizar la cuarta iteración ya se cumplían todos los requerimientos del sistema. Así que se detiene el proceso iterativo y se continúa con la siguiente fase de la metodología.

# 4.2. Postproducción

Según (Hernández et al., 2010) en esta fase se comprueba que el sistema creado cumple realmente con los requisitos establecidos en la fase de preproducción. Para ello, se diseñó un conjunto de pruebas que permitieron llevar a cabo la verificación del sistema.

A continuación se presentan cada una de las pruebas realizadas al sistema, las cuales permitirán certificar el cumplimiento de los requisitos solicitados.

La primera prueba que se hizo permite verificar que el sistema cumple con el requisito "a)" del documento de requisitos presentado en el Capítulo 3. En la Figura 4.1, la Figura 4.2, la Figura 4.3, la Figura 4.4, la Figura 4.5, la Figura 4.6 y la Figura 4.8, se muestran cada una de las vistas gráficas que posee el sistema con lo cual se certifica el cumplimiento de este requisito.

con lo cual se certifica el cumplimiento de este requisito.<br>Luego, se verificó el cumplimiento del requisito "b)" de la lista de requisitos. En la Figura 4.4 se observa cómo cada usuario tiene hasta un máximo de cinco espacios para ubicar sus avatares, mientras que en la Figura 4.7 se puede ver que el sistema emite un mensaje de error si se intenta iniciar sesión sin haber creado al menos un avatar.

Para verificar que los requisitos "c)" y "h)" se cumplen, se presentan la Figura 4.9 y la Figura 4.10. En la primera figura se muestra la pantalla de edición del ambiente y la lista de objetos que pueden ser agregados al mismo, mientras que en la segunda, se observa el momento en que se intenta agregar un tambor a la escena, lo cual es hecho por un usuario con privilegios de administrador.

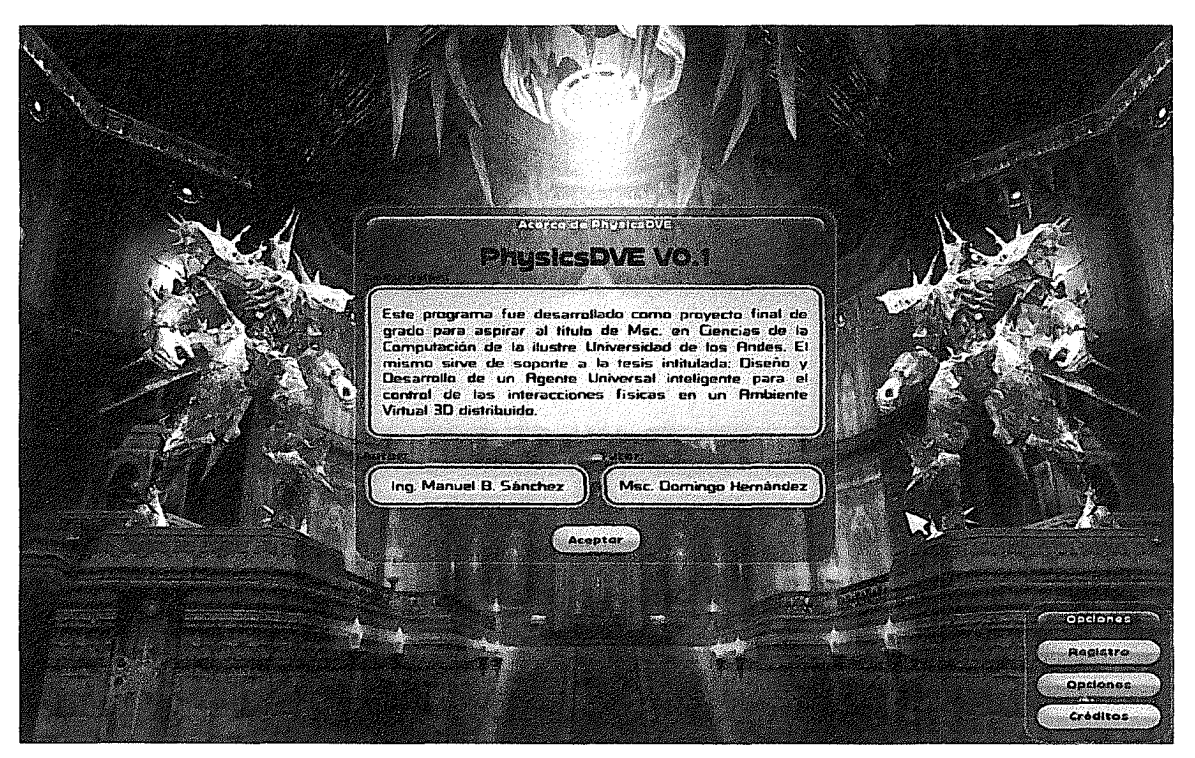

Figura 4.1. Vista inicial de la aplicación cliente (créditos)

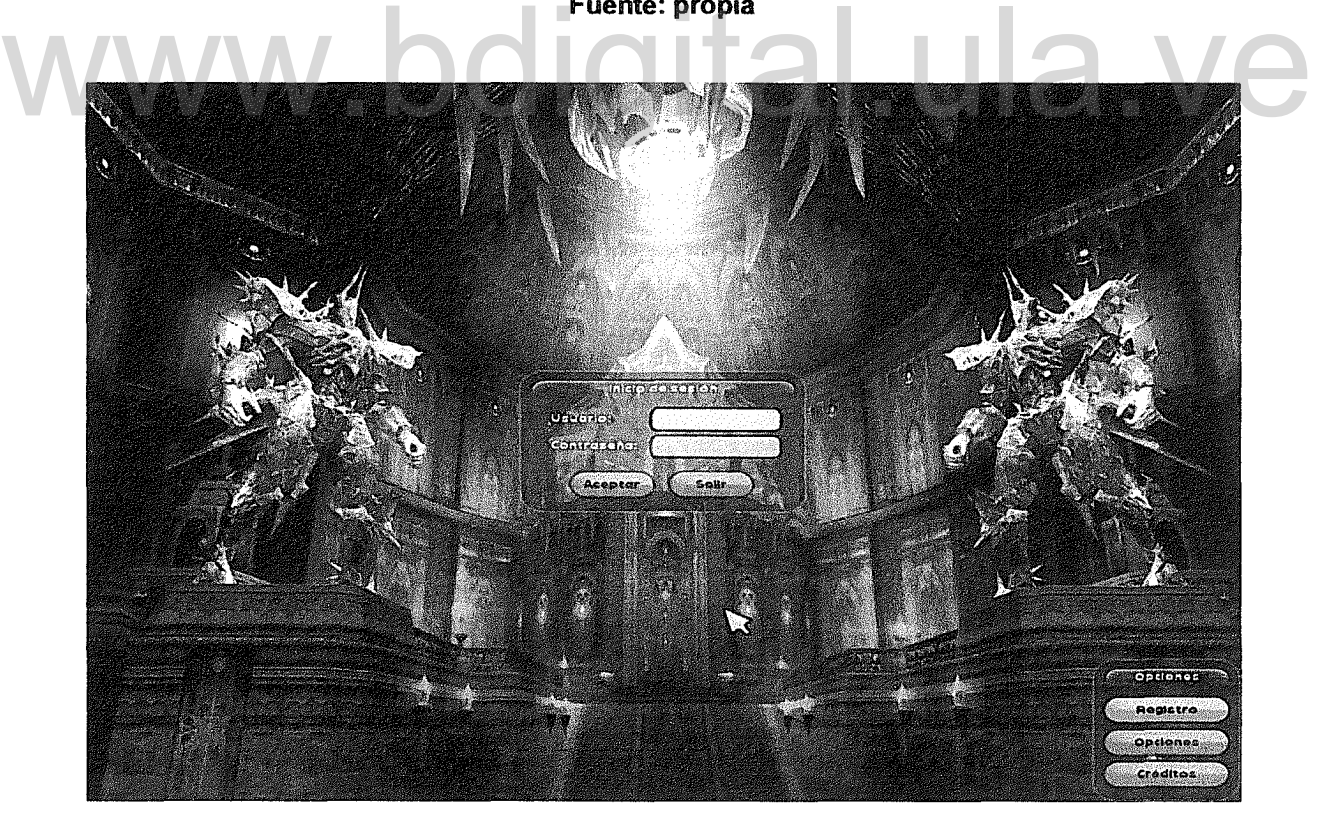

Figura 4.2. Vista de inicio de sesión de la aplicación cliente Fuente: propia

113

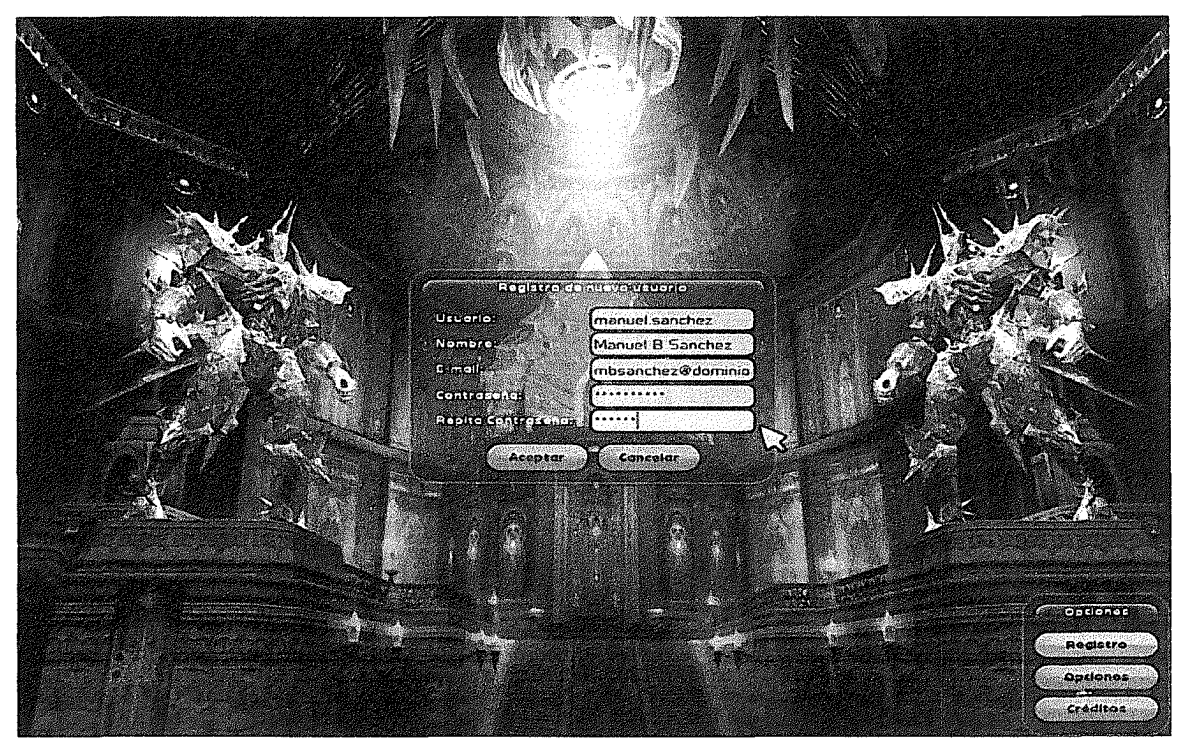

Figura 4.3. Registro de un nuevo usuario

Fuente: propia

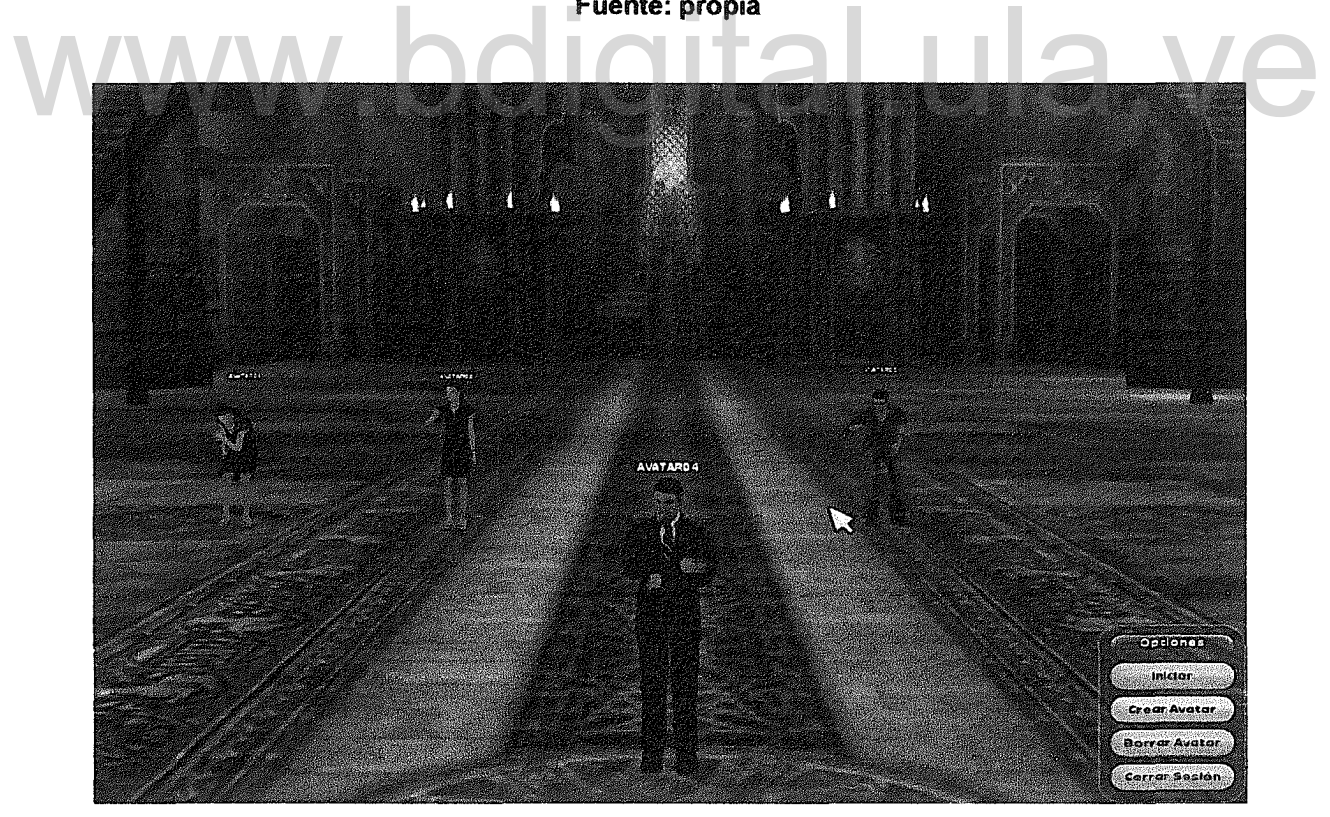

Figura 4.4. Vista de Selección de Avatares de usuario Fuente: propia

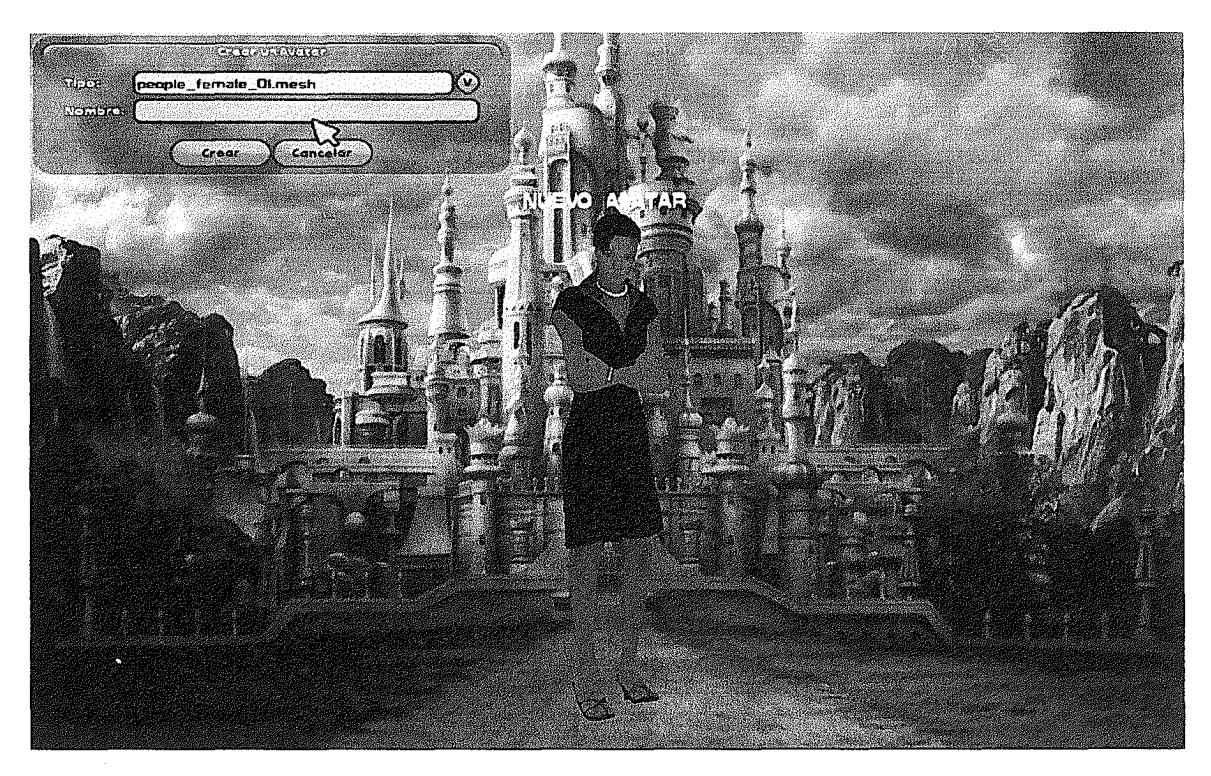

Figura 4.5. Vista de creación de avatares (avatar femenino)

Fuente: propia

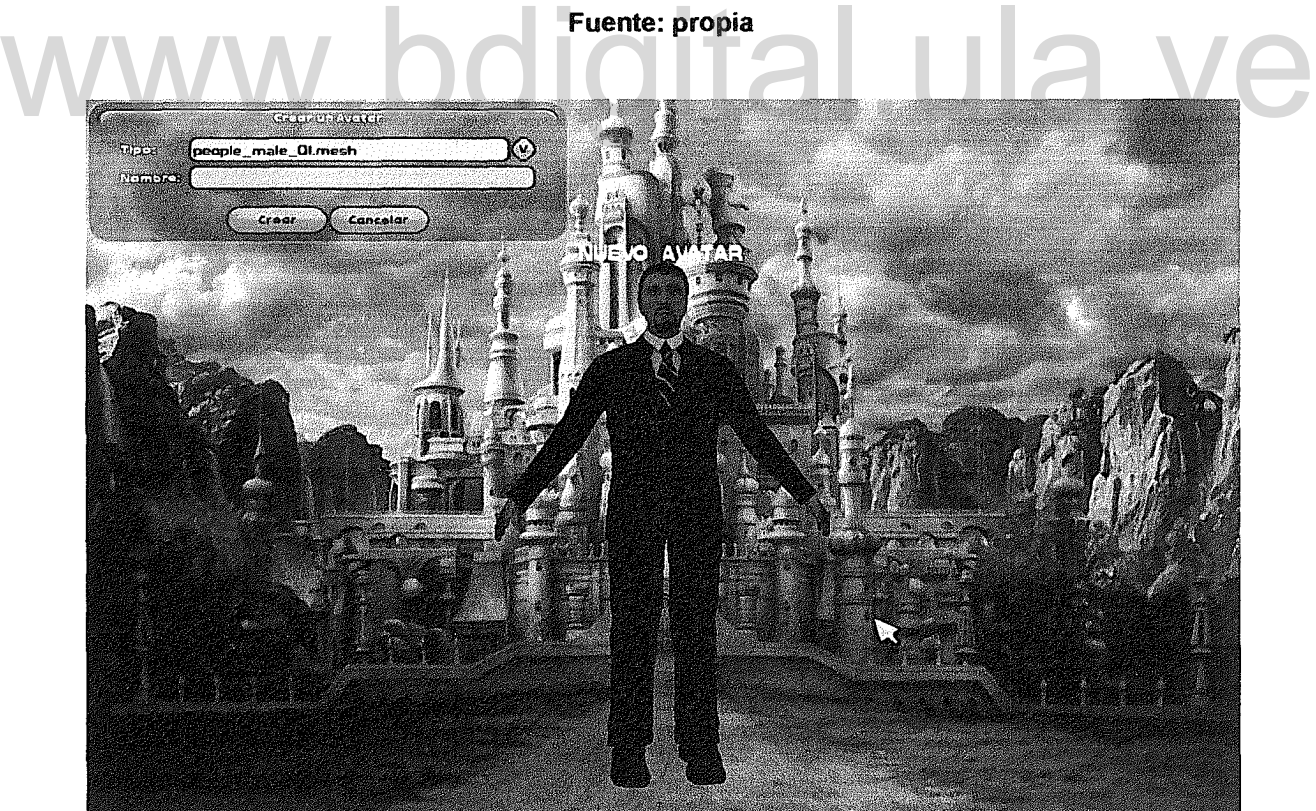

Figura 4.6. Vista de creación de avatares (avatar masculino) Fuente: propia

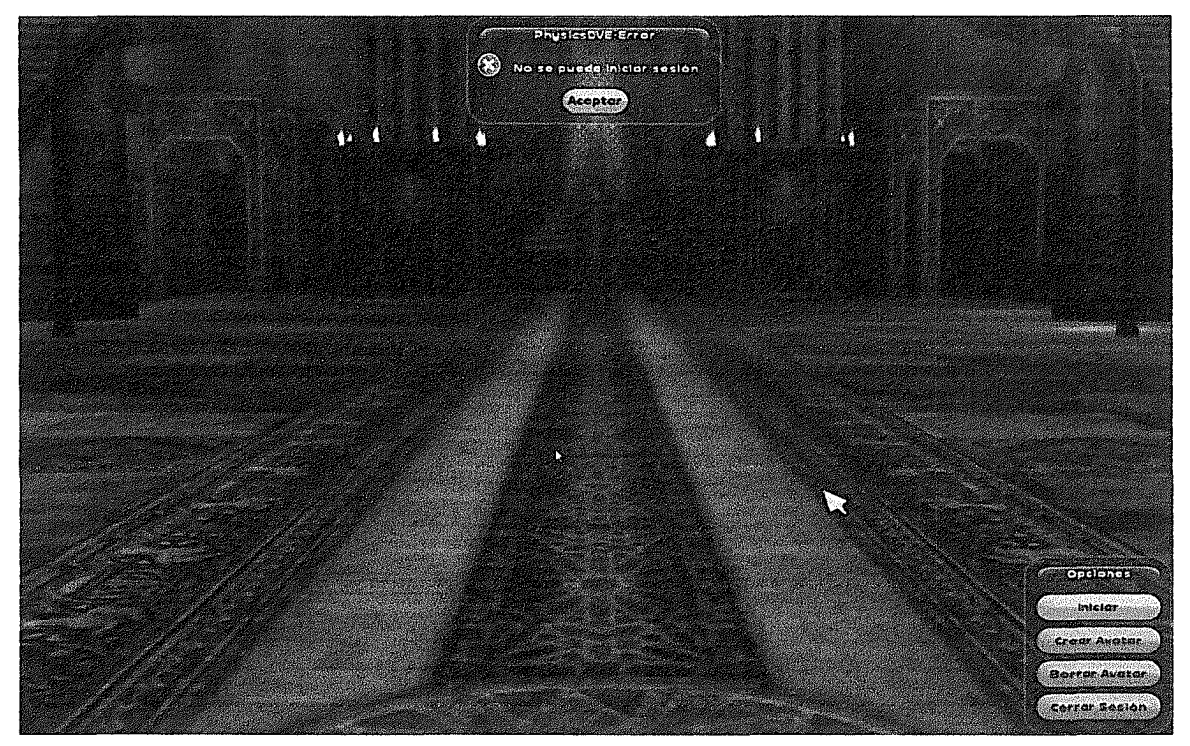

Figura 4.7. Mensaje recibido cuando se intenta iniciar sesión sin haber creado avatares

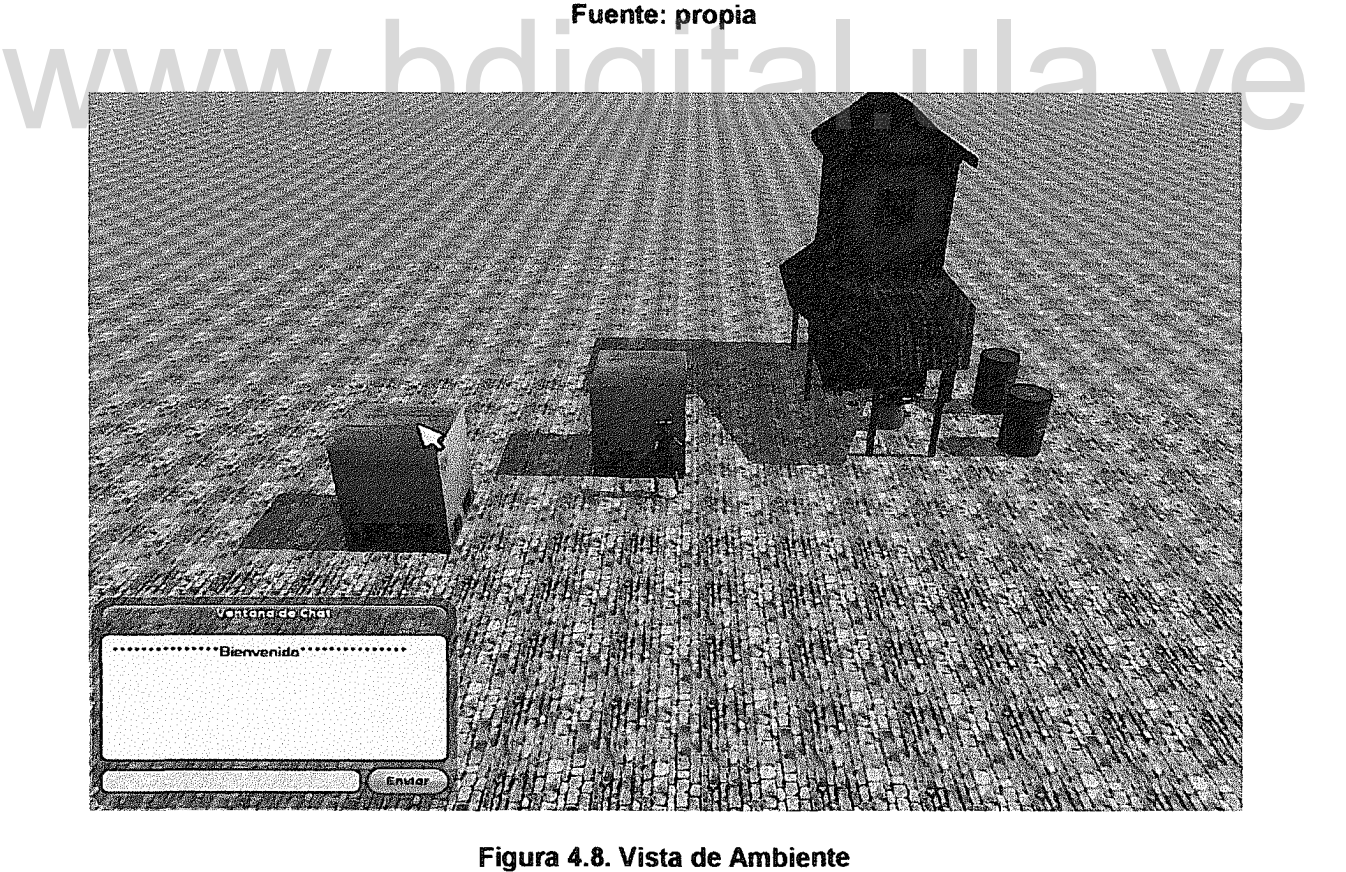

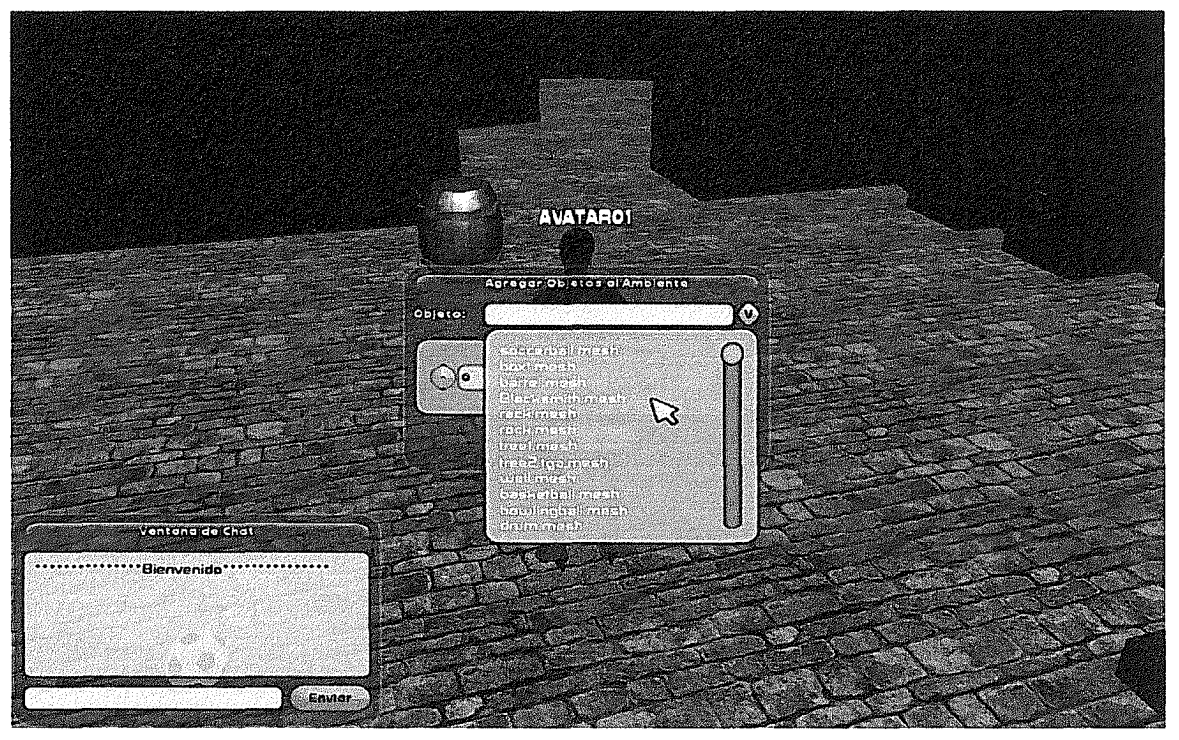

Figura 4.9. Edición del ambiente virtual (lista de objetos que se pueden agregar)

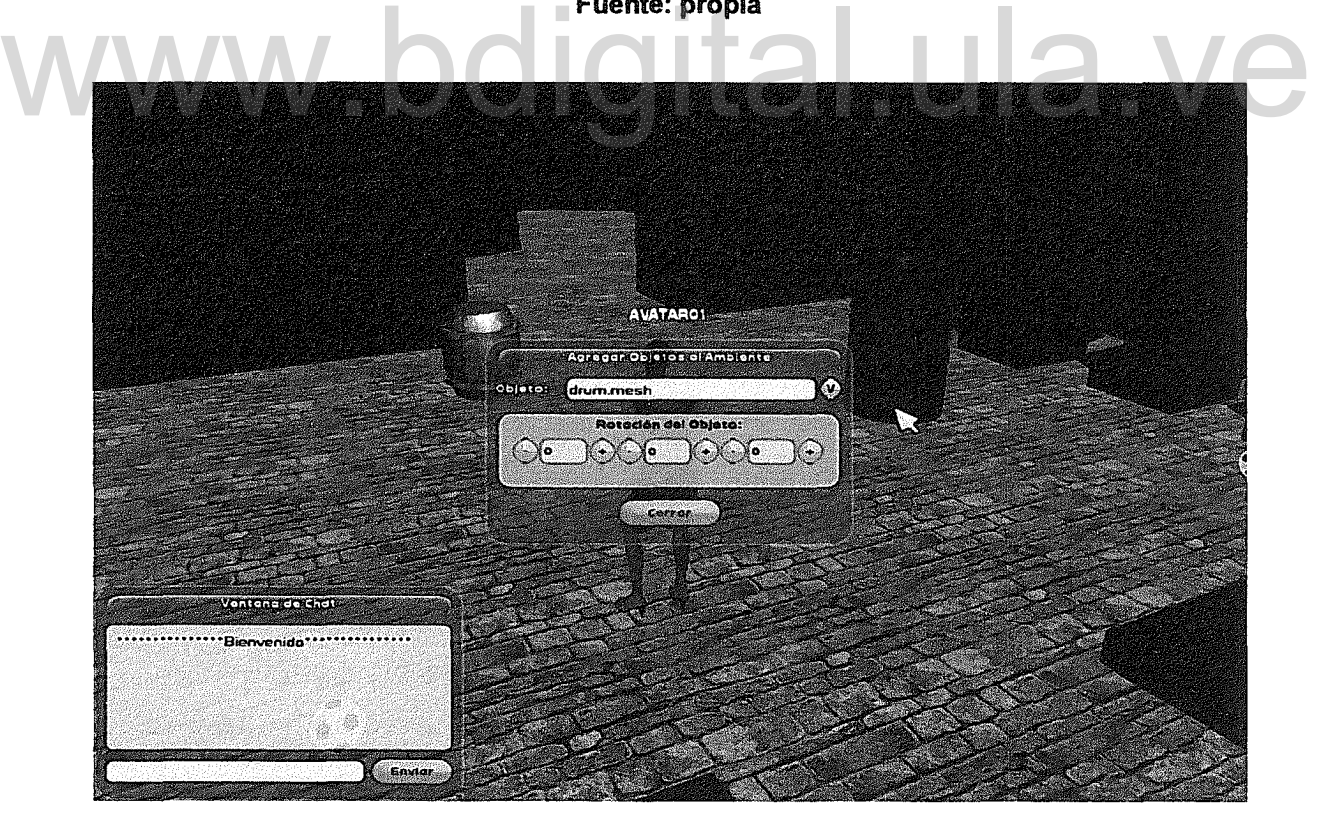

Figura 4.10. Edición del ambiente virtual (Agregando un barril al ambiente virtual) Fuente: propia

Para los requisitos "d)", "e)", "f)", "g)" e "i)" se puede verificar su cumplimiento en la Figura 4.11 y Figura 4.12. En la primera de estas dos figuras vemos como los avatares se encuentran reunidos en una estructura, compuesta por paredes, escaleras, columnas, entre otros. También se observa que los avatares están manteniendo una conversación por medio de un chal.

En la segunda imagen de las mencionadas, se observa que el resto del ambiente virtual está compuesto por un piso de una gran dimensión, en donde se pueden ubicar otros objetos que componen el AVD.

Por otra parte, en estas dos imágenes se puede apreciar que los personajes no se ven envueltos en una historia que deben desarrollar para poder avanzar a otras áreas del ambiente, sino que cada personaje puede moverse libremente por el ambiente, siempre y cuando exista un camino físicamente posible hasta su lugar de destino.

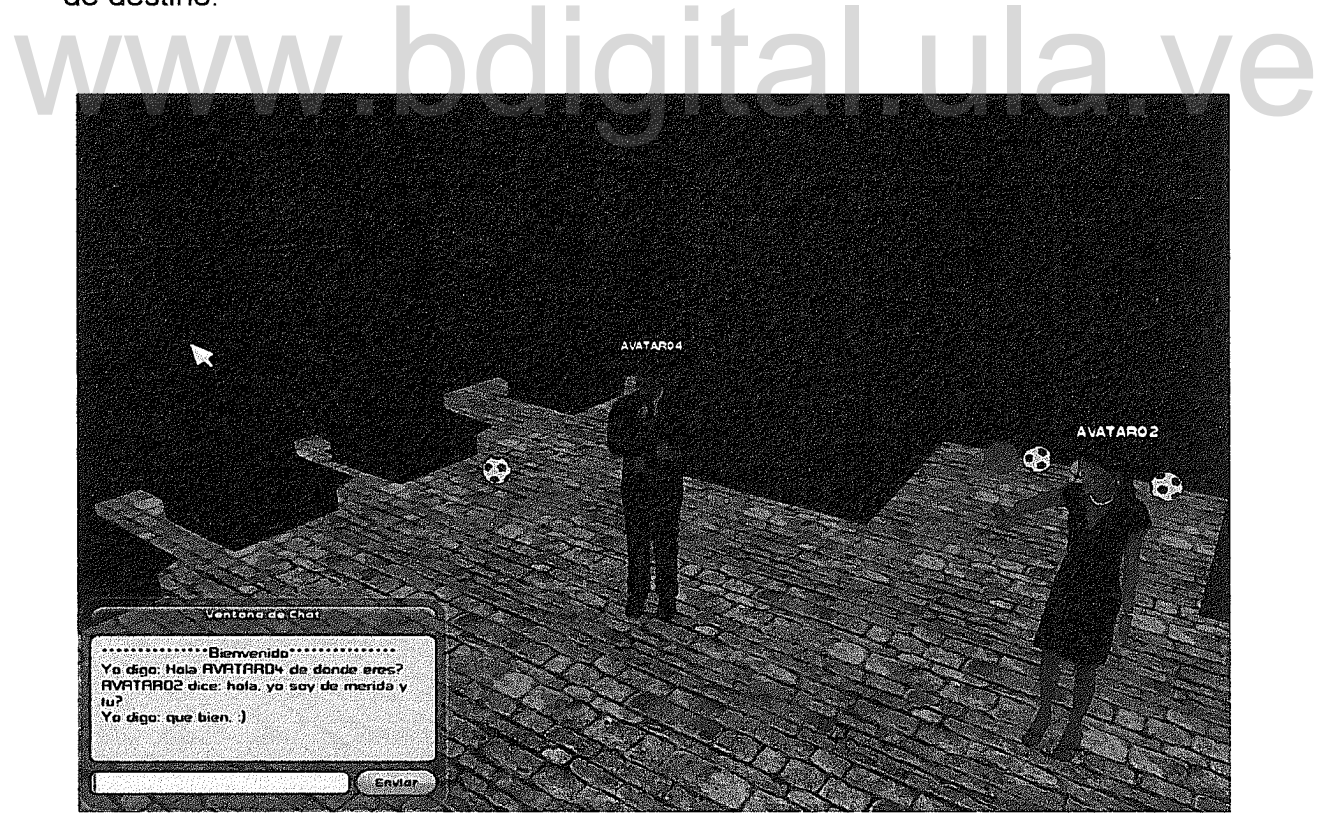

Figura 4.11. Comunicación de avatares por medio del chat Fuente: propia

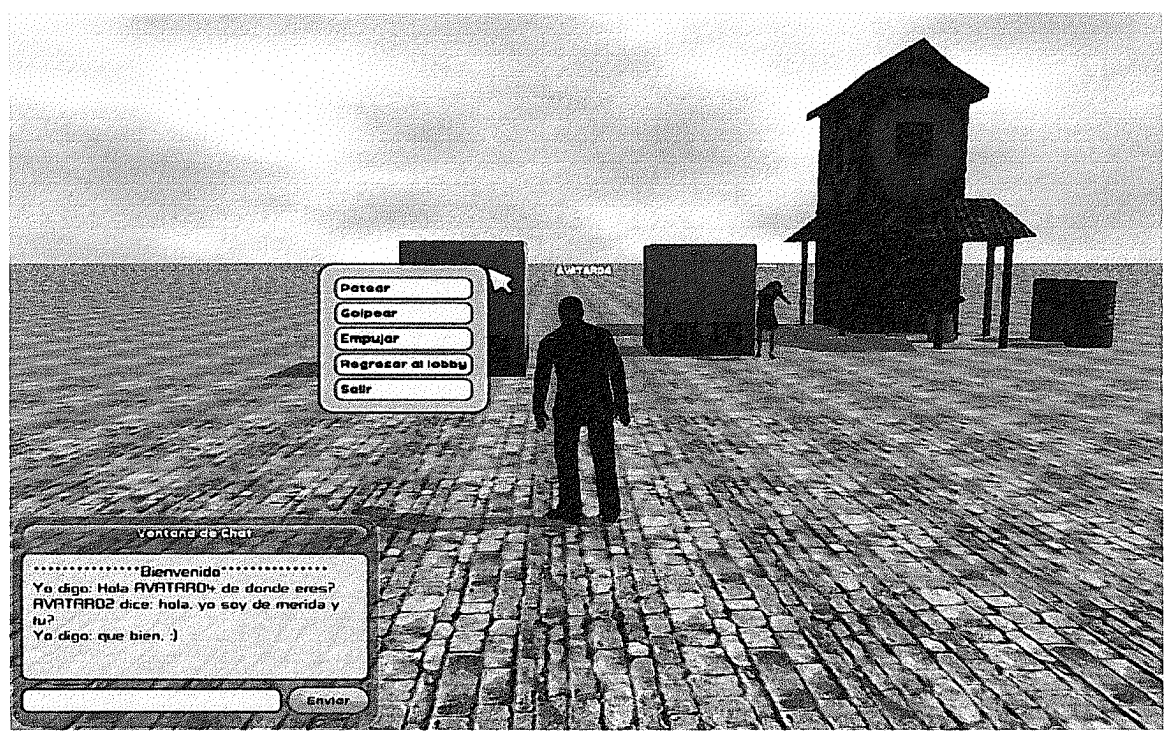

Figura 4.12. Acciones que puede realizar el avatar con los objetos Fuente: propia

Con respecto al cumplimiento del requisito "j)", es fácil de apreciar en todas las imágenes que se han mostrado. En esta sección, que los avatares que aparecen en ella tienen apariencia de hombres y mujeres humanas. Fuente: propia<br>Con respecto al cumplimiento del requisito "j)", es fácil de apreciar en todas las

Para los requisitos enumerados como "k)" y "1)", se observa en la Figura 4.12 que la lista de acciones físicas que están disponibles son las de patear, golpear y empujar. Estas acciones son mostradas cuando el usuario presiona el botón derecho del ratón sobre un objeto dinámico del ambiente. Luego, tendrá que presionar el botón izquierdo del ratón sobre la acción que desea que el usuario realice con el objeto señalado.

Con respecto a la acción de caminar que se aprecia en la Figura 4.14. La misma es iniciada, cuando el usuario presiona el botón izquierdo del mouse en el lugar hacia donde desea que el avatar sea dirigido, a partir de ese momento el avatar comenzará a trasladarse hacia el destino que el usuario que lo controla haya

#### señalado.

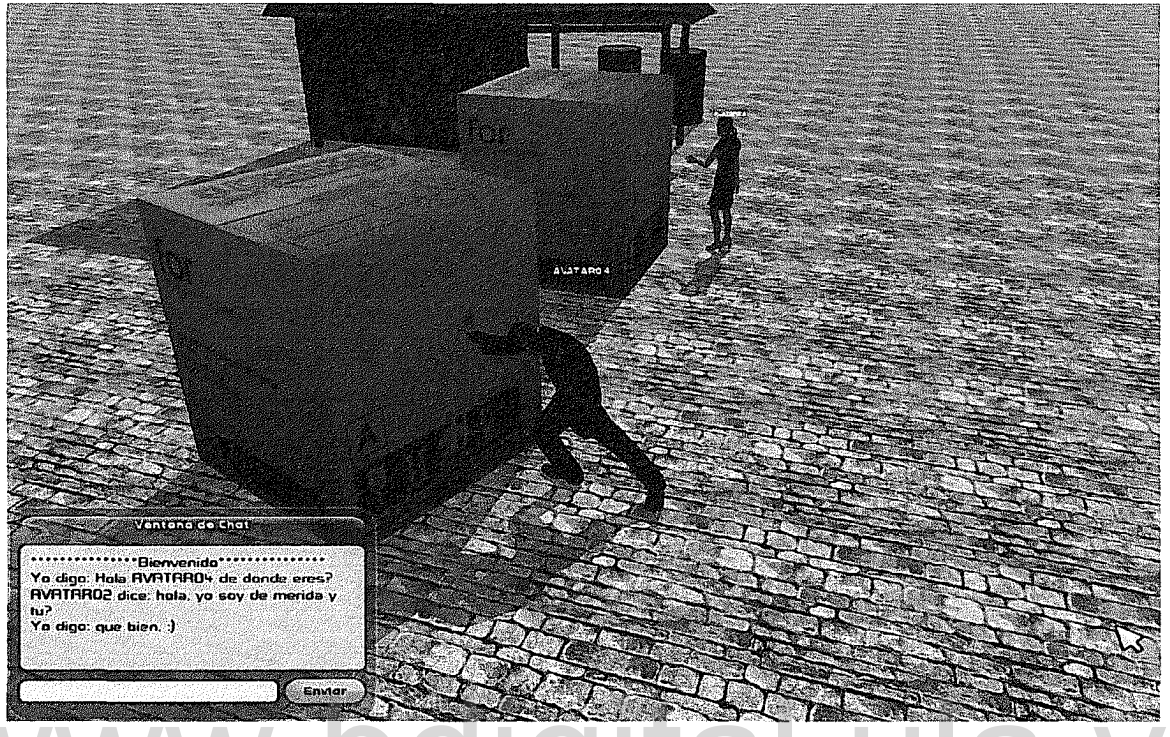

Figura 4.13. Avatar interactuado con un objeto físico del ambiente virtual Fuente: propia Figura 4.13. Avatar interactuado con un objeto físico del ambiente virtual<br>Figura 4.13. Avatar interactuado con un objeto físico del ambiente virtual<br>Fuente: propia

En la Figura 4.13, la Figura 4.14 y la Figura 4.16, se puede apreciar cómo se ha cumplido con el requisito "m)" del documento de requisitos. En cada una de esas figuras se observa que el avatar se encuentra ejecutando una animación, que depende de la orden que haya sido dada por el usuario que lo controla.

Con respecto al requisito "n)", no es simple apreciar en imágenes el comportamiento físico de los objetos a los cuales se le han asignado diversos tipos de materiales, ya que para ello es necesario ver el movimiento y la trayectoria que describen dichos cuerpos cuando interactúan con el avatar, para ellos. Es necesario ver el sistema en plena ejecución.

El autor puede comentar referente al cumplimiento del requisito "n)" que la reacción del objeto depende de su peso, elasticidad, fricción y dureza.

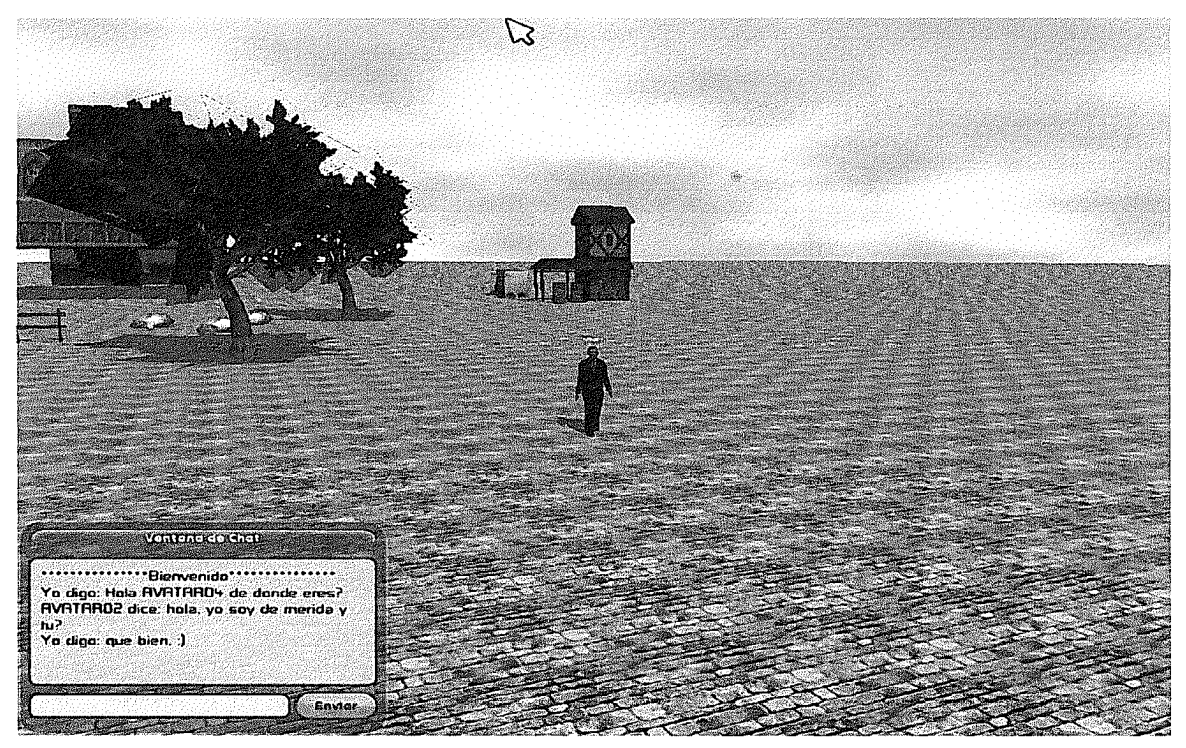

Figura 4.14. Avatar caminando hacia un destino indicado por el usuario

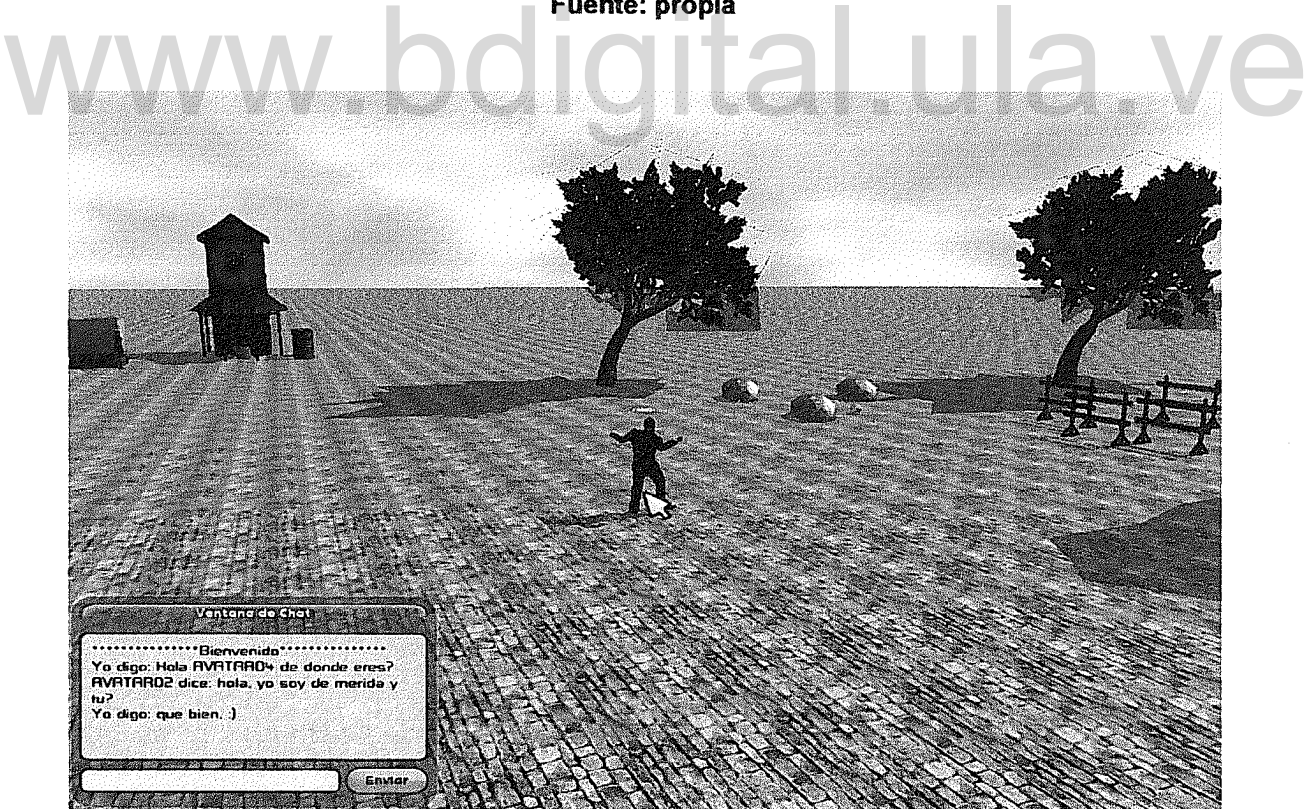

Figura 4.15. Avatar interactuando con un objeto físico en el AVD Fuente: propia

Finalmente, para el requisito "o)" del documento de requisitos (ver sección 3.2.2.1), se observa su cumplimiento en varias de las figuras de esta sección. Es apreciable en estás figuras que existen objetos estáticos (árboles, rocas, cabañas, etc.) y objetos dinámicos (cajas, barriles, balones, entre otros) los cuales están presentes incluso antes que el usuario ingrese al AVO.

La ubicación de estos objetos en el AVO se mantiene de forma permanente en la base de datos, en una tabla que tiene por nombre "enviroment item objects", de esta forma, cada vez que el ambiente es iniciado, se recupera dicha información y se mantiene sincronizada con cada uno de los avatares que se conecten al ambiente.

Ahora, con referencia a la interacción física entre los objetos del AVO y avatares, se observa en la Figura 4.13 y la Figura 4.16 la reacción de los objetos dinámicos, una vez que el usuario decide interactuar con ellos a través del avatar que lo representa en el ambiente.

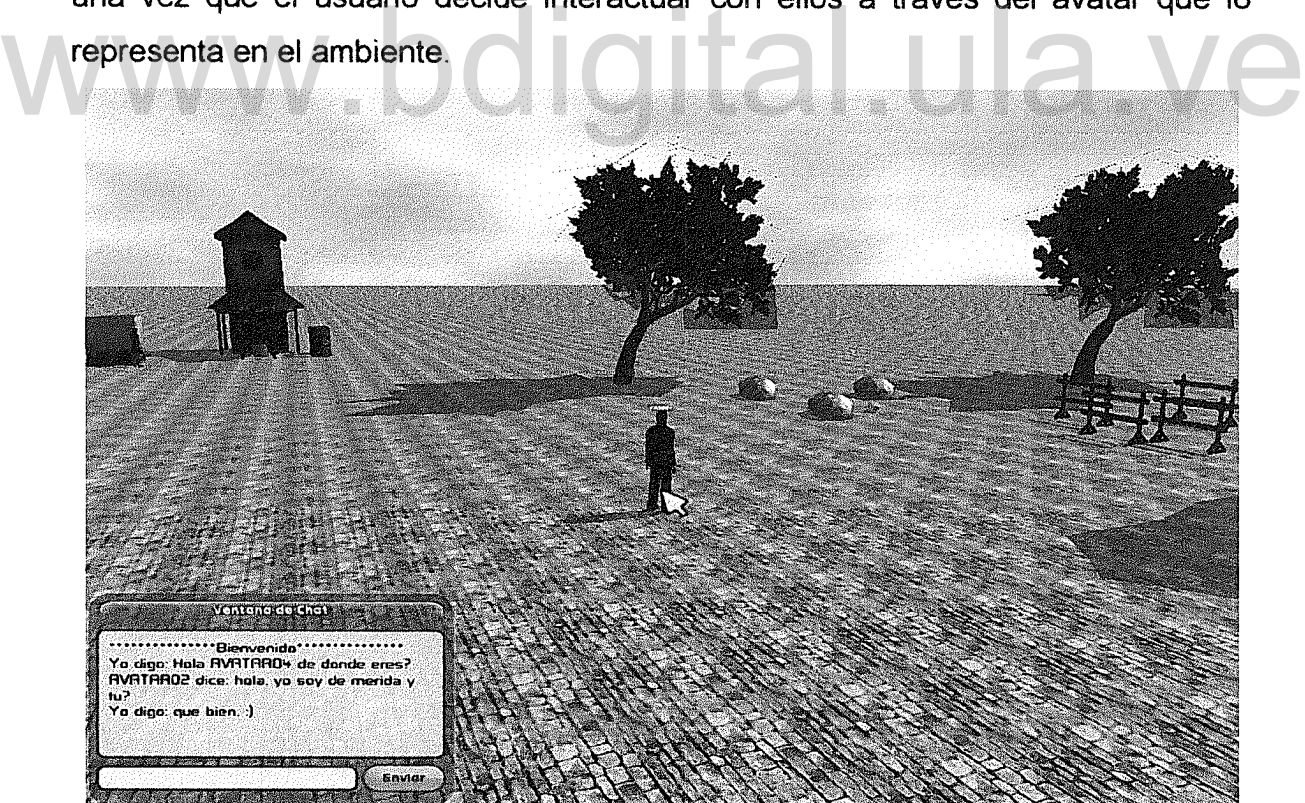

Figura 4.16. Reacción del objeto físico después de haber interactuado con el avatar Fuente: propia

En la aplicación que da servicios a los usuarios del AVD, se realizaron varias pruebas para comprobar el funcionamiento del sistema. La primera prueba que se realizó tiene como objetivo probar la puesta en marcha del ambiente virtual dinámico que está siendo distribuido.

En la Figura 4.17 se aprecia el momento en que se pone en ejecución la aplicación servidora, se observar como el agente DataManager establece la conexión con la base de datos y como se inician los preparativos para poner en servicio el ambiente virtual dinámico donde convergerán los avatares de los diferentes usuarios del AVD.

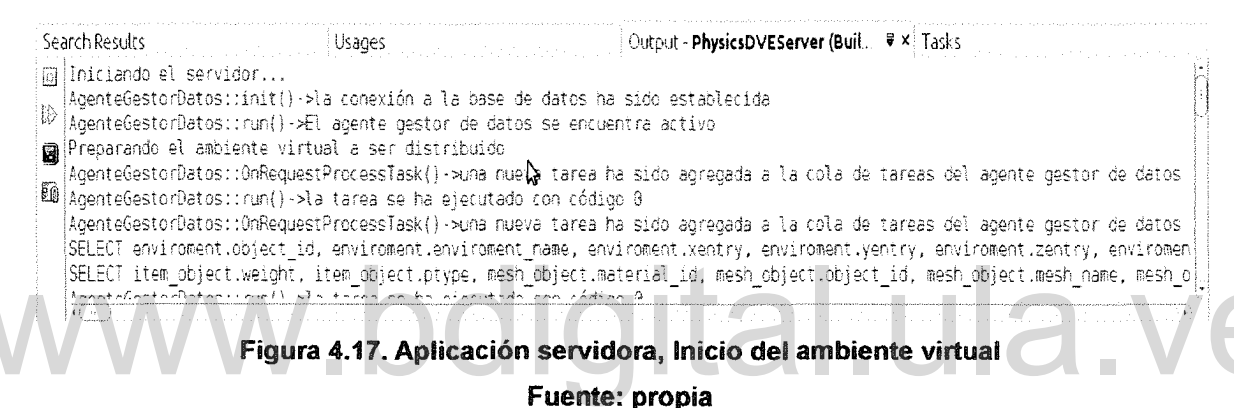

Luego, se pasa a probar que los agentes sean despertados y puestos en ejecución. La Figura 4.17 y la Figura 4.18 muestran está actividad, se observa como los agentes son puestos en ejecución por el agente Bootstrapping y finalmente este último se queda a la espera de conexiones de usuario, para posteriormente pasar esas solicitudes a los agentes CustomerService, quienes finalmente son lo que se encargan de la atención de cada cliente.

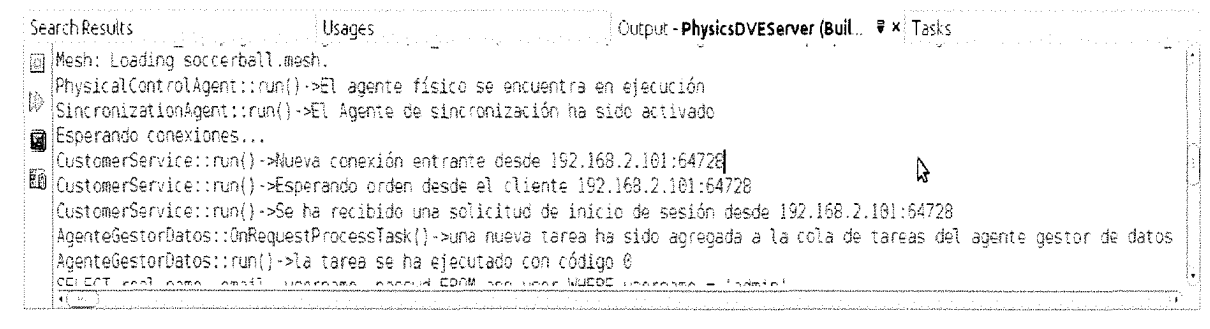

Figura 4.18. Aplicación servidora, despertando los agentes del lado del servidor

Fuente: propia

Otra de las pruebas realizadas a la aplicación servidora, sirve para asegurarse que las peticiones realizadas por el cliente al servidor están siendo procesadas.

En la Figura 4.19 se observa cómo el agente CustomerService recibe las solicitudes de recuperación de los avatares del cliente. Ésta solicitud es pasada al agente DataManager, quien realiza la consulta a la Base de Datos. Luego, estos datos son enviados nuevamente al agente CustomerService quien los remitirá al cliente para que sean presentados al usuario.

Search Results .<br>د. Loury - Alsper and Purden Desce et cluente 1921. Output - PhysicsDVEServer (Buil.. ♥ × Tasks Manuel Service::run() ->Se ha recibido una solicitud de mecuperación de avatares desde 192.168.2.101:33497<br>|b||AgenteGestorDatos::QnRequestProcessTask()->una nueva tarea ha sido agregada a la cola de tareas del agente gest AgenteGestorDatos::run()->la tarea se ha ejecutado con código 0 [@]sELECT user\_avatar.avatar\_name, user\_avatar.owner\_user, user\_avatar.is\_admin, user\_avatar.current\_anim\_id, avatar.object\_id <?xml version="1.0" ?><TaskResult resultcode="0"><taskid value="4" /><requestid value="4" /><data size="4"><object><avatar 醧 CustomerService::run()->Los avatares han sido enviados al cliente 192.168.2.101:33497 CustomerService::run()->Esperando orden desde el cliente 192.168.2.101:33497 CustomerService::run()->Se ha desconectado el cliente 192.168.2.101:33497

Figura 4.19. Aplicación servidora, procesando acciones solicitadas por el cliente **Fuente: propia** 

En esta misma figura, se puede apreciar el momento en que el cliente solicita la desconexión del sistema, mientras que en la Figura 4.18 se observa el momento en que el cliente solicita la conexión con la aplicación servidora.

Con respecto al agente físico y al agente de sincronización, no hay manera de observar a través de los mensajes que están cumpliendo con su trabajo, ya que no sería razonable emitir un mensaje cada vez que la simulación física es actualizada o los objetos estén siendo sincronizados, ya que estas tareas son realizadas muchas veces en un segundo.

Las tareas realizadas tanto por el agente PhysicalControl como por el agente Synchronization, se pueden apreciar de mejor manera en las capturas de pantalla de la aplicación cliente, ya que allí se nota como los objetos dinámicos y avatares cambian de posición a medida que la acción se ejecuta a través del tiempo. Como última fase de este capítulo, se muestra una tabla que resume las pruebas realizadas a la aplicación cliente y el resultado que se obtuvo de cada una de ellas. Se nota que en las pruebas donde el usuario ingresaba datos incorrectos el sistema respondía con un mensaje de error, informando al usuario que ha realizado una mala operación y que debe corregir los datos.

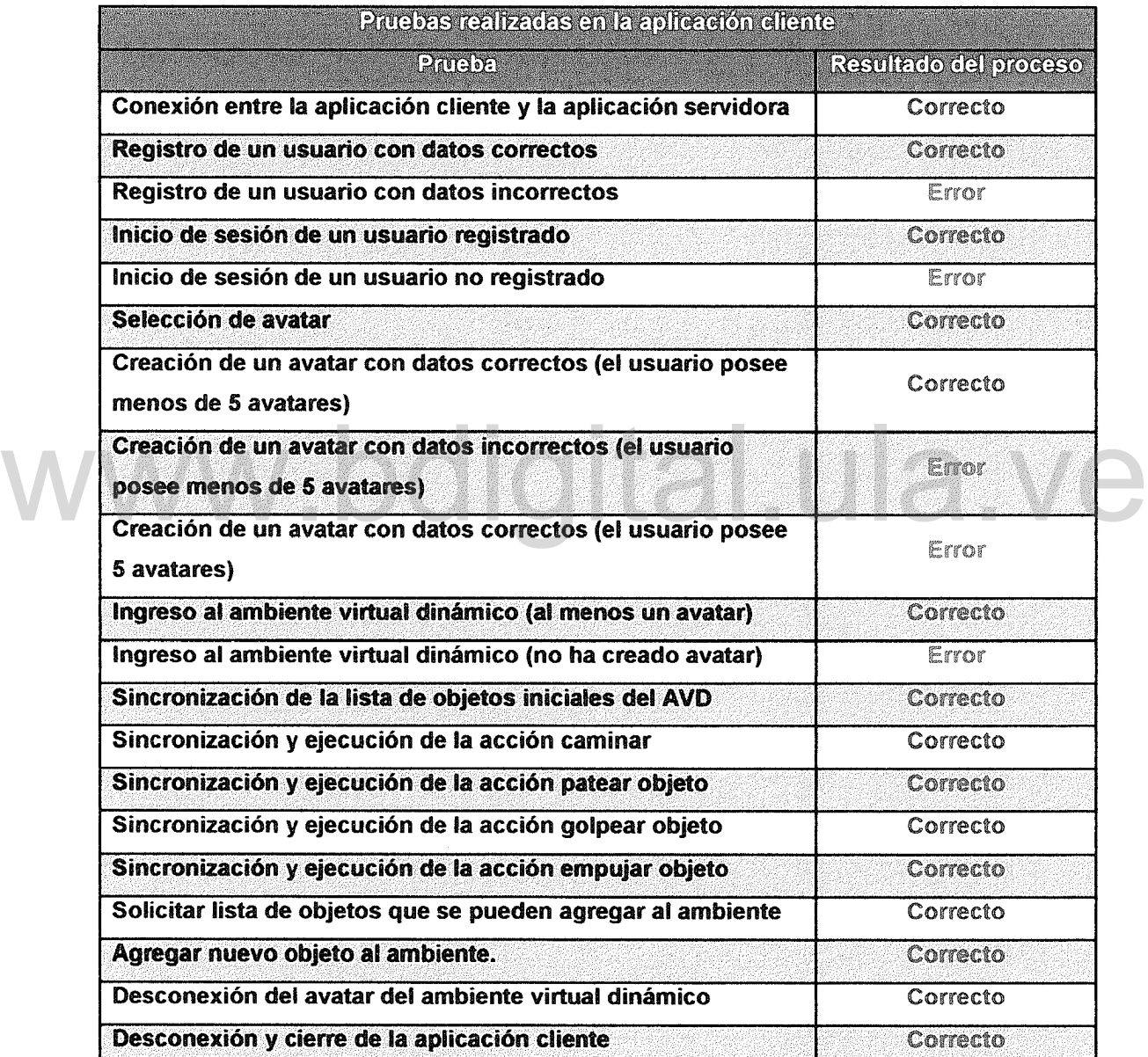

#### Tabla 4.6. Pruebas realizadas en la aplicación cliente

Finalmente, en este Capítulo de este capítulo se puede concluir que las pruebas realizadas tanto en la aplicación cliente como en la aplicación servidora, comprueban y validan la arquitectura y las metodologías utilizadas ya que se comprobó el cumplimiento de los requisitos funcionales y no funcionales planteados en el Capítulo 3. La aplicación de las pruebas completa el cumplimiento de los objetivos planteados en el presente trabajo de grado.

# www.bdigital.ula.ve

# Capitulo 5.. Conclusiones

Mediante este trabajo se ha logrado diseñar e implementar un SMA, en el cual se definen los tipos de agentes que deben ser parte de un AVD, así como la forma en que estos agentes se interrelacionan, para lograr la sincronización y reproducción de las acciones físicas ejecutadas por cada usuario en los distintos monitores de los clientes conectados al AVD.

Con el desarrollo de este proyecto, se genera un aporte importante al área de los ambientes virtuales dinámicos, al mostrar de forma clara y concisa los elementos que deben formar parte de un ambiente virtual dinámico donde intervengan objetos con propiedades físicas.

Se ha logrado incorporar un modelo físico al ambiente virtual dinámico, lo que permite incrementar el realismo de la interacción entre los avatares y los objetos del AVD, haciendo el ambiente aún más inmersivo. del AVD, haciendo el ambiente aún más inmersivo.

El estudio de las técnicas usadas actualmente para la construcción de ambientes virtuales, fue fundamental para ayudar a seleccionar la herramienta que se usó en esta investigación como motor de renderizado de los modelos tridimensionales para la aplicación cliente; ya que a través del formato de archivo soportado por la herramienta, se facilitó la reproducción de las animaciones de los avatares al momento en que ejecuta una acción.

Haber realizado un estudio acerca de las técnicas usadas en la actualidad para la construcción de agentes, proporcionó al investigador el conocimiento necesario para llevar a cabo la presente investigación y crear los diferentes modelos de agentes usados en el desarrollo de este trabajo de grado.

Por medio del análisis comparativo realizado sobre los diversos motores físicos usados con mayor frecuencia por los desarrolladores de videojuegos e

127

investigadores, se logró seleccionar el motor físico más adecuado para la investigación, tomando en cuenta principalmente la facilidad de integración con el motor de renderizado y la privacidad del código fuente. Esto evitó el uso de software privativo en la investigación, así como también, ayudó a reducir el tiempo de integración de las herramientas, ya que se contó con un componente que sirve de interfaz entre el motor de renderizado y el motor físico.

Haber seleccionado un motor físico existente en vez de programar uno propio, ayudó a mejorar el resultado de las interacciones físicas entre los objetos físicos y avatares presentes en el ambiente virtual dinámico, ya que se contó con características probadas por miles de investigadores y desarrolladores de video juegos, que de otra forma habrían tenido que ser probadas por el investigador del presente trabajo, lo que habría incrementado considerablemente el tiempo de la investigación.

El uso de la metodología MA81NA, fue de gran importancia para la investigación, ya que ayudó a tener en claro las tareas, servicios y actividades que debían ser llevadas a cabo por cada uno de los agentes, facilitando de esta manera la integración y comunicación de los mismos al momento de resolver un problema determinado. El uso de la metodología MASINA, fue de gran importancia para la investigación,<br>ya que ayudó a tener en claro las tareas, servicios y actividades que debían ser

El desarrollo de la aplicación de pruebas, permitió validar el modelo de agentes desarrollado por medio del uso de la metodología MA81NA, demostrando de esta manera que los agentes cumplen con las tareas que les han sido asignadas.

El uso de la metodología MAVD fue de gran importancia, ya que a través de cada una de sus fases se logró crear una aplicación que cumple con los requisitos planteados por el usuario, siguiendo el mismo hilo que se lleva en la grabación de una película. Al mismo tiempo, ayudó a crear una aplicación que iba siendo probada a medida que se iban cumpliendo cada una de las fases de la metodología.

# Recomendaciones

Una vez finalizada la investigación, el autor del presente trabajo de grado considera realizar las siguientes recomendaciones, las cuales deben ser tomadas en cuentas en futuras investigaciones sobre este mismo trabajo.

- 1. Para mejorar el tiempo de respuesta del agente de Synchronization hacia los clientes, se debe agregar una tarea en el agentes CustomerService, de tal forma que sea este quien se encargue de enviar los datos hacia el cliente que atiende. Esto ayudará a distribuir el trabajo de sincronización entre todos los agentes CustomerService presentes en el servidor, reduciendo la carga del agente Synchronization.
- 2. Flexibilizar los agentes del sistema, incorporando un patrón de diseño de máquinas de estado a los mismos, de tal forma que exista un objeto que se encargue de realizar cada una de las tareas del agente. De esta forma, se podrán incorporar nuevas tareas a los agente, creando una nueva clase que se encargue de dicha tarea, lo que evitará tener que hacer muchas modificaciones a la aplicación, cuando se desee incorporar nuevos requerimientos. máquinas de estado a los mismos, de tal forma que exista un objeto que<br>se encargue de realizar cada una de las tareas del agente. De esta forma,<br>se podrán incorporar nuevas tareas a los agente, creando una nueva clase
	- 3. Modificar el motor físico en el servidor para evitar el uso de OgreNewt y usar únicamente Newton, ya que debido a que este wrapper requiere tener en ejecución el motor de renderizado Ogre3D, el uso del procesador se verá afectado por esta característica, lo que puede disminuir el rendimiento del motor físico al momento de actualizar los objetos que estan siendo simulados físicamente, afectando de esta manera la sincronización de los clientes conectados al ambiente virtual.
	- 4. Incorporar un modelo físico predictivo en los clientes, de tal forma, que los mismos no tengan que esperar por la respuesta del servidor para iniciar la

129
simulación. Posteriormente la simulación debe ser corregida y sincronizada con la información que llegue desde el servidor. Esta recomendación permitirá mejorar el rendimiento tanto del cliente como del servidor.

- 5. Otra recomendación que el autor considera bastante importante es la de mejorar la compatibilidad de la aplicación con otros sistemas operativos, con lo cual se evita limitar al usuario al uso estricto del sistema operativo Linux. Sólo habrá que arreglar el módulo de comunicación por socket, así como el módulo de programación multihilos, para hacerlos compatibles con los demás sistemas operativos, ya que tanto el motor de renderizado como el motor físico funcionan sobre diferentes plataformas.
- 6. La ultima recomendación que el autor realiza sobre la investigación, tiene que ver con la incorporación de sonido a la aplicación cliente, ya que de esta forma, se incrementará el realismo de los ambientes virtuales que serán servidos por la aplicación. que ver con la incorporación de sonido a la aplicación cliente, ya que de<br>esta forma, se incrementará el realismo de los ambientes virtuales que<br>serán servidos por la aplicación.

#### BIBLIOGRAFíA

- Aguilar, J., Bessembel, l., Cerrada, M., Hidrobo, F., & Narciso, F. (2003). Una Metodología para el Modelado de Sistemas de Ingeniería Orientado a Agentes. Revista Iberoamericana de Inteligencia Artificial, 34-52.
- Aguilar, J., Bessembel, l., Cerrada, M., Hidrobo, F., & Narciso, F. (2008). Una Metodología para el Modelado de Sistemas de Ingeniería Orientado a Agentes. Revista Iberoamericana de Inteligencia Artificial, 34-52.
- Aguilar, J., Rivas, F., & Cerrada, M. (2010). Sistemas multiagentes para la planificación y manejo de los factores de producción en automatización. Ciencia e Ingeniería, 13-24.
- Badano, N. (2008). Mundos virtuales, lazos reales Hacia una comprensión de los modos de socialización que habilitan. Tesina de grado, Universidad Nacional de Rosario. Rosario, Santa Fe, Argentina.
- Bourg, D. M. (2002). Physics por Game Developers. United States of America: O'Reilly & Associates. Bourg, D. M. (2002). Physics por Game Developers. United States of America:<br>O'Reilly & Associates.<br>Briggs, J. R. (2007). Aprendiendo a Programar con Phyton. recuperado de:
	- http://www.briggs.net.nzllog/writing/snake-wrangling-for-kidsl.
	- Buss, S. R. (2003). 3-D Computer Graphics. A Mathematical Introduction with OpenGL. New York: Cambridge University Press.
	- Caphalor. (2011). OgrePhysX. Recuperado el 20 de 02 de 2012, de http://code.google.com/p/ice3d/
	- Castronova, E. (2001). Virtual Worlds: A First-Hand Account of Market and Society on the Cyberian Frontier. The Gruter Institute Working Papers on Law, Economics, and Evolutionary Biology, 66.
	- Davison, A. (2005). Killer Game Programming in Java. Q'Reilly.
	- Deck 13 Interactive. (12 de 11 de 2006). Ankh. Recuperado el 20 de 02 de 2012, de http://www.ankh-game.com/

Gahan, A. (2011). 3ds Max Modelling for Games (2ed). Oxford: Focal Press.

Gallego, l., & Uinás, M. (2000). Algorítmica y Programación para ingenieros. Barcelona: Ediciones UPC.

- Gónzales, C., & Vallejo, D. (s.f.). Sistesís de Imagen 3D [Versión eléctronicaj. Castilla-la Mancha.
- Havok. (2011). Havok. Recuperado el 23 de 10 de 2011, de http://www.havok.com/products/physics
- Hernandez H., D. (Diciembre de 2001). Arquitectura para ambientes virtuales dinámicos. V Jornadas Nacionales de Computación Paralela y Distribuida. Mérida, Venezuela.
- Hernández, D., Barrios, J., & Gutierrez, D. (29 de 01 de 2010). Metodología para el desarrollo de un ambiente virtual dinámico. <sup>11</sup> Jornadas de Desarrollo de Software, pág. 20.
- lron Realms Entertainment. (2007). Earth Eternal. Recuperado el 20 de 02 de 2012, de http://www.eartheternal.com/
- Jerez, J., & Suero, A. (2003). Newton Game Dynamics. Recuperado el 11 de 11 de 2011, de Newton Game Dynamics: http://newtondynamics.com/forum/newton.php
- Jerez, J., & Suero, A. (2011). Newton Game Dynamics. Recuperado el 23 de 10 de 2011, de http://newtondynamics.com/forum/newton.php Jerez, J., & Suero, A. (2011). Newton Game Dynamics. Recuperado el 23 de 10<br>de 2011, de http://newtondynamics.com/forum/newton.php
	- La Tumba de Nefertari. (s.f.). Recuperado el 06 de 01 de 2010, de http://www.osirisnet.net/3d-tours/qv66/qv66-cort.wrl

Luca de Tena, J. I. (2007). 3ds Max 9 Essentials. Madrid: Anaya.

Luna, L., Aguayo, J., & Rossodivita, A. (11 de 2005). Aquitecturas de los DBMS. Recuperado el 03 de 11 de 2011, de http://alfa.facyt.uc.edu.ve/computacion/pensum/cs0347/download/exposicio nes2005-2006/0racle POstgre MySQL.pdf

Millington, 1. (2007). Game Physics Engine Development. New York: ElSEVIER.

Moctezuma, J. (2006). Manipulación Tridimensional de Objetos Deformables Virtuales. Tesis de Maestría no publicada, Instituto Politécnico Nacional. México, México.

Neider, J., Davis, T., & Woo, M. (1994). OpenGL Programming Guide. Recuperado el 18 de 10 de 2011, de http://fly.ce.fer.hr/-unrealltheredbooklchapter01.html

- Nvidia Corporation. (2011). PhysX Nvidia. Recuperado el 20 de 10 de 2011, de http://developer.nvidia.com/physx
- Ogre-Team. (31 de 07 de 2011). Ogre Wiki. Recuperado el 18 de 10 de 2011, de http://www.ogre3d.org/tikiwiki/Getting+Started
- OpenFrag. (2011). OpenFrag. Recuperado el 03 de 11 de 2011, de http://sourceforge.net/projects/openfrag/
- Ramos N., M. d., Larios D., J., Cervantes C., D., & Leriche V., R. (2007). Creación de ambientes virtuales inmersivos con software libre. Revista Digital Universitaria, 9.
- Rios B., A., Cerrada, M., Narciso, F., Hidrobo, F., & Aguilar, J. (2008). Implantando Sistemas de Control con Agentes Inteligentes. Revista Ciencia e Ingeniería, 249-260.
- Russell, S., & Norvig, P. (2003). Inteligencia Artificial, Un Enfoque Moderno. Mexico: Pearson.
- Smith, R. (2007). Open Dynamics Engine. Recuperado el 23 de 10 de 2011, de http://ode.org/ http://ode.org/<br>http://ode.org/<br>Thilo, F. (30 de 10 de 2011). MD5. Recuperado el 05 de 11 de 2011, de
	- Thilo, F. (30 de 10 de 2011). MD5. Recuperado el 05 de 11 de 2011, de http://pastebin.com/T2h8KzLM
	- Thomanson, L. (20 de 09 de 2010). TinyXML. Recuperado el 05 de 07 de 2011, de http://sourceforge.neUprojects/tinyxml/
	- Tradky. (2009). Museo Virtual. Recuperado el 08 de 10 de 2011, de http://www.tradky.com/museovirtual/3d.php
	- Walsh, P. (2003). Advanced 3D Game Programming Using DirectX 9.0. Plano: Wordware Publishing.
	- Walton, S. (2001). Programación de Socket con Linux. Madrid: Prentice Hall.
	- Weiss, G. (1999). Multiagent systems: a modern approach to distributed artificial intelligence. Cambridge: The MIT Press.
	- Wikipedia. (27 de 09 de 2011). Physics engine. Recuperado el 19 de 10 de 2011, de

http://es.wikipedia.org/w/index.php?title=Physics\_engine&oldid=501 00240 Wikipedia. (29 de 12 de 2011). Zlib Ucense. Recuperado el 22 de 04 de 2012, de

http://es.wikipedia.org/w/index.php?title=Zlib\_License&oldid=52564150 Wooldridge, M., & Jennings, N. (1995). Intelligent agents: theory and practice. The Knowledge Engineering Review, Vol 10, 115-152.

## www.bdigital.ula.ve

#### ANEXO A. Instalación de Ogre3D

La instalación del motor de renderizado se llevó a cabo siguiendo los siguientes pasos:

- l. Instalar el compilador y herramientas de configuración sudo apt-get install build-essential automake libtool cmake-gui
- 11. Instalar dependencias de Ogre sudo apt-get install libois-dev libfreeimage-dev Iibfreetype6-dev libzzip-dev Iibxaw7-dev libglew1.5-dev libxrandr-dev libboost-thread-dev freeglut3-dev
- 111. Instalar otros paquetes usados por ogre (optional) sudo apt-get install doxygen graphviz nvidia-cg-toolkit libboost-dev sudo apt-get install aplibcppunit-dev
- sudo apt-get install aplibcppunit-dev<br>IV. Instalar dependencias para el gestor de ventanas CEGUI (solo si se quiere habilitar CEGUI) sudo apt-get install libpcre++-dev libwxgtk2.8-dev libjpeg62-dev sudo apt-get install libpng3-dev
	- V. Otros paquetes usados por CEGUI (optional) sudo apt-get install doxygen graphviz
	- VI. Añadir el repositorio PPA del"team-ogre" al sistema: sudo add-apt-repository ppa:ogre-team/ogre
	- VII. Para actualizar tu lista de paquetes disponibles sudo apt-get update
	- VIII. Instalar ogre

sudo apt-get install libogre-dev ogre-doc ogre-samples-bin sudo apt-get install ogre-samples-source ogre-tools

## www.bdigital.ula.ve

Atribución - No Comercial - Compartir Igual 3.0 Venezuela (CC BY - NC - SA 3.0 VE )

#### ANEXO B. Instalación de CEGUI

CEGUI es una librería que permite agregar componentes y ventanas a las aplicaciones gráficas que no cuentan con esa funcionalidad. Los pasos para su instalación se enumeran a continuación.

1. Compilar e instalar SILLy (Solo si se quiere instalar el CELayoutEditor para CEGUI)

Descargar la última versión de SILLY desde http://www.cegui.org.uk

Extraer el paquete abrir una consola y entrar al directorio

.Iconfigure make sudo make install

- 11. Compilar e instalar CEGUI Descargar la última versión de cegui desde http://www.cegui.org.uk Extraer el paquete abrir una consola y entrar al directorio .Ibootstrap .Iconfigure make sudo make install II. Compilar e instalar CEGUI<br>Descargar la última versión de cegui desde http://www.cegui.org.uk<br>Extraer el paquete abrir una consola y entrar al directorio
	- 111. Agregar al final del archivo /etclld.so.conf el texto /usr/localllib #esto se hace con sudo gedit /etclld.so.conf &

IV. Recargar las librerías sudo Idconfig

> V. Instalar CELayoutEditor (Opcional). Descargar la última versión http://www.cegui.org.uk de CELayoutEditor desde

Extraer el paquete abrir una consola y entrar al directorio

.Iconfigure

make

sudo make install

# www.bdigital.ula.ve

#### ANEXO C. Instalación de Newton desde repositorio

- 1. Abrir un terminal y ubicarse en algun directorio donde desee descargar el código.
- 11. Descargar la última revisión newton usando el svn http://newtondynamics.googlecode.com/svn/trunk/. Ejecutar en el terminal svn ca -r 1003 http://newton-dynamics.googlecade.com/svn/trunk newton-dynamics
- 111. dirigase al directorio newton-dynamic/corelibrady\_200/projets/linux32
- IV. Abra el makefile con un editor de texto y cambie la línea CPU FLAGS  $= -02$  -fpic -msse -msse2 -ffloat-store -ffast-math -freciprocalmath -funsafe-math-optimizations -fsingle-precision-constant

### Por www.bdigital.ula.ve

CPU\_FLAGS = -02 -fpic -msse -msse2 -ffloat-store -freciprocal-math funsafe-math-optimizations -fsingle-precision-constant

- V. En la regla libNewton.a, busque donde aparezca Linux32 y cambielo por linux32 (Hay 3 ocurrencias)
- VI. Guarde los cambios y cierre el archivo.

VII. Ejecute el comando make en el terminal make

VIII. Cree el directorio linux32 en la carpeta packages con el siguiente comando: mkdir ../../../packages/linux32

- IX. Hacer los mismos cambios en los makefiles de los paquetes dContainers, dCustomJoints, dMath, dScene y thirdParty/tinyxml los cuales se encuentran en newton-dynamics/packages/projects/linux32
- X. Ingresar a cada directorio y Compilar cada una de las librerias
- XI. dirijase al directorio newton-dynamics/corelibrady\_200/packages/

XII. Crear el directorio lusr/include/newtonSDK sudo mkdir /usr/include/newtonSDK

XIII. Copiar los directorios dContainers, dCustomJoints, dMath, dScene y thirdParty en lusr/include/newtonSDK sudo cp -r dContainers dCustomJoint dMath dScene thirdParty /usr/include/newtonSDK

XIV. Copiar los archivos .a y .so desde la carpeta linux32 hasta /usr/lib sudo cp linux32/lib\*.\* /usrllib XIV. Copiar los archivos .a y .so desde la carpeta linux32 hasta /usr/lib

XV. Copiar Newton.h en /usr/include/newtonSDK sudo cp linux32/Newton.h /usr/include/newtonSDK

XVI. Ejecutar Idconfig sudo Idconfig

#### ANEXO D. Instalación de OgreNewt

- l. Descargar OgreNewt desde el svn. svn co https://svn.ogre3d.org/svnroot/ogreaddons/branches/ogrenewt/newton20
- 11. Abrir una consola y cambiar al directorio newton2D
- 111. Abrir el archivo CMakeList.txt y asegurarse que en la sección OgreNewt\_LlB\_SRCS e INSTALL(FILES se encuentren los .cpp y .h Y de RayCastVehicle y ConvexCast respectivamente. de no estar se deben agregar manualmente.
- IV. Ejecutar los siguientes comandos mkdir build cd build www.bdigital.ula.ve
	- cmake ..

make

sudo make install

#### ANEXO E. Instalación de PostgresSQl 9.0 y libpq

La instalación de estas herramientas se llevó a cabo de la siguiente manera.

1. Agregar el repositorio para postgres y actualizar sudo add-apt-repository ppa:pitti/postgresql sudo apt-get update

11. Instalar los paquetes sudo apt-get install libpq-dev libpqxx3-dev

111. Solo en el servidor instalar postgres9 sudo apt-get install postgresql-9.0

### www.bdigital.ula.ve

#### ANEXO F. Archivo de configuración del servidor

<?xml version="1.0" encoding="UTF-8" ?>

<PhysicDVEConfiguration>

<Database>

```
<DBName>PhysicsDVE</DBName>
```

```
<host>localhost</host>
```

```
<user>postgres</user>
```
<password>123456</password>

<DBport>5432</DBport>

<enviroment>Castle</enviroment>

</Database>

<Physical>

<coldata>/home/mbsanchez/Tesis/code/Ogre3D/media/commons/coldata</coldata> </Physical> digital.ula.ve

```
<DefaultMaterials>
```

```
<ground>2</ground>
```
</DefaultMaterials>

</PhysicDVEConfiguration>

En este archivo de configuración se especifican los elementos necesarios para establecer la conexión al servidor de base de datos, la ruta donde se encuentran guardados los archivos de colisión de los objetos estáticos y el material que será usado por defecto por el piso del ambiente virtual.

#### ANEXO G. Archivo de configuración del cliente

<?xml version="1.0" encoding="UTF-8" ?> <PhysicDVEConfiguration> <Server> <host>lsiriusblack.local</host> <port>6800</port> </Server> </PhysicDVEConfiguration>

En el archivo de configuración para el cliente se específica en formato XML los datos necesarios para establecer la conexión con el servidor.

### www.bdigital.ula.ve

#### ANEXO H. Archivo de recursos para Ogre3D

# Resource locations to be added to the 'boostrap' path

# This also contains the minimum you need to use the Ogre example framework [Bootstrap]

Zip=/home/mbsanchez/Tesis/codelOgre3D/medialpacks/OgreCore. zip

# Resources required by the sample browser and most samples.

[Essential]

Zip=/usrlsharelOGRE/media/packs/SdkTrays.zip

FileSystem=/usr/share/OGRE/media/thumbnails

# Common sampie resources needed by many of the samples.

# Rarely used resources should be separately loaded by the

# samples which require them.

[Popular]

FileSystem=/usrlsharelOGRE/media/fonts FileSystem=/usrlsharelOGRE/media/materials/programs FileSystem=/usrlsharelOGRE/media/materials/scripts FileSystem=/usrlsharelOGRE/media/materials/textures FileSystem=/usr/share/OGRE/media/materials/textures/nvidia FileSystem=/usrlshare/OGRE/media/models FileSystem=/usrlsharelOGRE/media/particle FileSystem=/usrlshare/OGRE/media/DeferredShadingMedia FileSystem=/usrlshare/OGRE/media/PCZAppMedia FileSystem=/usr/share/OGRE/media/RTShaderLib FileSystem=/usrlsharelOGRE/media/RTShaderLib/materials Zip=/usrlshare/OGRE/media/packs/cubemap.zip Zip=/usr/share/OGRE/media/packs/cubemapsJS.zip Zip=/usr/share/OGRE/media/packs/dragon.zip Zip=/usr/share/OGRE/media/packs/fresneldemo.zip ital.ula.ve

```
Zip=/usrlshare/OGRE/media/packs/ogretestmap.zip
Zip=/usrlshare/OGRE/media/packs/ogredance.zip
Zip=/usrlshare/OGRE/media/packs/Sinbad.zip
Zip=/usrlshare/OGRE/media/packs/skybox.zip
[General]
FileSystem=/usr/share/OGRE/media
[Imagesets]
FileSystem=/usrllocal/share/CEGUllimagesets
FileSystem=/home/mbsanchezITesis/code/Ogre3D/media/icons
[Fonts]
FileSystem=/usr/local/share/CEGUI/fonts
FileSystem=/home/mbsanchez/Tesis/code/Ogre3D/media/fonts
[Schemes]
FileSystem=/usr/local/share/CEGUI/schemes
[XMLSchemes]
FileSystem=/usr/local/share/CEGUI/xml_schemas
[LookNFeel]
FileSystem=/usr/local/share/CEGUlllooknfeel
[Layouts]
FileSystem=/usr/local/share/CEGUlllayouts
[Media]
FileSystem=/home/mbsanchezITesis/code/Ogre3D/media/material/textures
FileSystem=/home/mbsanchezlTesis/code/Ogre3D/media/material/scripts
FileSystem=/home/mbsanchez/Tesis/code/Ogre3D/media/models/characters
[MediaCommons]
FileSystem=/home/mbsanchez/Tesis/code/Ogre3D/media/commons/material/textures
FileSystem=/home/mbsanchez/Tesis/code/Ogre3D/media/commons/material/scripts
FileSystem=/home/mbsanchezITesis/code/Ogre3D/media/commons/modelsl
FileSystem=/home/mbsanchezITesis/code/Ogre3D/media/commons/coldatal
FileSystem=/home/mbsanchez/apps/newtonSDK/newton20/demos/media/primitives
[Castle]
FileSystem=/home/mbsanchez/Tesis/code/Ogre3D/media/material/textures/castle
                                                                        146
                                               al.ula.ve
```
FileSystem=/home/mbsanchezITesis/code/Ogre3D/media/materiallscripts/castle FileSystem=/home/mbsanchez/Tesis/code/Ogre3D/media/models/enviroments/castle [Chiropteradm]

FileSystem=/home/mbsanchez/Tesis/code/Ogre3D/media/material/textures/chiropteradm FileSystem=/home/mbsanchez/Tesis/code/Ogre3D/media/material/scripts/chiropteradm FileSystem=/home/mbsanchez/Tesis/code/Ogre3D/media/models/enviroments/chiropterad m

[nefertari]

FileSystem=/home/mbsanchez/Tesis/code/Ogre3D/media/material/textures/nefertari FileSystem=/home/mbsanchez/Tesis/code/Ogre3D/media/material/scripts/nefertari FileSystem=/home/mbsanchezlTesis/code/Ogre3D/medialmodels/enviroments/nefertari

Este archivo de recursos guarda todo lo referente a los distintos recursos que utiliza el sistema de renderizado 3d, así como el gestor de ventanas (texturas, modelos 3d, sonidos, fuentes, entre otros) y que permiten localizar la información fácilmente. Cada ambiente virtual es configurado en un grupo diferente, señalando la ubicación de los scripts, texturas y modelos, de está forma, se cargan solo las<br>texturas que correspondan al ambiente virtual que será renderizado. texturas que correspondan al ambiente virtual que será renderizado.

#### ANEXO l. Sentencias SQl de la creación de la base de datos

-- PostgreSQL database dump

-- Oumped from database version 9.0.4

- -- Oumped by pg\_dump version 9.0.4
- -- Started on 2011-12-01 19:03:18 VET

SET statement timeout =  $0$ ; SET client\_encoding = 'UTF8'; SET standard\_conforming\_strings = off; SET check function bodies = false; SET client min messages  $=$  warning; SET escape\_string\_warning = off;

-- TOC entry 328 (class 2612 OID 11574)

-- Name: plpgsql; Type: PROCEOURAL LANGUAGE; Schema: -; Owner: postgres

jital.ula.ve

CREATE OR REPLACE PROCEOURAL LANGUAGE plpgsql;

ALTER PROCEOURAL LANGUAGE plpgsql OWNER TO postgres;

SET search\_path = public, pg\_catalog;

-- TOC entry 18 (class 1255 010 16393)

```
-- Dependencies: 6 328
-- Name: max_avatar_per_user(); Type: FUNCTION; Schema: public; Owner:
postgres
CREATE FUNCTION max_avatar_per_user() RETURNS trigger
  LANGUAGE plpgsql
  AS $$
DECLARE
 register RECORD;
 max_avatars INTEGER;
BEGIN
 max_avatars = 5;
 SELECT INTO register COUNT(*) AS current_avatars
 FROM user_avatar
 WHERE user_avatar.owner_user = NEW.owner_user;
                                                ula.ve
```

```
IF register.current_avatars < max_avatars THEN
```
RETURN NEW;

ELSE

RAISE EXCEPTION 'No pueden existir más de 5 avatares por usuario';

RETURN NULL;

END IF;

END;

\$\$;

ALTER FUNCTION public.max\_avatar\_per\_user() OWNER TO postgres;

SET default\_tablespace =";

SET default\_with\_oids =false;

<u>...</u>

- -- TOC entry 1520 (class 1259 OID 16394)
- -- Dependencies: 1808 6

-- Name: animation; Type: TABLE; Schema: public; Owner: postgres; Tablespace:

CREATE TABLE animation (

animation\_id integer NOT NULL,

denomination character varying(50) NOT NULL,

can\_loop boolean OEFAULT false NOT NULL

);

ALTER TABLE public.animation OWNER TO postgres; WNER TO postgres;<br>end to be a set of the set of the set of the set of the set of the set of the set of the set of the set of the set of the set of the set of the set of the set of the set of the set of the set of the set o

-- TOC entry 1521 (class 1259 OID 16398)

-- Dependencies: 6

-- Name: app\_user; Type: TABLE; Schema: public; Owner: postgres; Tablespace:

CREATE TABLE app\_user (

username character varying(20) NOT NULL,

real\_name character varying(30) NOT NULL,

email character varying(30) NOT NULL,

passwd character varying(SO) NOT NULL

);

ALTER TABLE public.app\_user OWNER TO postgres;

-- TOC entry 1522 (class 1259 OID 16401)

-- Dependencies: 1809 1810 1811 6

-- Name: avatar; Type: TABLE; Schema: public; Owner: postgres; Tablespace:

CREATE TABLE avatar (

object id integer NOT NULL, xrotation real DEFAULT ONOT NULL, yrotation real DEFAULT 0 NOT NULL, zrotation real DEFAULT 0 NOT NULL

);

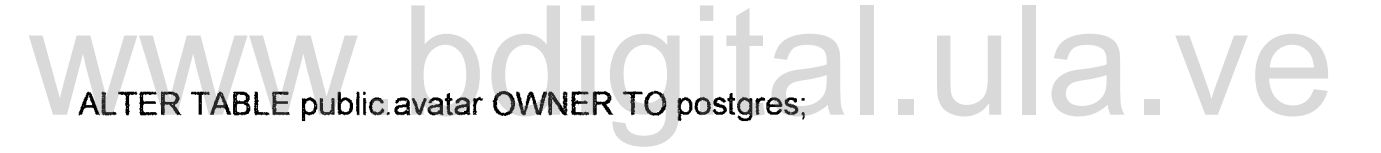

-- TOC entry 1523 (class 1259 OID 16407)

-- Dependencies: 1812 1813 1814 1815 1816 1817 6

-- Name: enviroment; Type: TABLE; Schema: public; Owner: postgres; Tablespace:

CREATE TABLE enviroment ( object\_id integer NOT NULL, enviroment\_name character varying(20) NOT NULL, xentry real DEFAULT ONOT NULL, yentry real DEFAULT 0 NOT NULL, zentry real DEFAULT 0 NOT NULL,

xlocation real DEFAULT O, ylocation real DEFAULT O, zlocation real DEFAULT O

);

ALTER TABLE public.enviroment OWNER TO postgres;

 $\overline{a}$ 

-- TOC entry 1524 (class 1259 OID 16413)

-- Dependencies: 1818 1819 1820 1821 1822 1823 6

-- Name: enviroment item\_object; Type: TABLE; Schema: public; Owner: postgres; Tablespace:

 $\overline{a}$ 

eREATE TABLE enviroment\_item\_object ( item\_object\_object\_id integer NüT NULL, enviroment\_object\_id integer NOT NULL, xlocation real DEFAULT 0 NOT NULL, ylocation real DEFAULT 0 NOT NULL, zlocation real DEFAULT 0 NOT NULL, xrotation real DEFAULT 0 NOT NULL, yrotation real DEFAULT 0 NOT NULL, zrotation real DEFAULT 0 NOT NULL, object\_number integer NOT NULL CREATE TABLE environment\_item\_object (<br>
item\_object\_object\_id integer NOT NULL,<br>
environment\_ebject\_id integer NOT NULL,

);

ALTER TABLE public.enviroment\_item\_object OWNER TO postgres;

-- TOC entry 1525 (class 1259 OID 16422)

-- Dependencies: 6

-- Name: item object; Type: TABLE; Schema: public; Owner: postgres; Tablespace:

```
CREATE TABLE item_object (
  object_id integer NOT NULL,
  weight real NOT NULL,
  ptype integer
```
);

ALTER TABLE public.item\_object OWNER TO postgres;

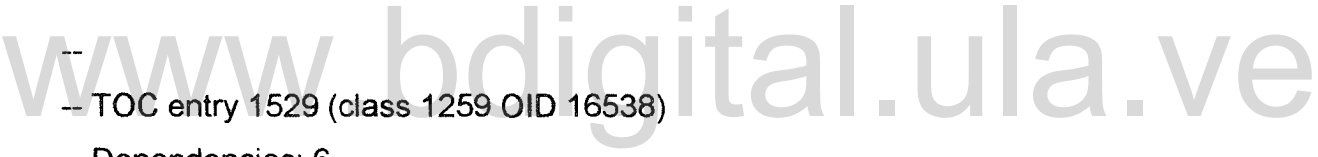

-- Dependencies: 6

-- Name: material; Type: TABLE; Schema: public; Owner: postgres; Tablespace:

CREATE TABLE material (

id integer NOT NULL,

material name character varying(20) NOT NULL

);

ALTER TABLE public.material OWNER TO postgres;

-- TOC entry 1530 (class 1259 OID 16548)

-- Dependencies: 1828 1829 1830 1831 1832 1833 1834 1835 1836 1837 1838 18396

-- Name: material pair; Type: TABLE; Schema: public; Owner: postgres; Tablespace:

CREATE TABLE material pair (

material one id integer DEFAULT 0 NOT NULL,

material two id integer DEFAULT 0 NOT NULL,

```
elasticity real DEFAULT 0.4,
```

```
static_friction real DEFAULT 0.9,
```
kinetic\_friction real DEFAULT 0.5 NOT NULL,

thickness real OEFAULT O,

softness real OEFAULT 0.1,

CONSTRAINT check elasticity CHECK (((elasticity  $>=$  (0)::double precision)

```
AND (elasticity \leq (1): double precision))),
```
CONSTRAINT check\_kinetic\_friction CHECK (((kinetic\_friction >= (0.01 )::double precision) AND (kinetic\_friction  $\leq$  (2.0)::double precision))), AND (elasticity <= (1)::double precision))),<br>CONSTRAINT check\_kinetic\_friction CHECK (((kinetic\_friction >= (0.01)::double

CON8TRAINT check\_softness CHECK (((softness >= (0.01 )::double precision) AND (softness  $\leq$  (1.0)::double precision))),

```
CONSTRAINT check static friction CHECK (((static friction >= (0.01)::double
precision) AND (static_friction \leq (2.0)::double precision))),
```

```
CONSTRAINT check thickness CHECK (((thickness >= (0)::double precision)
ANO (thickness <= (0.125)::double precision)))
```
);

ALTER TABLE public material pair OWNER TO postgres;

 $-$  TOC entry 1902 (class 0 OID 0)

-- Dependencies: 1530

-- Name: CONSTRAINT check elasticity ON material pair; Type: COMMENT; Schema: public; Owner: postgres

COMMENT ON CONSTRAINT check\_elasticity ON material\_pair IS 'La elasticidad debe ser un valor entre 0 y 1';

- $-$  TOC entry 1903 (class 0 OID 0)
- -- Dependencies: 1530

Name: CONSTRAINT check\_kinetic\_friction ON material\_pair; Type: eOMMENT; 8chema: public; Owner: postgres

COMMENT ON CONSTRAINT check\_kinetic\_friction ON material\_pair IS 'La fricción dinámica debe ser un valor entre 0.01 y 2.0'; COMMENT ON CONSTRAINT check kinetic friction ON material pair IS 'La

- $-$  TOC entry 1904 (class 0 OID 0)
- -Dependencies: 1530
- -- Name: CONSTRAINT check\_softness ON material\_pair; Type: COMMENT; Schema: public; Owner: postgres

COMMENT ON CONSTRAINT check softness ON material pair IS 'La dureza debe ser un valor entre 0.01 y 1.0';

- $-$  TOC entry 1905 (class 0 OID 0)
- -- Dependencies: 1530

-- Name: CONSTRAINT check\_static\_friction ON material\_pair; Type: COMMENT; Schema: public; Owner: postgres

COMMENT ON CONSTRAINT check static friction ON material pair IS 'La fricción estática debe ser un valor entre 0.01 y 2.0';

- $-$  TOC entry 1906 (class 0 OID 0)
- -Dependencies: 1530
- -- Name: CONSTRAINT check\_thickness\_ON material\_pair; Type: COMMENT;

.al.ula.

Schema: public; Owner: postgres

COMMENT ON CONSTRAINT check\_thickness ON material pair IS 'La separación debe ser un valor entre 0 y 0.125';

-- TOe entry 1526 (class 1259 OID 16425)

-- Dependencies: 1824 1825 1826 6

-- Name: mesh\_object; Type: TABLE; Schema: public; Owner: postgres; Tablespace:

 $\overline{a}$ 

CREATE TABLE mesh\_object ( object\_id integer NOT NULL,

mesh\_name character varying(50) NOT NULL, xscale real DEFAULT 1 NOT NULL, yscale real OEFAULT 1 NOT NULL, zscale real DEFAULT 1 NOT NULL, material id integer NOT NULL

);

ALTER TABLE public.mesh\_object OWNER TO postgres;

 $\overline{a}$ 

- -- TOC entry 1528 (class 1259 OID 16528)
- -- Dependencies: 6
- -- Name: primitive\_type; Type: TABLE; Schema: public; Owner: postgres; Tablespace:

### digital.ula.ve

CREATE TABLE primitive\_type (

ptype integer NOT NULL,

description character varying(50) NOT NULL

);

ALTER TABLE public.primitive\_type OWNER TO postgres;

...

-- TOC entry 1527 (class 1259 OID 16431)

-- Dependencies: 1827 6

-- Name: user\_avatar; Type: TABLE; Schema: public; Owner: postgres; Tablespace:

CREATE TABlE user\_avatar ( avatar\_name character varying(20) NOT NUlL, owner\_user character varying(20) NOT NULL, current\_anim\_id integer NOT NULL, avatar\_object\_id integer NOT NULL, is admin boolean DEFAULT false NOT NULL

);

ALTER TABLE public.user\_avatar OWNER TO postgres;

-- TOC entry 1886 (c1ass O010 16394)

-- Dependencies: 1520

-- Data for Name: animation; Type: TABlE DATA; Schema: public; Owner: postgres -- Data for Name: animation; Type: TABLE DATA; Schema: public; Owner:

```
INSERT INTO animation VAlUES (1, 'Stop2Walk', false);
INSERT INTO animation VAlUES (2, 'lWalk', true);
INSERT INTO animation VAlUES (3, 'Walk2Stop', false);
INSERT INTO animation VALUES (4, 'LIdle1', true);
INSERT INTO animation VAlUES (5, 'KíckBall', false);
INSERT INTO animation VAlUES (6, 'FrontKick', false);
INSERT INTO animation VAlUES (7, 'Punch', false);
INSERT INTO animatíon VALUES (8, 'Stop2PushOneleg', false);
INSERT INTO animation VAlUES (9, 'LPushOneLeg', true);
INSERT INTO animation VAlUES (10, 'PushOneleg2Stop', false);
INSERT INTO animation VAlUES (11, 'Stop2PushWalking', false);
INSERT INTO animation VALUES (12, 'LPushWalking', true);
```
INSERT INTO animation VALUES (13, 'PushWalking2Stop', false); INSERT INTO animation VALUES (14, 'PushNoMove', false); INSERT INTO animation VALUES (15, 'Stop2BackWalk', false); INSERT INTO animation VALUES (16, 'LBackWalk', true); INSERT INTO animation VALUES (17, 'BackWalk2Stop', false); INSERT INTO animation VALUES (18, 'Lldle2', true); INSERT INTO animation VALUES (19, 'Lldle3', true);

-- TOC entry 1887 (class 0 OID 16398)

-- Dependencies: 1521

-- Data for Name: app user; Type: TABLE DATA; Schema: public; Owner: postgres

INSERT INTO app\_user VALUES ('mbsanchez', 'Manuel B. Sanchez', 'mbsanchez@unet.edu.ve', '2a885b51 d255fa8779bfcOOdfOd7a060'); INSERT INTO app\_user VALUES ('admin', 'Administrador', 'root@localhost', '21232f297a57a5a743894a0e4a801fc3'); INSERT INTO app\_user VALUES ("mbsanchez", "Manuel B. Sanchez",

INSERT INTO app\_user VALUES ('domingo.hernandez', 'Domingo Hernandez', 'dhh@ula.ve', 'e10adc3949ba59abbe56e057f20f883e');

- $-$  TOC entry 1888 (class 0 OID 16401)
- -- Dependencies: 1522

-- Data for Name: avatar; Type: TABLE DATA; Schema: public; Owner: postgres

#### INSERT INTO avatar VALUES (1, O, O, O);

INSERT INTO avatar VALUES (2, O, O, O); INSERT INTO avatar VALUES (3, O, O, O); INSERT INTO avatar VALUES (7, O, O, O); INSERT INTO avatar VALUES (8, 0, O, O); INSERT INTO avatar VALUES (9, O, O, O); INSERT INTO avatar VALUES (25, O, O, O);

 $-$ 

- -- TOC entry 1889 (class 0 OID 16407)
- -- Dependencies: 1523

-- Data tor Name: enviroment; Type: TABLE DATA; Schema: public; Owner: postgres

INSERT INTO enviroment VALUES (11, 'Castle', 0, 0, 0, 0, 1, 0); INSERT INTO enviroment VALUES (10, Chiropteradm', -9.67000008 0.0199999996, -8.69999981, O, 21, O); INSERT INTO enviroment VALUES (24, 'nefertari', -5.5, 10.4399996,45.3600006, O, O, O); INSERT INTO enviroment VALUES (11, 'Castle', 0, 0, 0, 0, 1, 0);<br>INSERT INTO enviroment VALUES (10, 'Chiropteradm', -9.67000008,

-- TOC entry 1890 (class 0 OID 16413)

-- Dependencies: 1524

-- Data tor Name: enviroment\_item\_object; Type: TABLE DATA; Schema: public; Owner: postgres

INSERT INTO enviroment item\_object VALUES (19, 11, -1, 1, -4, 0, 1, 0, 1); INSERT INTO enviroment\_item\_object VALUES (20, 11, -2, 1, ~4, O, 1, O, 2);

INSERT INTO enviroment item\_object VALUES (23, 11, -7, 7, 0, 0, 1, 0, 3); INSERT INTO enviroment item\_object VALUES (23, 11, 0, 7, -7, 0, 1, 0, 4); INSERT INTO enviroment\_item\_objectVAlUES (23,11, -2, 5, -7, 0,1, O, 5); INSERT INTO enviroment\_item\_object VALUES (13, 11, 8, O, -100, O, 1, O, 6); INSERT INTO enviroment\_item\_object VAlUES (12,11,3, O, -98, 0,1, O, 7); INSERT INTO enviroment\_item\_objectVAlUES (12,11,3, O, -101, O, -178, O, 8); INSERT INTO enviroment\_item\_object VALUES (15, 11, -14, O, -101, O, -178, O, 9);

INSERT INTO enviroment\_item\_object VAlUES (15, 11, -10, O, -96, O, -178, O, 10);

INSERT INTO enviroment item object VALUES (15, 11, -16, 0, -96, 0, -178, 0,  $11$ ;

INSERT INTO enviroment\_item\_object VALUES (16, 11, -15, O, -115, O, -178, O, 12);

INSERT INTO enviroment\_item\_object VAlUES (16, 11, -23, O, -92, O, -178, O,

 $(13)$ ;

INSERT INTO enviroment\_item\_object VAlUES (16,11,35, O, -97, O, -178, 0,14); INSERT INTO enviroment\_item\_object VAlUES (17, 11, -78, O, -492, O, -178, O, 15); WISERT INTO environment\_item\_object VALUES (16, 11, 35, 0, -97, 0, -178, 0, 14);

INSERT INTO enviroment\_item\_object VAlUES (13, 11, -49, O, -74, O, 90, 0,16); INSERT INTO enviroment item\_object VALUES (22, 11, -45, 0, -78, 0, 90, 0, 17); INSERT INTO enviroment\_item\_object VAlUES (22, 11, -48, O, -78, O, 90, O, 18); INSERT INTO enviroment\_item\_object VAlUES (23, 11, O, O, -85, O, 90, O, 19); INSERT INTO enviroment\_item\_object VALUES (19, 11, -10, O, -98, O, 90, O, 20); INSERT INTO enviroment\_item\_object VALUES (14, 11, O, O, -103, O, 90, 0,21); INSERT INTO enviroment\_item\_objectVAlUES (14,11, -2, O, -102, O, 90, O, 22); INSERT INTO enviroment\_item\_object VAlUES (14, 11, -5, O, -104, 0,90, O, 23); INSERT INTO enviroment\_item\_object VAlUES (14,11, -3, O, -108, O, 90, O, 24); INSERT INTO enviroment\_item\_object VAlUES (21, 11, -44, O, -66, O, 90, O, 25); INSERT INTO enviroment\_item\_object VAlUES (21, 11, -40, O, -60, O, 90, 0,26); INSERT INTO enviroment\_item\_object VAlUES (23, 11, 2.55825996, 1.30654001,

```
-3.69629002, O, 1,0,27);
  INSERT INTO enviroment item object VALUES (20, 11, 28.9162006,
  2.1538999ge-08, -84.4889984, 0, 1, 0, 28);
  INSERT INTO enviroment item object VALUES (12, 11, -6.82091999,
  2.92523001e-08, 7.66251993, 0,136,0,29);
  INSERT INTO enviroment item_object VALUES (21, 11, 16.4167995, 5.43062019,
  -47.074501,0, 1,0,30);
  INSERT INTO enviroment item object VALUES (22, 10, -4.85427999,
  3. 37546986e-08, -3.61510992, 0, 1,0,1);
  INSERT INTO enviroment item object VALUES (14, 10, -7.27194023, -
  1.54120997e-07, -12.7643003,0,91,0,2);
  INSERT INTO enviroment_item_object VALUES (12, 10, -11.1602001, -
  2.72458998e-08, -6.31282997,0,91,0,3);
  INSERT iNTO enviroment_item_object VALUES (21, 10, -6.94750977,
  4. 55073987e-08, -1.13047004,0,91,0,4);
   INSERT INTO enviroment_item_object VALUES (23, 10, -5.48024988,
  2.69062994e-09, -11.1927996,0, 91, 0, 5);
INSERT INTO environment_item_object VALUES (23, 10, -5.48024988, 2.69062994e-09, -11.1927996, 0, 91, 0, 5);
```
--<br>-- TOC entry 1891 (class 0 OID 16422)

-- Dependencies: 1525

-- Data for Name: item object; Type: TABLE DATA; Schema: public; Owner: postgres

 $\overline{a}$ 

INSERT INTO item\_object VALUES (13, 0,10); INSERT INTO item\_object VALUES (14,8,7); INSERT INTO item\_object VALUES (15, 0,10); INSERT INTO item\_object VALUES (16, 0,10); INSERT INTO item\_object VALUES (17, 0, 10); INSERT INTO item\_object VALUES (18, O, 10); INSERT INTO item\_object VALUES (19, 2, 7); INSERT INTO item\_object VALUES (20, 10,7); INSERT INTO item\_object VALUES (22, 100,7); INSERT INTO item\_object VALUES (23, 2, 7); INSERT INTO item\_object VALUES (21, 15, 7); INSERT INTO item\_object VALUES (12, 10,7);

-- TOC entry 1895 (c1ass OOID 16538)

-- Dependencies: 1529

-- Data for Name: material; Type: TABLE DATA; Schema: public; Owner: postgres

INSERT INTO material VALUES (O, 'MADERA'); INSERT INTO material VALUES (1, 'CUERO'); INSERT INTO material VALUES (2, 'CONCRETO'); INSERT INTO material VALUES (3, 'GOMA'); INSERT INTO material VALUES (4, 'METAL'); INSERT INTO material VALUES (5, 'VIDRIO'); INSERT INTO material VALUES (6, 'PLASTICQ'); INSERT INTO material VALUES (7, 'AVATAR\_MAT'); INSERT INTO material VALUES (0, 'MADERA');<br>INSERT INTO material VALUES (1, 'CUERO');<br>INSERT INTO material VALUES (2, 'CONCRETO');

- -- TOC entry 1896 (c1ass OOID 16548)
- -- Dependencies: 1530
- -- Data for Name: material\_pair; Type: TABLE DATA; Schema: public; Owner: postgres

INSERT INTO materialyair VAlUES (O, 1, 0.300000012, 0.400000006, 0.300000012, O, 0.100000001); INSERT INTO material pair VALUES (0, 3, 0.680000007, 0.519999981, 0.50999999, O, 0.100000001); INSERT INTO material pair VALUES (0, 4, 0.379999995, 0.400000006, 0.5, 0. 0.100000001 ); INSERT INTO material pair VALUES (0, 5, 0.200000003, 0.400000006, 0.419999987, O, 0.100000001); INSERT INTO material\_pair VALUES (O, 6, 0.379999995, 0.200000003, 0.25, O, 0.100000001 ); INSERT INTO materialyair VALUES (1, 1, 0.449999988, 0.300000012, 0.400000006, O, 0.100000001); INSERT INTO material pair VALUES (1, 3, 0.680000007, 0.649999976, 0.639999986, O, 0.100000001); INSERT INTO materiaLpair VALUES (1, 2, 0.400000006, 0.600000024, 0.649999976, O, 0.100000001); INSERT INTO materialyair VALUES (1, 4, 0.479999989, 0.600000024, 0.589999974, O, 0.100000001); INSERT INTO material pair VALUES (1, 5, 0.200000003, 0.300000012, 0.349999994, O, 0.100000001); INSERT INTO material pair VALUES (1, 6, 0.349999994, 0.649999976, 0.629999995, O, 0.100000001); INSERT INTO material\_pair VALUES (2, 2, 0.150000006, 0.720000029, 0.709999979, O, 0.100000001); INSERT INTO materiaLpair VALUES (2, 4, 0.150000006, 0.620000005, 0.649999976, O, 0.100000001); INSERT INTO materiaLpair VALUES (2, 5, 0.150000006, 0.569999993, 0.560000002, O, 0.100000001); INSERT INTO material\_pair VALUES (2, 6, 0.150000006, 0.649999976, 0.629999995, O, 0.100000001); INSERT INTO material\_pair VALUES (1, 2, 0.400000006, 0.600000024, 0.649999976, 0, 0.100000001);

INSERT INTO material.J)air VALUES (3, 3, 0.680000007, 0.620000005, 0.610000014, O, 0.100000001); INSERT INTO material\_pair VALUES (3, 4, 0.680000007, 0.419999987, 0.409999996, O, 0.100000001); INSERT INTO material\_pair VALUES (3, 5, 0.449999988, 0.449999988, 0.439999998, O, 0.100000001); INSERT INTO material pair VALUES (3, 6, 0.680000007, 0.389999986, 0.370000005, O, 0.100000001); INSERT INTO material\_pair VALUES (4, 4, 0.150000006, 0.319999993, 0.300000012, O, 0.100000001); INSERT INTO material pair VALUES (4, 5, 0.150000006, 0.5, 0.5, 0, 0.100000001 ); INSERT INTO material\_pair VALUES (4, 6, 0.150000006, 0.519999981, 0.50999999, O, 0.100000001); INSERT INTO materiaLpair VALUES (5, 5, 0.200000003, 0.899999976, 0.899999976, O, 0.100000001); INSERT INTO materiaLpair VALUES (5, 6, 0.200000003, 0.800000012, 0.819999993, O, 0.100000001); INSERT INTO material pair VALUES (6, 6, 0.200000003, 0.610000014, 0.600000024, O, 0.100000001); INSERT INTO material pair VALUES (0, 0, 0.25, 1.10000002, 0.699999988, 0, 0.100000001 ); INSERT INTO materiaLpair VALUES (2, 3, 0.680000007, 0.819999993, 0.810000002, O, 0.100000001); INSERT INTO materiaLpair VALUES (O, 2, 0.25, 0.620000005, 0.610000014, O, 0.100000001 ); INSERT INTO material\_pair VALUES (7, 7, 0, 2, 2, 0, 1); INSERT INTO material pair VALUES (0, 7, 0, 0.899999976, 0.5, 0, 0.100000001); IN8ERT INTO material\_pair VALUES (1, 7, 0, 0.899999976, 0.5, O, 0.100000001); INSERT INTO material\_pair VALUES (2, 7, O, 0.899999976, 0.5, O, 0.100000001); INSERT INTO material pair VALUES (3, 7, 0, 0.899999976, 0.5, 0, 0.100000001); 0.899999976, 0, 0.100000001);<br>
INSERT INTO material\_pair VALUES (5, 6, 0.200000003, 0.800000012,
INSERT INTO material pair VALUES (4, 7, 0, 0.899999976, 0.5, 0, 0.100000001); INSERT INTO material\_pair VALUES (5, 7, 0, 0.899999976, 0.5, 0, 0.100000001); INSERT INTO material pair VALUES (6, 7, 0, 0.899999976, 0.5, 0, 0.100000001);

-- TOC entry 1892 (class 0 OID 16425)

-- Dependencies: 1526

-- Data for Name: mesh object; Type: TABLE DATA; Schema: public; Owner: postgres

INSERT INTO mesh\_object VALUES (23, 'soccerball.mesh', 0.0329999998, 0.0329999998,0.0329999998,3);

INSERT INTO mesh\_object VALUES (21, 'box1.mesh', 0.0599999987, 0.0599999987,0.0599999987, O);

INSERT INTO mesh\_object VALUES (1, 'people\_female\_01.mesh', 0.0132999998, 0.0132999998, 0.0132999998, 7); 0.0599999987, 0.0599999987, 0);<br>
INSERT INTO mesh\_object VALUES (1, 'people\_female\_01.mesh', 0.0132999998,

INSERT INTO mesh\_object VALUES (2, 'people\_female\_02.mesh', 0.0132999998, 0.0132999998, 0.0132999998, 7);

INSERT INTO mesh\_object VALUES (3, 'people\_female\_03.mesh', 0.0132999998, 0.0132999998, 0.0132999998, 7);

INSERT INTO mesh\_object VALUES (7, 'people\_male\_01.mesh', 0.0132999998, 0.0132999998,0.0132999998,7);

INSERT INTO mesh\_object VALUES (8, 'people\_male\_02.mesh', 0.0132999998, 0.0132999998, 0.0132999998, 7);

INSERT INTO mesh\_object VALUES (9, 'people\_male\_03.mesh', 0.0132999998, 0.0132999998, 0.0132999998, 7);

INSERT INTO mesh\_object VALUES (24, 'qw66.mesh', 2, 2, 2, 2);

INSERT INTO mesh\_object VALUES (25, 'people\_male\_04.mesh', 0.0132999998, 0.0132999998, 0.0132999998, 7);

INSERT INTO mesh\_object VALUES (10, 'chiropteradm.mesh', 1, 1, 1,2);

INSERT INTO mesh\_object VALUES (11, 'castle.mesh', 1, 1, 1,2);

INSERT INTO mesh\_object VALUES (12, 'barrel.mesh', 1.33000004, 1.33000004, 1.33000004, O);

INSERT INTO mesh\_object VALUES (13, 'Blacksmith.mesh', 1.33000004, 1.33000004, 1.33000004, 2);

INSERT INTO mesh\_object VALUES (14, 'rack.mesh', 1.33000004, 1.33000004, 1.33000004, O);

INSERT INTO mesh\_object VALUES (15, 'rock.mesh', 1.33000004, 1.33000004, 1.33000004, 2);

INSERT INTO mesh\_object VALUES (16, 'tree1.mesh', 1.33000004, 1.33000004, 1.33000004, O);

INSERT INTO mesh\_object VALUES (17, 'tree2.tga.mesh', 1.33000004, 1.33000004, 1.33000004, O);

INSERT INTO mesh\_object VALUES (18, 'well.mesh', 1.33000004, 1.33000004, 1.33000004,2);

INSERT INTO mesh\_object VALUES (19, 'basketball.mesh', 0.00499999989, 0.00499999989,0.00499999989,3); 1.33000004, 2);<br>
INSERT INTO mesh\_object-VALUES (19, 'basketball.mesh', 0.00499999989,

INSERT INTO mesh\_object VALUES (20, 'bowlingball.mesh', 0.00700000022, 0.00700000022, 0.00700000022,6);

INSERT INTO mesh\_object VALUES (22, 'drum.mesh', 0.670000017, 0.670000017,0.670000017,4);

 $-$  TOC entry 1894 (class 0 OID 16528)

-- Dependencies: 1528

-- Data for Name: primitive\_type; Type: TABLE DATA; Schema: public; Owner: postgres

INSERT INTO primitive\_type VALUES (1, 'BoxPrimitiveType'); INSERT INTO primitive\_type VALUES (2, 'ConePrimitiveType'); INSERT INTO primitive\_type VALUES (3, 'EllipsoidPrimitiveType'); INSERT INTO primitive\_type VALUES (4, 'CapsulePrimitiveType'); INSERT INTO primitive\_type VALUES (5, 'CylinderPrimitiveType'); INSERT INTO primitive\_type VALUES (6, 'CompoundCollisionPrimitiveType'); INSERT INTO primitive\_type VALUES (7, 'ConvexHuIlPrimitiveType'); INSERT INTO primitive\_type VALUES (8, 'ConvexHuIlModifierPrimitiveType'); INSERT INTO primitive\_type VALUES (9, 'ChamferCylinderPrimitiveType'); INSERT INTO primitive\_type VALUES (10, 'TreeCollisionPrimitiveType'); INSERT INTO primitive\_type VALUES (11, 'NuIlPrimitiveType'); INSERT INTO primitive\_type VALUES (12, 'HeighFieldPrimitiveType'); INSERT INTO primitive\_type VALUES (13, 'ScenePrimitiveType');

## -- TOC entry 1893 (class 0 OID 16431) Www.coming.cass.oop.16431) Ital.ula.ve

-- Dependencies: 1527

-- Data for Name: user\_avatar; Type: TABLE DATA; Schema: public; Owner: postgres

INSERT INTO user\_avatar VALUES ('AVATAR02', 'admin', 1, 1, false);

INSERT INTO user\_avatar VALUES ('AVATAR001', 'domingo.hernandez', 1, 1, false);

INSERT INTO user\_avatar VALUES ('AVATAR002', 'domingo.hernandez', 1, 1, false);

INSERT INTO user\_avatar VALUES ('AVATAR01', 'admin', 1, 1, true);

-- Toe entry 1841 (class 2606 010 16435)

-- Dependencies: 1520 1520

-- Name: pk\_animation; Type: CONSTRAINT; Schema: public; Owner: postgres; Tablespace:

ALTER TABLE ONLY animation

ADD CONSTRAINT pk\_animation PRIMARY KEY (animation\_id);

-- Toe entry 1843 (class 2606 010 16437)

-- Dependencies: 1521 1521

-- Name: pk\_app\_user; Type: CONSTRAINT; Schema: public; Owner: postgres; Tablespace:

# digital.ula.ve

ALTER TABLE ONLY app\_user

ADD CONSTRAINT pk\_app\_user PRIMARY KEY (username);

-- Toe entry 1846 (class 2606 010 16439)

-- Dependencies: 1522 1522

-- Name: pk\_avatar; Type: CONSTRAINT; Schema: public; Owner: postgres; Tablespace:

ALTER TABLE ONLY avatar

ADD CONSTRAINT pk\_avatar PRIMARY KEY (object\_id);

- -- TOC entry 1850 (class 2606 OID 16441)
- -- Dependencies: 1523 1523

-- Name: pk\_enviroment; Type: CONSTRAINT; Schema: public; Owner: postgres; Tablespace:

#### ALTER TABLE ONLY enviroment

ADD CONSTRAINT pk\_enviroment PRIMARY KEY (object\_id);

-- Toe entry 1855 (class 2606 010 16527)

-- Dependencies: 1524 1524 1524 1524

-- Name: pk\_enviroment\_item\_object; Type: CONSTRAINT; Schema: public; Owner: postgres; Tablespace: -- Name: pk\_enviroment\_item\_object; Type: CONSTRAINT; Schema: public;<br>Owner: postgres; Tablespace:

#### ALTER TABLE ONLY enviroment\_item\_object

ADD CONSTRAINT pk\_enviroment\_item\_object PRIMARY KEY (item\_object\_object\_id, enviroment\_object\_id, object\_number);

- -- TOe entry 1858 (class 2606 **010** 16445)
- -- Dependencias: 1525 1525

-- Name: pk\_item\_object; Type: CONSTRAINT; Schema: public; Owner: postgres; Tablespace:

ALTER TABLE ONLY item\_object

ADD CONSTRAINT pk\_item\_object PRIMARY KEY (object\_id);

-- TOC entry 1870 (class 2606 OID 16542)

-- Dependencies: 1529 1529

-- Name: pk\_material\_id; Type: CONSTRAINT; Schema: public; Owner: postgres; Tablespace:

ALTER TABLE ONLY material

ADD CONSTRAINT p $k$  material id PRIMARY KEY (id);

## -- TOe entry 1872 (class 2606 010 16554) www.bdigital.ula.ve

-- Dependencies: 1530 1530 1530

-- Name: pk\_material\_pair; Type: CONSTRAINT; Schema: public; Owner: postgres; Tablespace:

#### ALTER TABLE ONLY material pair

ADD CONSTRAINT pk\_material\_pair PRIMARY KEY (material\_one\_id, material\_two\_id);

-- TOC entry 1860 (class 2606 OID 16447)

- -- Dependencies: 1526 1526
- -- Name: pk\_mesh\_object; Type: CONSTRAINT; Schema: public; Owner:

postgres; Tablespace:

#### ALTER TABLE ONLY mesh\_object

ADD CONSTRAINT pk\_mesh\_object PRIMARY KEY (object\_id);

-- TOC entry 1868 (class 2606 OID 16532)

-- Dependencies: 1528 1528

-- Name: pk\_primitive\_type; Type: CONSTRAINT; Schema: public; Owner: postgres; Tablespace:

#### ALTER TABlE ONLY primitive\_type

ADD CONSTRAINT pk\_primitive\_type PRIMARY KEY (ptype); ADD CONSTRAINT pk\_primitive\_type PRIMARY KEY (ptype);

-- Toe entry 1866 (ciass 2606 010 16449)

-- Dependencies: 1527 1527 1527 1527 1527

-- Name: pk\_user\_avatar; Type: CONSTRAINT; Schema: public; Owner: postgres; Tablespace:

#### ALTER TABLE ONLY user\_avatar

ADD CONSTRAINT pk\_user\_avatar PRIMARY KEY (avatar\_name, owner\_user, current\_anim\_id, avatar\_object\_id);

-- Toe entry 1852 (class 2606 010 16501)

-- Dependencies: 1523 1523

-- Name: unq\_enviroment\_name; Type: CONSTRAINT; Schema: public; Owner: postgres; Tablespace:

--

#### ALTER TABLE ONLY enviroment

ADD CONSTRAINT unq\_enviroment\_name UNIQUE (enviroment\_name);

-- TOC entry 1861 (class 1259 OID 16450)

-- Dependencies: 1527

-- Name: avatar\_name\_unique; Type: INDEX; Schema: public; Owner: postgres; Tablespace:

## bdigital.ula.

CREATE UNIQUE INDEX avatar name unique ON user avatar USING btree (avatar\_name);

-- TOC entry 1847 (class 1259 OID 16451)

-- Dependencies: 1523

-- Name: enviroment\_name\_unique; Type: INDEX; Schema: public; Owner: postgres; Tablespace:

CREATE UNIQUE INDEX enviroment name unique ON enviroment USING btree (enviroment\_name);

-- TOC entry 1862 (class 1259 OID 16452)

-- Dependencies: 1527

-- Name: idx\_avatar\_animation; Type: INOEX; Schema: public; Owner: postgres; Tablespace:

CREATE INDEX idx avatar\_animation ON user\_avatar USING btree (current\_anim\_id);

-- TOC entry 1844 (class 1259 OID 16453)

-- Dependencies: 1522

-- Name: idx\_avatar\_mesh\_object; Type: INOEX; Schema: public; Owner: postgres; Tablespace: www.bdigital.ula.ve

CREATE INOEX idx\_avatar\_mesh\_object ON avatar USING btree (object\_id);

-- TOC entry 1863 (class 1259 OID 16454)

-- Dependencies: 1527

-- Name: idx\_avatar\_user; Type: INDEX; Schema: public; Owner: postgres; Tablespace:

eREATE INOEX idx\_avatar\_user ON user\_avatar USING btree (owner\_user);

- -- TOC entry 1853 (class 1259010 16455)
- -- Dependencies: 1524

-- Name: idx\_enviroment\_item\_object\_enviroment; Type: INDEX; Schema: public; Owner: postgres; Tablespace:

CREATE INDEX idx enviroment item object\_enviroment ON enviroment\_item\_object USING btree (enviroment\_object\_id);

- -- TOC entry 1848 (class 1259010 16456)
- -- Dependencies: 1523

-- Name: idx\_enviroment\_mesh\_object; Type: INDEX; Schema: public; Owner: postgres; Tablespace: www.manner.org/www.manner.org/www.manner.org/www.manner.org/www.manner.org/www.manner.org/www.manner.org/www.manner.org/www.manner.org/www.manner.org/www.manner.org/www.manner.org/www.manner.org/www.manner.org/www.manner.o

CREATE INDEX idx\_enviroment\_mesh\_object ON enviroment USING btree (object\_id);

-- TOC entry 1856 (class 1259 OID 16457)

-- Dependencies: 1525

-- Name: idx\_item\_object\_mesh\_object; Type: INDEX; Schema: public; Owner: postgres; Tablespace:

CREATE INDEX idx\_item\_object\_mesh\_object ON item\_object USING btree

 $(object id);$ 

 $\overline{a}$ 

-- TOC entry 1864 (class 1259010 16458)

-- Dependencies: 1527

-- Name: idx\_user\_avatar\_avatar; Type: INDEX; Schema: public; Owner: postgres; Tablespace:

CREATE INDEX idx\_user\_avatar\_avatar ON user\_avatar USING btree (avatar\_object\_id);

-- TOC entry 1885 (class 2620 OID 16459) -- Dependencies: 18 1527 TOC entry 1885 (class 2620 OID 16459)<br>Dependencies: 18 1527<br>Nome tripors may outlos are user. Time: TDICCED: Schame: public

-- Name: \_trigger\_max\_avatar\_per\_user; Type: TRIGGER; Schema: public; Owner: postgres

CREATE TRIGGER \_trigger\_max\_avatar\_per\_user BEFORE INSERT ON user\_avatar FOR EACH ROW EXECUTE PROCEDURE max\_avatar\_per\_user();

-- TOC entry 1880 (class 2606 010 16460)

-- Dependencies: 1527 1840 1520

-- Name: fk\_avatar\_animation; Type: FK CONSTRAINT; Schema: public; Owner: postgres

#### ALTER TABLE ONLY user\_avatar

ADD CONSTRAINT fk avatar animation FOREIGN KEY (current\_anim\_id) REFERENCES animation(animation\_id) ON UPDATE CASCADE ON DELETE RESTRICT;

#### -- Toe entry 1873 (class 2606 010 16465)

-- Dependencies: 1859 1522 1526

-- Name: fk\_avatar\_mesh\_object; Type: FK CON8TRAINT; Schema: public; Owner: postgres

#### ALTER TABLE ONLY avatar

ADD CONSTRAINT fk\_avatar\_mesh\_object FOREIGN KEY (object\_id) REFERENCES mesh\_object(object\_id) ON UPDATE CASCADE ON DELETE CASCADE; ADD CONSTRAINT fk\_avatar\_mesh\_object FOREIGN KEY (object\_id)<br>REFERENCES mesh\_object(object\_id) ON UPDATE CASCADE ON DELETE

#### -- TOC entry 1881 (class 2606 010 16470)

-- Dependencies: 1521 1527 1842

-- Name: fk\_avatar\_user; Type: FK CONSTRAINT; Schema: public; Owner: postgres

#### ALTER TABLE ONLY user\_avatar

ADD CONSTRAINT fk\_avatar\_user FOREIGN KEY (owner\_user) REFERENCES app\_user(username) ON UPDATE CASCADE ON DElETE CASCADE;

- -- TOC entry 1875 (class 2606 010 16475)
- -- Dependencies: 1524 1849 1523

-- Name: fk\_enviroment\_item\_object\_enviroment; Type: FK CONSTRAINT; Schema: public; Owner: postgres

#### ALTER TABLE ONLY enviroment\_item\_object

ADD CONSTRAINT fk\_enviroment\_item\_object\_enviroment FOREIGN KEY (enviroment\_object\_id) REFERENCES enviroment(object\_id) ON UPDATE CASCADE ON DELETE CASCADE;

## -- TOC entry 1876 (class 2606 010 16480) W. TOC entry 1876 (class 2606 OID 16480)

-- Dependencies: 1524 1857 1525

-- Name: fk\_enviroment\_item\_object\_item\_object; Type: FK CONSTRAINT; Schema: public; Owner: postgres

 $\overline{a}$ 

#### ALTER TABLE ONLY enviroment\_item\_object

ADD CONSTRAINT fk\_enviroment\_item\_object\_item\_object FOREIGN KEY (item\_object\_object\_id) REFERENCES item\_object(object\_id) ON UPDATE CASCADE ON DELETE CASCADE;

-- TOC entry 1874 (class 2606 OID 16485)

-- Oependencias', 1523 1526 1859

-- Name: fk\_enviroment\_mesh\_object; Type: FK CONSTRAINT; Schema: public; Owner: postgres

#### ALTER TABLE ONLV enviroment

ADD CONSTRAINT fk\_enviroment\_mesh\_object FOREIGN KEY (object\_id) REFERENCES mesh\_object(object\_id) ON UPDATE CASCADE ON DELETE CASCADE;

- -- TOC entry 1877 (class 2606 010 16490)
- -- Dependencies: 1526 1525 1859

-- Name: fk\_item\_object\_mesh\_object; Type: FK CONSTRAINT; Schema: public; Owner: postgres

# igital.ula.ve

#### ALTER TABLE ONLY item\_object

ADD CONSTRAINT fk\_item\_object\_mesh\_object FOREIGN KEY (object\_id) REFERENCES mesh\_object(object\_id) ON UPDATE CASCADE ON DELETE CASCADE;

- -- TOC entry 1879 (class 2606 OID 16601)
- -- Dependencies: 1869 1526 1529

#### ALTER TABLE ONLY mesh object

<sup>--</sup> Name: fk\_material\_id; Type: FK CONSTRAINT; Schema: public; Owner: postgres

ADD CONSTRAINT fk\_material\_id FOREIGN KEY (material\_id) REFERENCES material(id) ON UPDATE CASCADE ON OELETE RESTRICT;

-- TOC entry 1883 (class 2606 010 16555)

-- Dependencies: 1529 1530 1869

-- Name: fk\_material\_one; Type: FK CONSTRAINT; Schema: public; Owner: postgres

#### ALTER TABLE ONLY material pair

ADD CONSTRAINT fk\_materiaLone FOREIGN KEY (materiaLone\_id) REFERENCES material(id) ON UPOATE CASCADE ON DELETE CASCADE;

# w.bdigital.ula.ve

-- TOC entry 1884 (class 2606 OID 16560)

-- Dependencies: 1530 1529 1869

-- Name: fk\_material\_two; Type: FK\_CONSTRAINT; Schema: public; Owner: postgres

ALTER TABLE ONLY material\_pair

ADD CONSTRAINT fk\_material\_two FOREIGN KEY (material\_two\_id) REFERENCES material(id) ON UPDATE CASCADE ON DELETE CASCADE;

-- TOC entry 1878 (class 2606 010 16533)

-- Dependencies: 1528 1525 1867

-- Name: fk\_ptype; Type: FK CONSTRAINT; Schema: public; Owner: postgres

#### ALTER TABLE ONLY item\_object

ADD CONSTRAINT fk\_ptype FOREIGN KEY (ptype) REFERENCES primitive\_type(ptype) ON UPOATE CASCADE ON DELETE CASCADE;

-- TOC entry 1882 (class 2606 010 16495)

-- Dependencies: 1527 1522 1845

-- Name: fk\_user\_avatar\_avatar; Type: FK CONSTRAINT; Schema: public; Owner: postgres

ALTER TABLE ONlY user\_avatar AOD CONSTRAINT fk\_user\_avatar\_avatar FOREIGN KEY (avatar\_object\_id) REFERENCES avatar(object\_id) ON UPDATE CASCADE ON DELETE CASCADE; ALTER TABLE ONLY user\_avatar<br>ADD\_CONSTRAINT\_fk\_user\_avatar\_avatar\_FOREIGN\_KEY\_(avatar\_object\_id)<br>REFERENCES

- $-$  TOC entry 1901 (class 0 OID 0)
- -- Dependencies: 6
- -- Name: public; Type: ACL; Schema: -; Owner: postgres

REVOKE ALL ON SCHEMA public FROM PUBUC; REVOKE ALL ON SCHEMA public FROM postgres; GRANT ALL ON SCHEMA public TO postgres; GRANT ALL ON SCHEMA public TO PUBlIC;